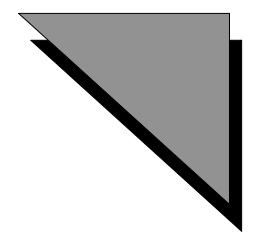

# Appendix A:MicroStation Descartes Key-in Tables

# **Overview**

This appendix provides a comprehensive list of the MicroStation Descartes keyins. More than 1200 key-ins are listed and defined.

The list is broken into key-in tables. An additional table presents the file formats and file types that are supported in MicroStation Descartes. Here is a description of the contents of each table.

# **[New Key-ins in MicroStation Descartes Version 7](#page-4-0)**

This section lists all the new key-ins introduced in Version 7, see ["New Key-ins in MicroStation Descartes Version 7" on page A-5](#page-4-0).

# **[MicroStation Descartes Key-ins](#page-46-0)**

This section lists all key-ins prior to Version 7, see ["MicroStation](#page-46-0)  [Descartes Key-ins" on page A-47.](#page-46-0)

#### **[Project Key-ins](#page-46-0)**

These key-ins begin with IMG.

The Project Key-ins table contains the key-ins for managing the image project, for getting help and for exiting MicroStation Descartes.

See ["Project Key-ins" on page A-47](#page-46-0)

#### **[Image Edit Key-ins](#page-51-0)**

These key-ins begin with IMGEDIT.

*Image Manager Key-ins*

The Image Edit Key-ins table contains the key-ins working with:

- All features described in chapter 6, Enhancing Images;
- All tools of the Local Transform tool box, described in chapter 7;
- All features described in chapter 9, Preparing and Managing Color Filters;
- All features described in chapter 10, Editing Images.

See ["Image Edit Key-ins" on page A-52](#page-51-0).

#### **[Image Manager Key-ins](#page-92-0)**

These key-ins begin with IMGMANAGER.

The Image Manager Key-ins table contains the key-ins working with:

- All features described in chapter 5, Displaying Images with Image Manager;
- All features described in chapter 14, Converting Image Formats;
- All features described in chapter 15, Plotting and Printing Images.

See ["Image Manager Key-ins" on page A-93](#page-92-0).

#### **[Image File Formats](#page-119-0)**

This table gives a comprehensive list of all file formats and file types that are supported in MicroStation Descartes. Supported data compression types are also listed. Choose the appropriate options in this table for completing the following key-ins in the Image Manager Key-ins table:

- Key-in: IMGMANAGER BATCHCONVER SETOUTPUTSETTING <Extension> <Pixel Type> <Compression> <Directory>
- Key-in: IMGMANAGER SAVEAS SETOUTPUTSETTING <Extension> <Pixel Type> <Compression>

See ["Image File Formats" on page A-120](#page-119-0)

#### **[Register Key-ins](#page-121-0)**

These key-ins begin with IMGREGISTER.

The Register Key-ins table contains the key-ins working with all features described in chapter 8, Registering Images and Vector Data.

See ["Register Key-ins" on page A-122](#page-121-0).

#### **[Theme Key-ins](#page-143-0)**

These key-ins begin with IMGTHEME.

The Theme Key-ins table contains the key-ins working with all features described in chapter 11, Preparing Theme Symbology.

See ["Theme Key-ins" on page A-144](#page-143-0).

#### **[Image Transform Key-ins](#page-170-0)**

These key-ins begin with IMGTRANSFORM.

The Image Transform Key-ins table contains the key-ins working with all tools of the Image Transform tool box, described in chapter 7.

See ["Image Transform Key-ins" on page A-171.](#page-170-0)

#### **[Vectorize Key-In](#page-175-0)**

These key-ins begin with IMGVECTORIZE.

The Vectorize Key-ins table contains the key-ins working with:

- All features described in chapter 12, Vectorizing;
- All features described in chapter 13, Converting Text and Cells from Raster to Vector.

See ["Vectorize Key-In" on page A-176.](#page-175-0)

#### **[Generic Plot Key-ins](#page-190-0)**

These key-ins begin with IMGGENPLOT.

The Generic Plot Key-ins table contains the key-ins working with generic features described in chapter 15, Plotting and Printing Images.

See ["Generic Plot Key-ins" on page A-191.](#page-190-0)

✍ For using the Generic Plot Key-ins, the current plot driver must be "dcgen.plt." To load this driver, choose Driver in the Setup menu of the Plot dialog box, and select its name in the dialog box that displays.

#### **[PostScript Plot Key-ins](#page-193-0)**

These key-ins begin with IMGPSPLOT.

The PostScript Plot Key-ins table contains the key-ins working with PostScript features described in chapter 15, Plotting and Printing Images.

See ["PostScript Plot Key-ins" on page A-194.](#page-193-0)

✍ For using the PostScript Plot Key-ins, the current plot driver must be "dcps.plt". To load this driver, choose Driver in the Setup menu of the Plot dialog box, and select its name in the dialog box that displays.

#### **[RTL Plot Key-ins](#page-197-0)**

These key-ins begin with IMGRTLPLOT.

The RTL Plot Key-ins table contains the key-ins working with the RTL features described in chapter 15, Plotting and Printing Images.

See ["RTL Plot Key-ins" on page A-198.](#page-197-0)

✍ For using the RTL Plot Key-ins, the current plot driver must be "dcrtl.plt." To load this driver, choose Driver in the Setup menu of the Plot dialog box, and select its name in the dialog box that displays.

# <span id="page-4-0"></span>**New Key-ins in MicroStation Descartes Version 7**

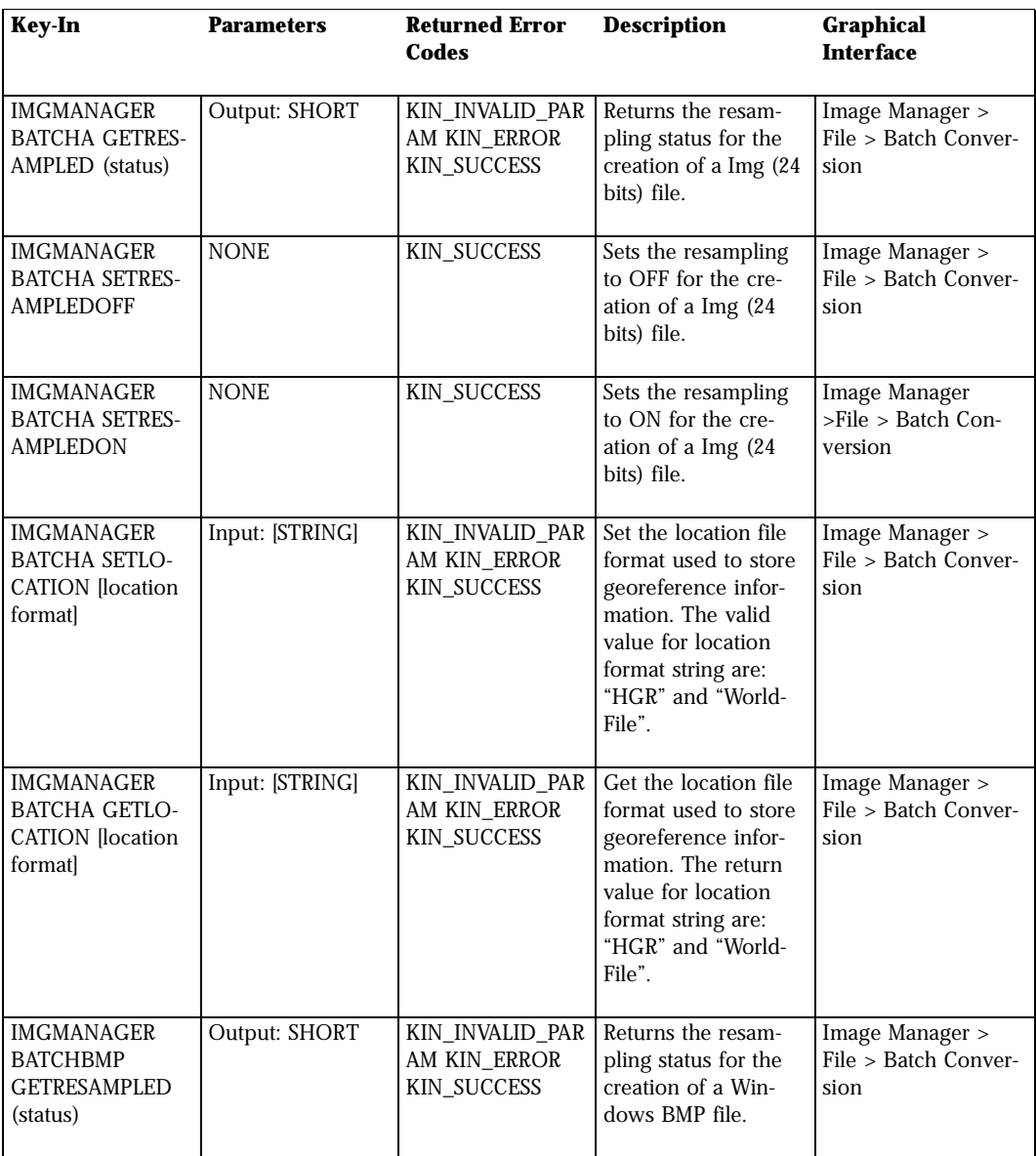

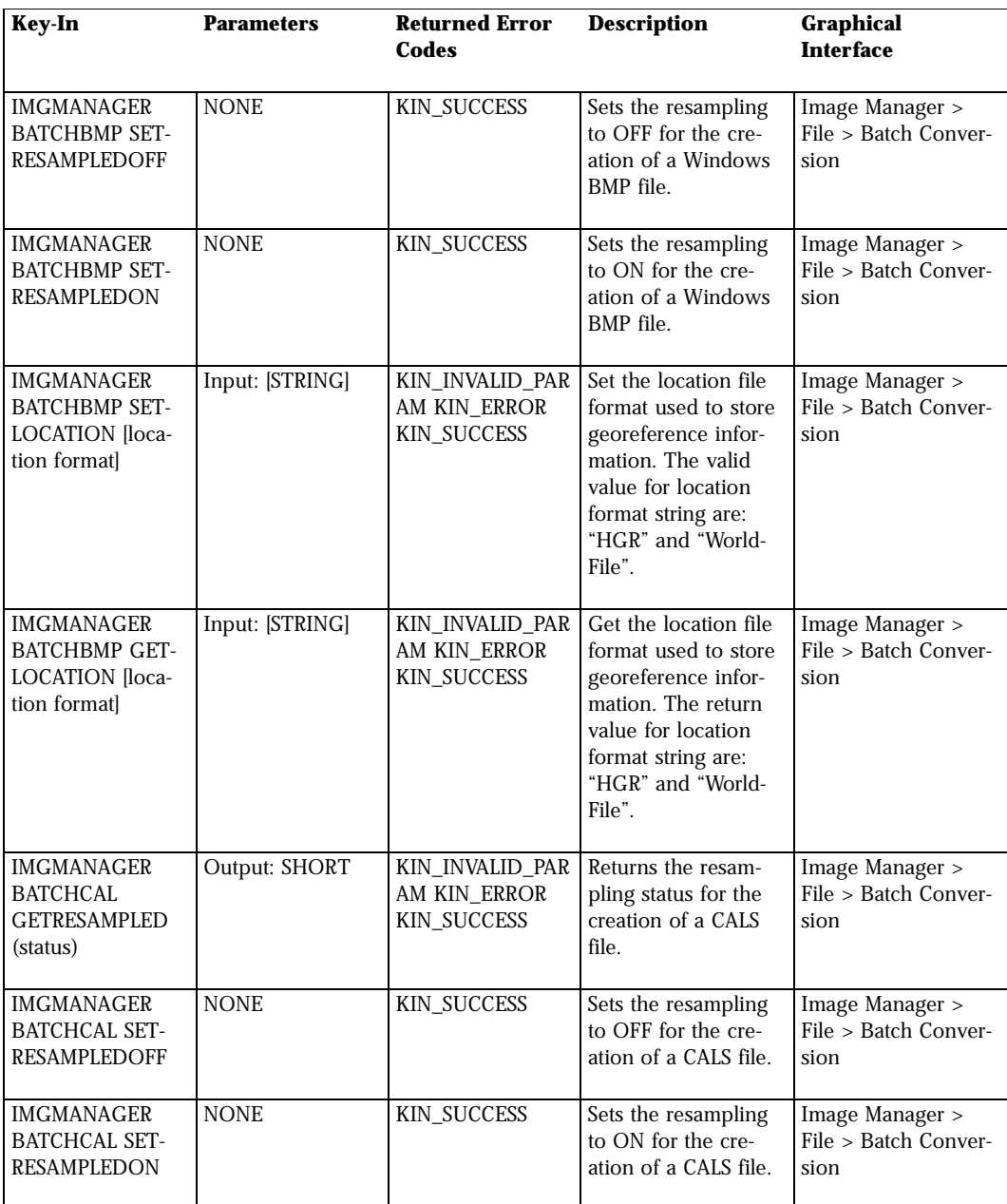

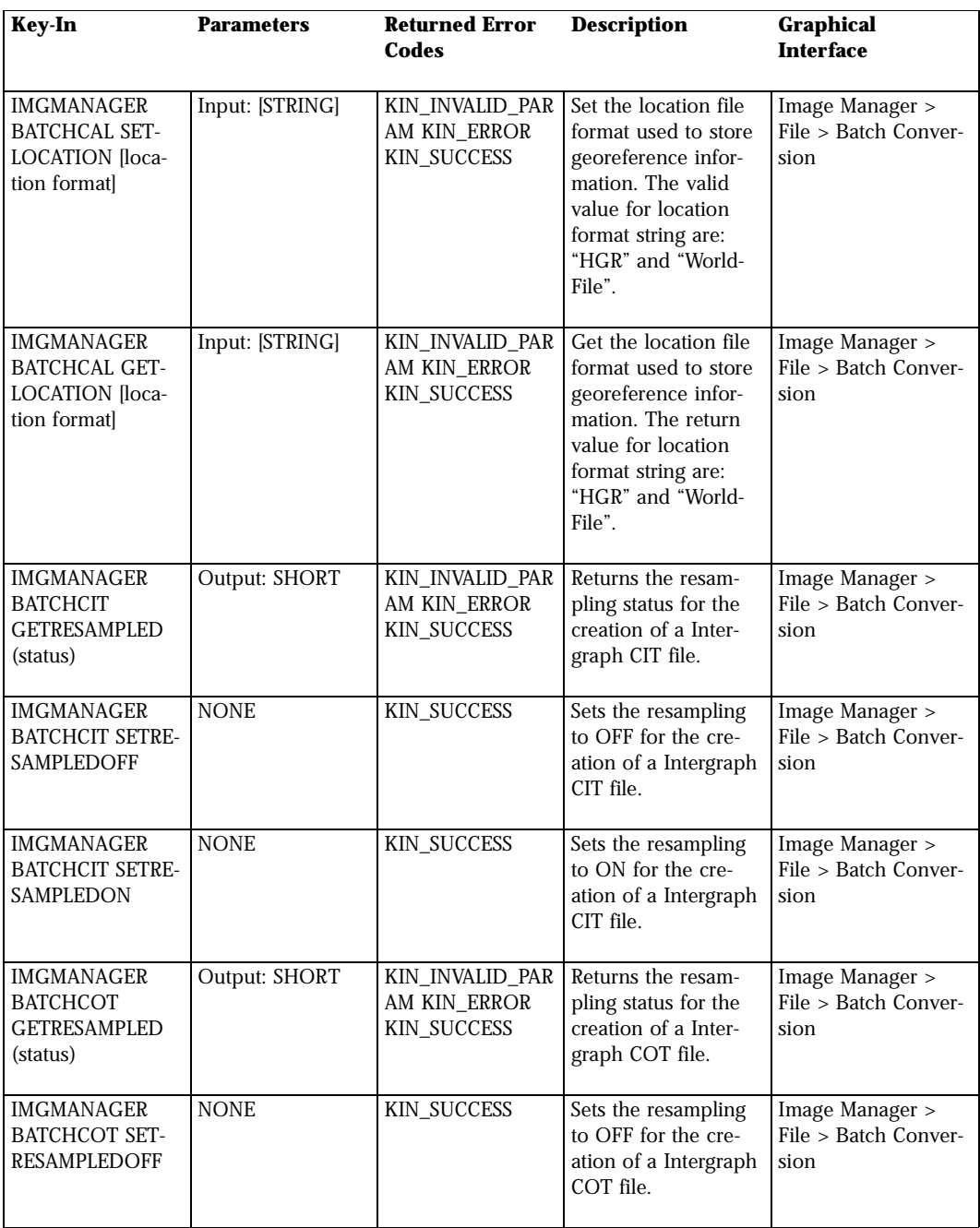

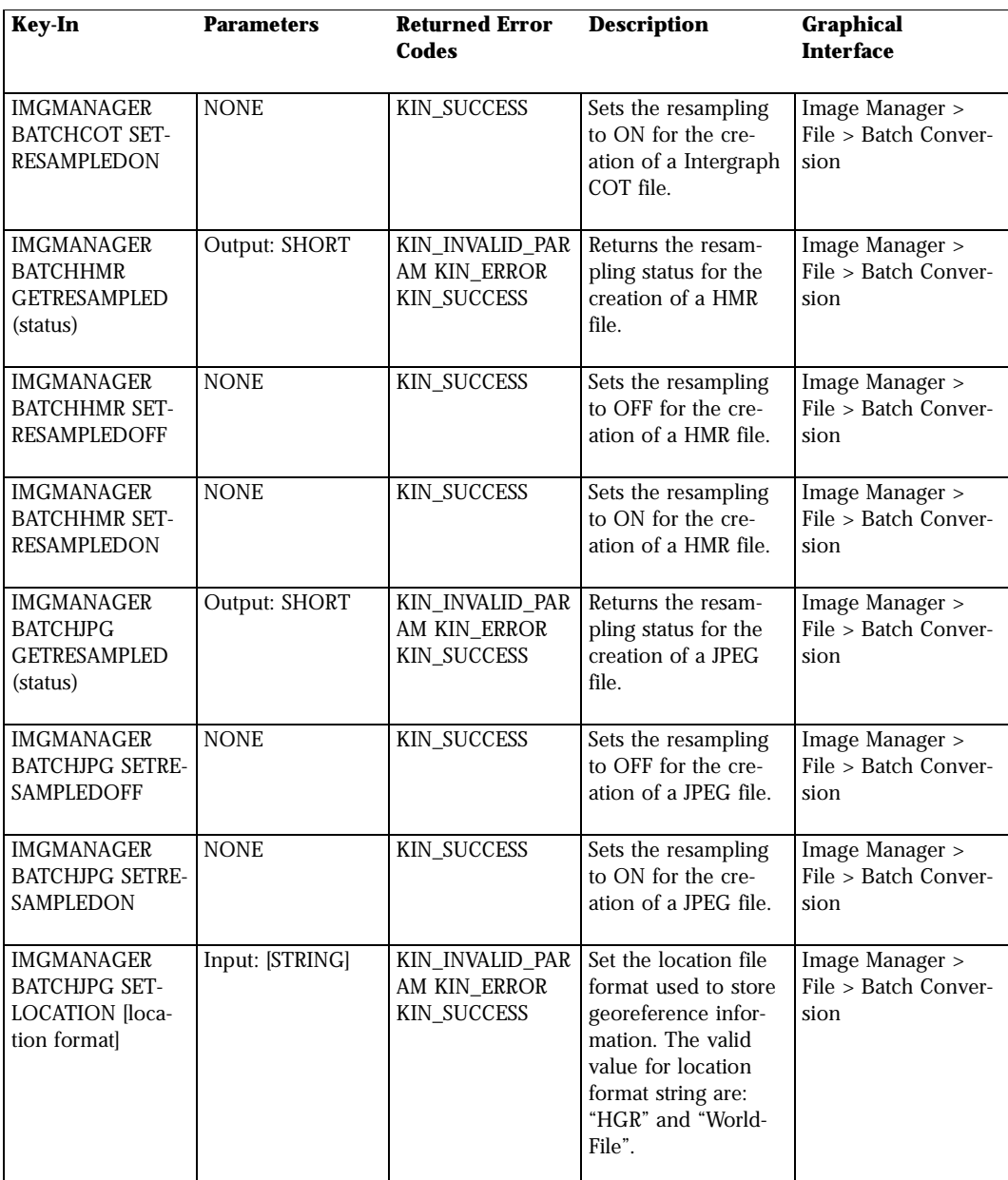

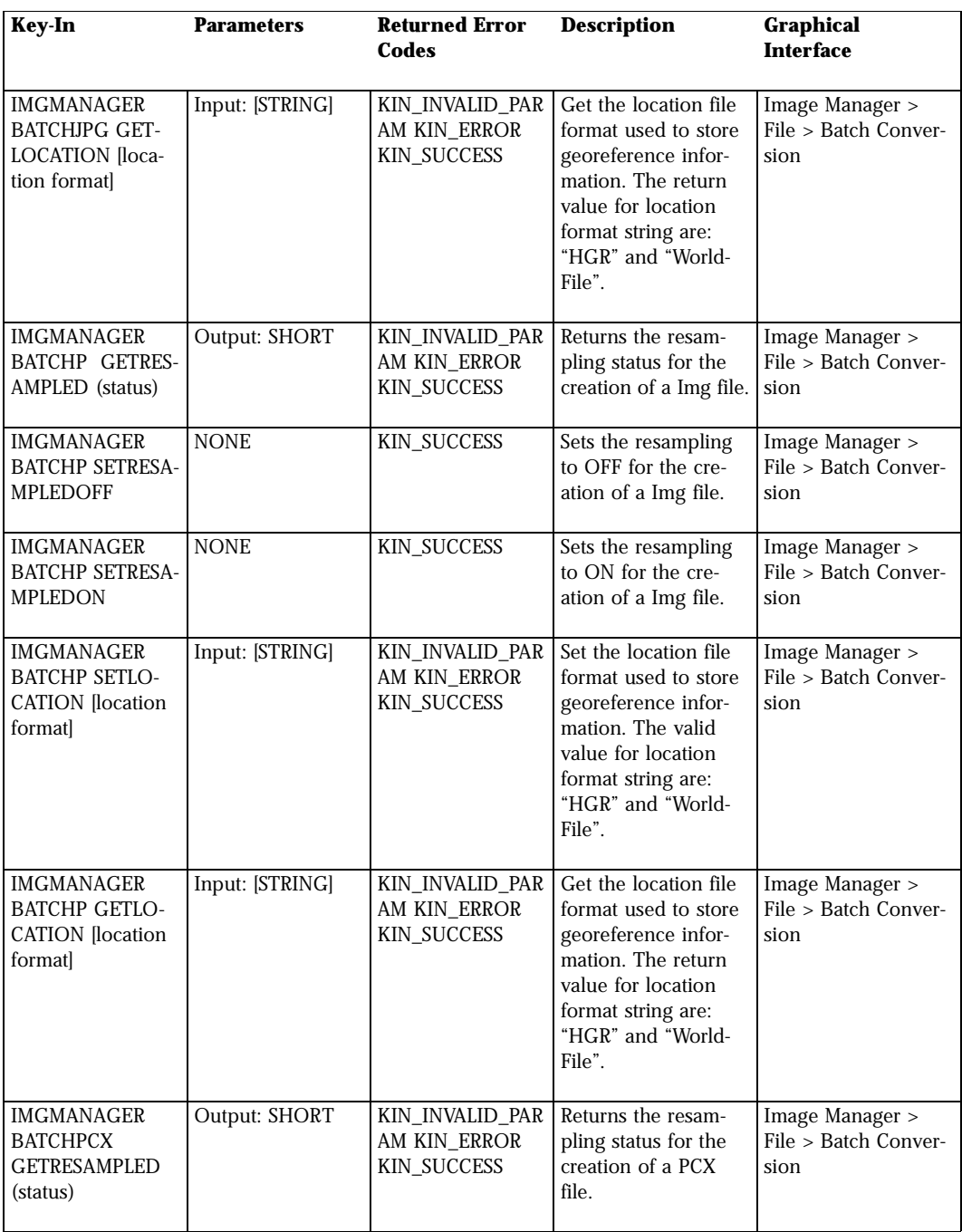

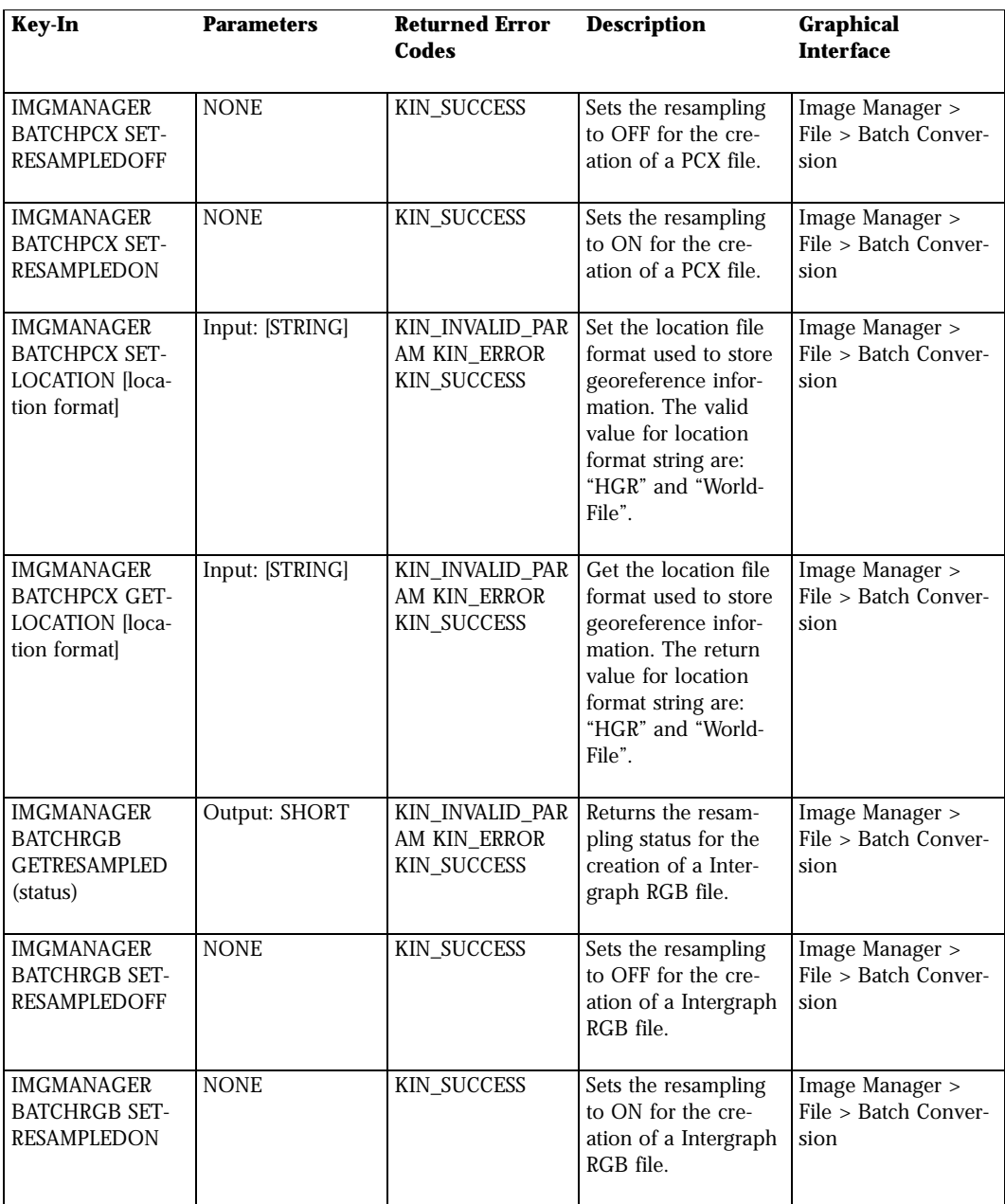

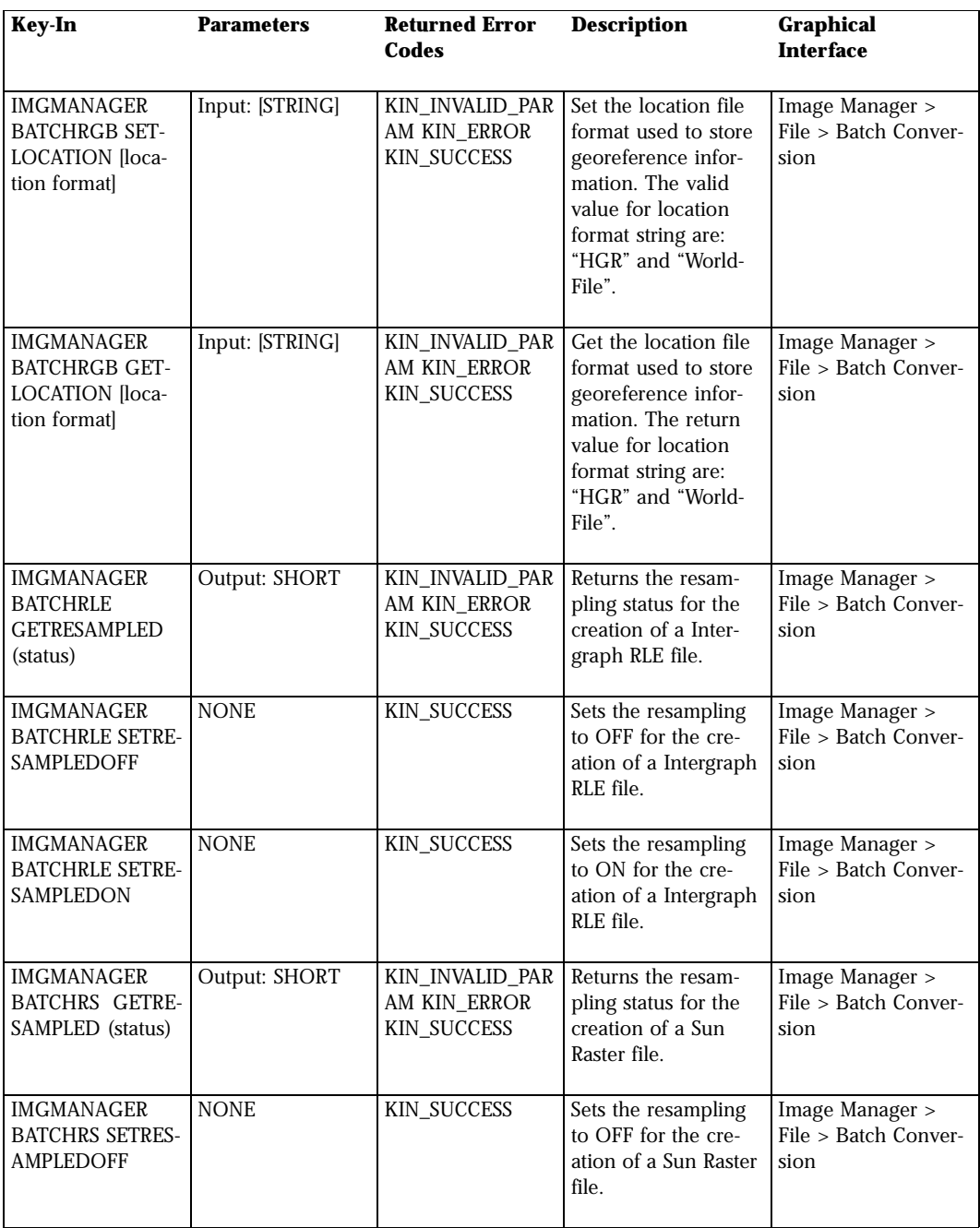

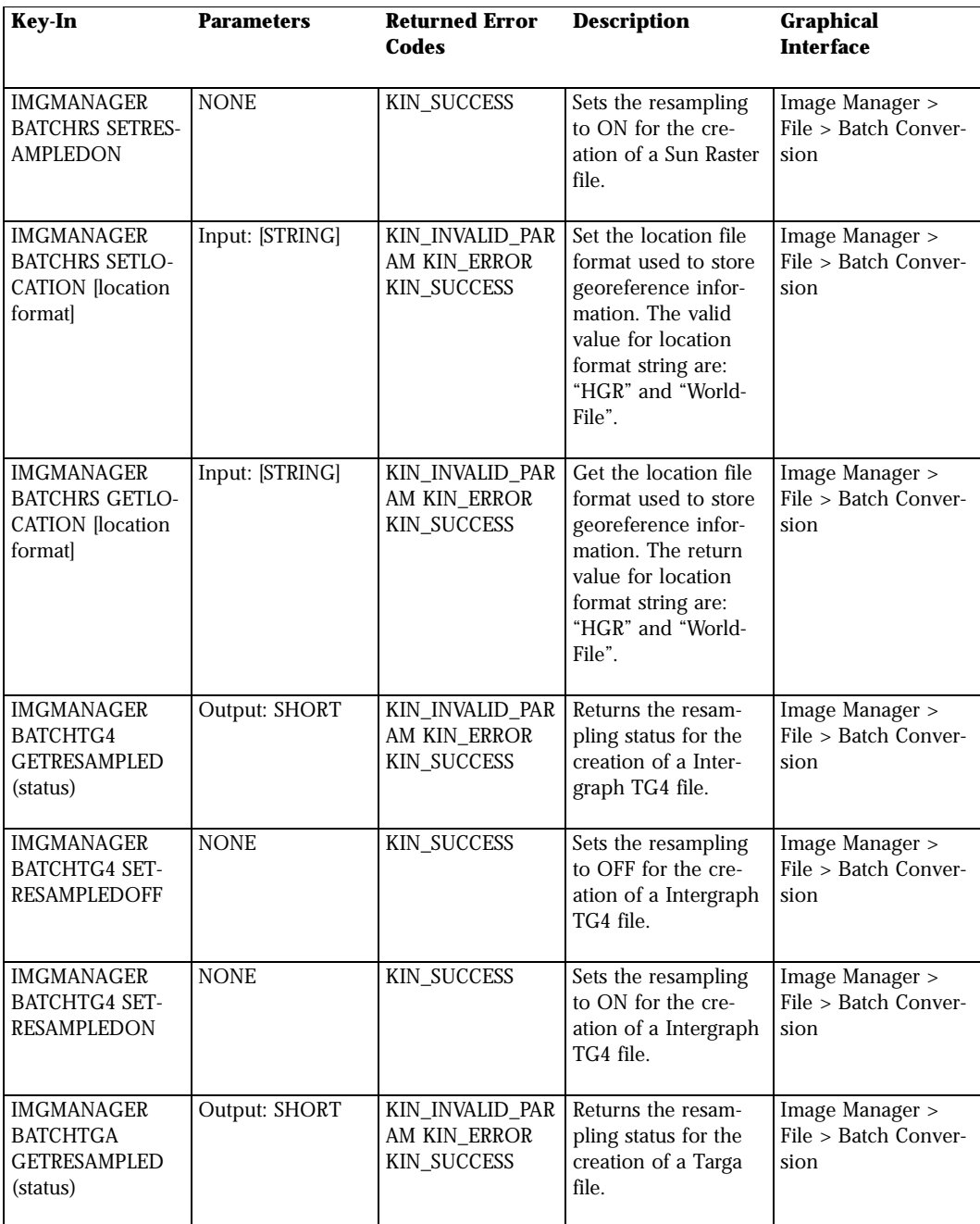

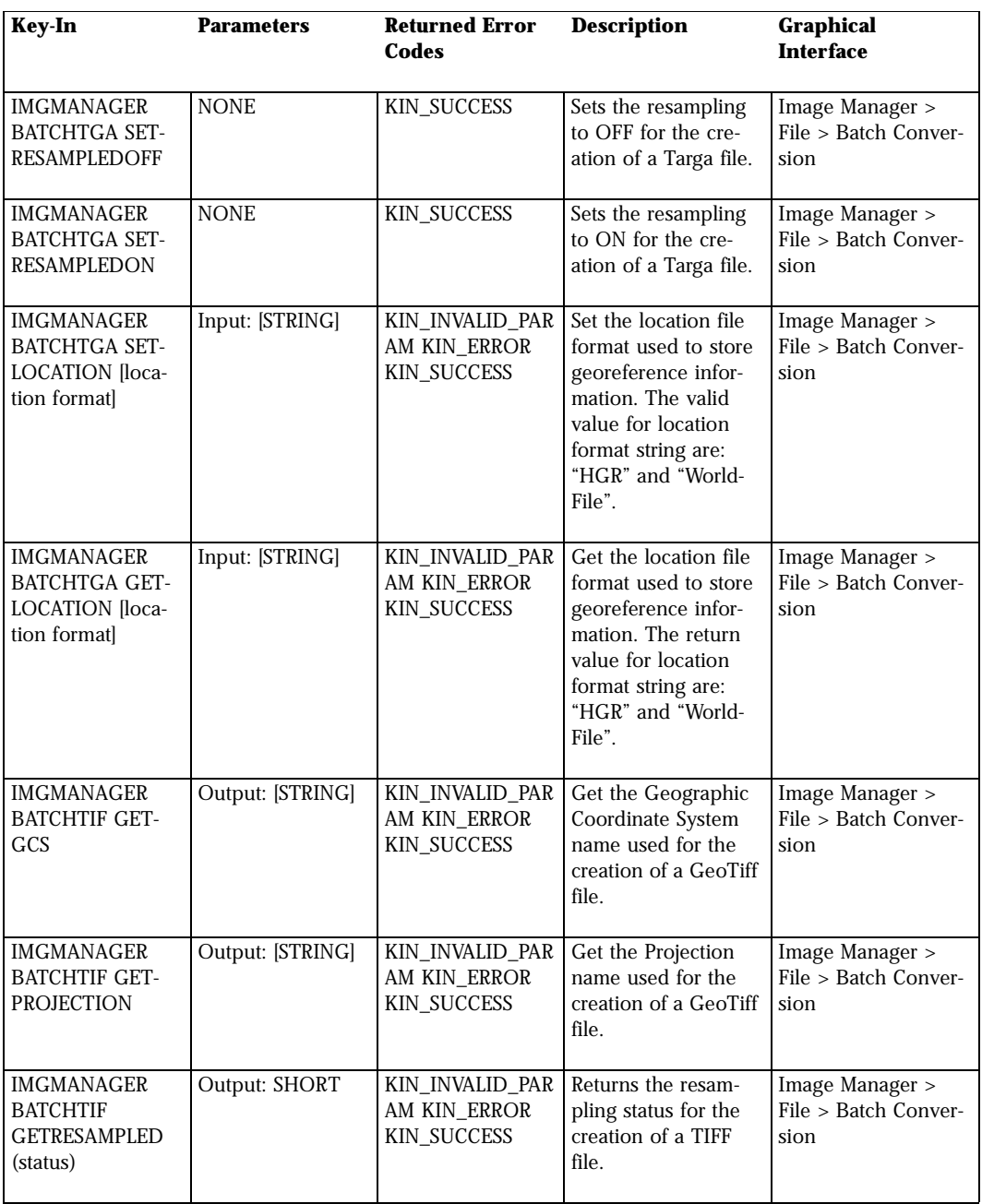

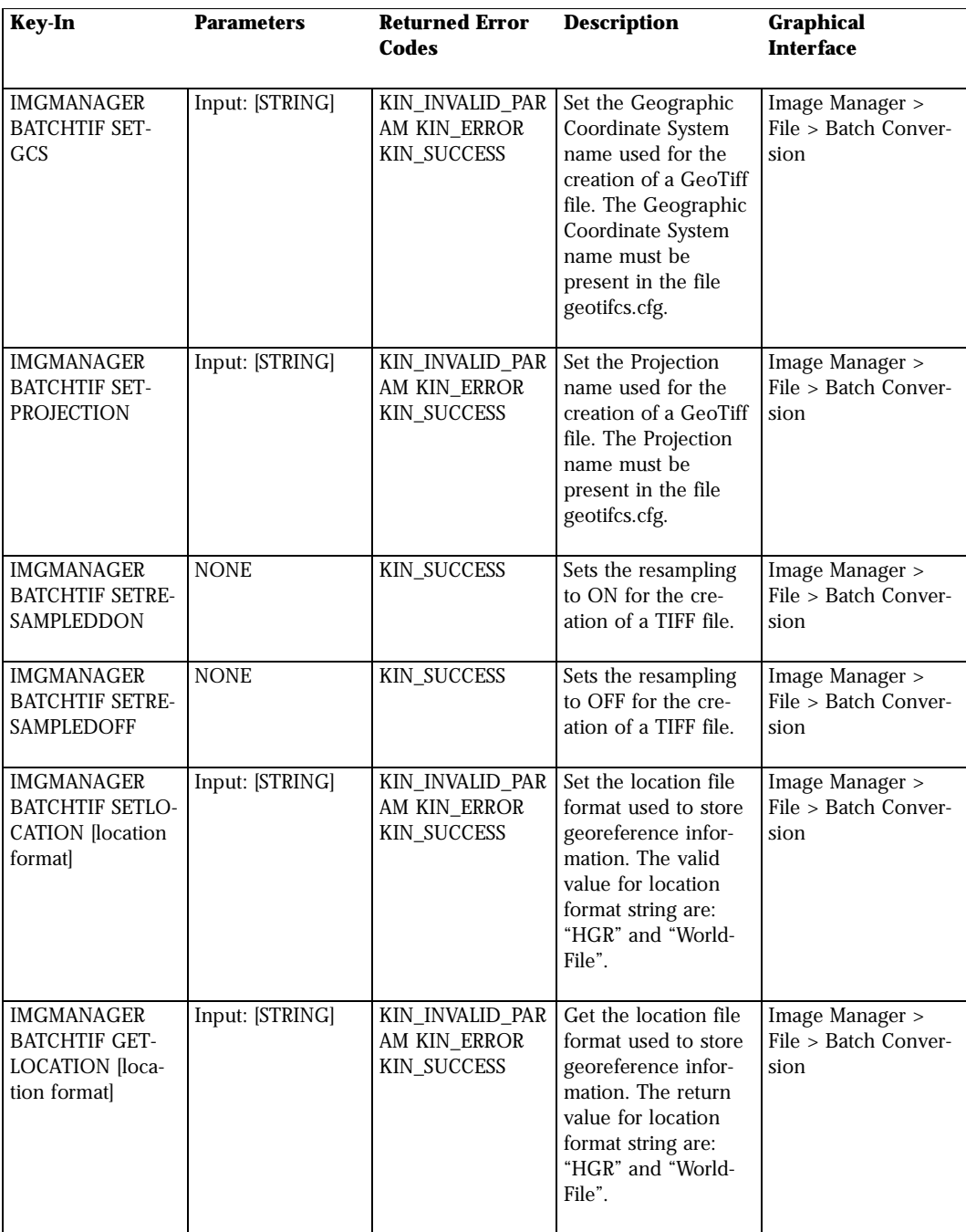

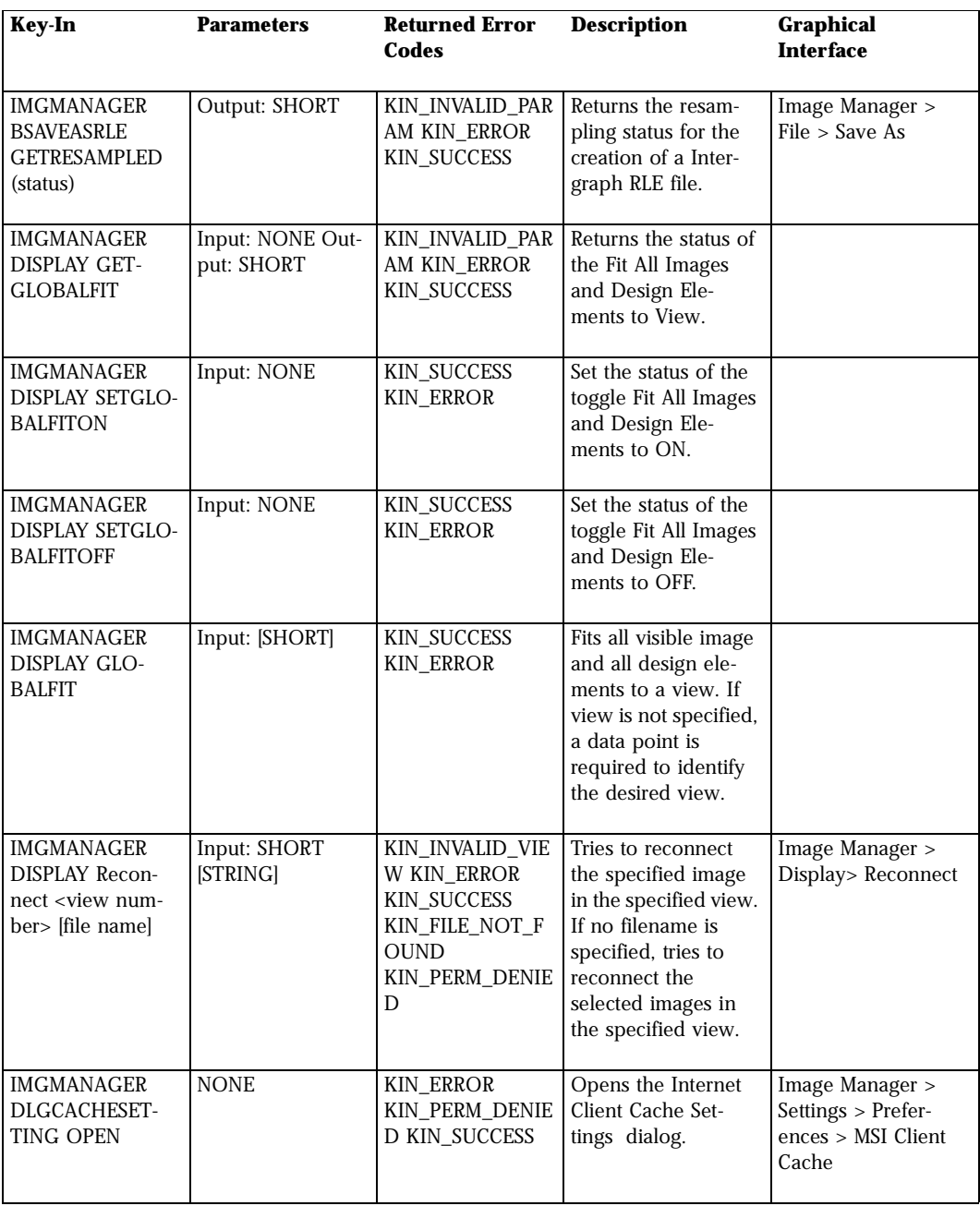

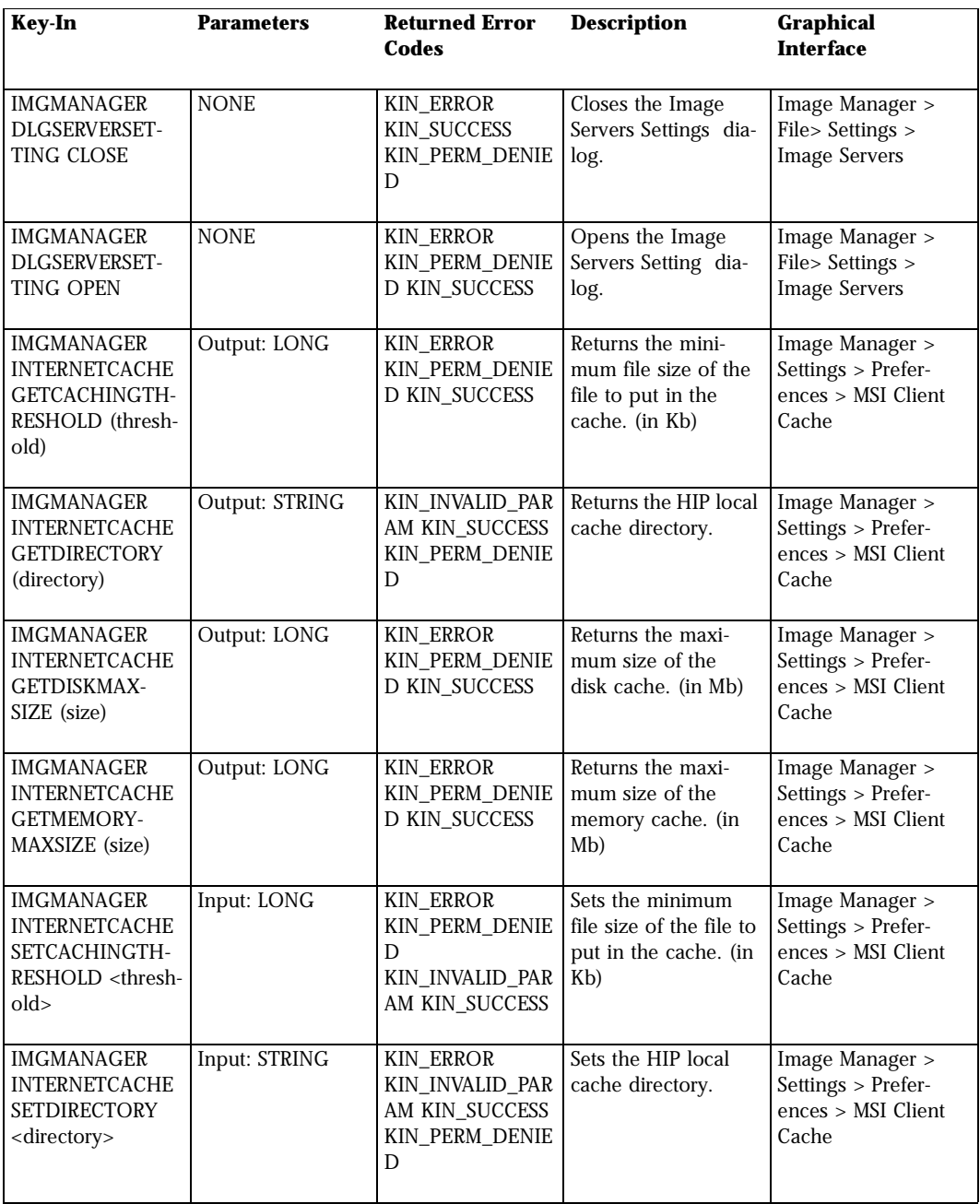

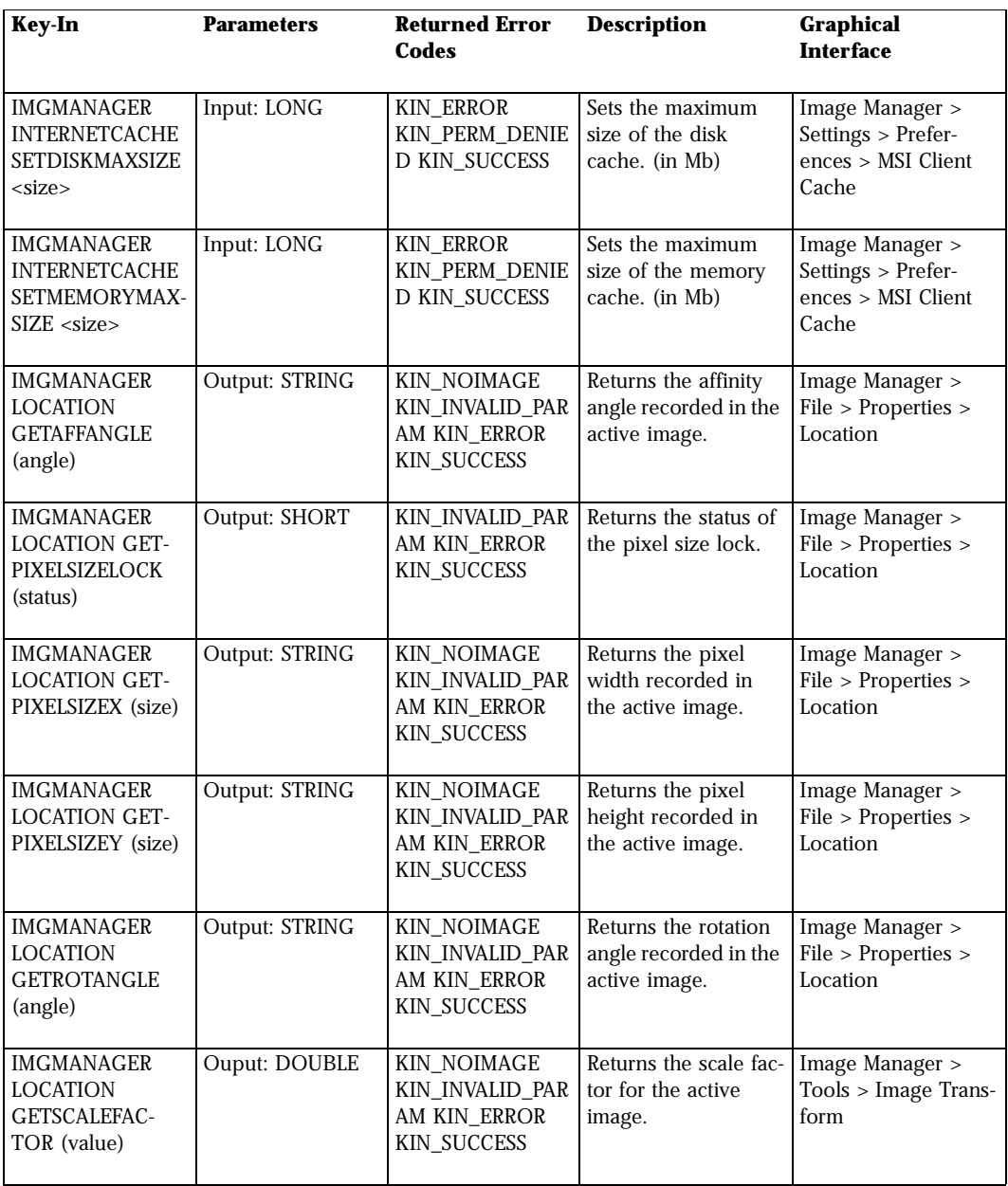

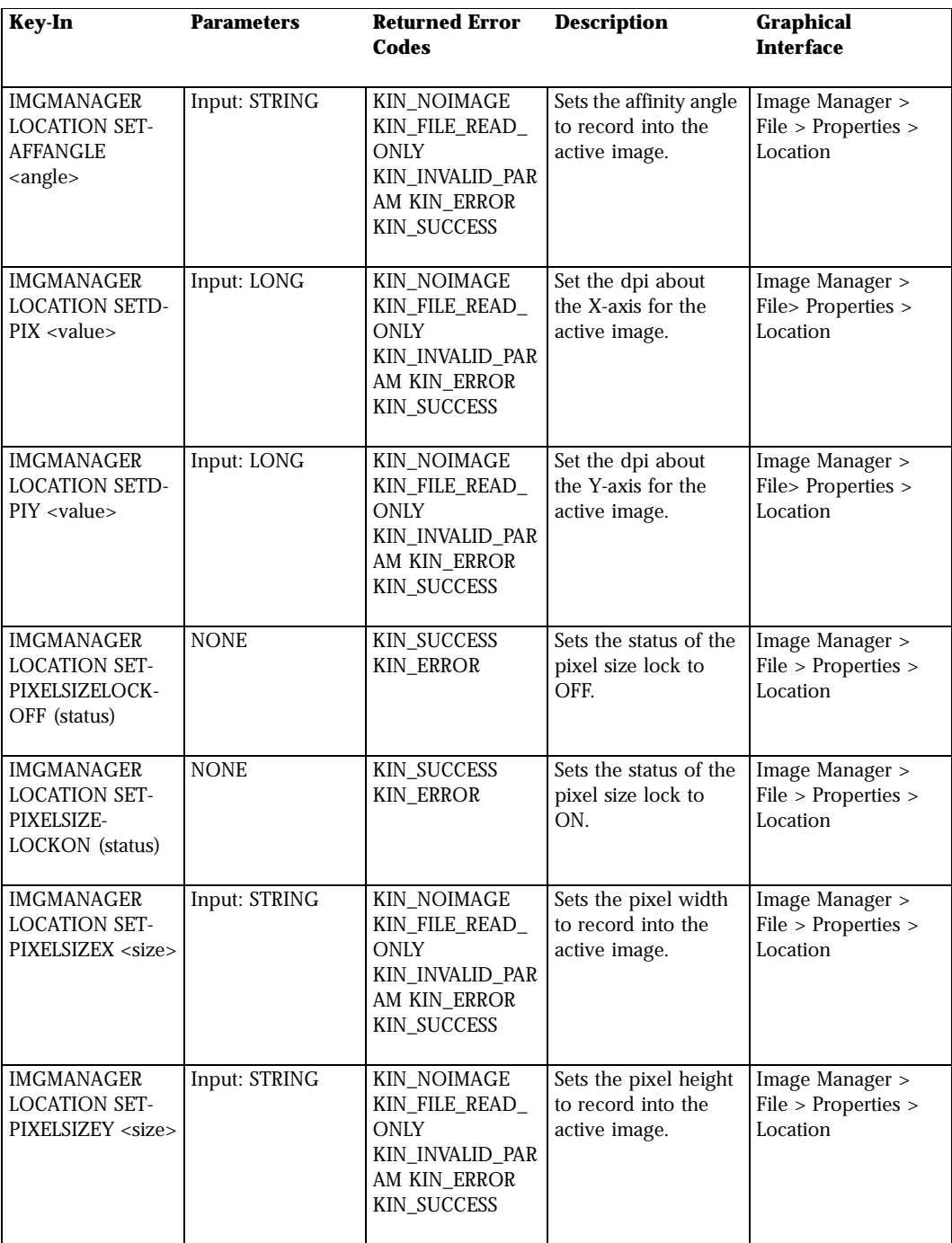

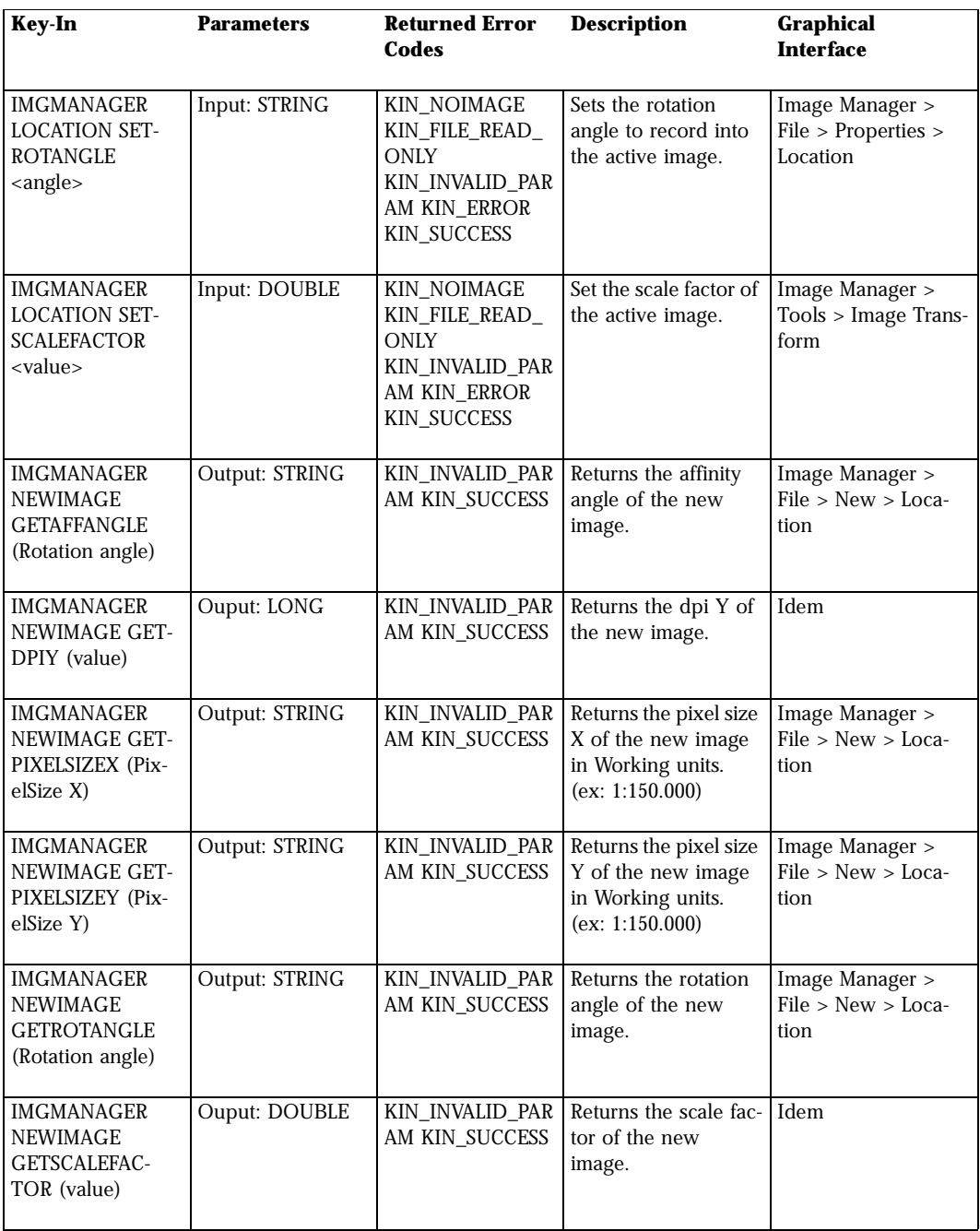

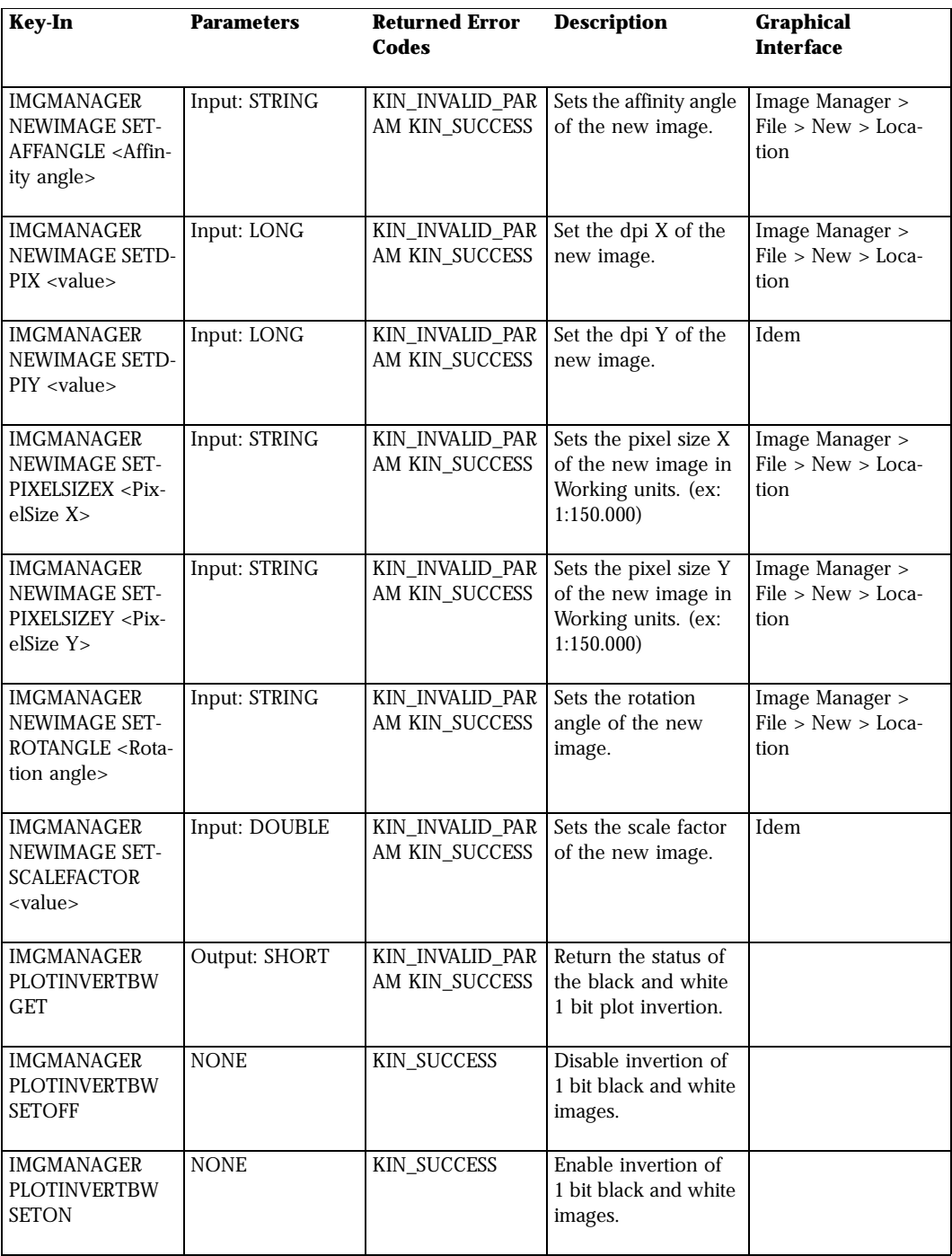

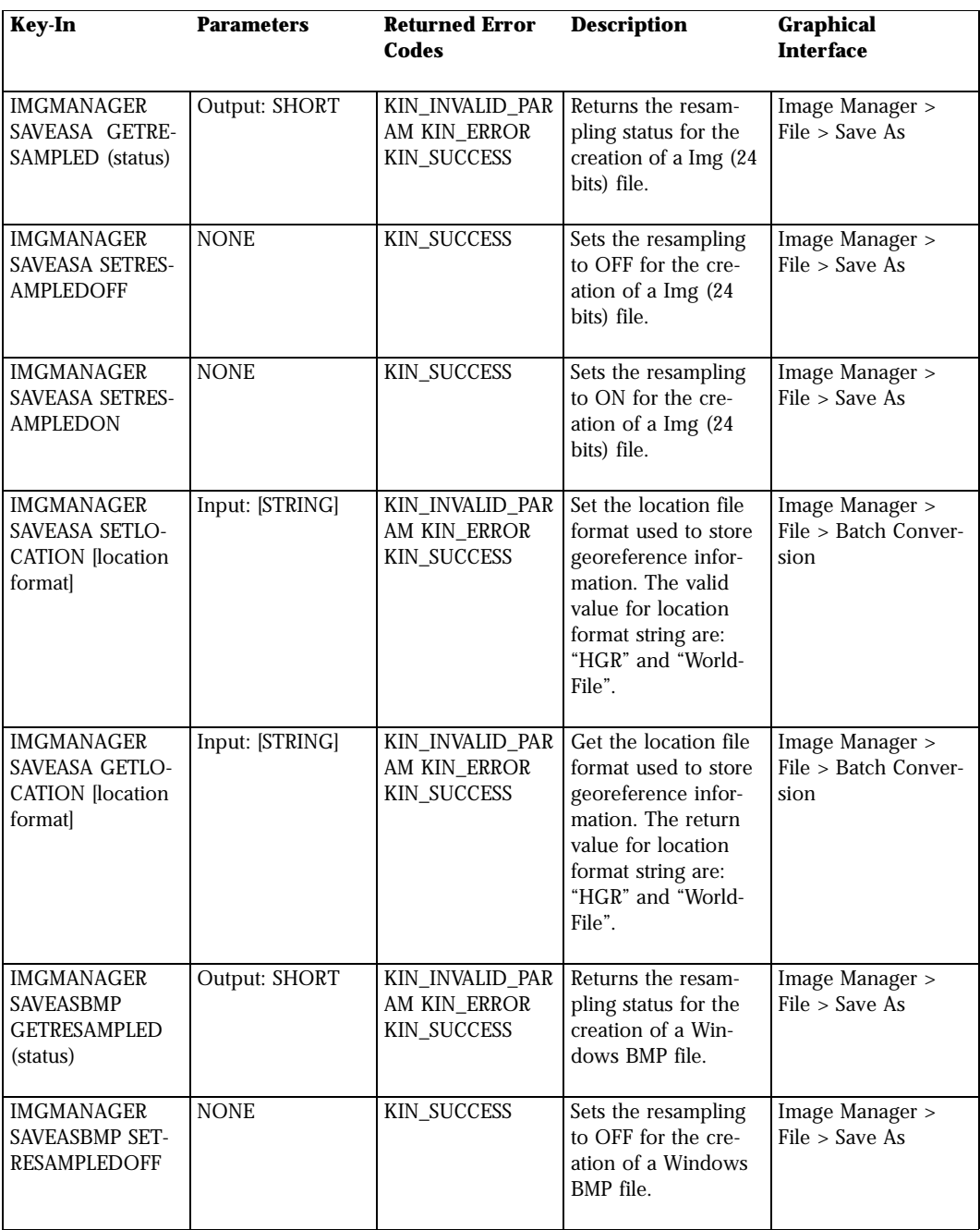

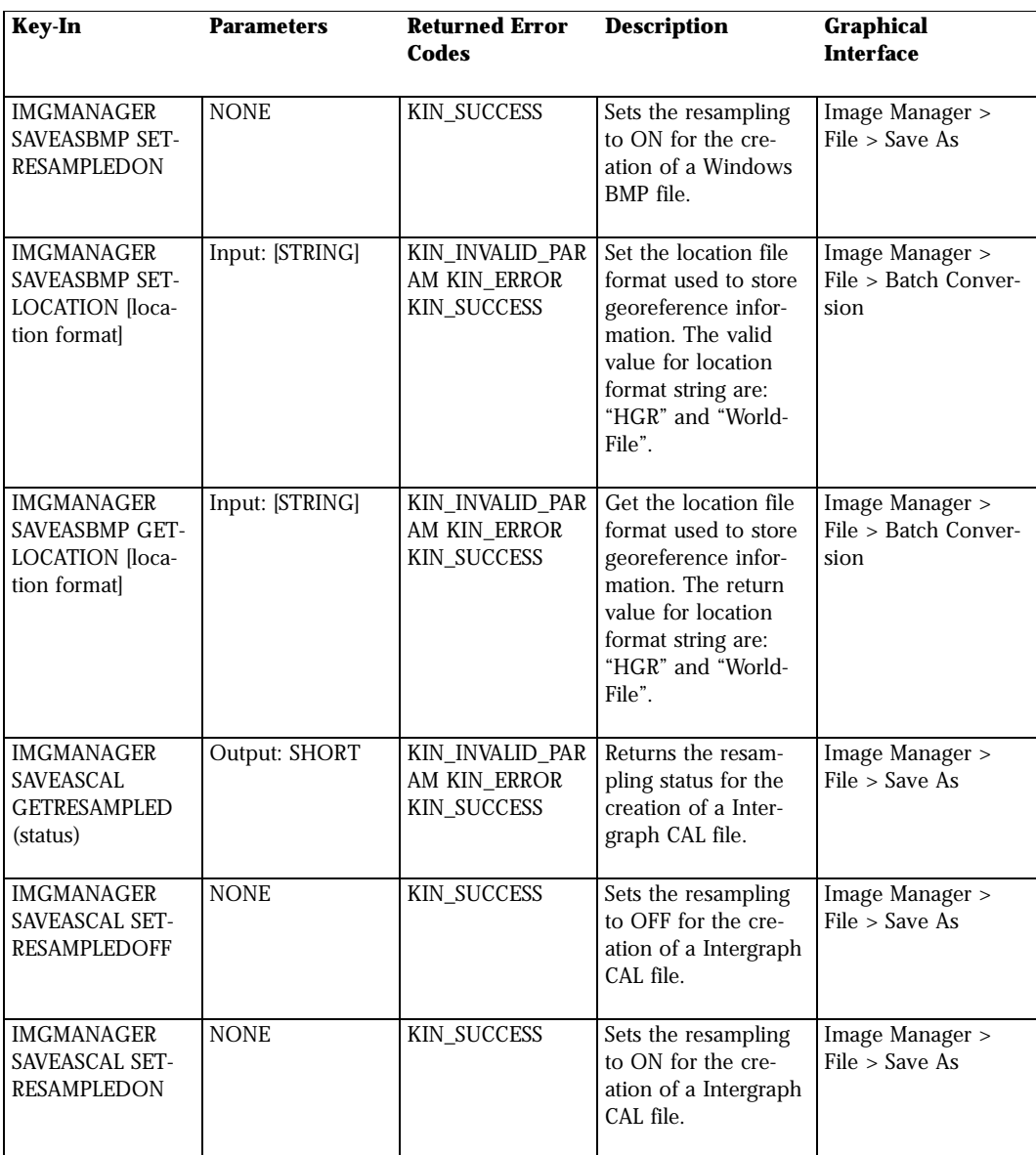

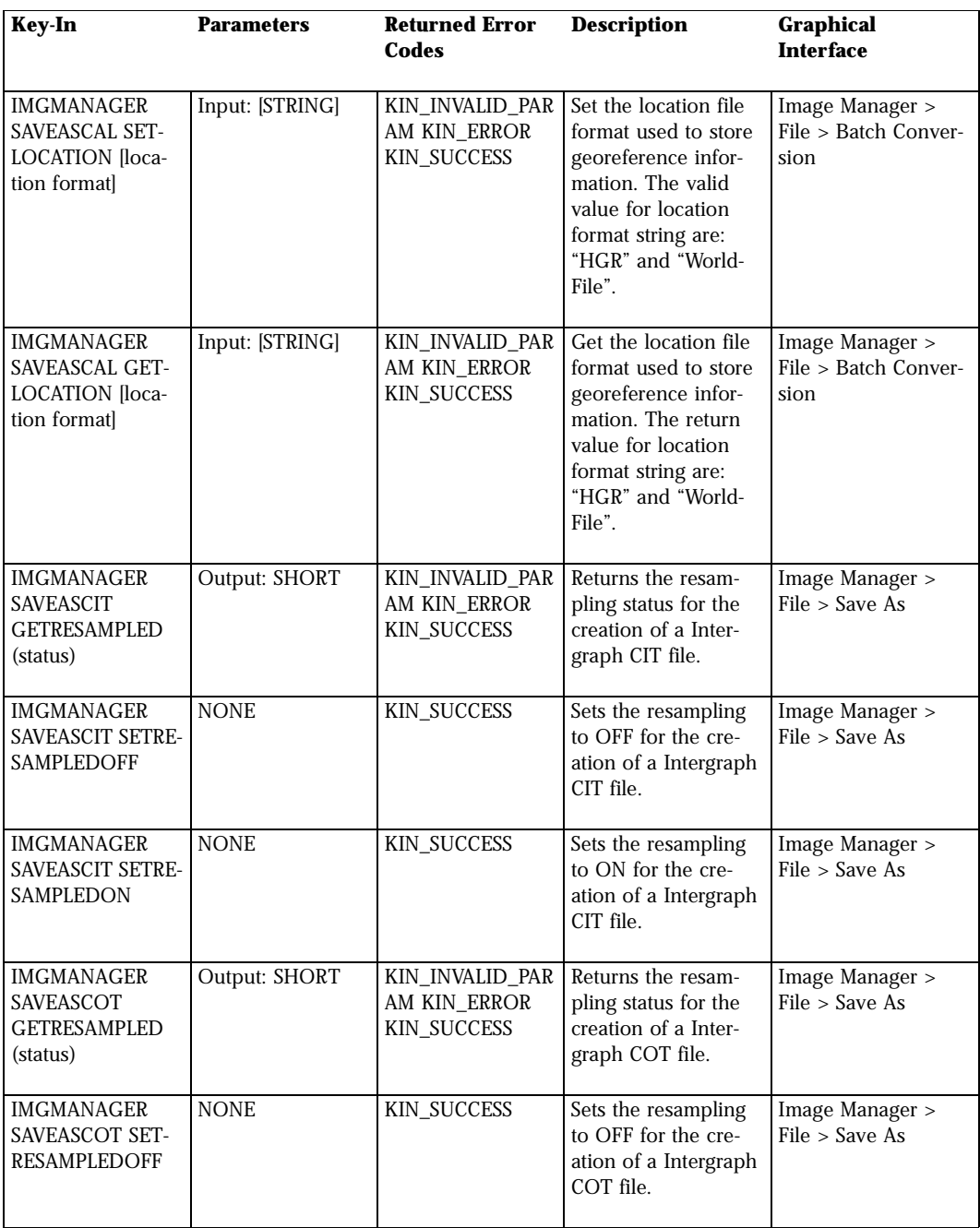

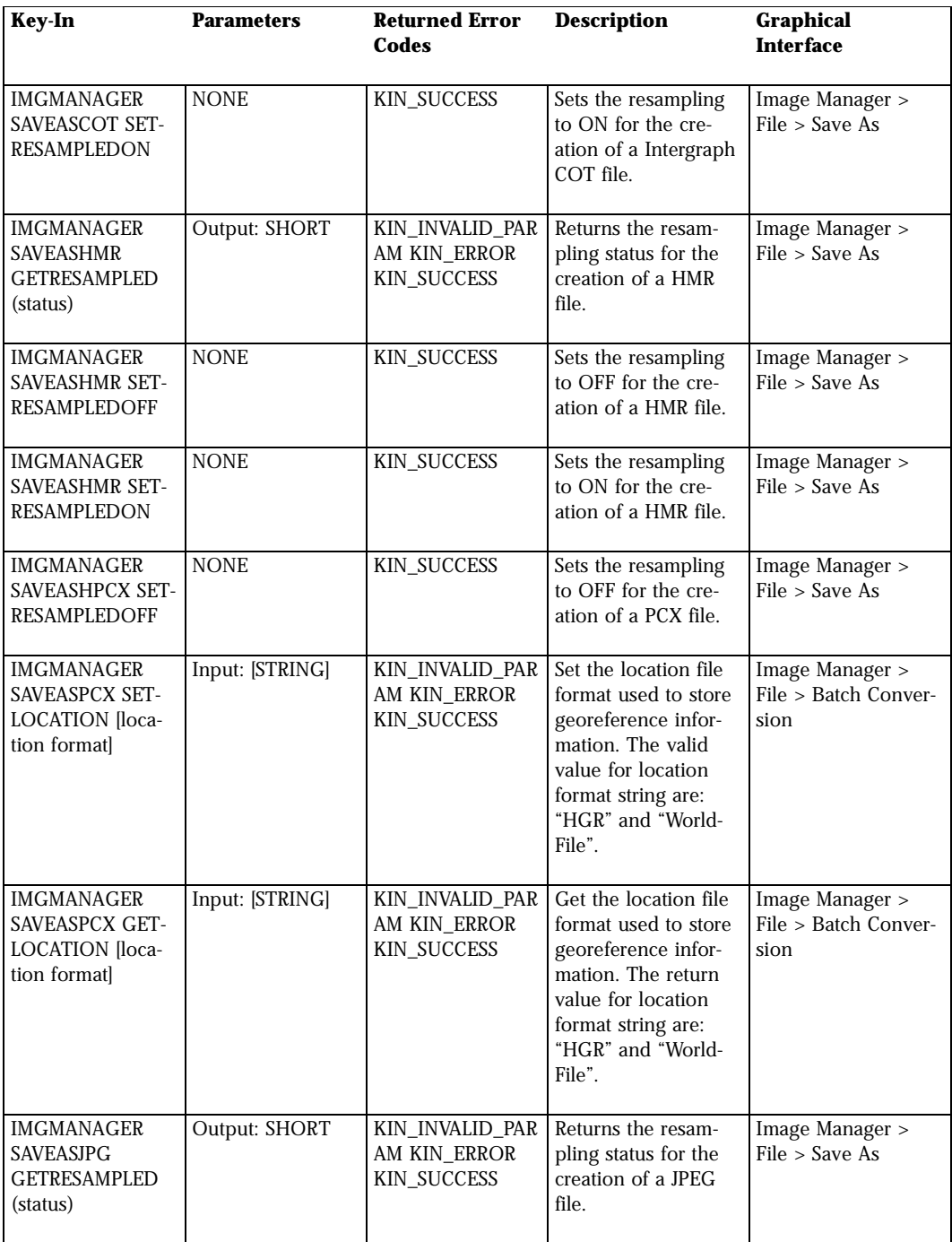

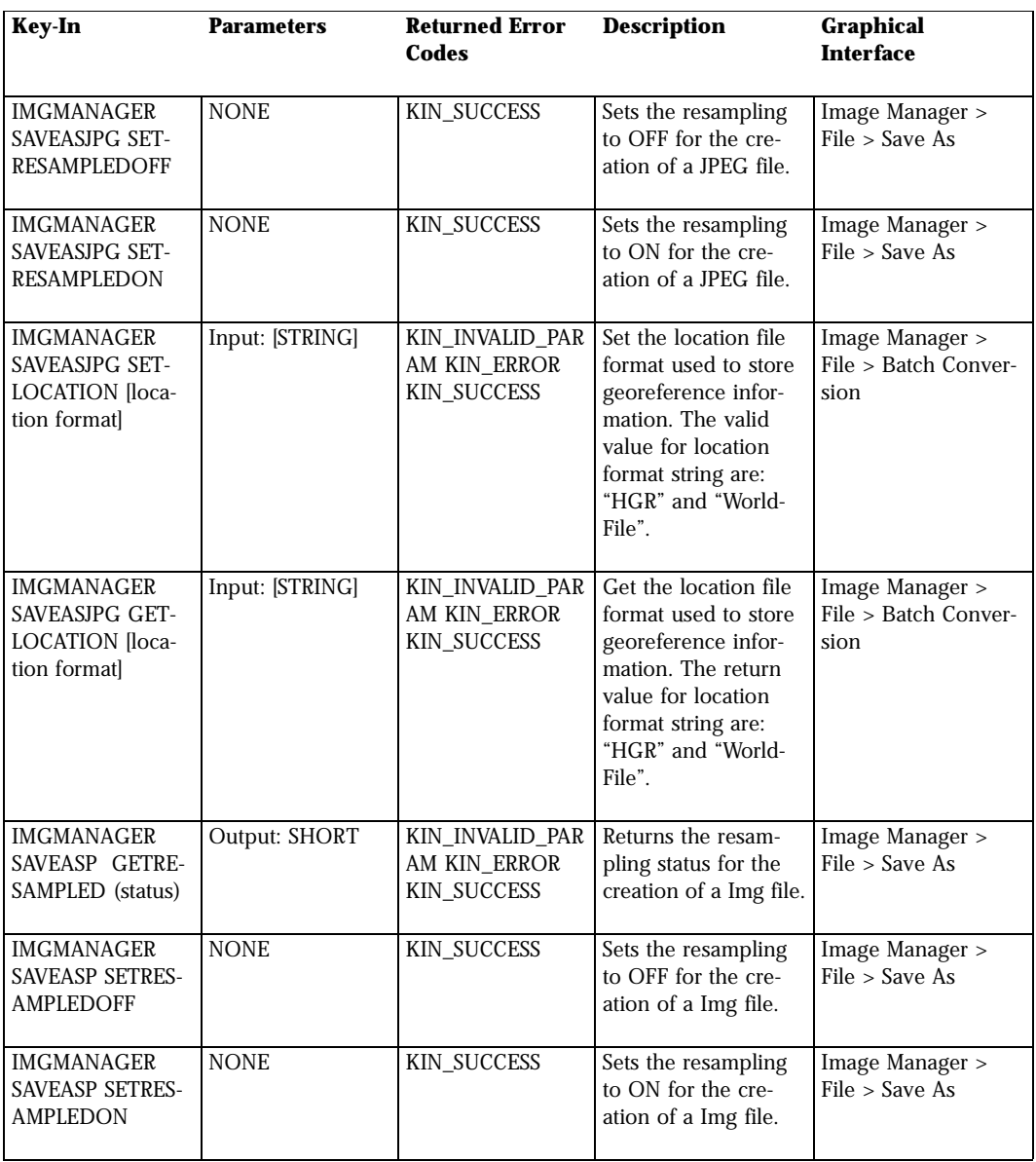

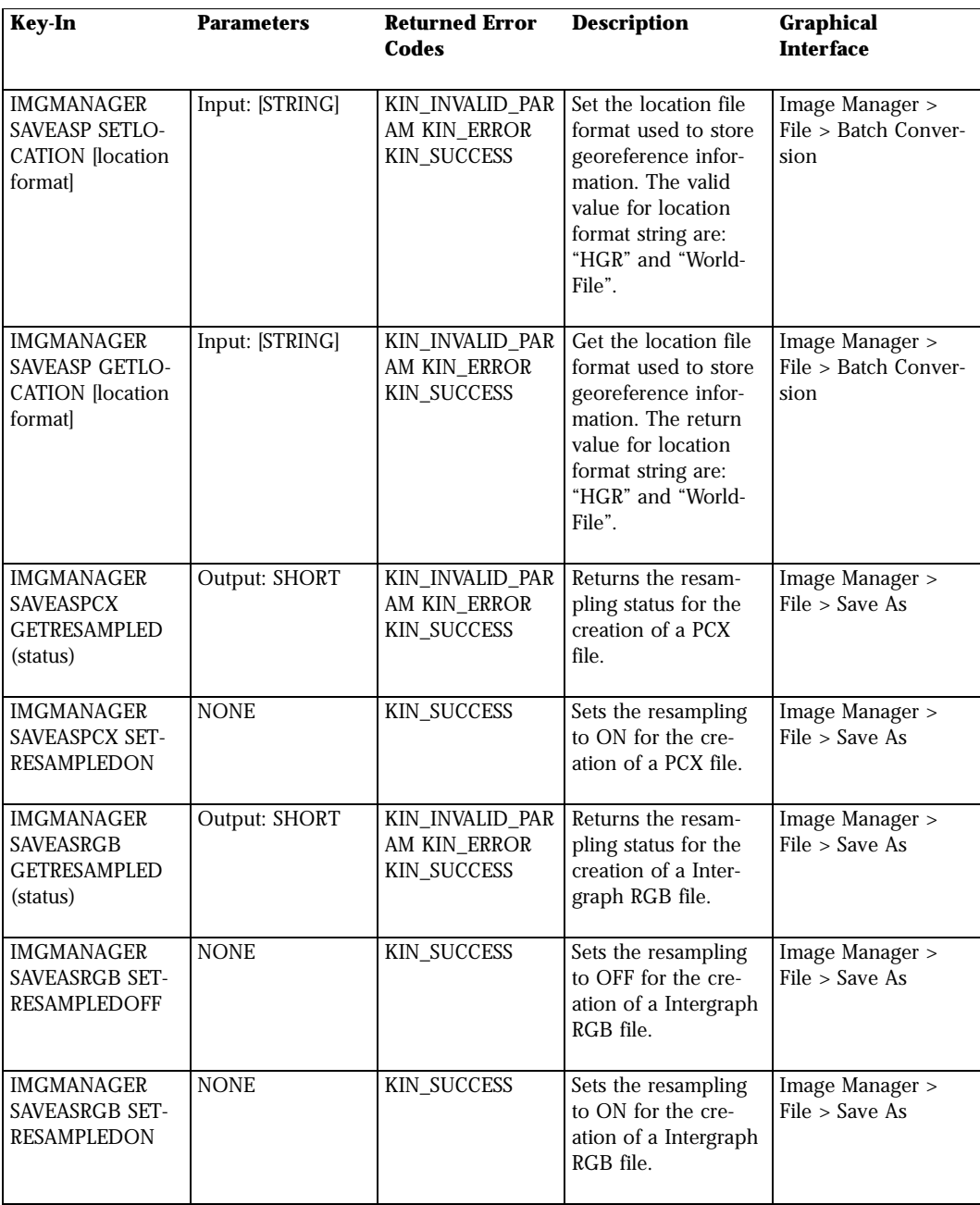

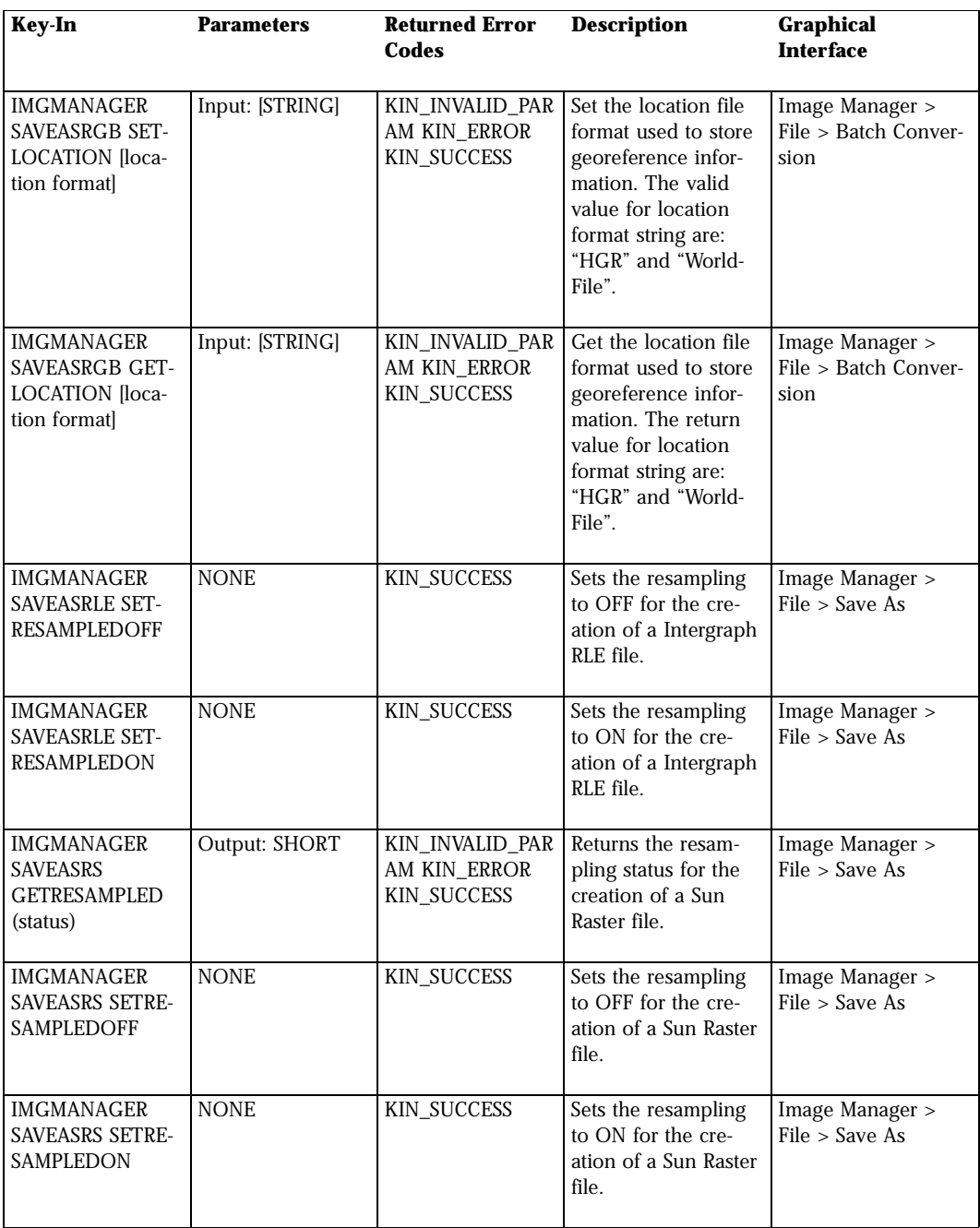

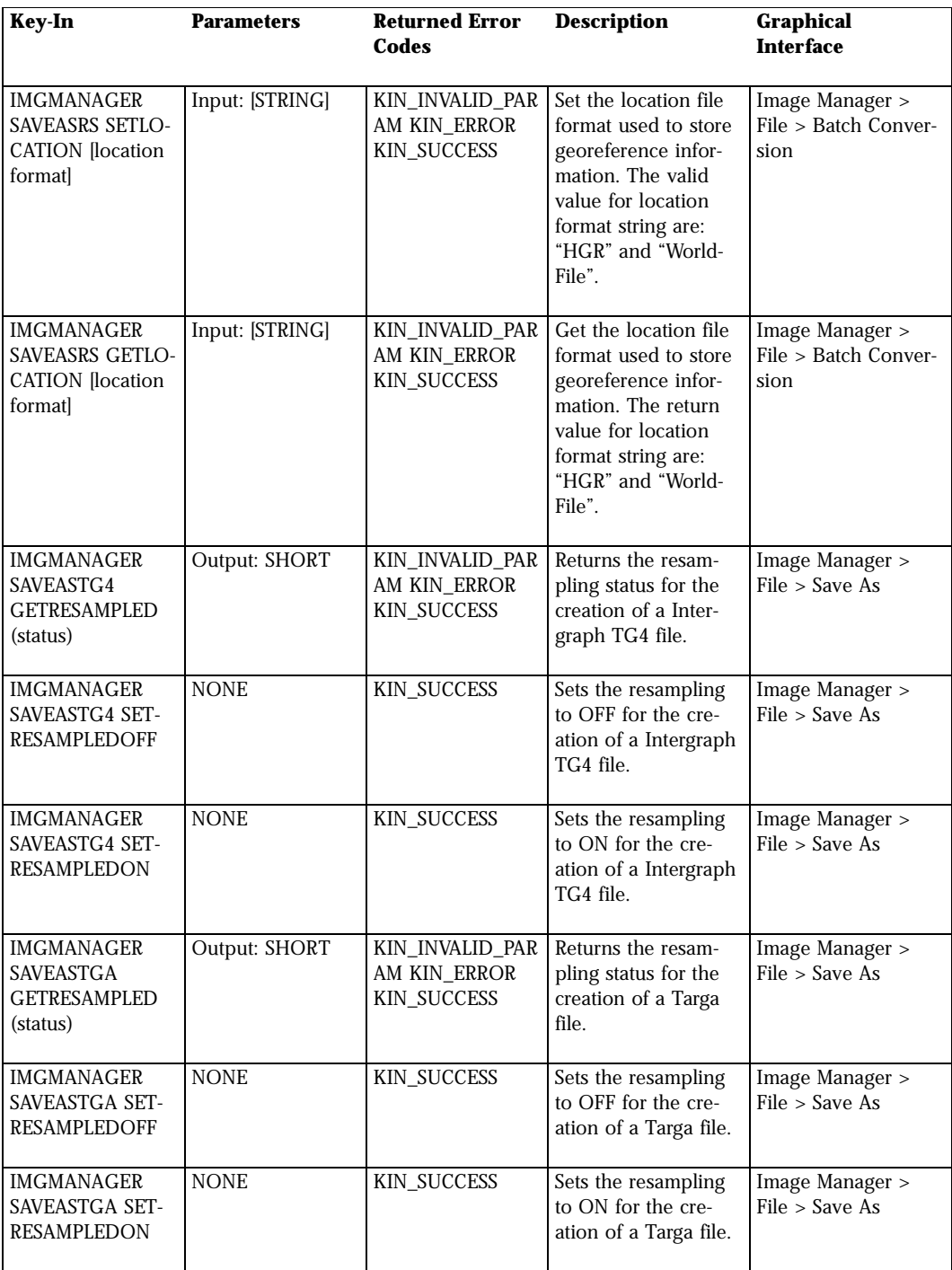

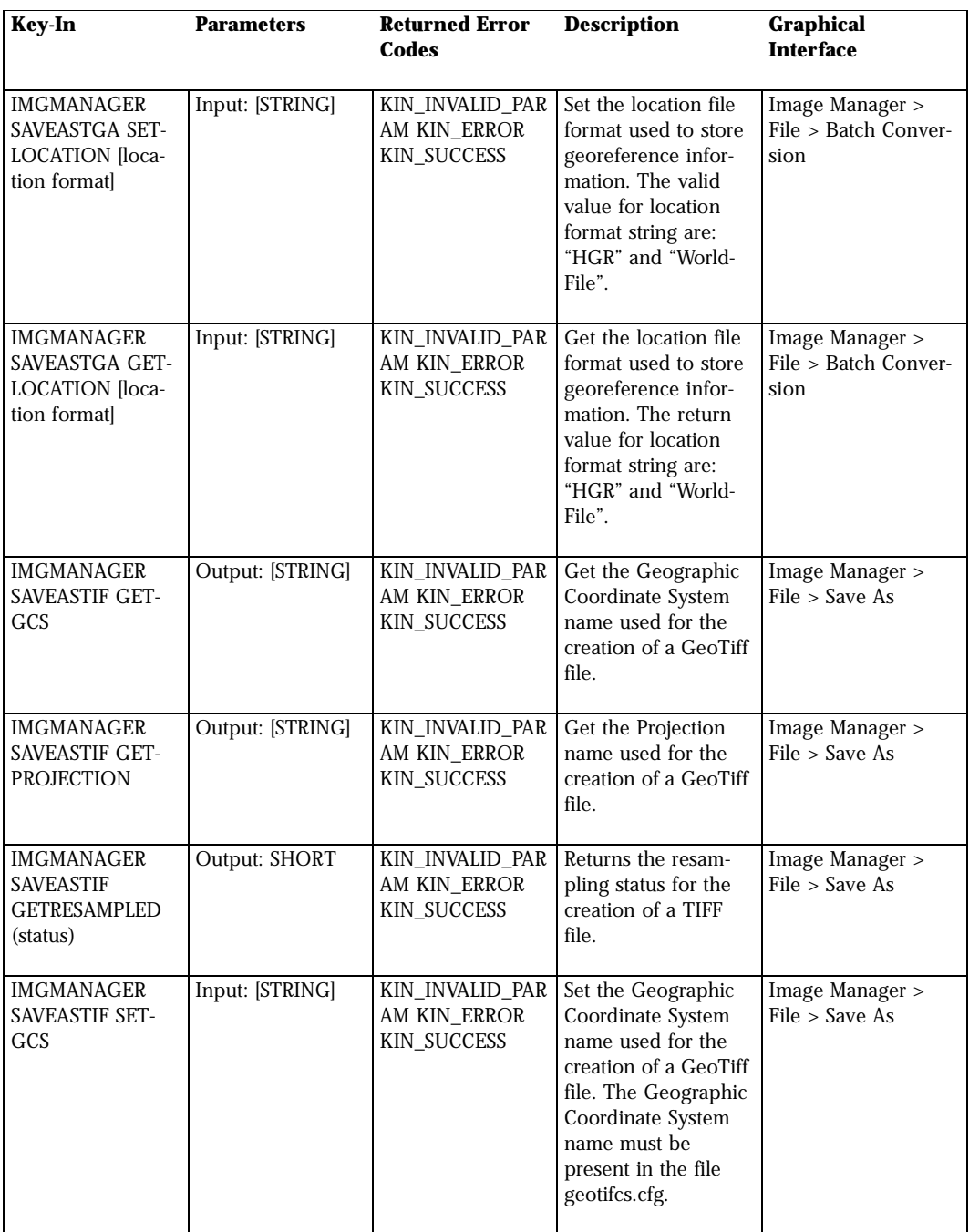

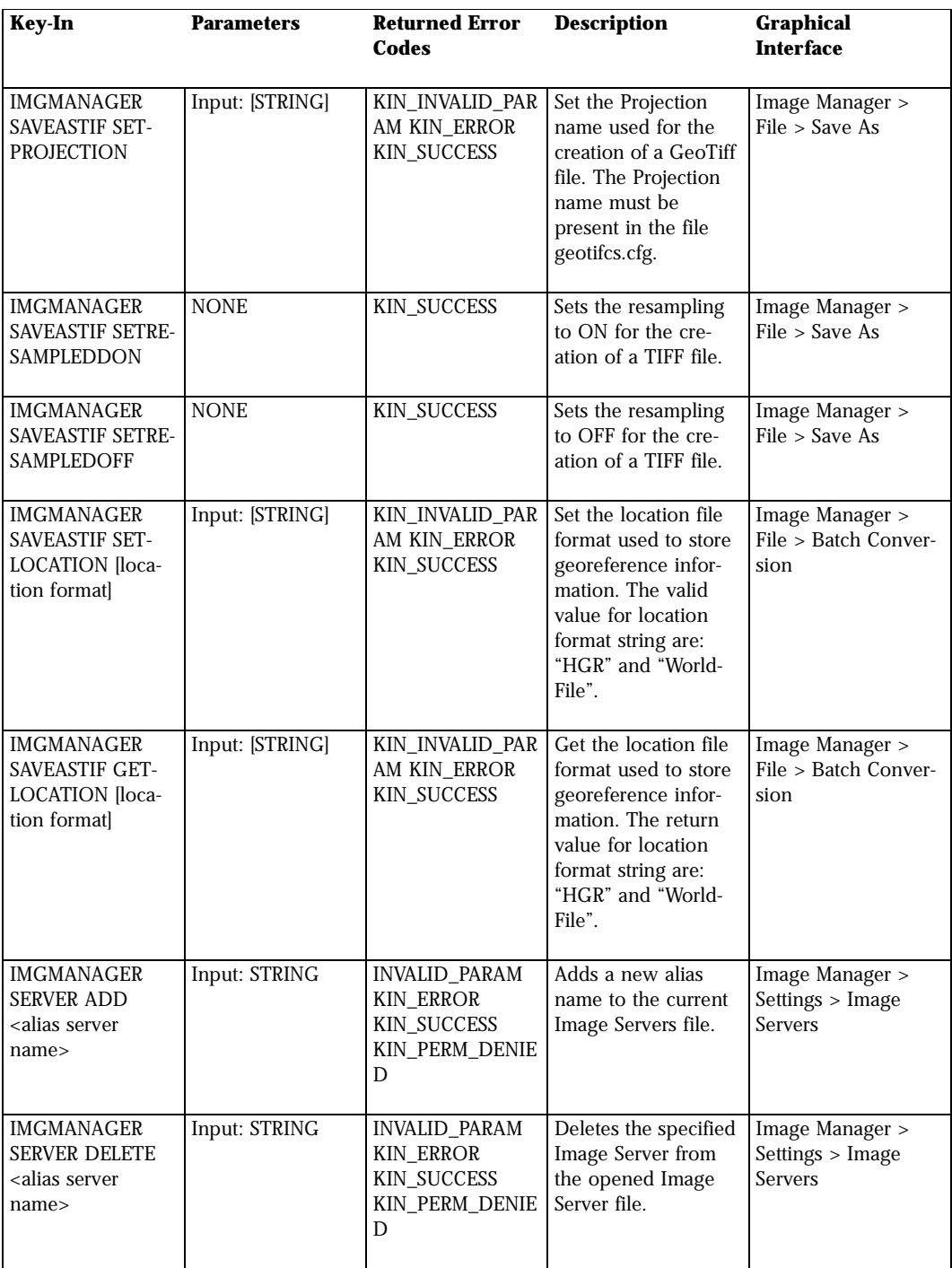

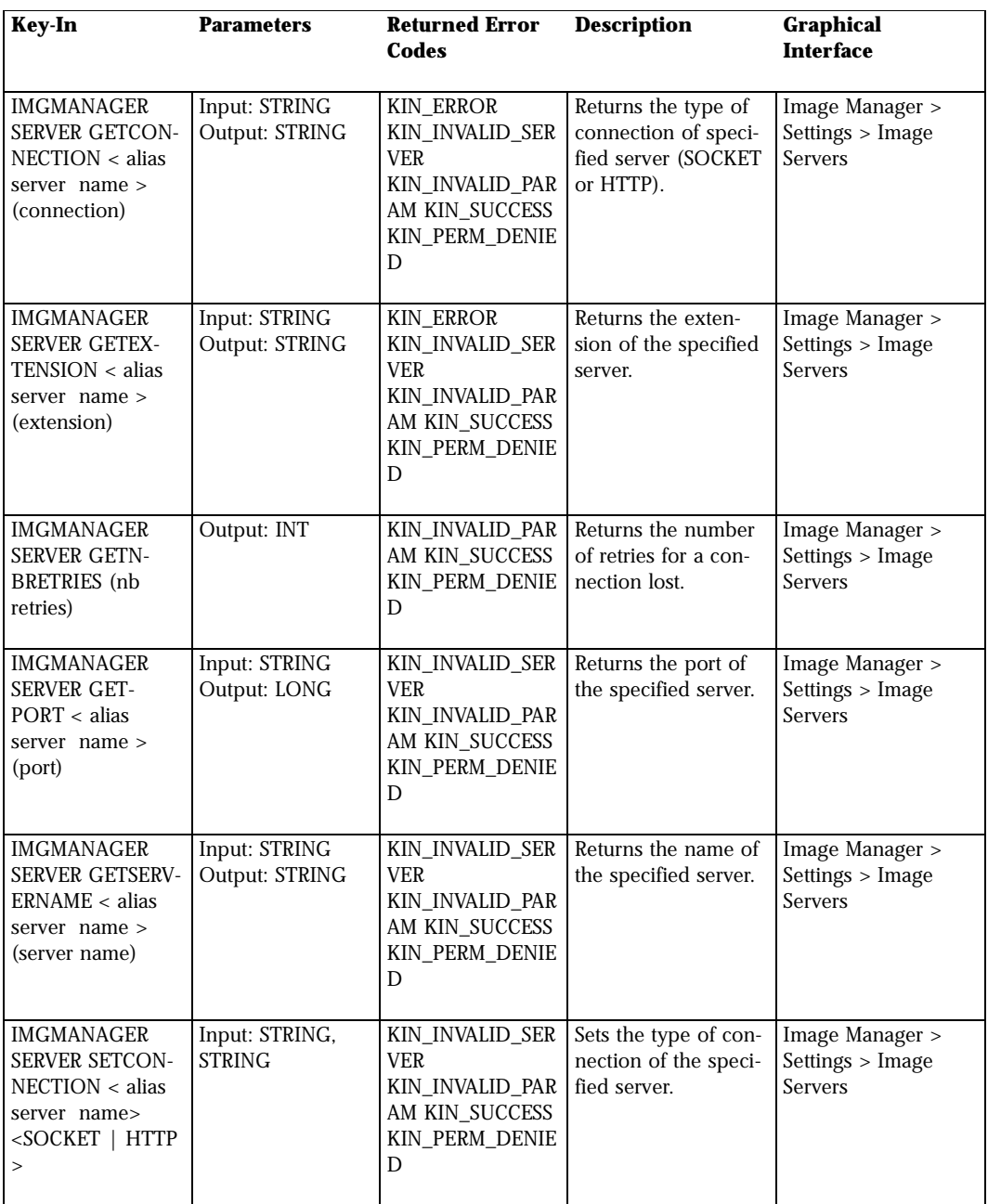

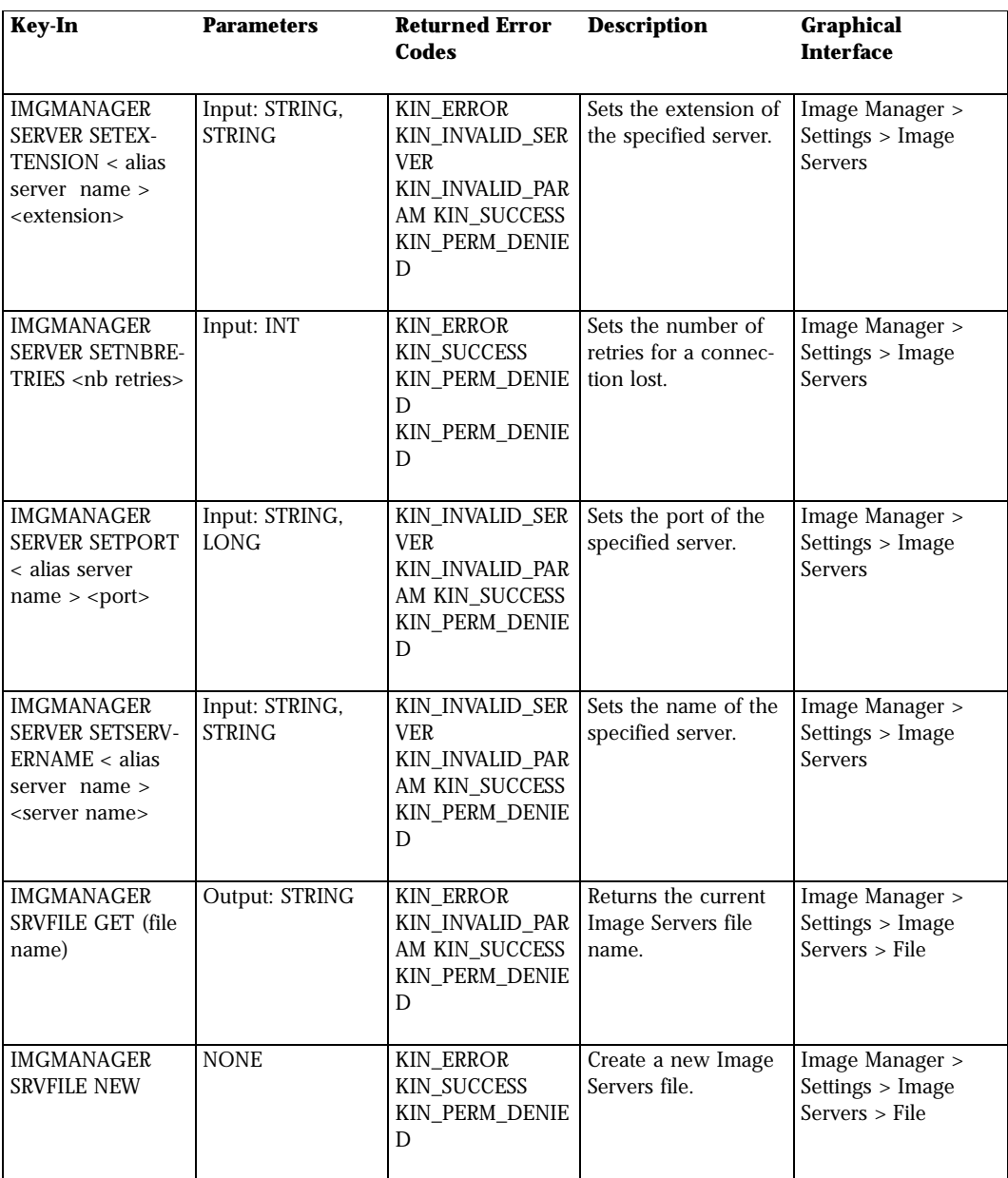

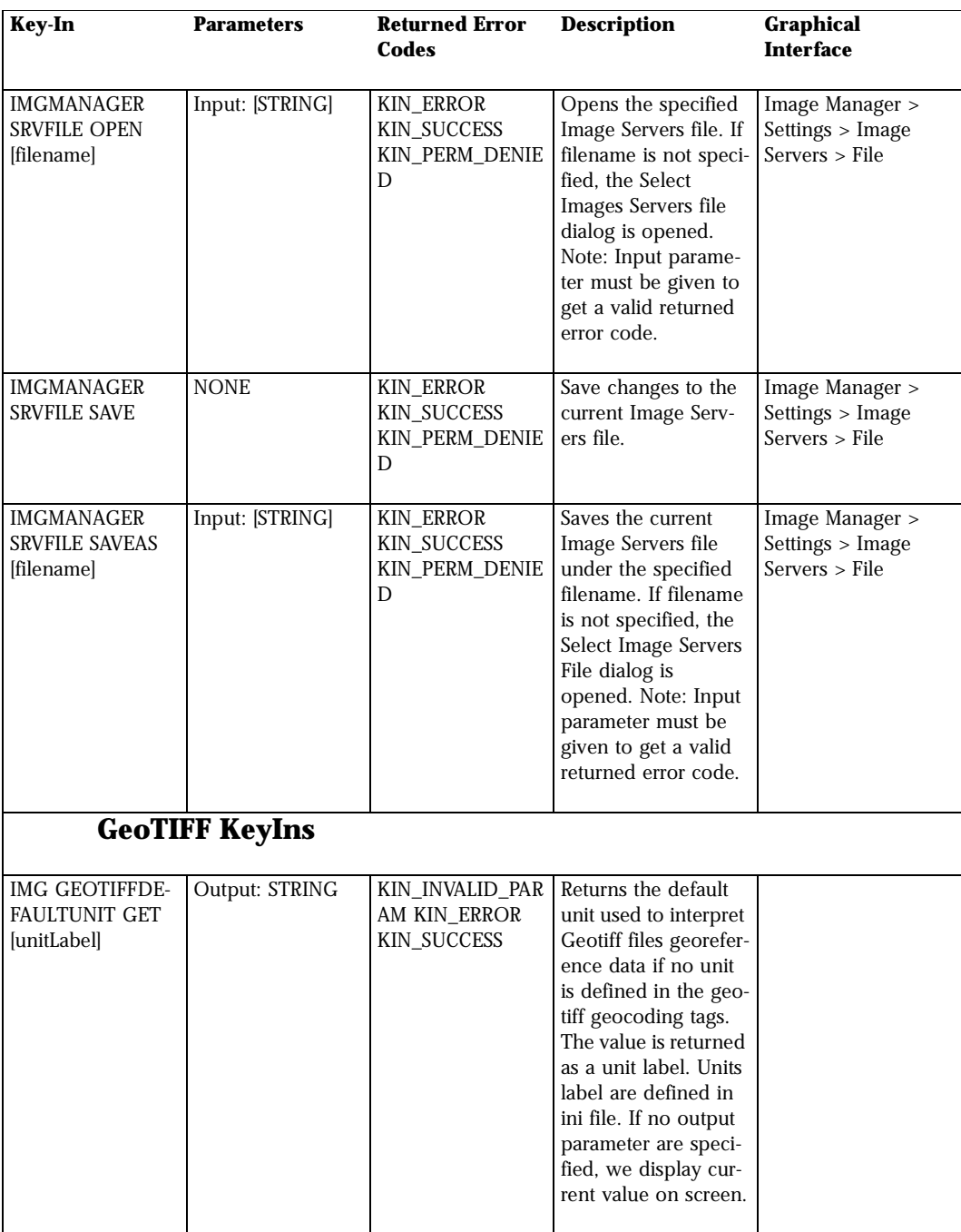

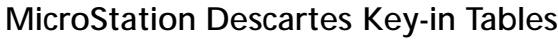

*Stamping Key-ins*

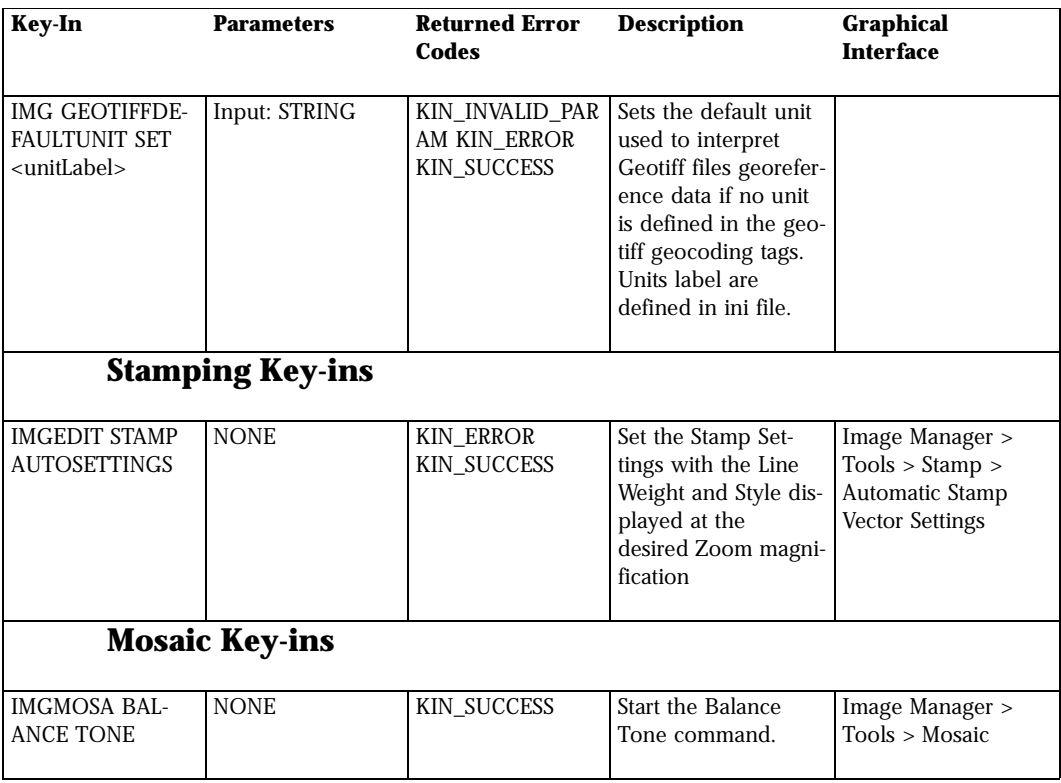

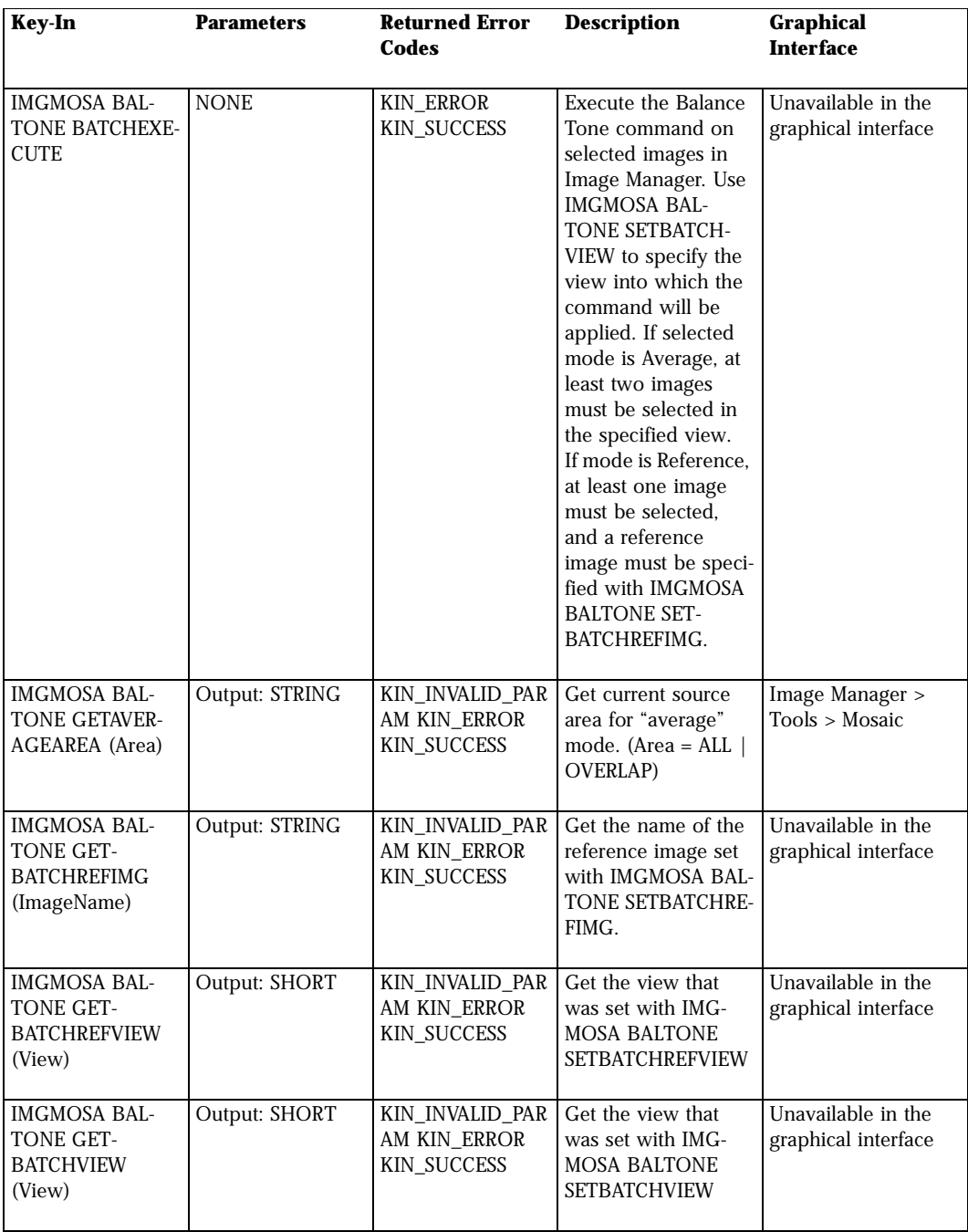

*Mosaic Key-ins*

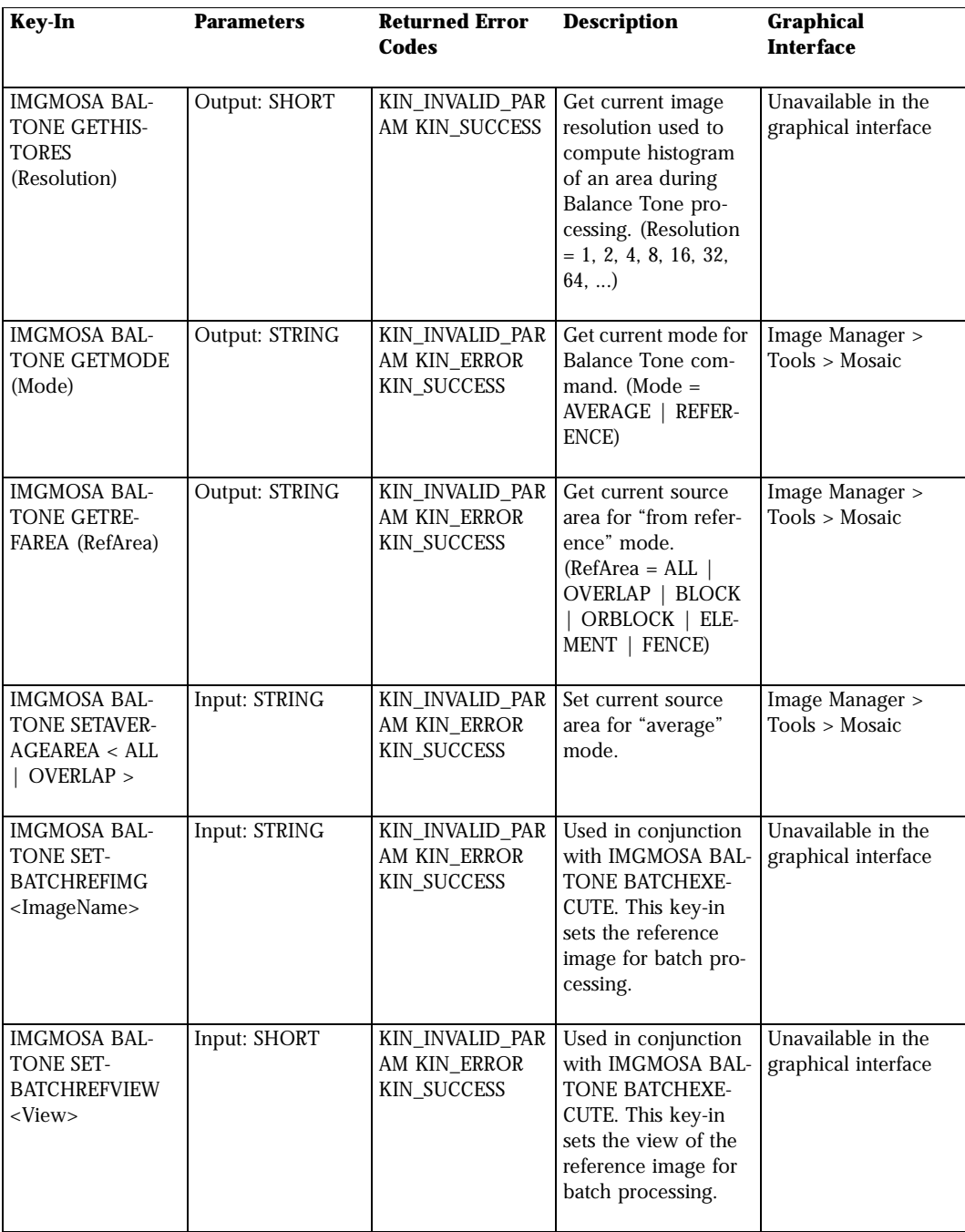
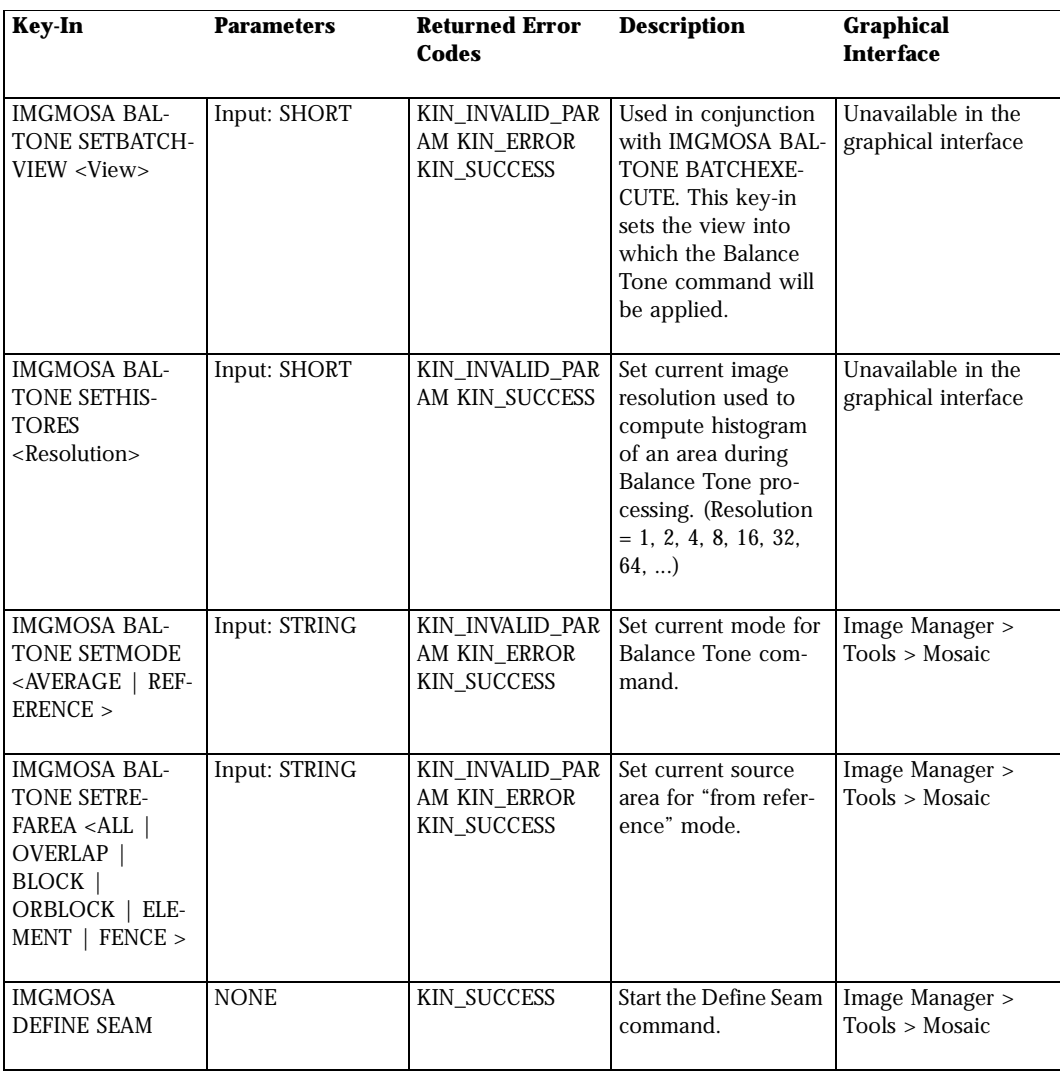

*Mosaic Key-ins*

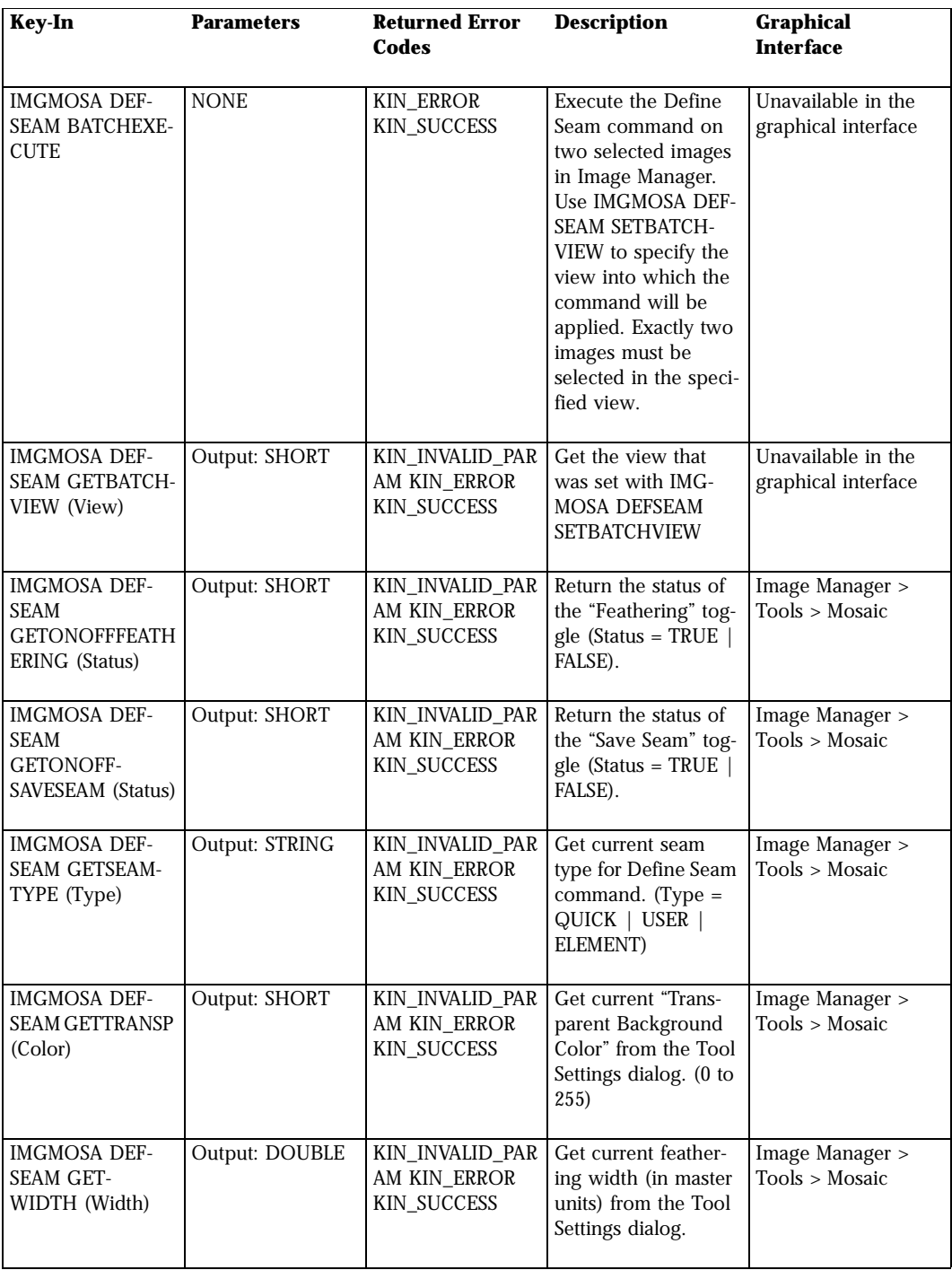

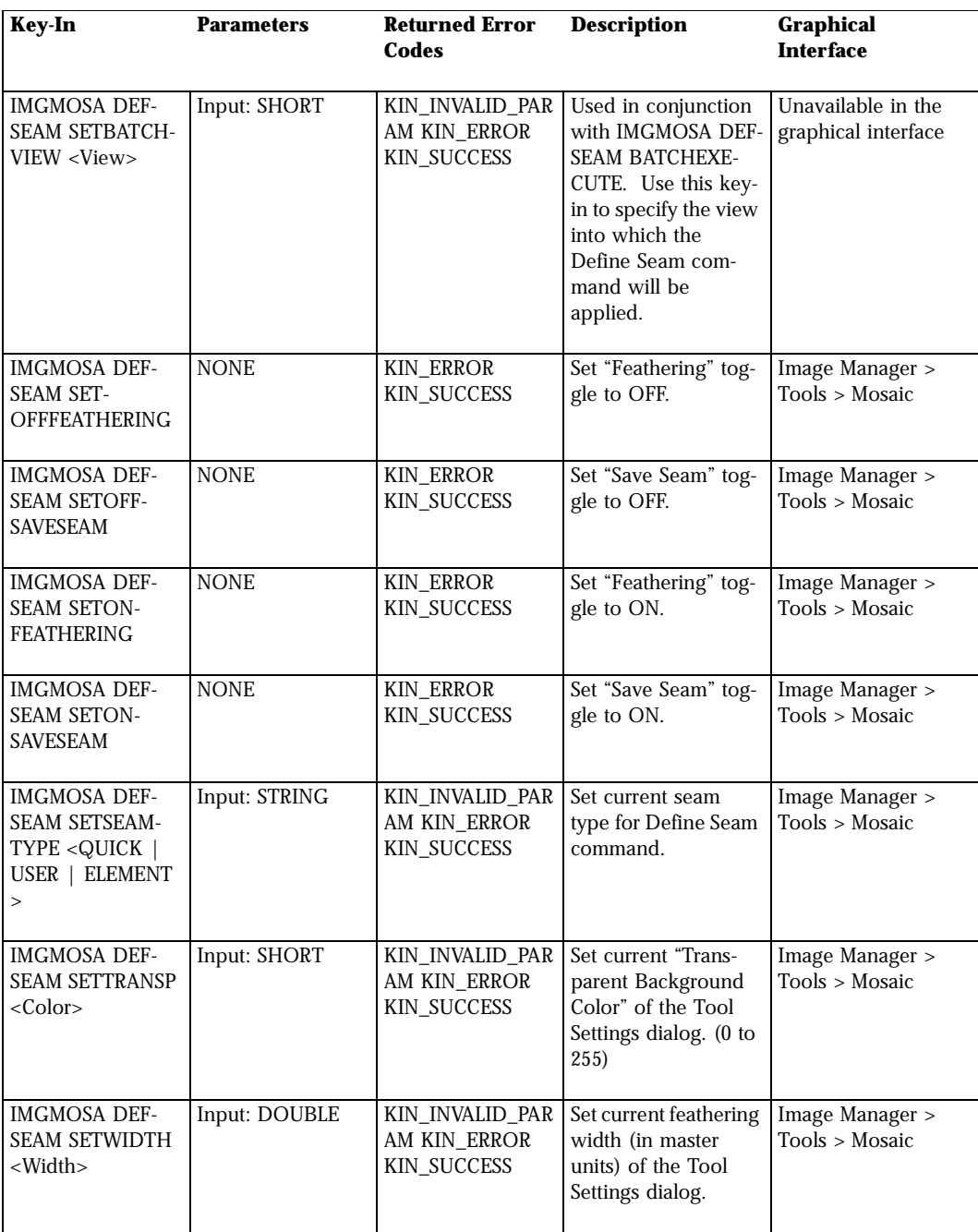

*Register Key-ins*

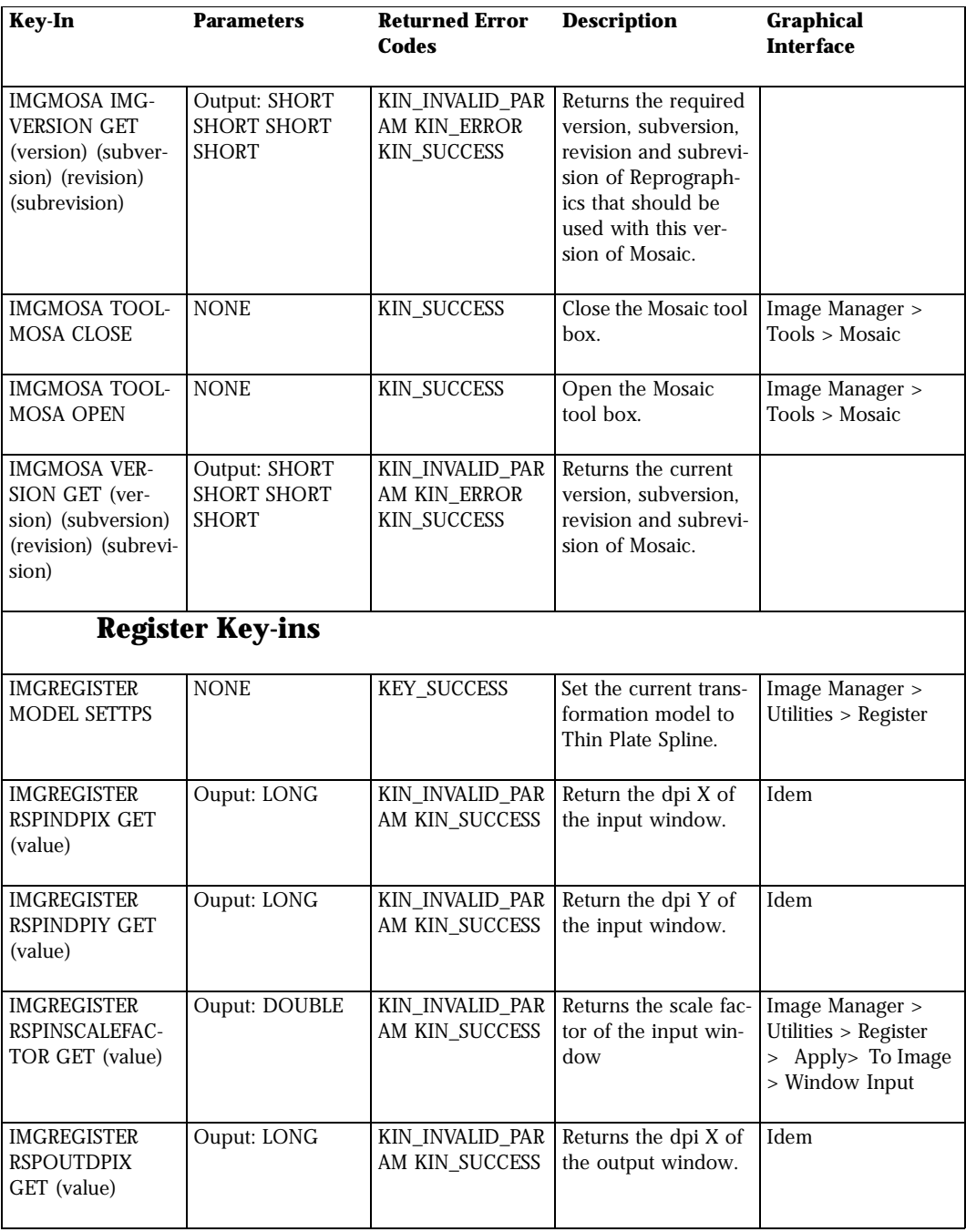

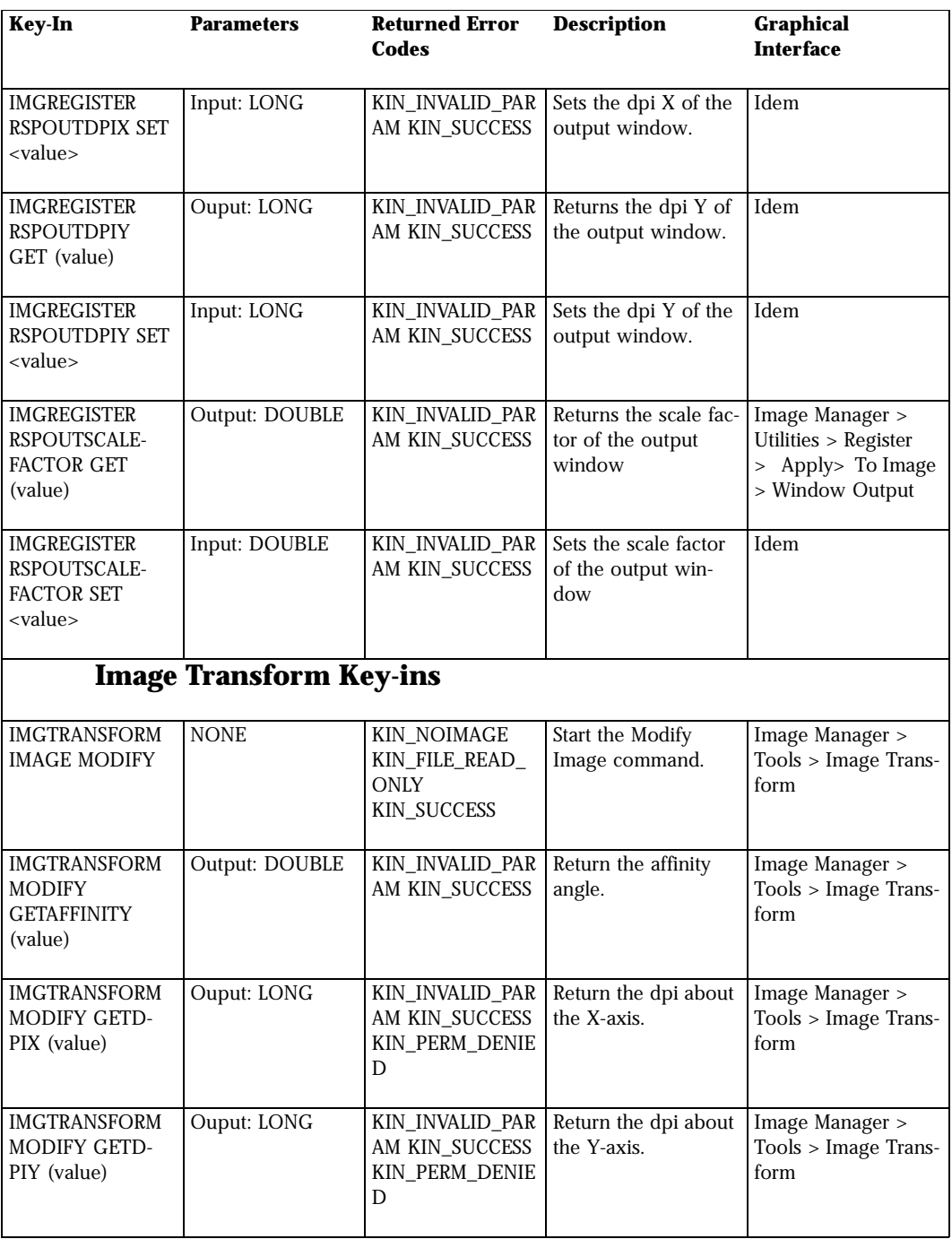

*Image Transform Key-ins*

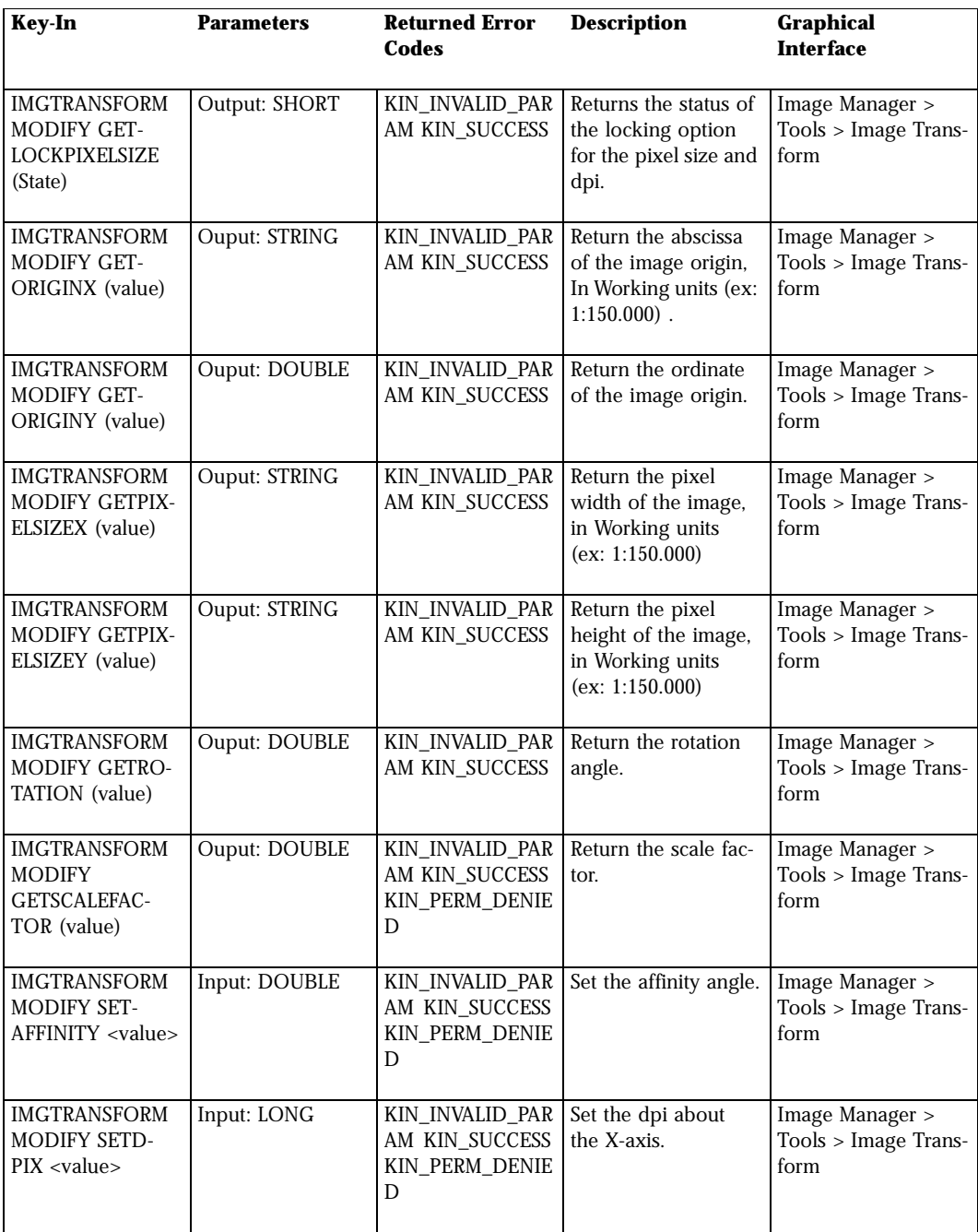

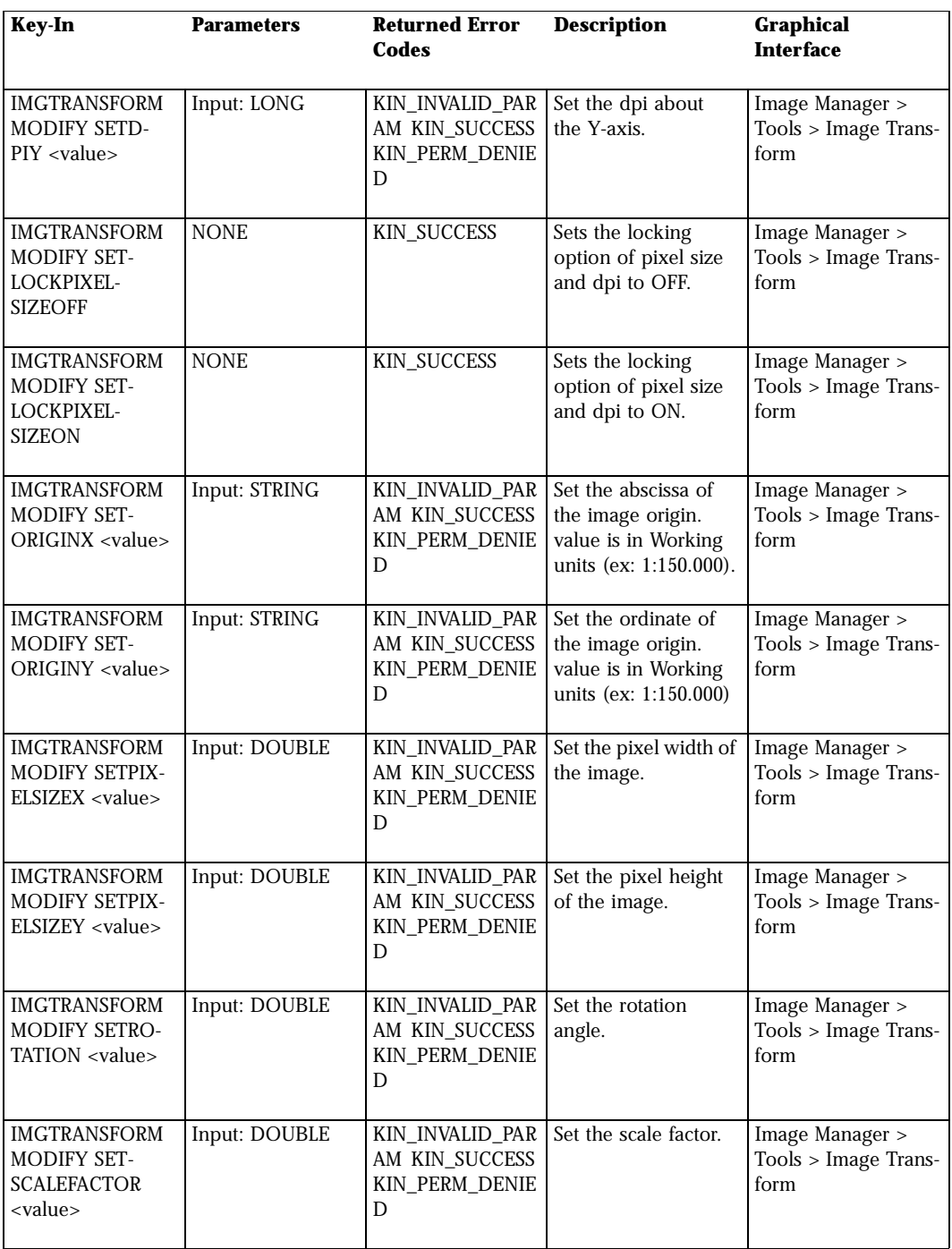

*Theme Styler Key-ins*

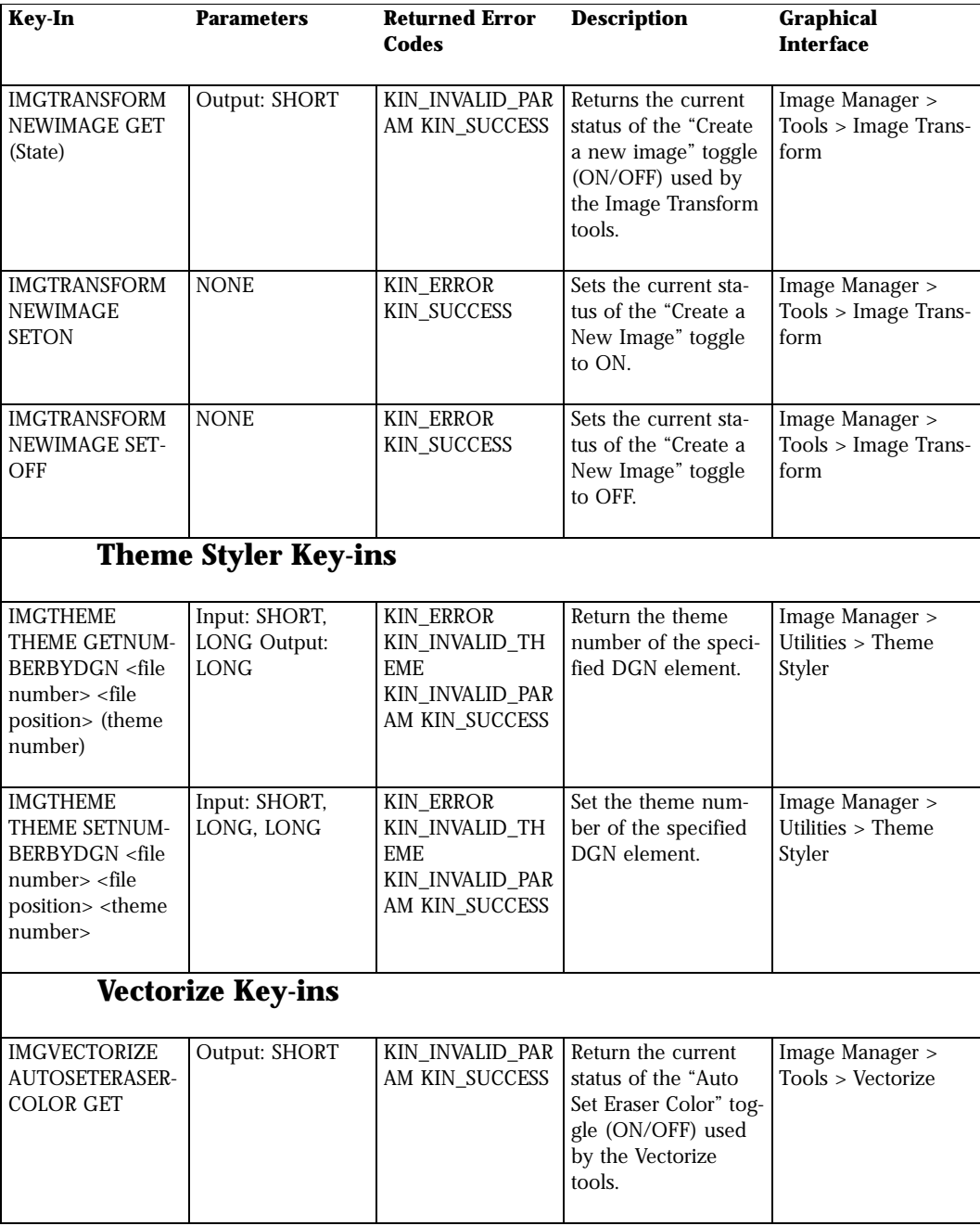

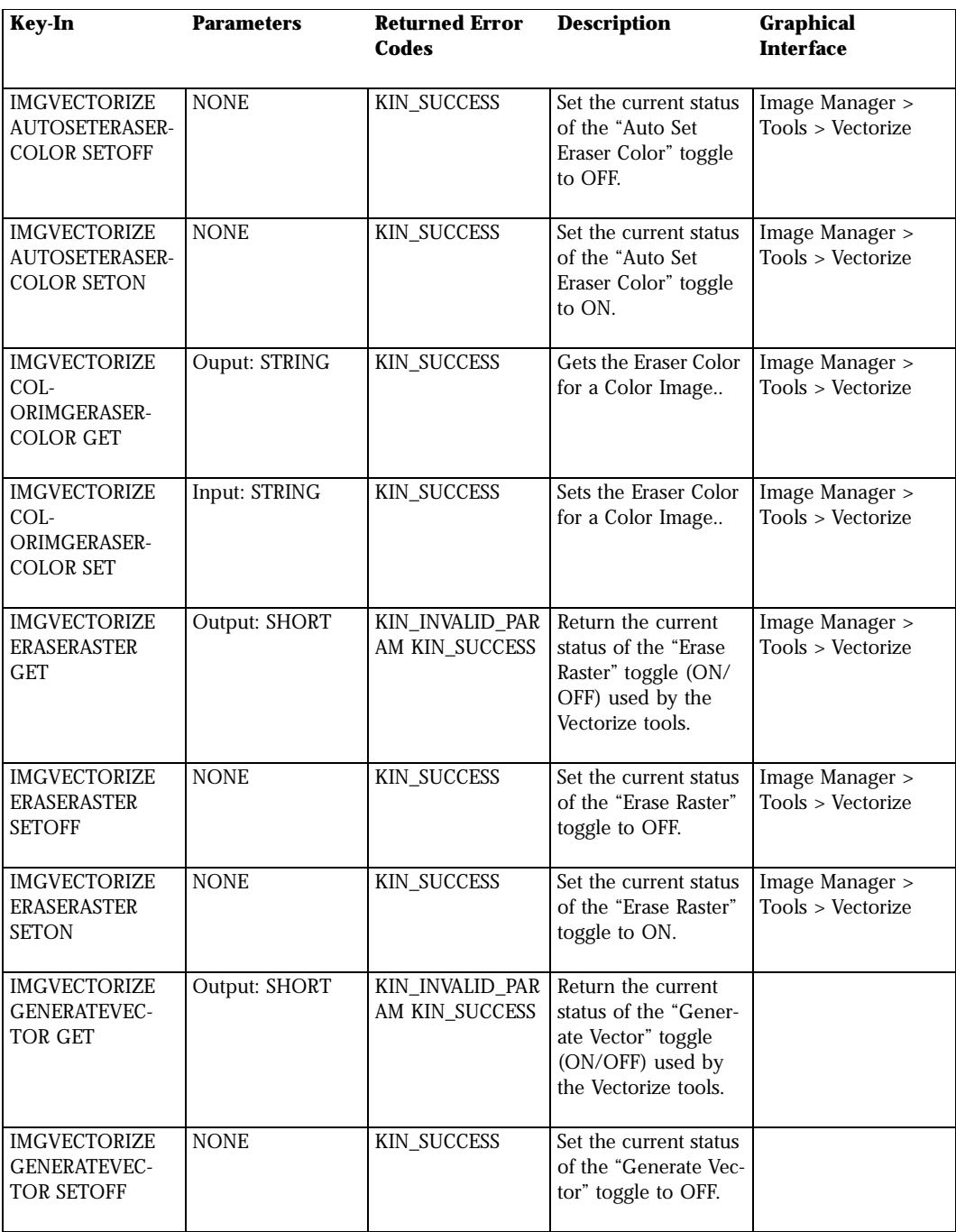

*Vectorize Key-ins*

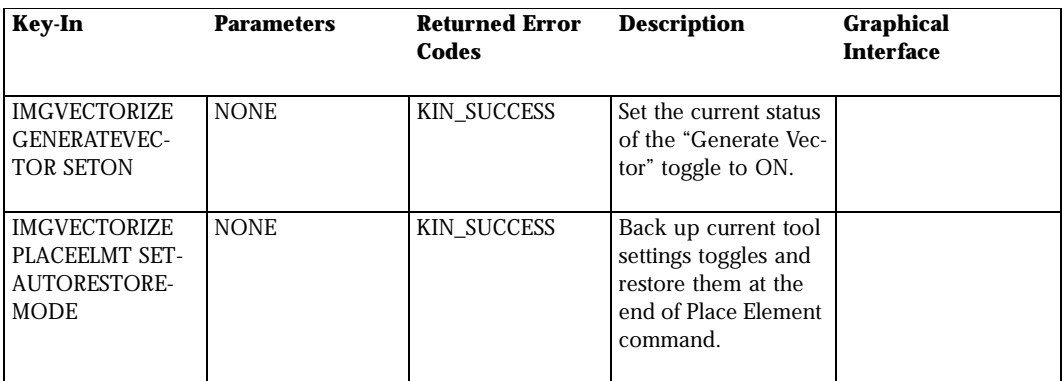

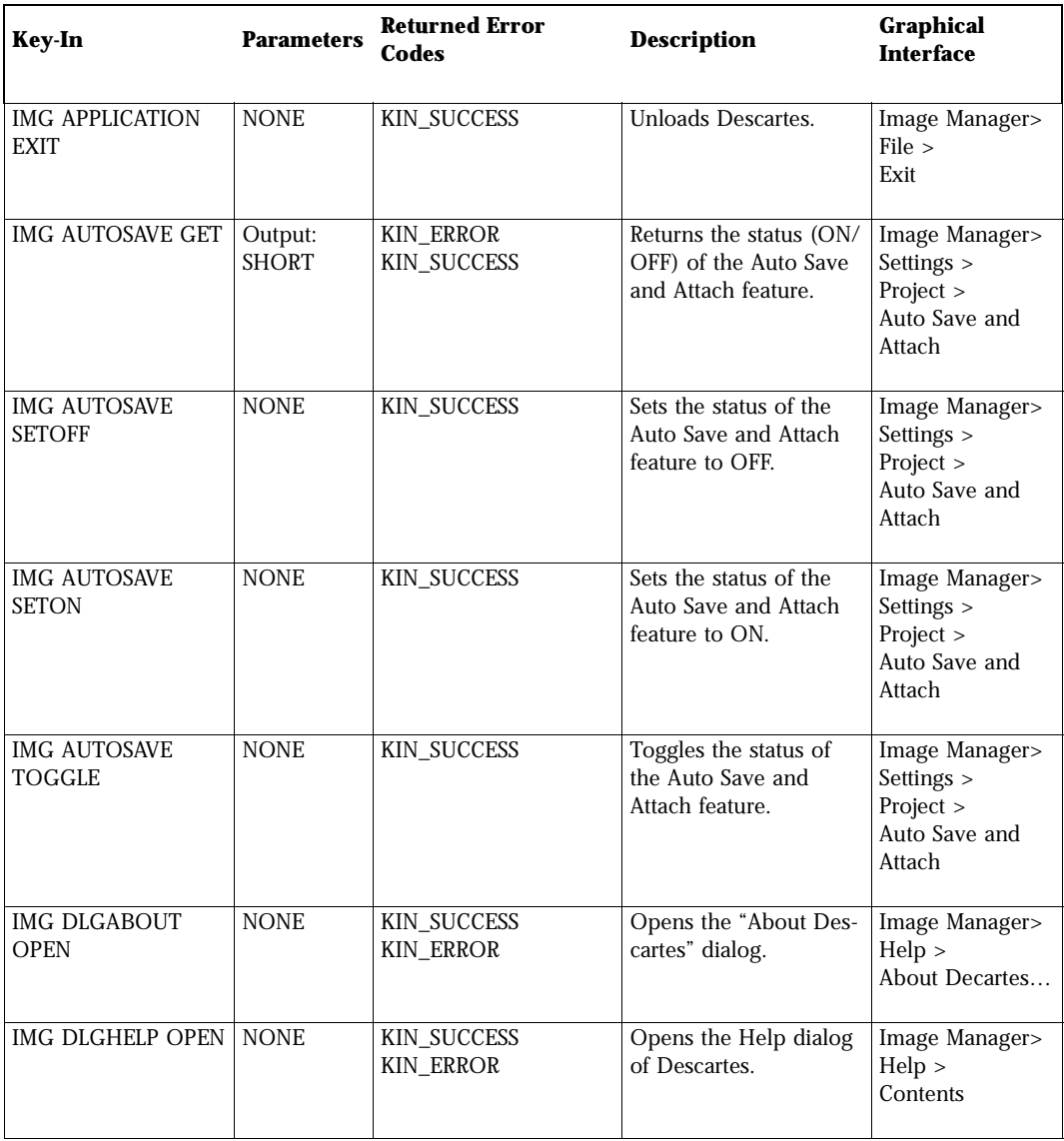

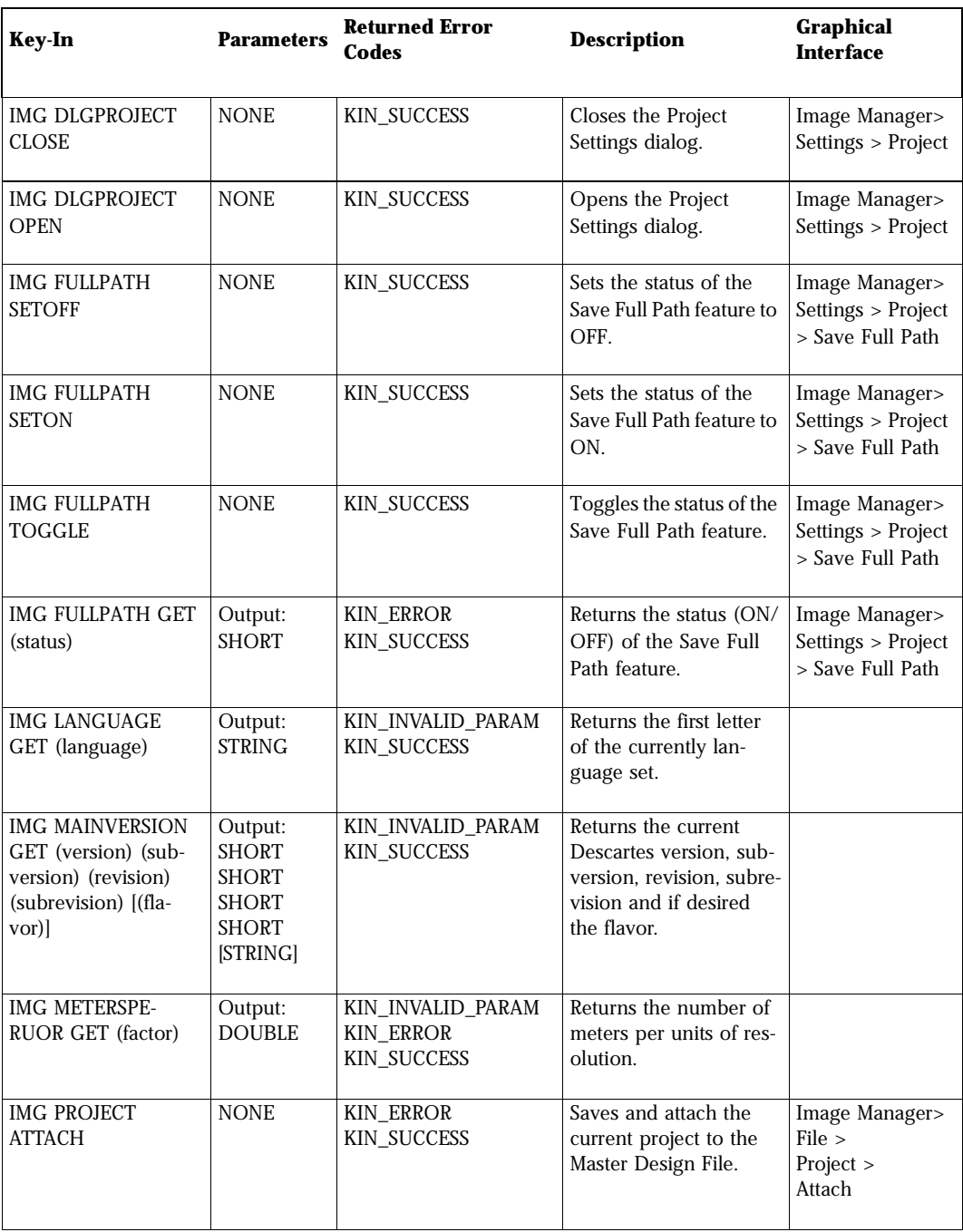

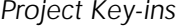

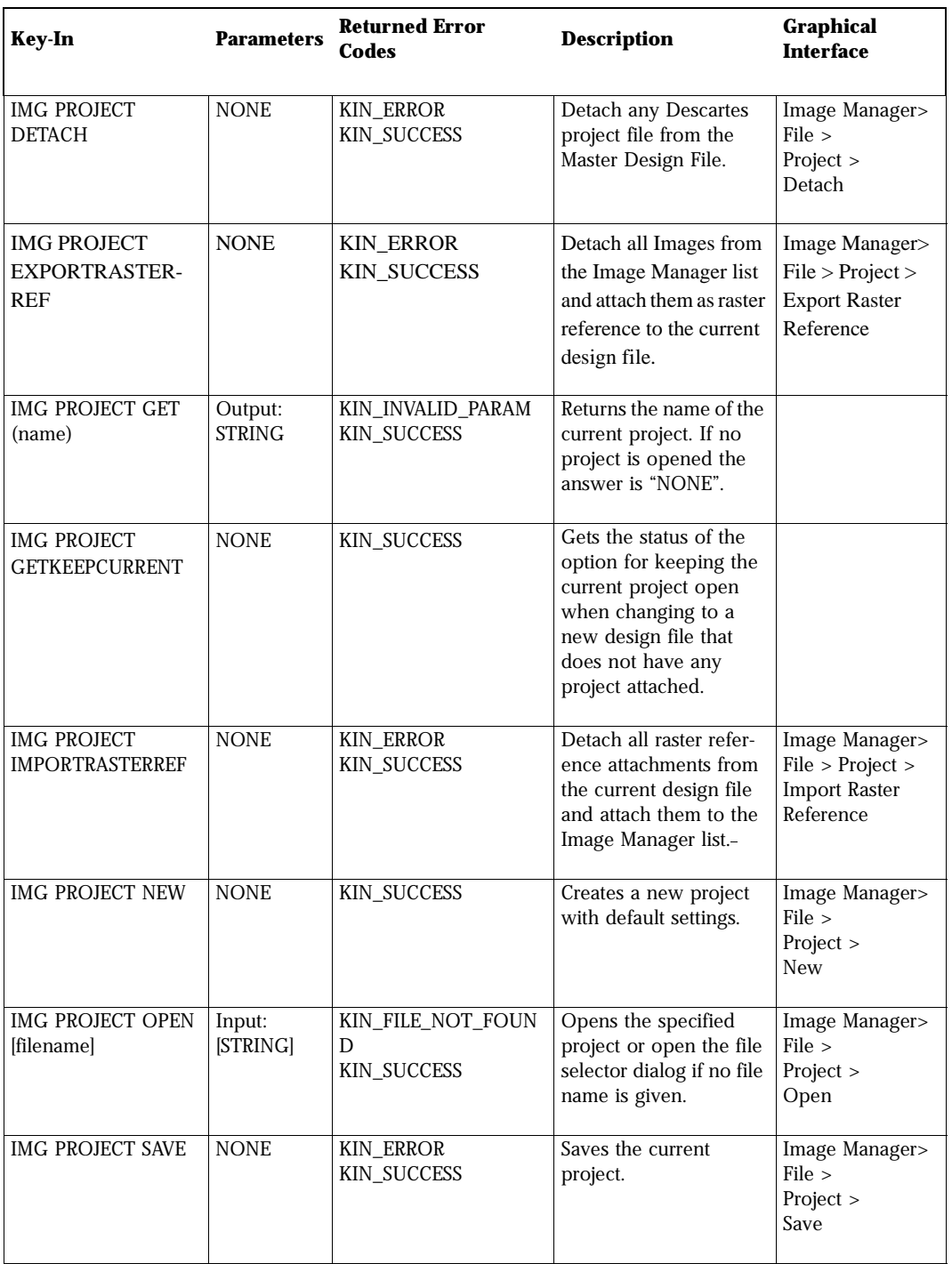

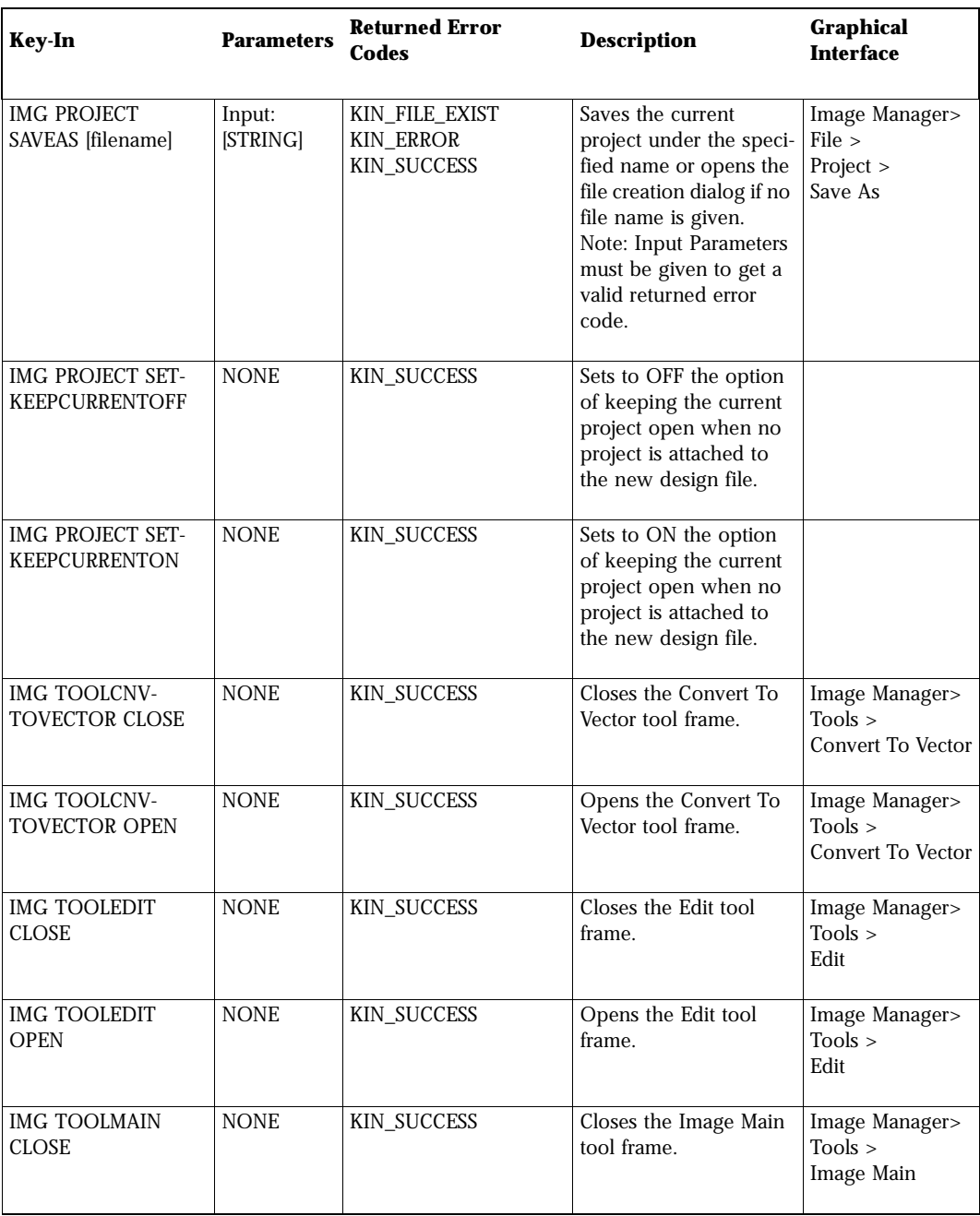

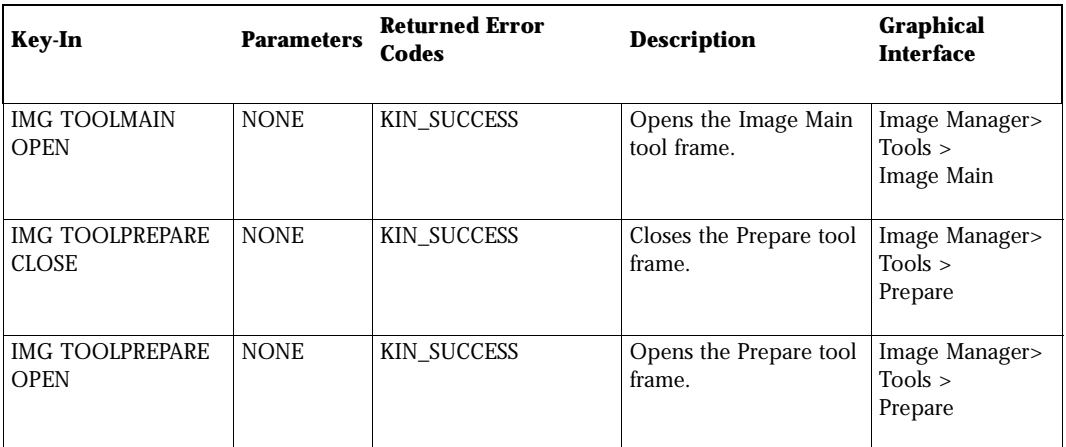

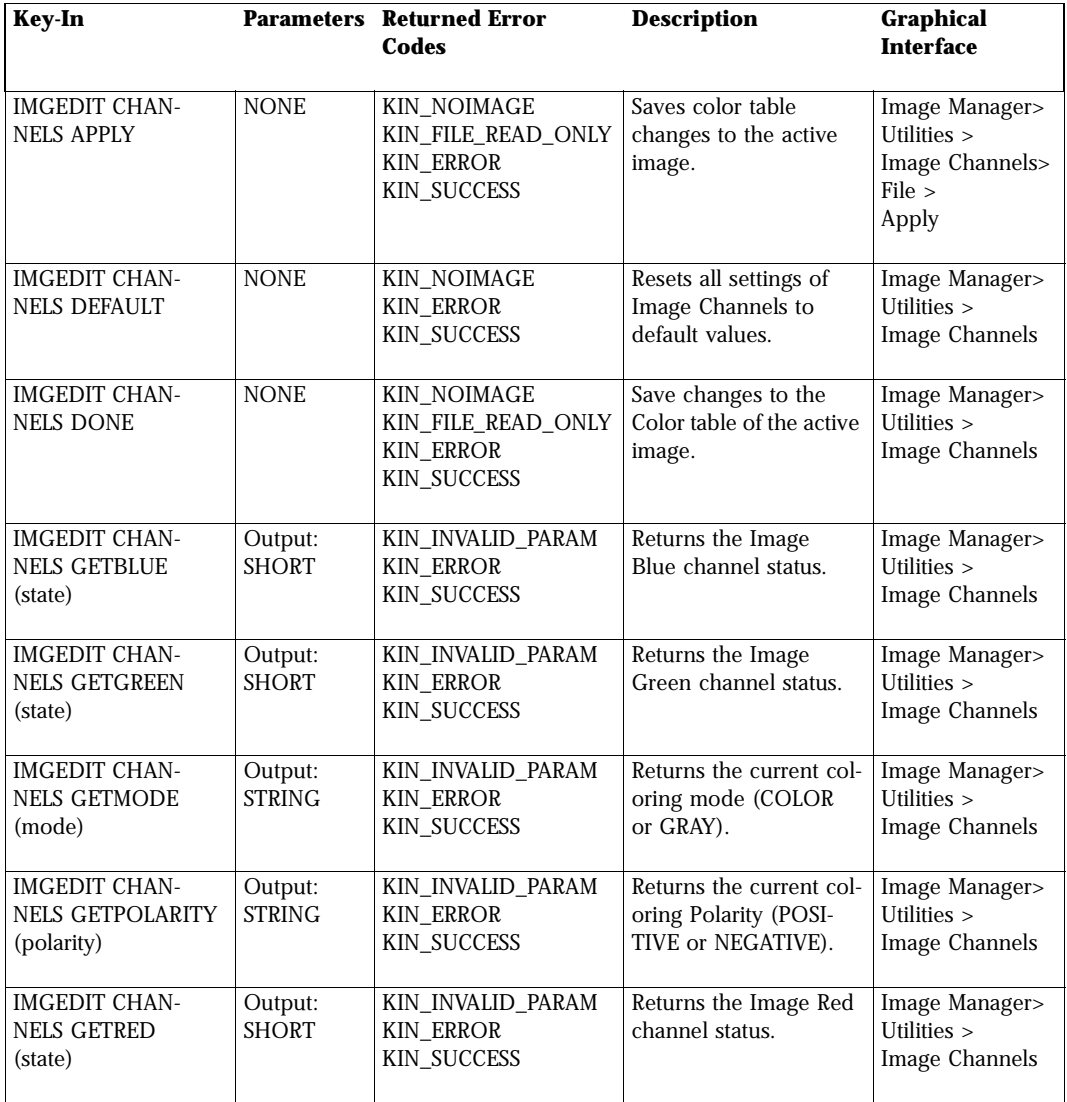

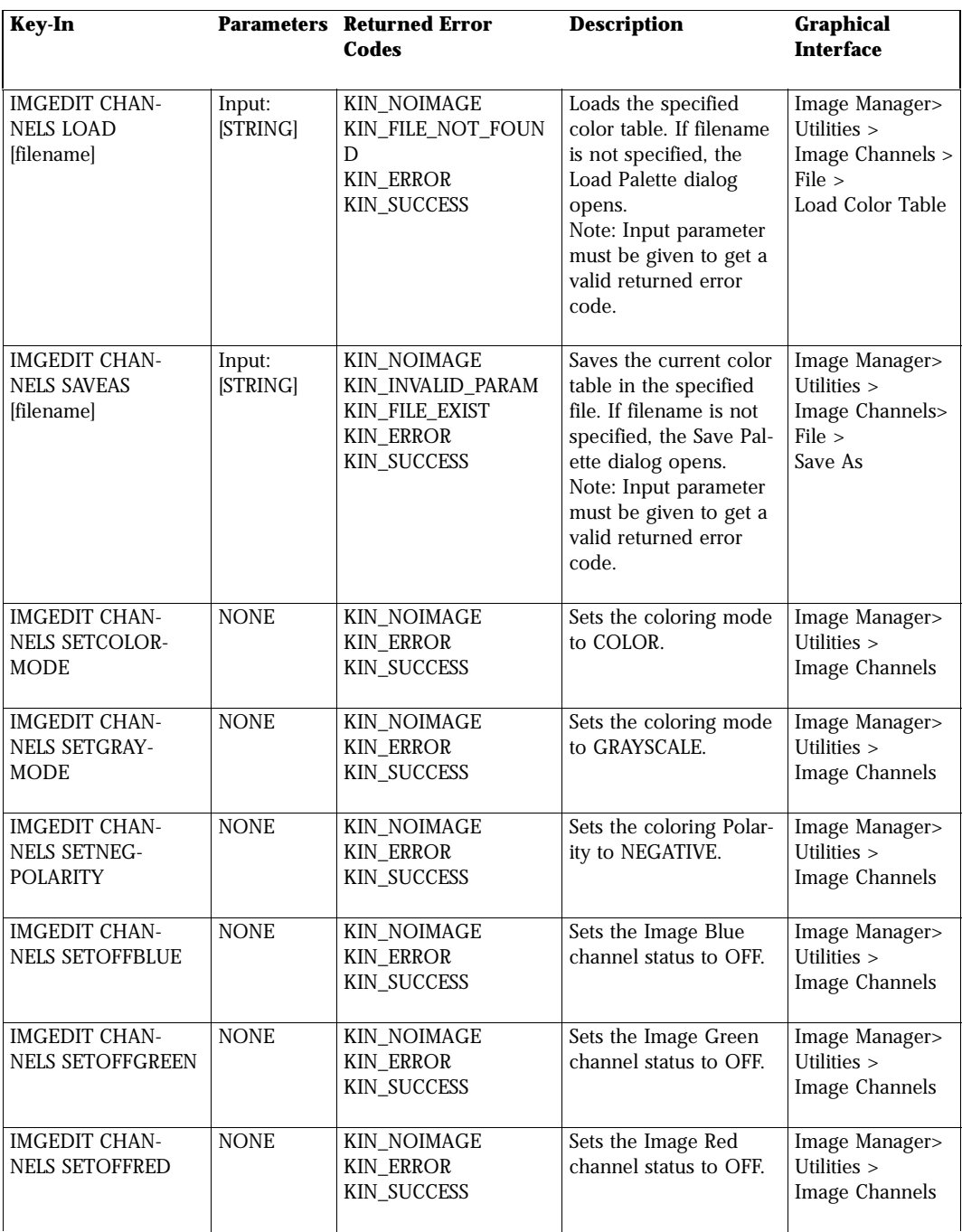

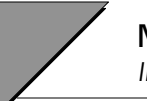

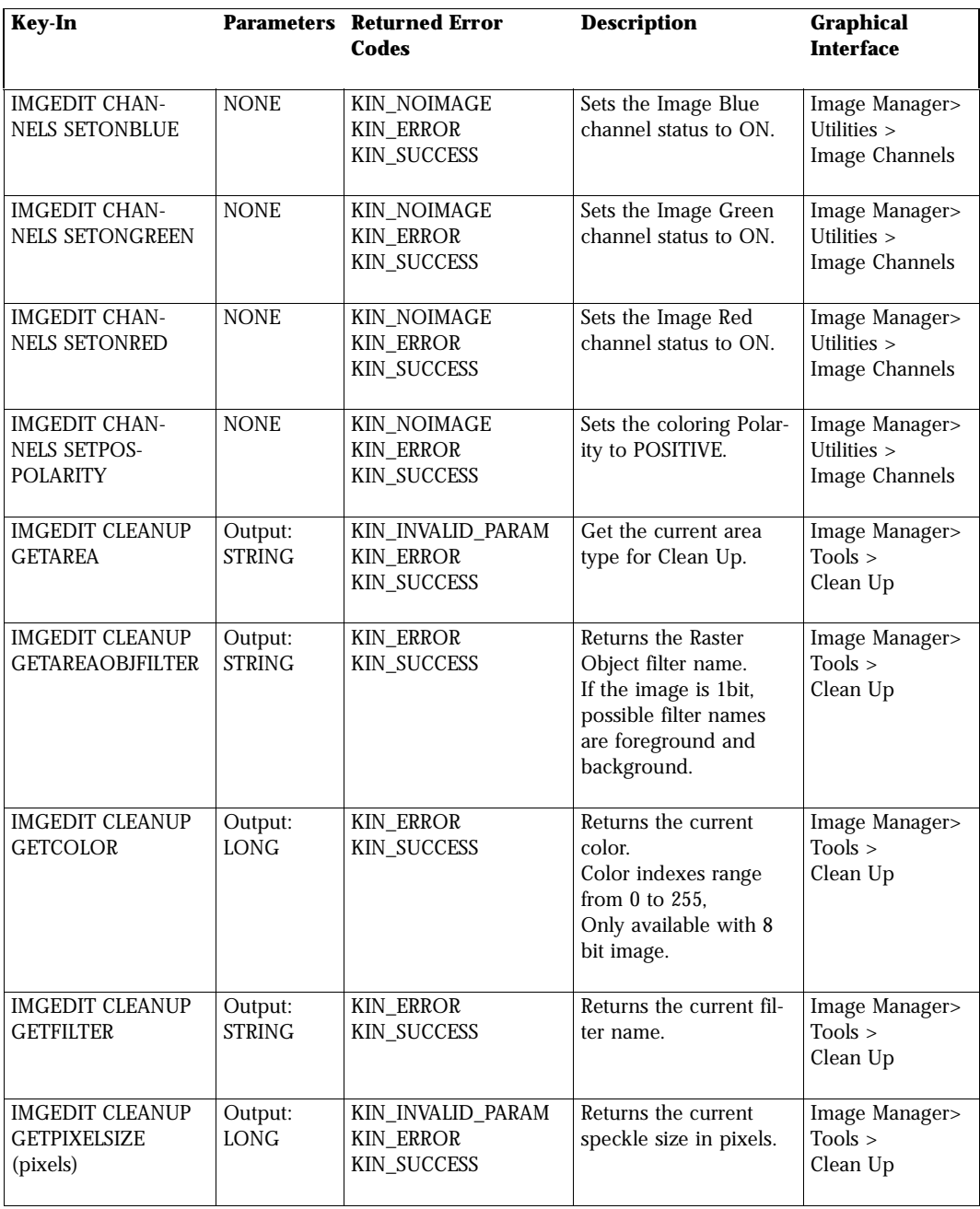

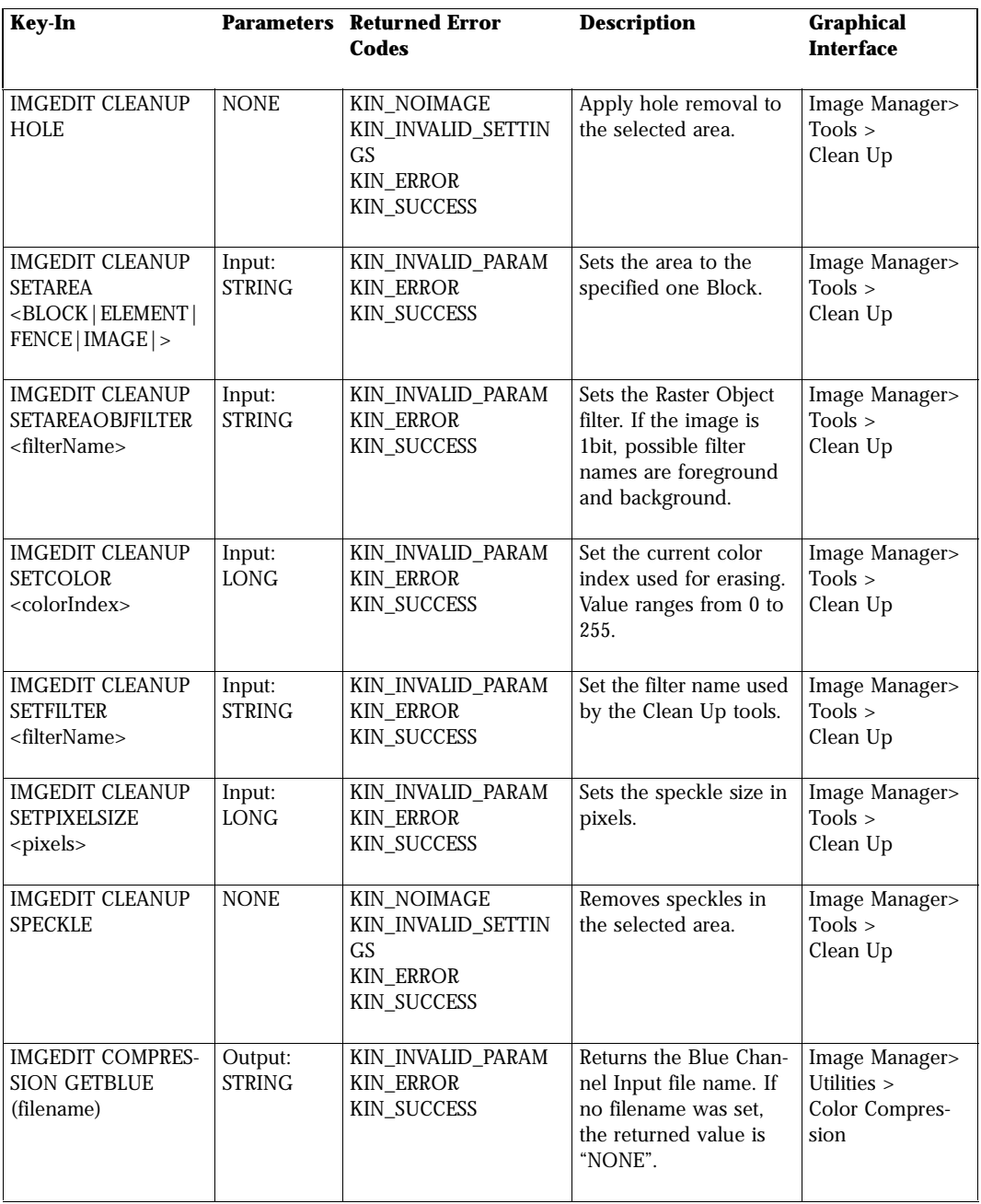

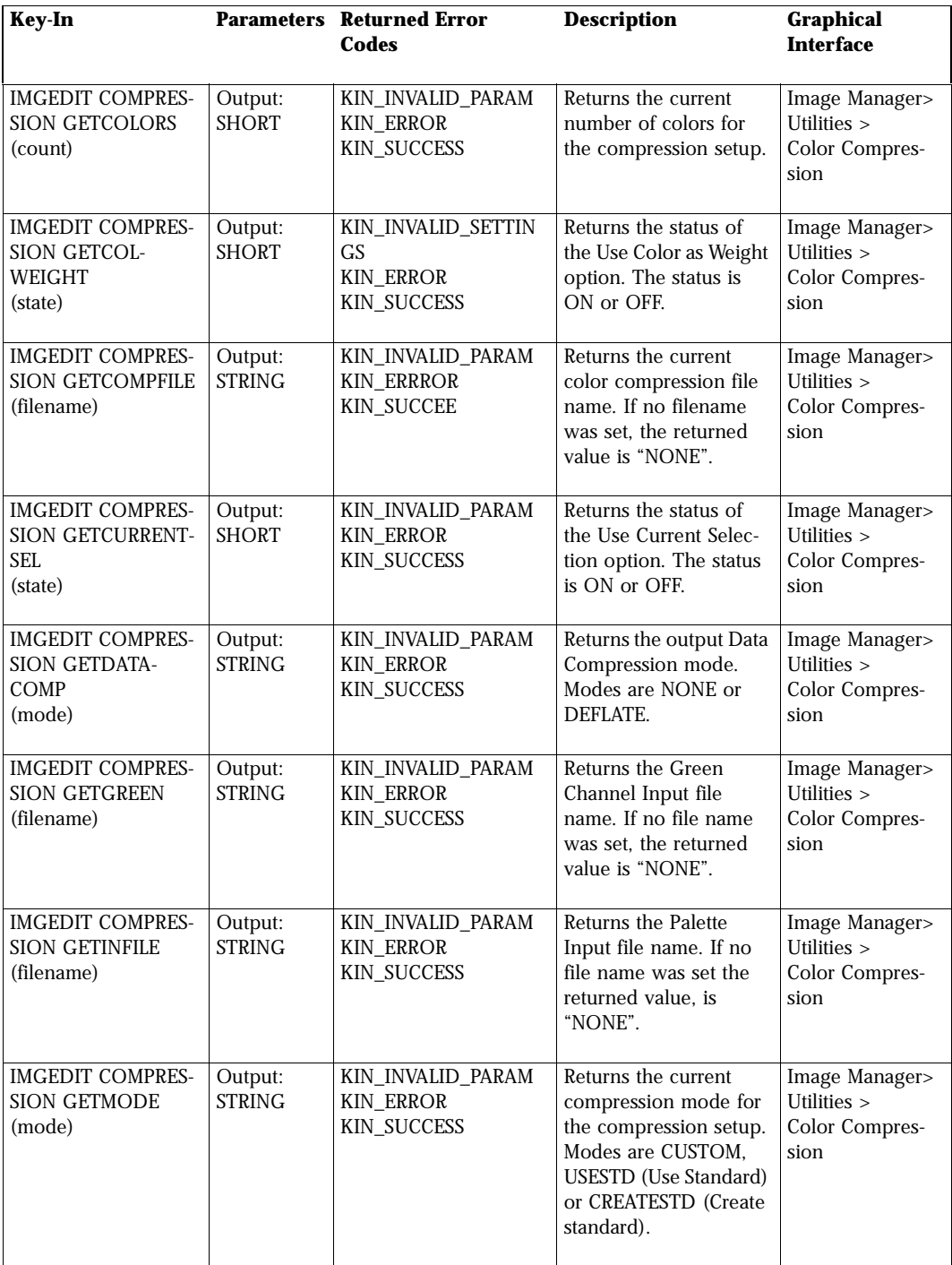

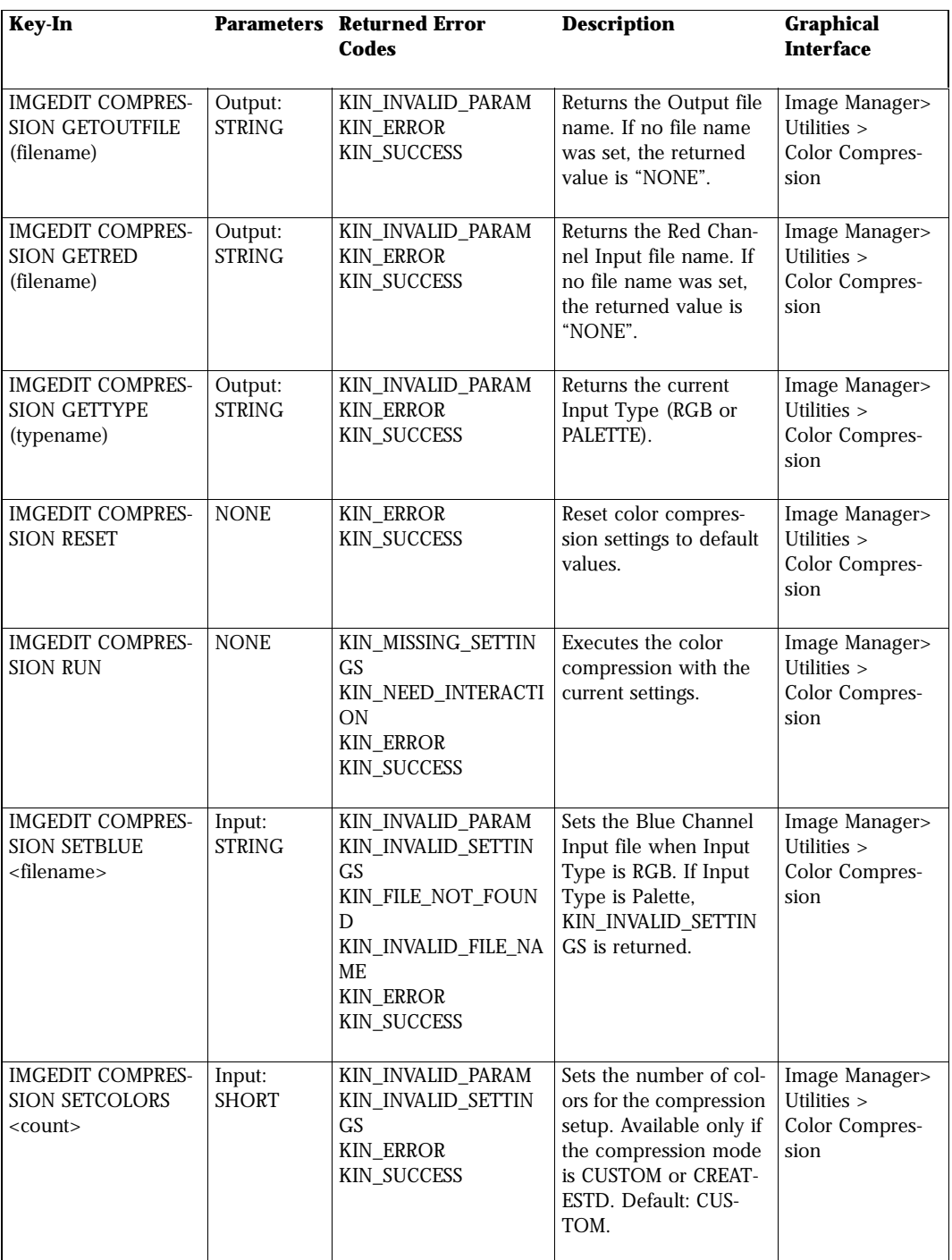

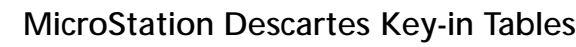

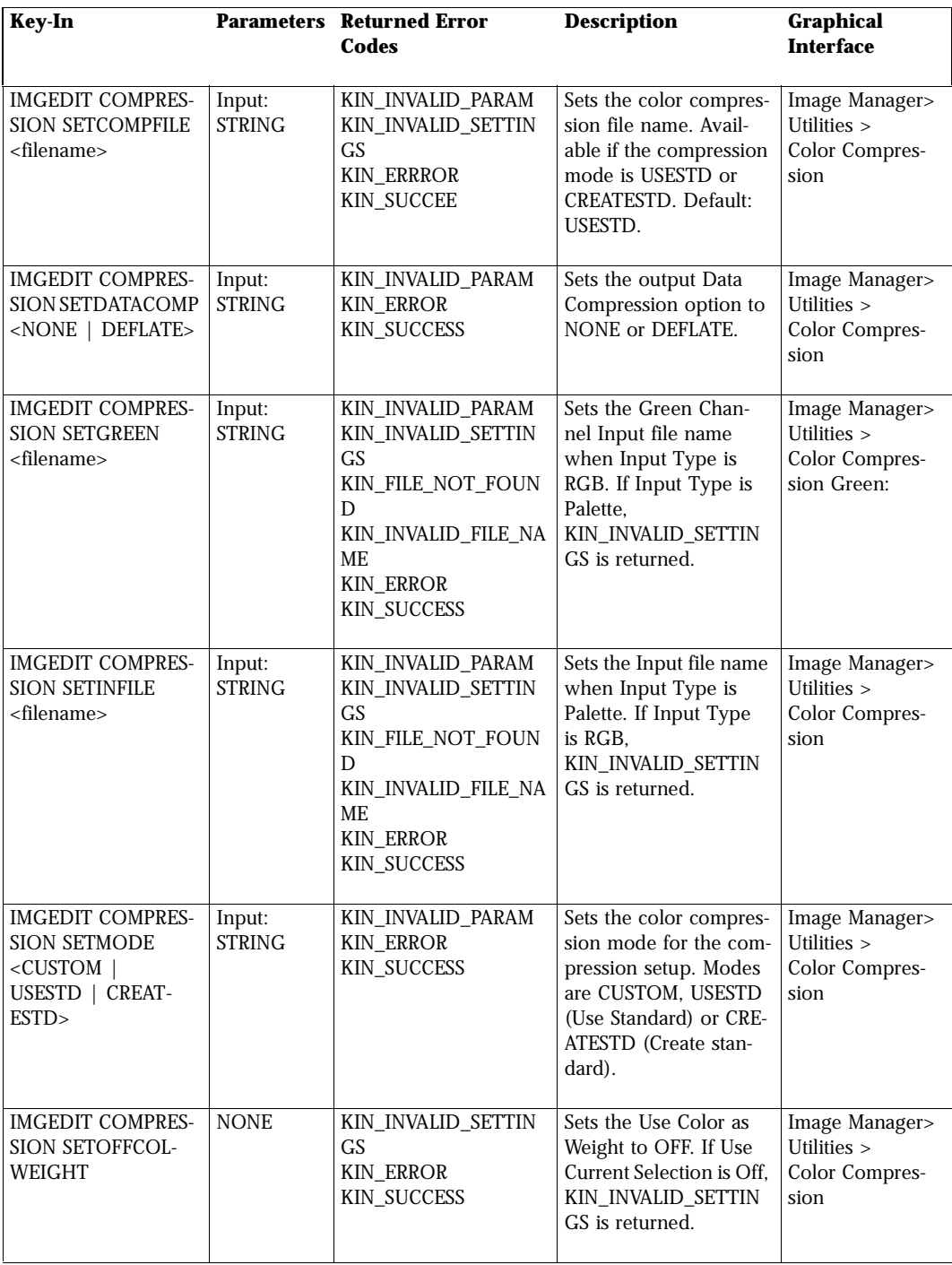

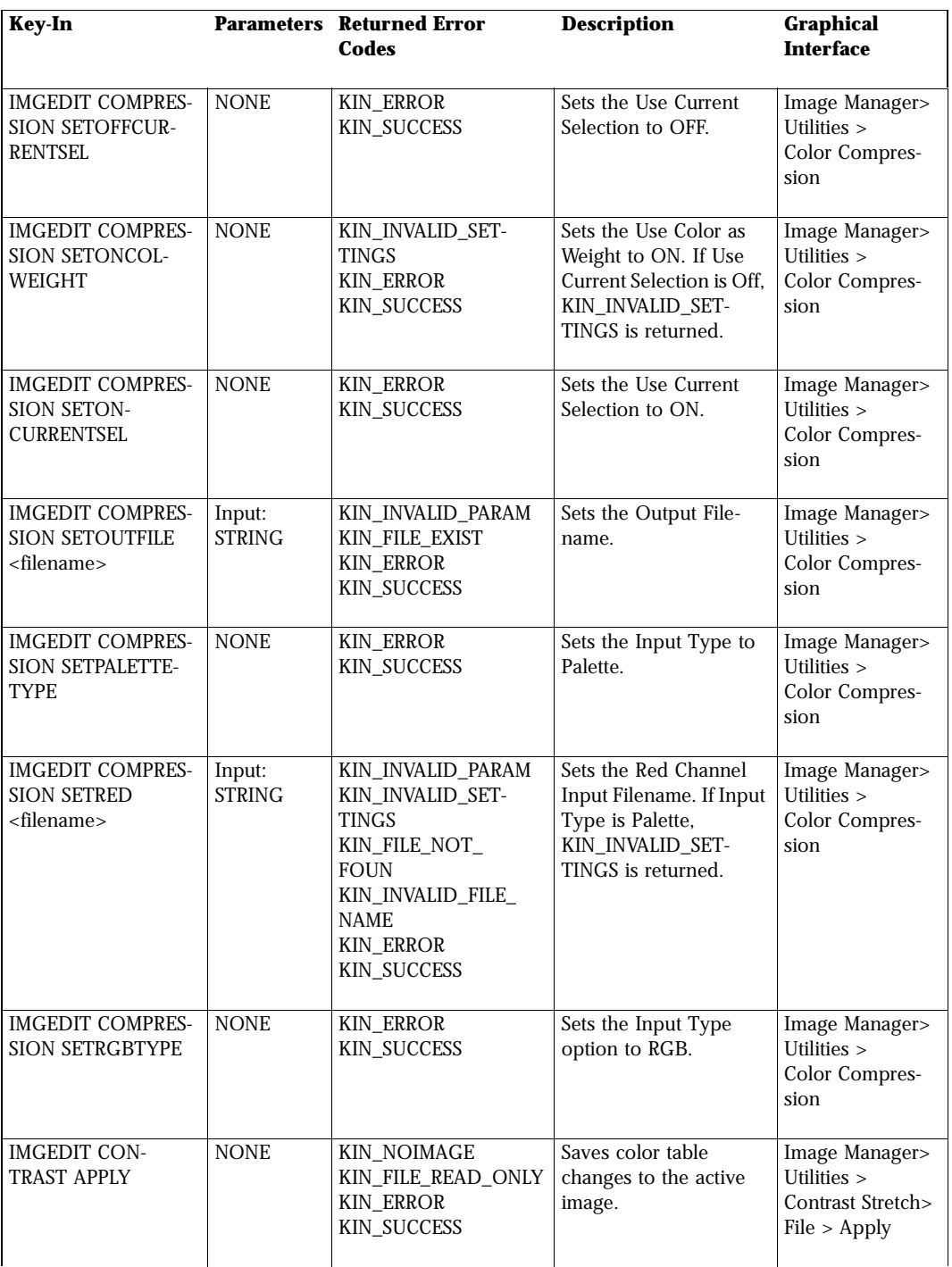

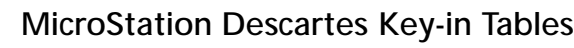

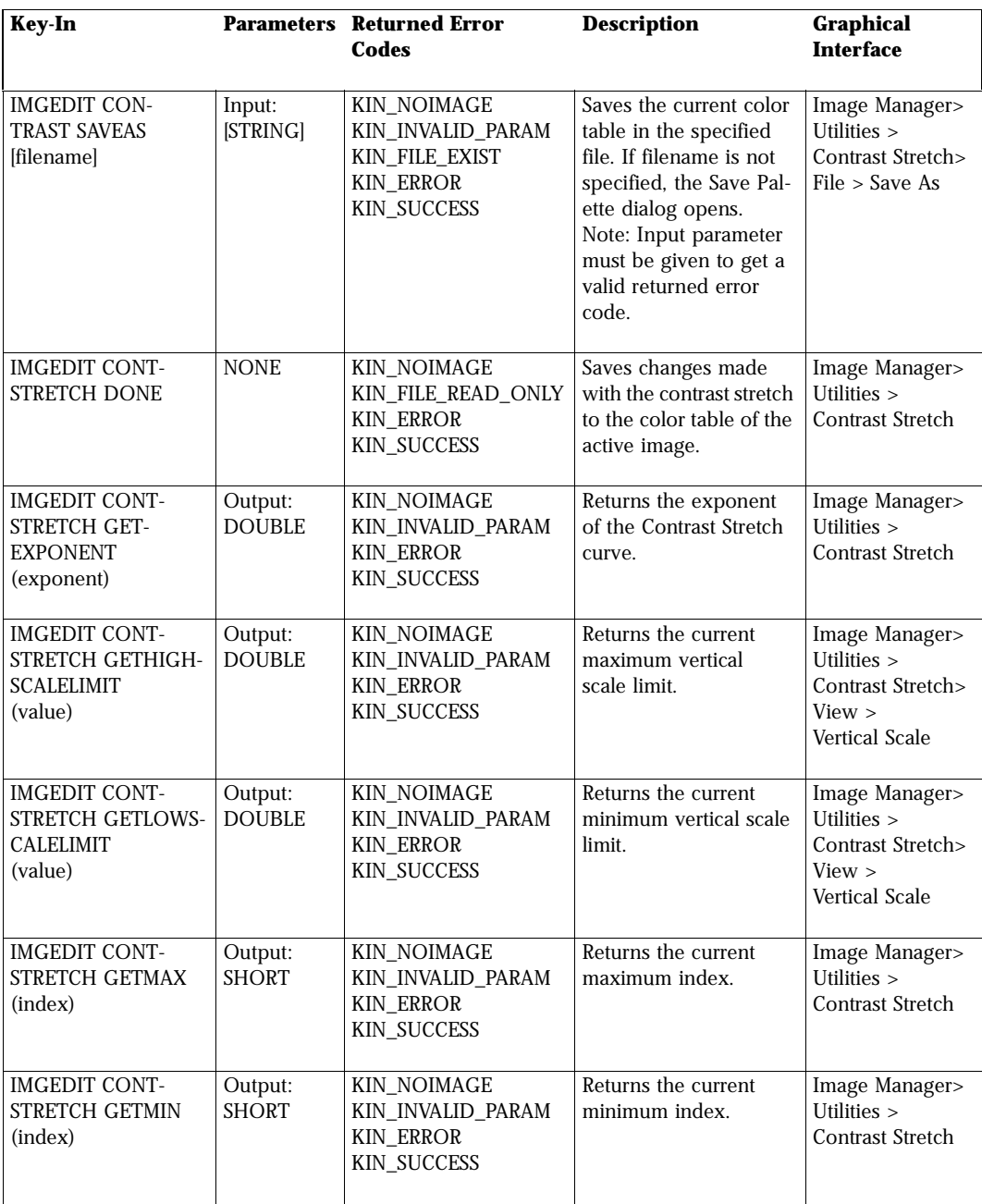

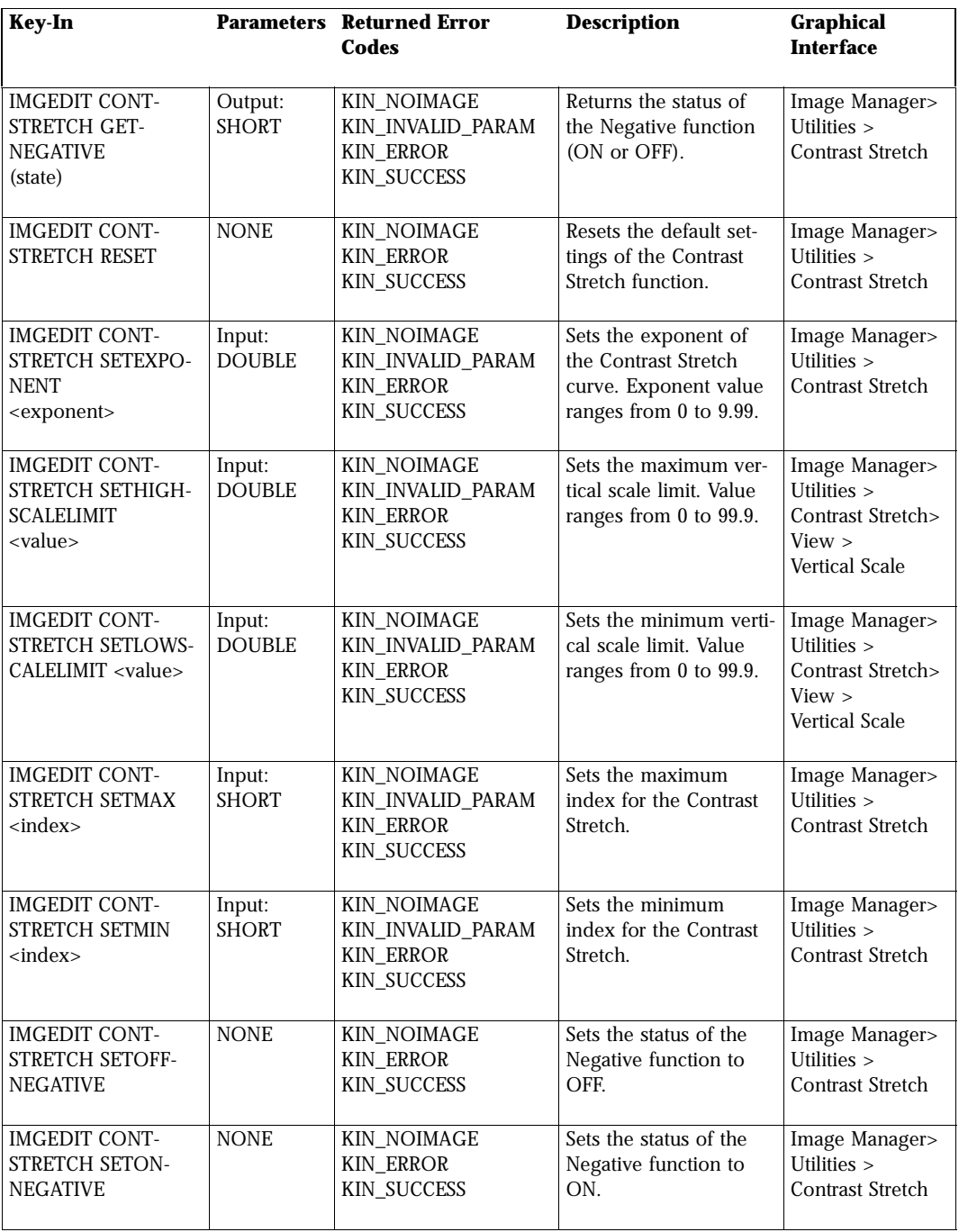

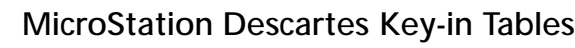

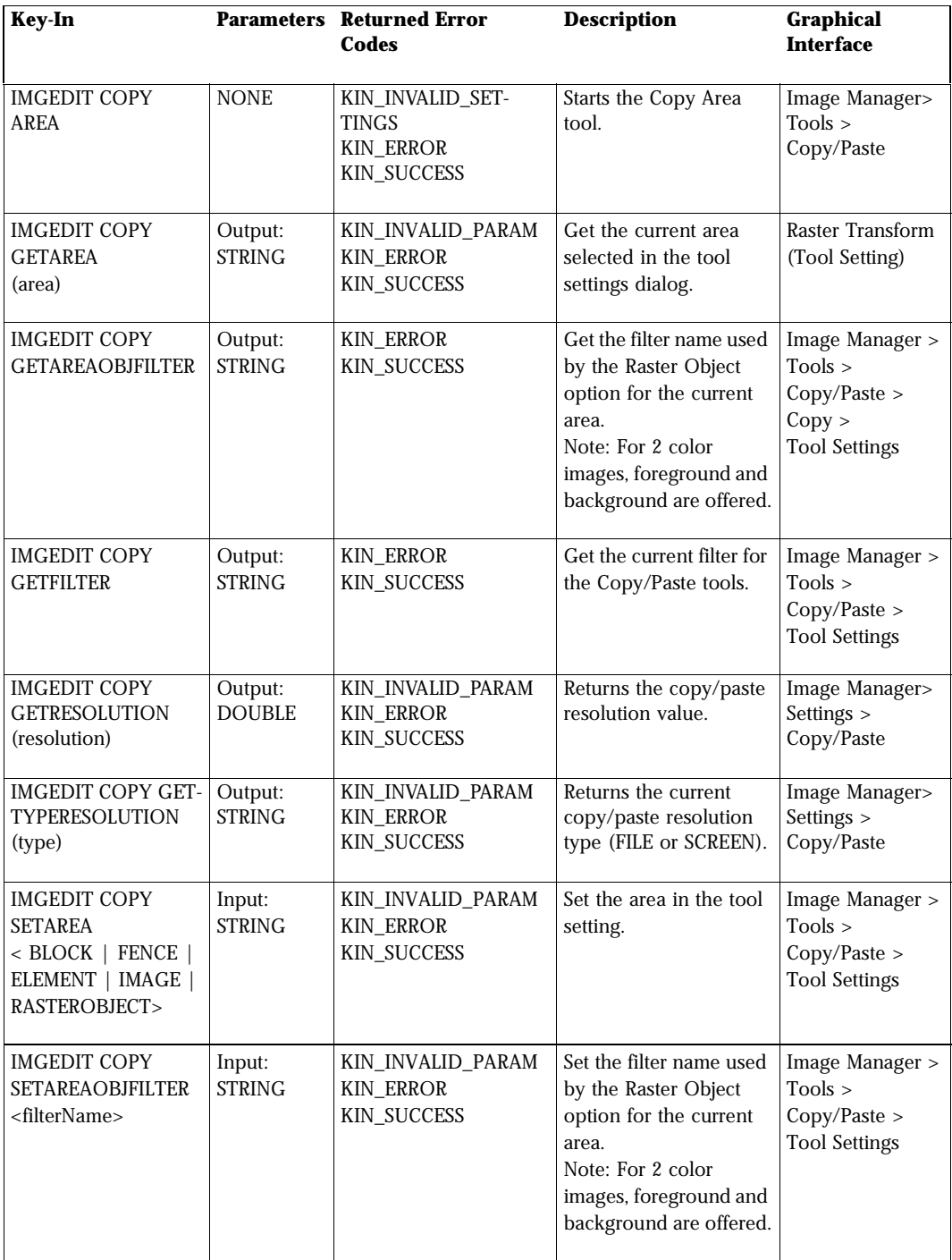

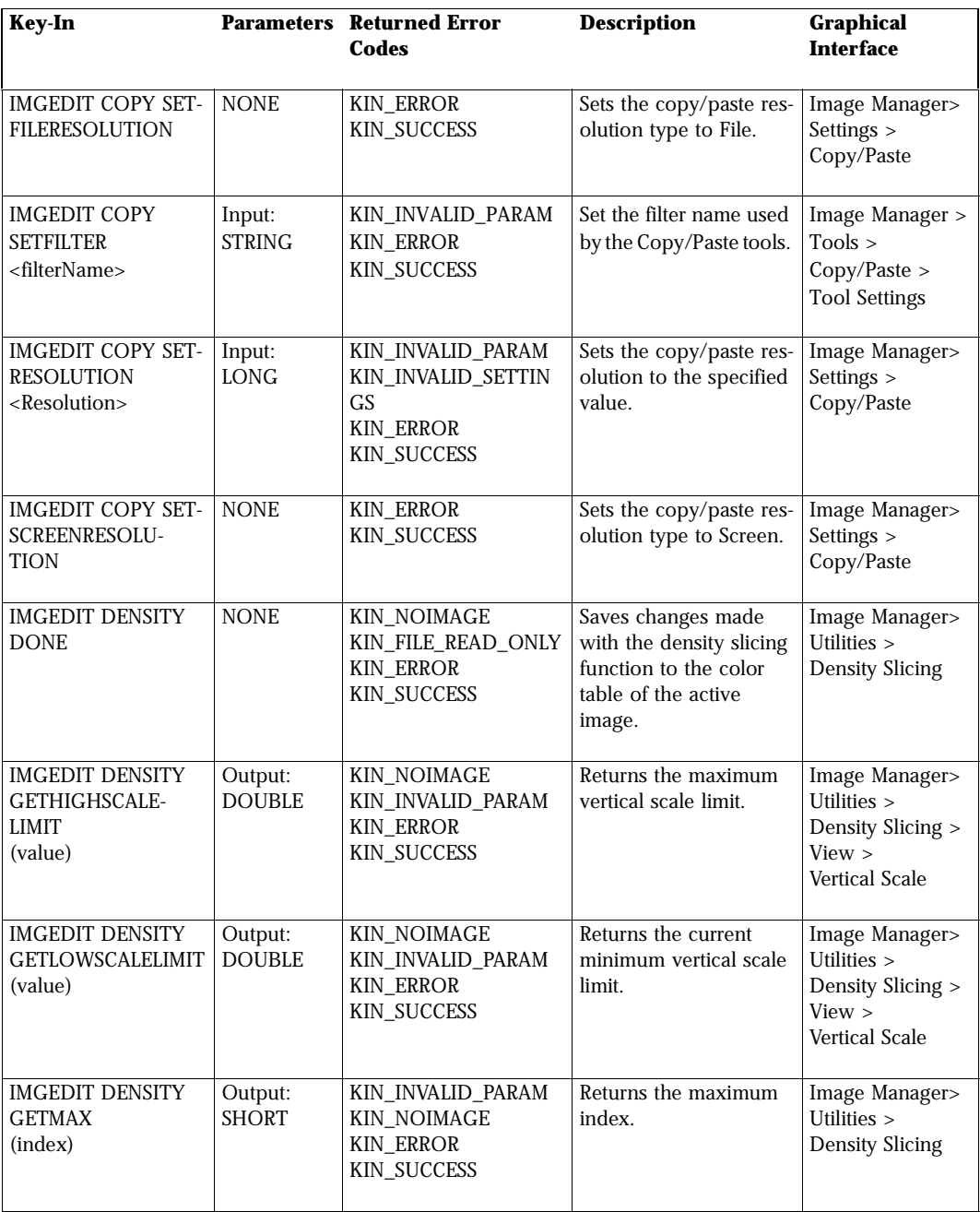

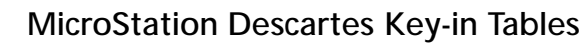

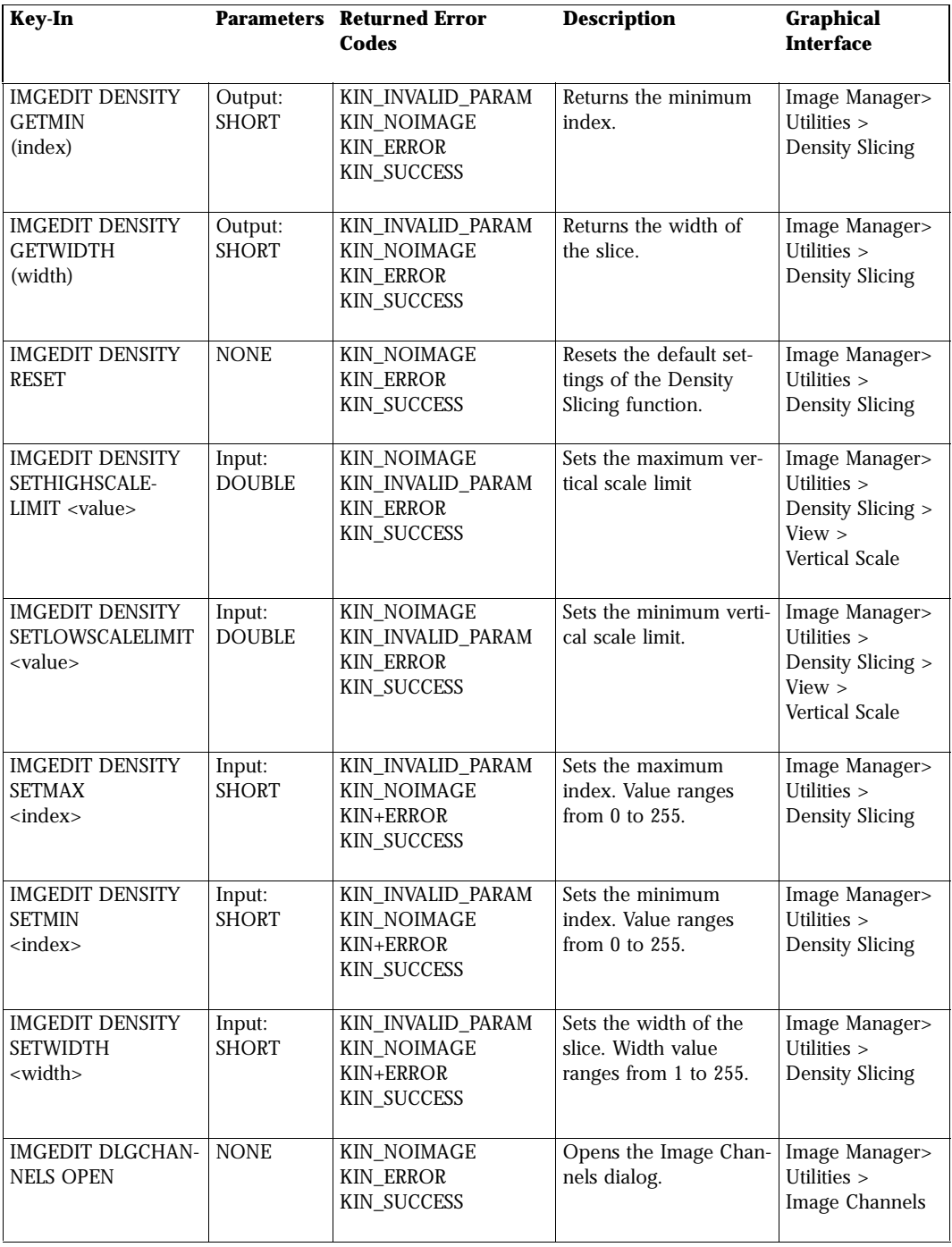

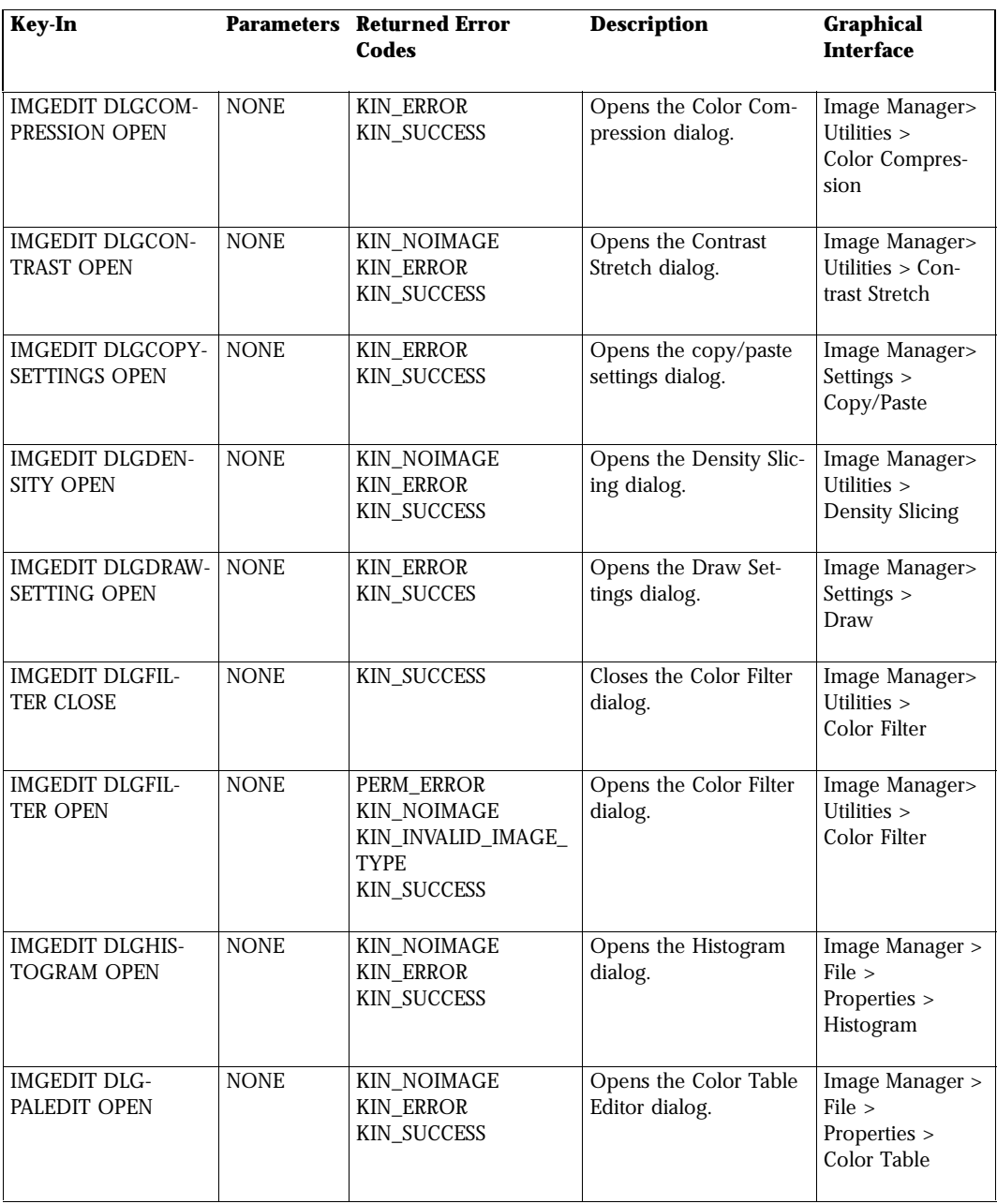

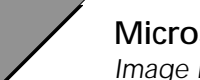

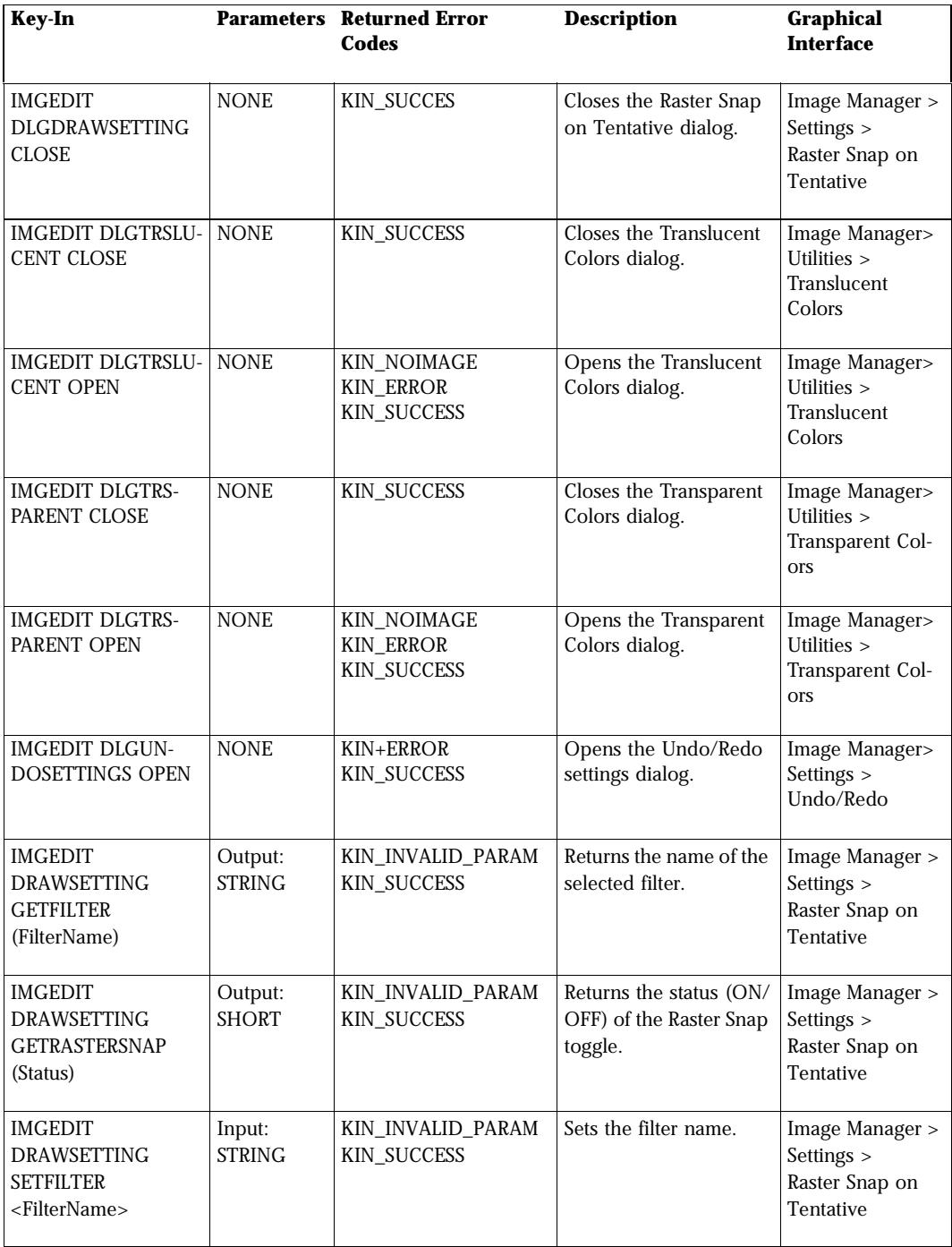

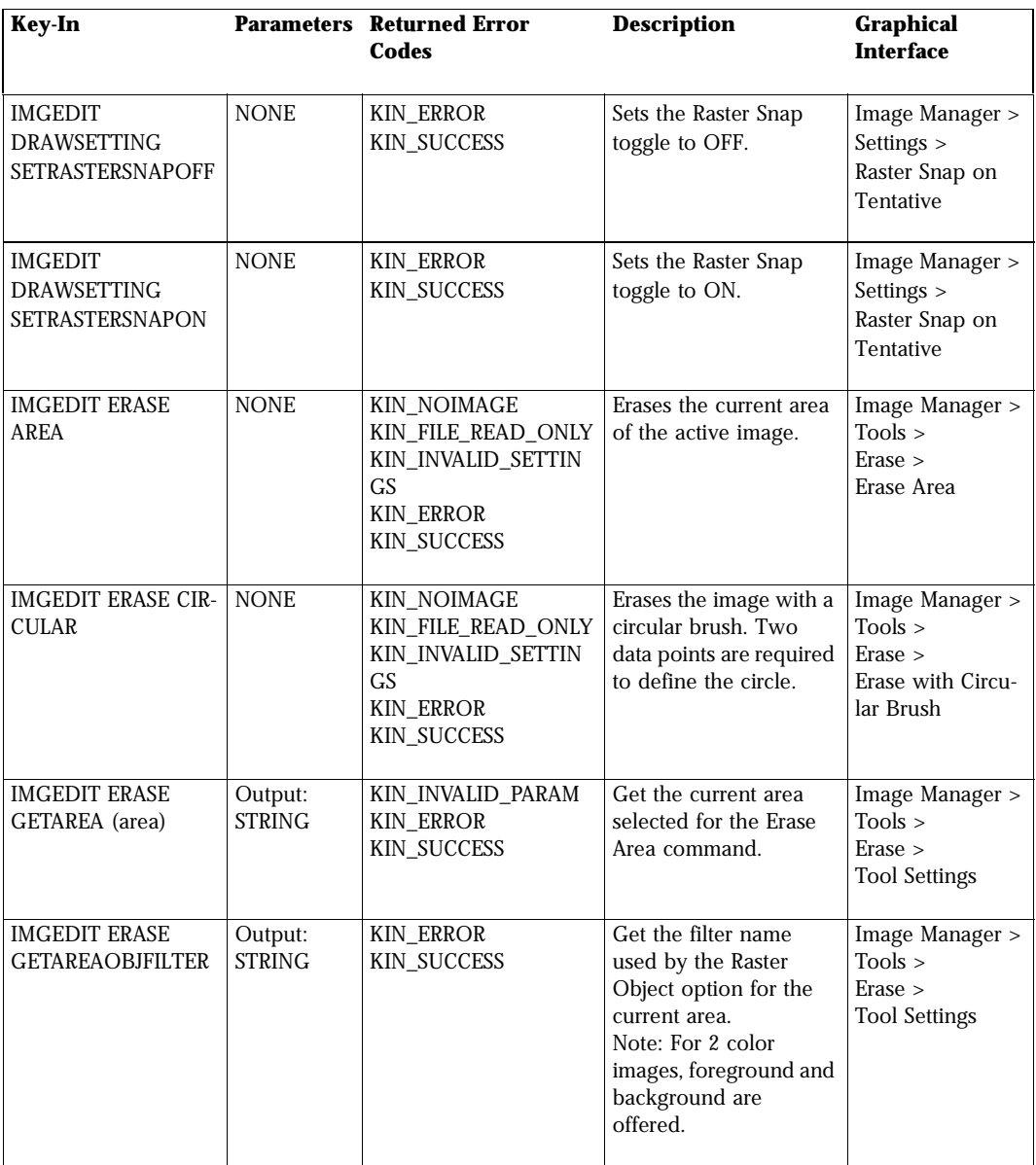

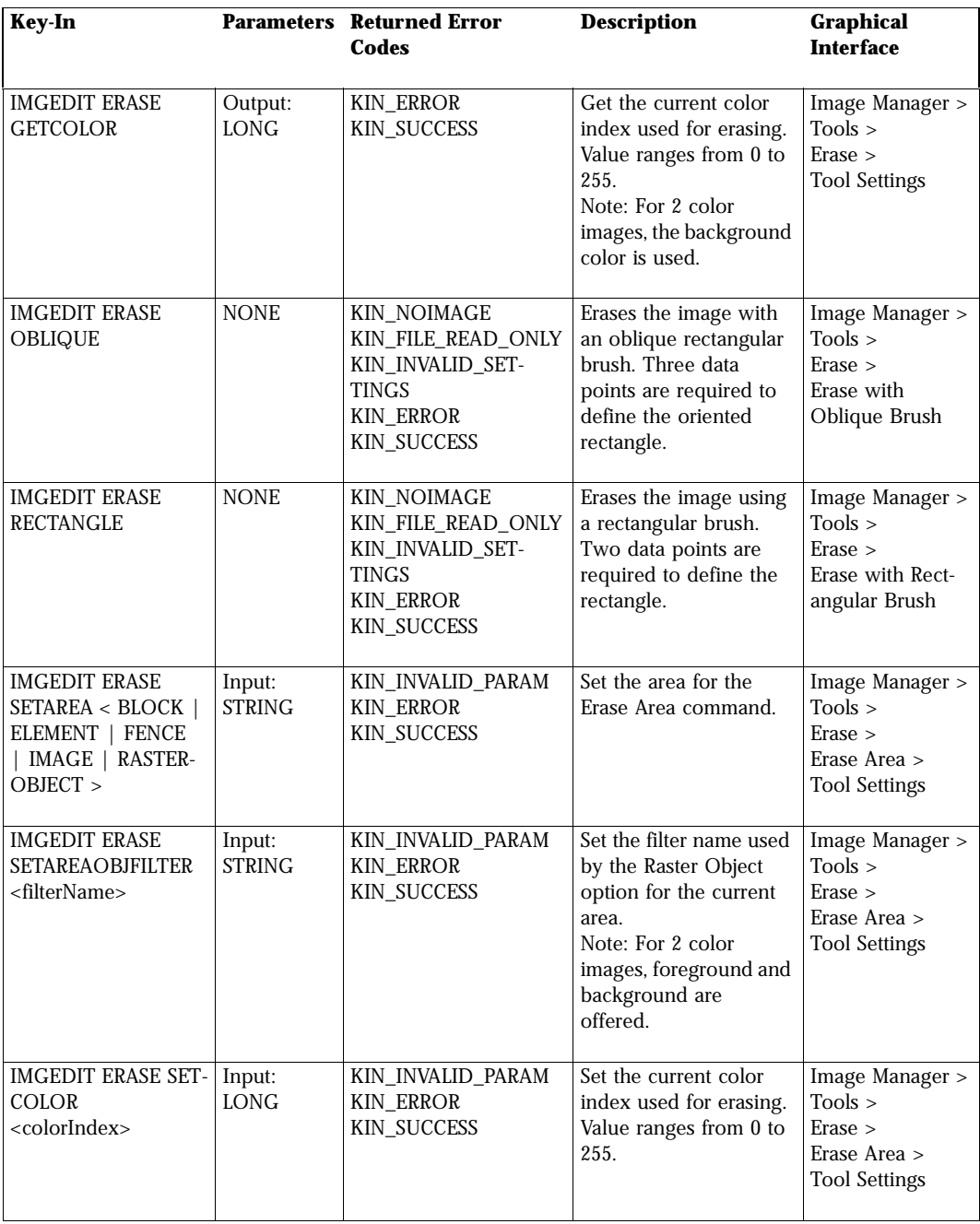

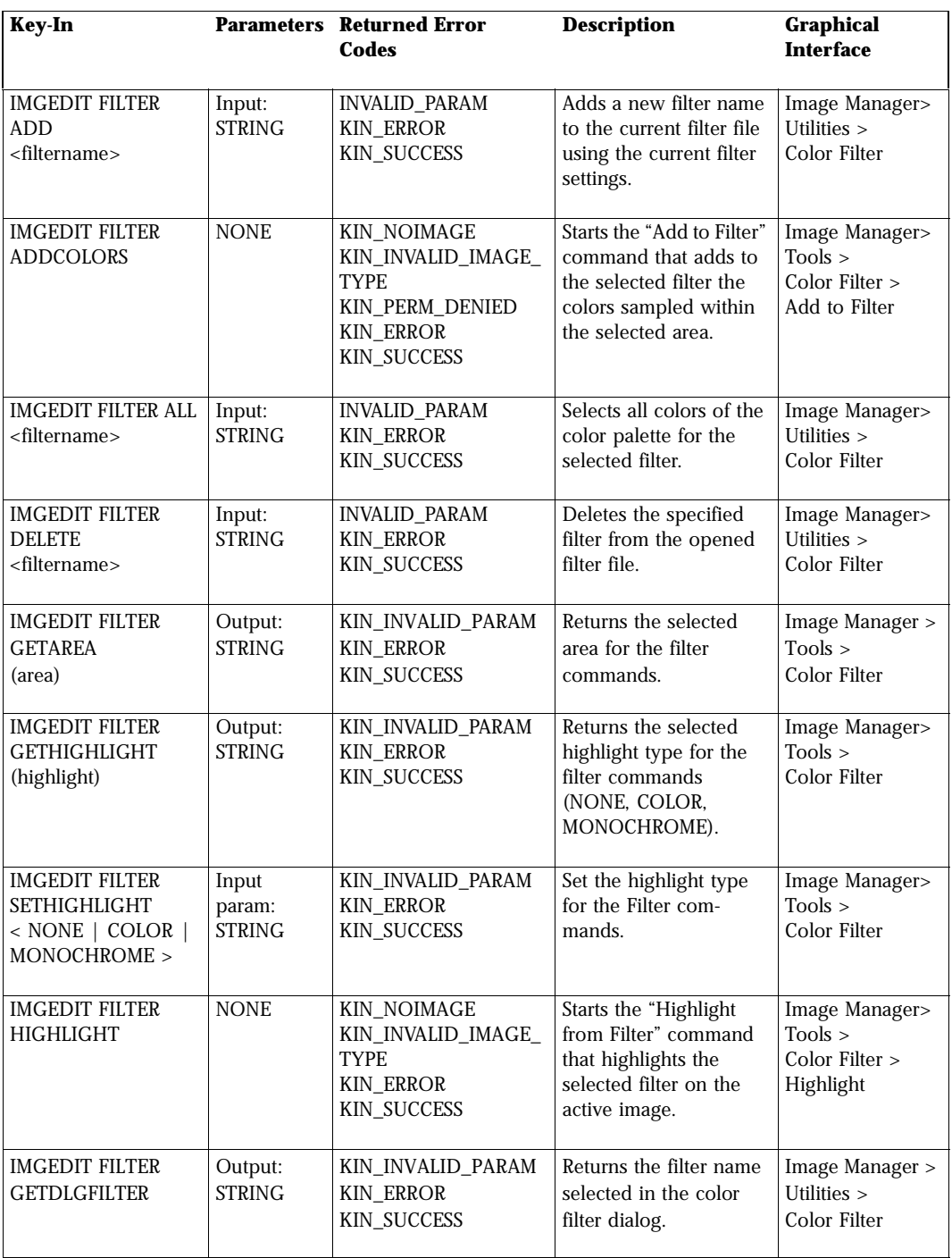

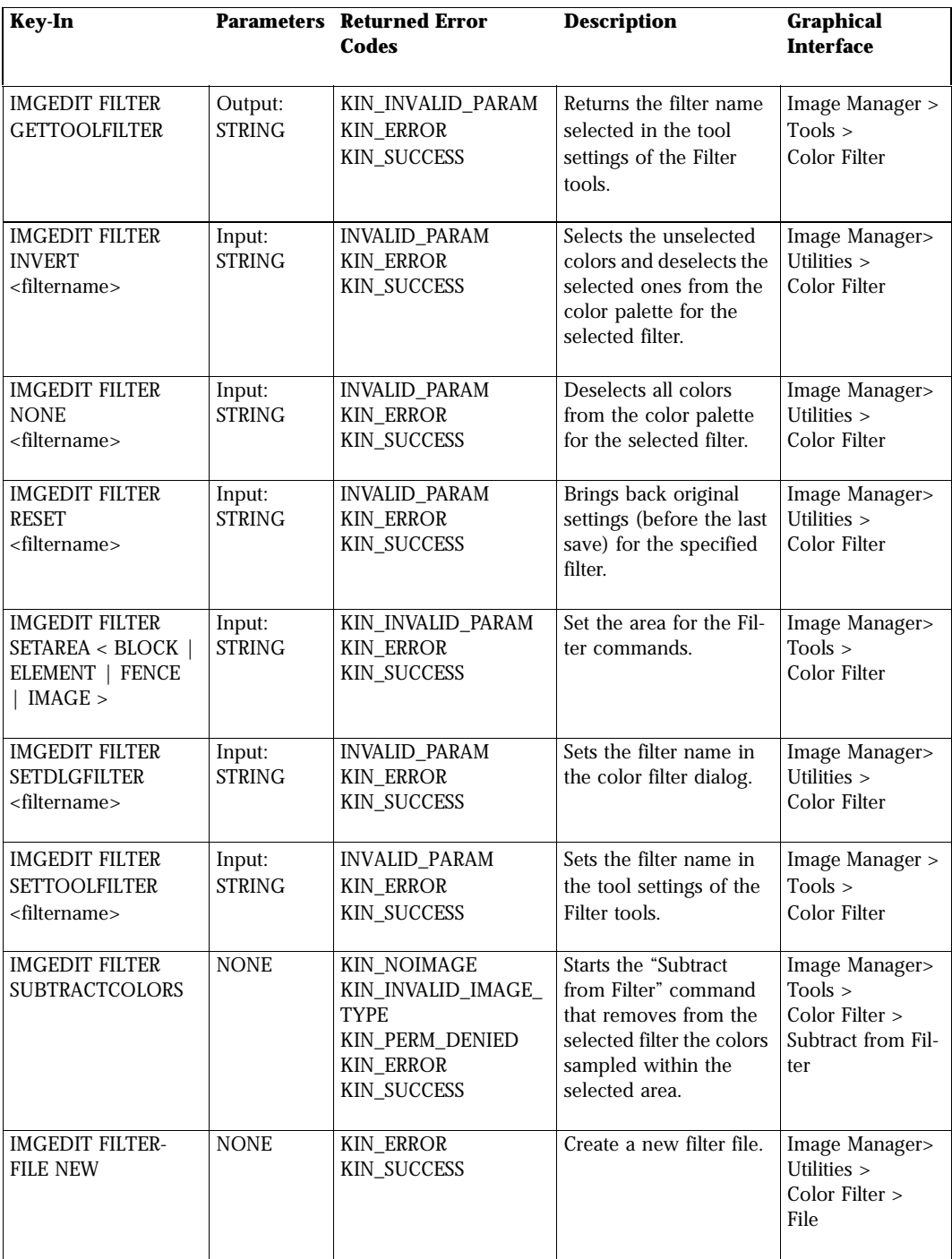

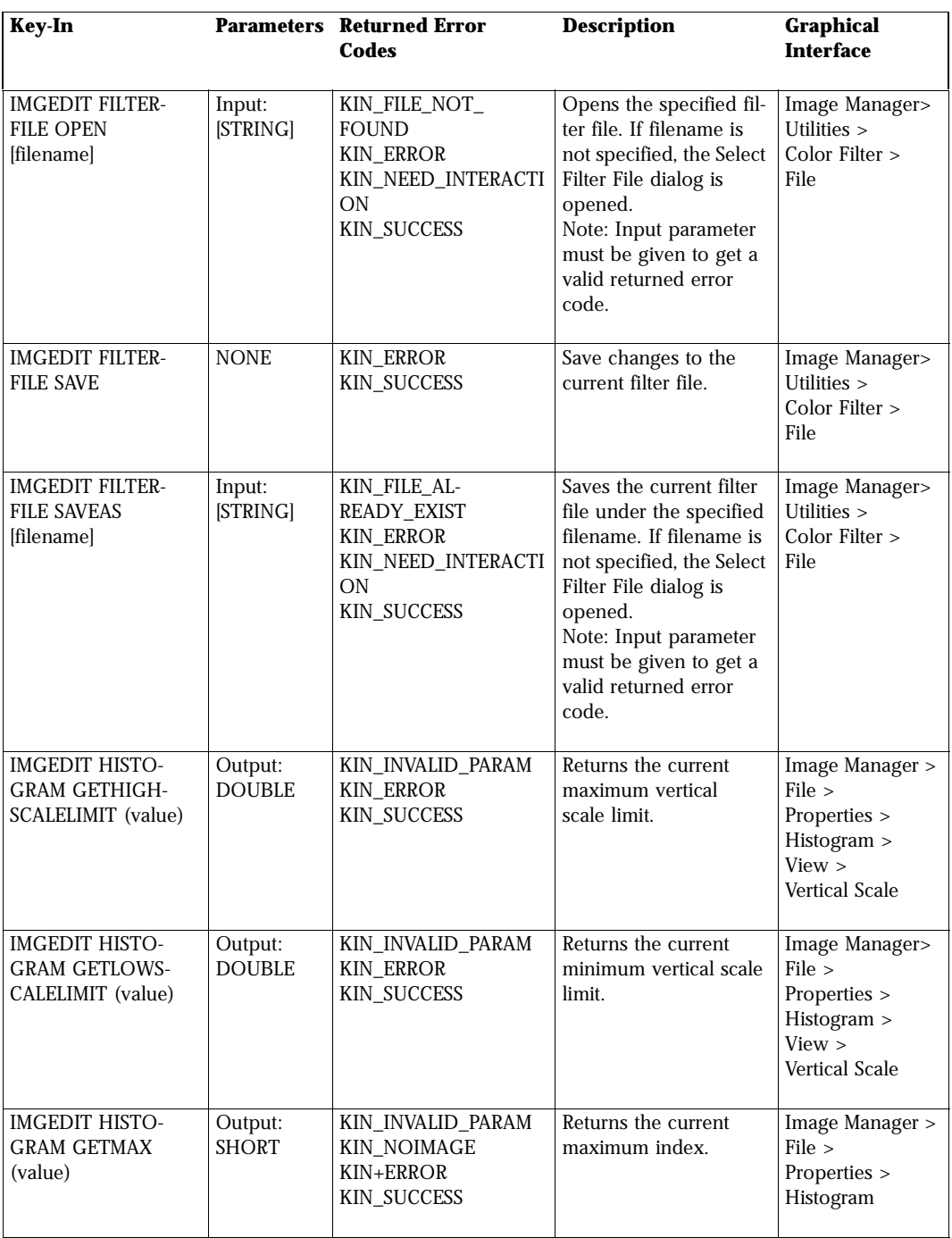

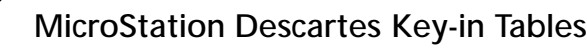

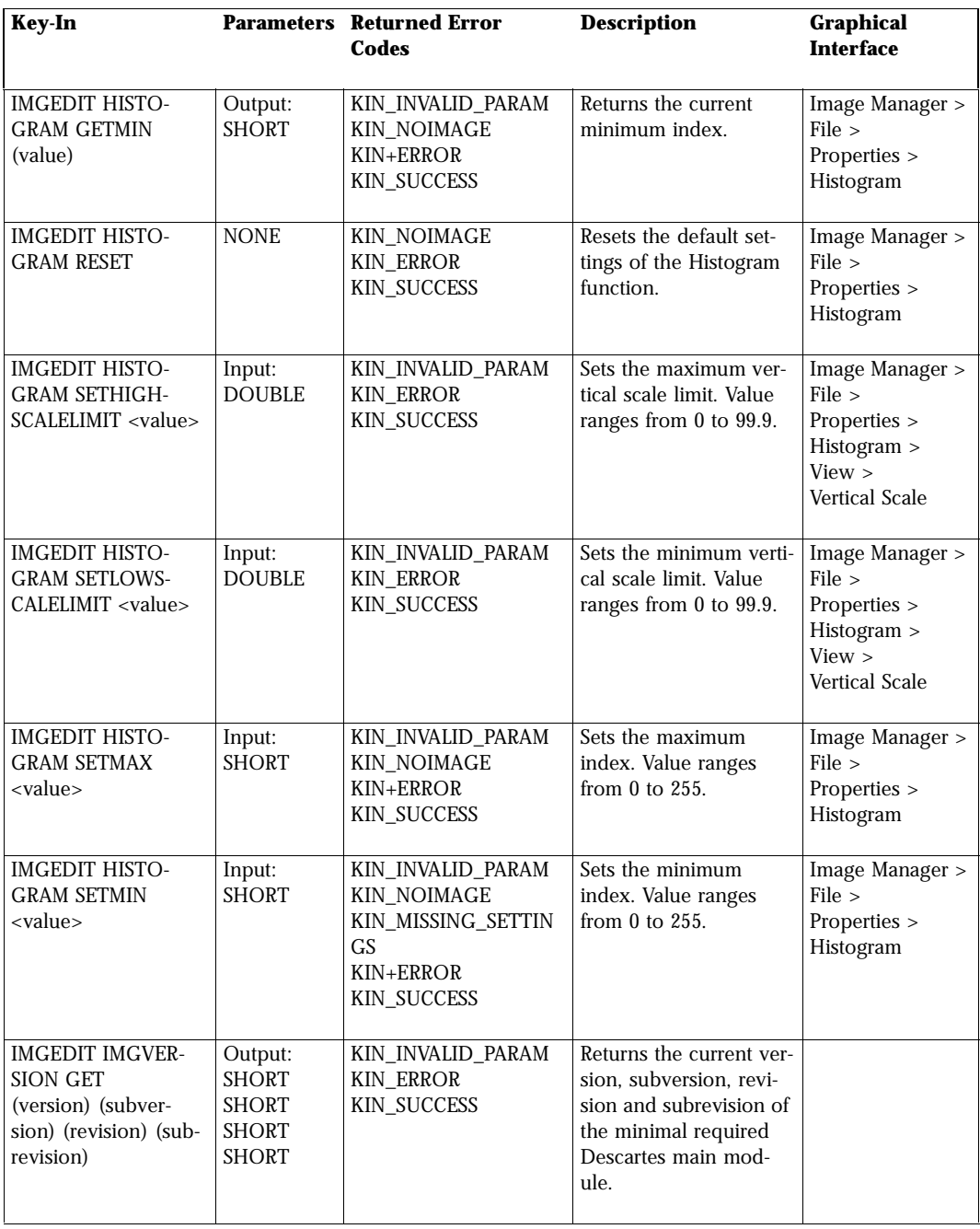
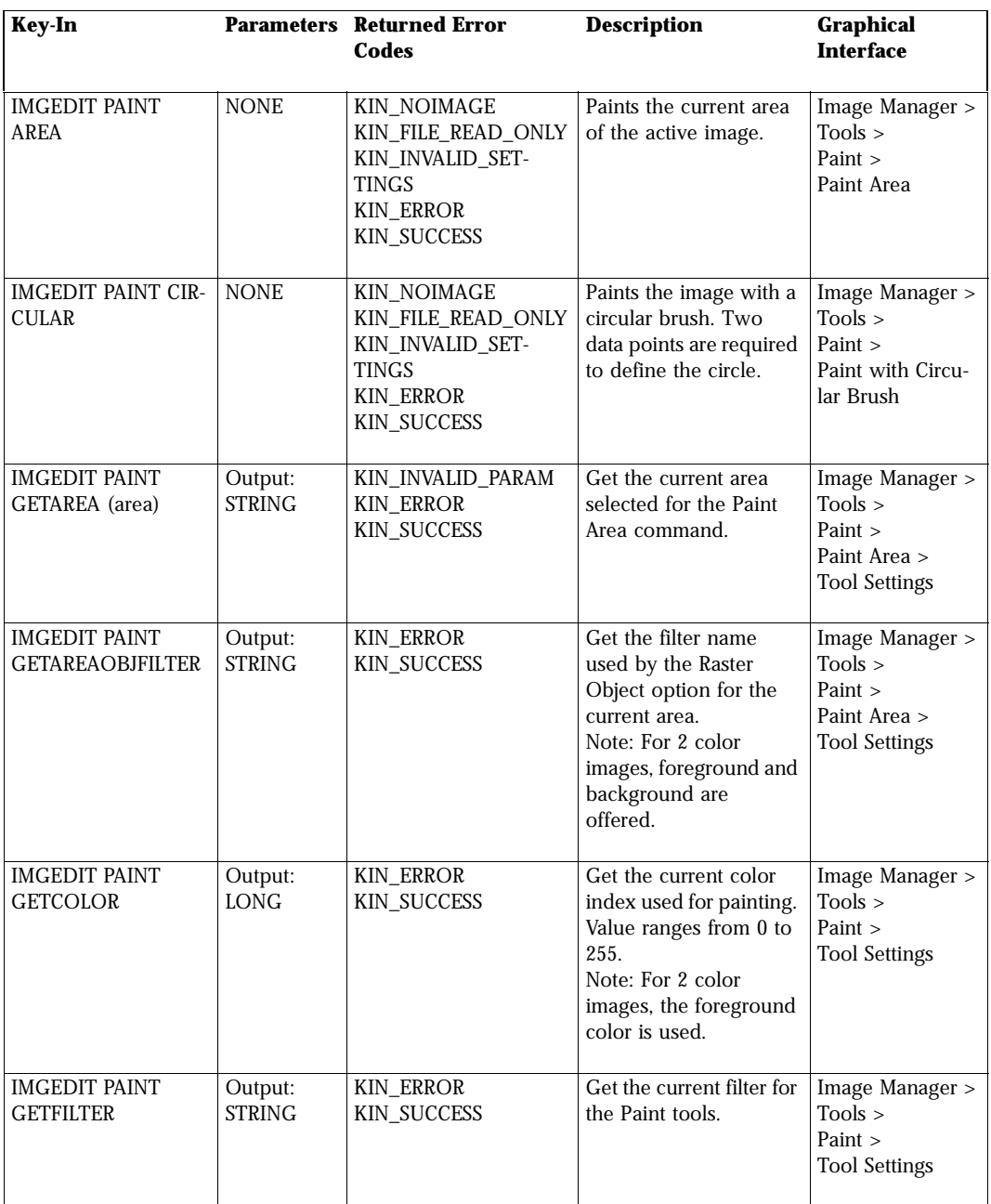

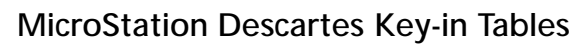

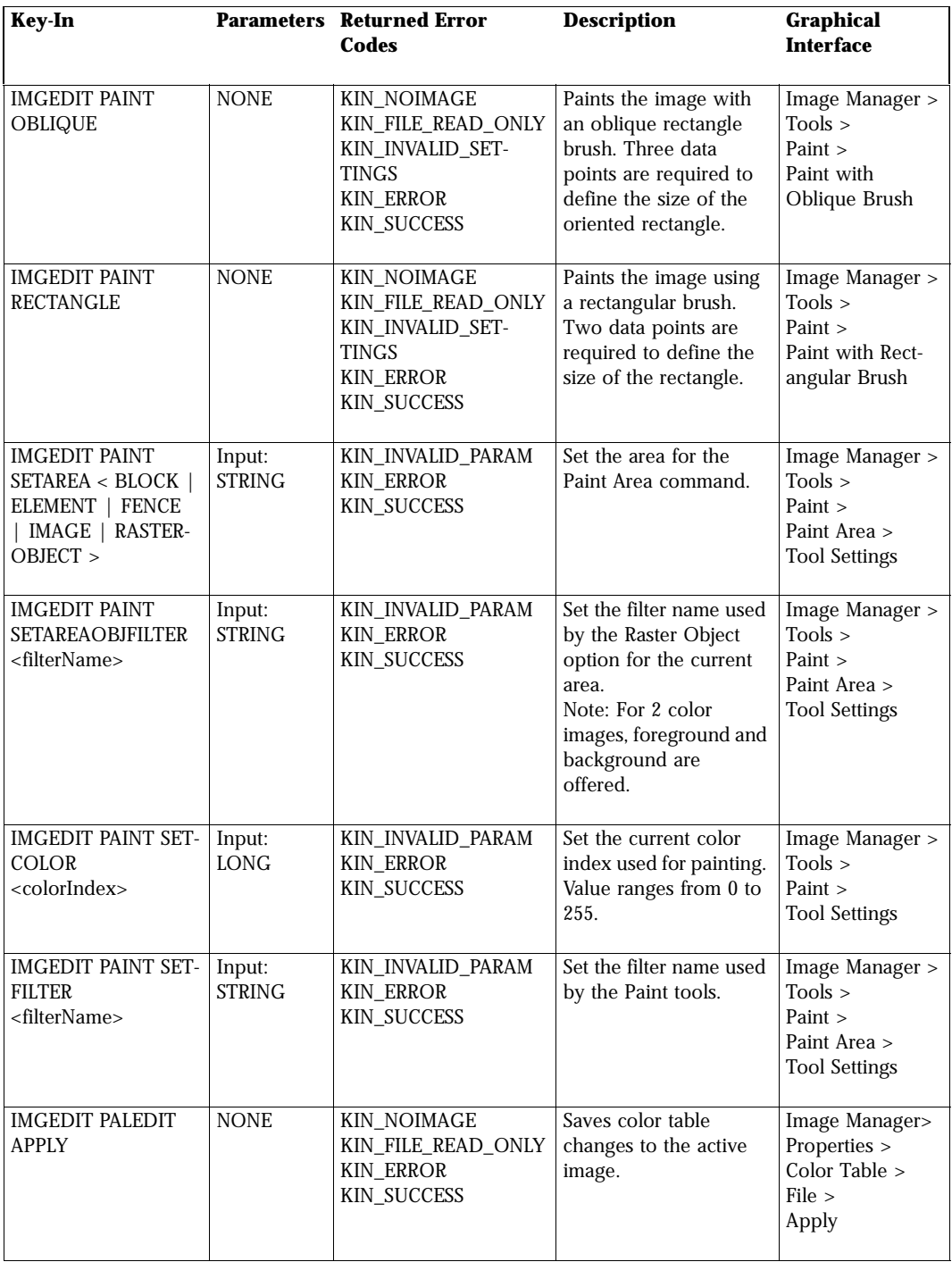

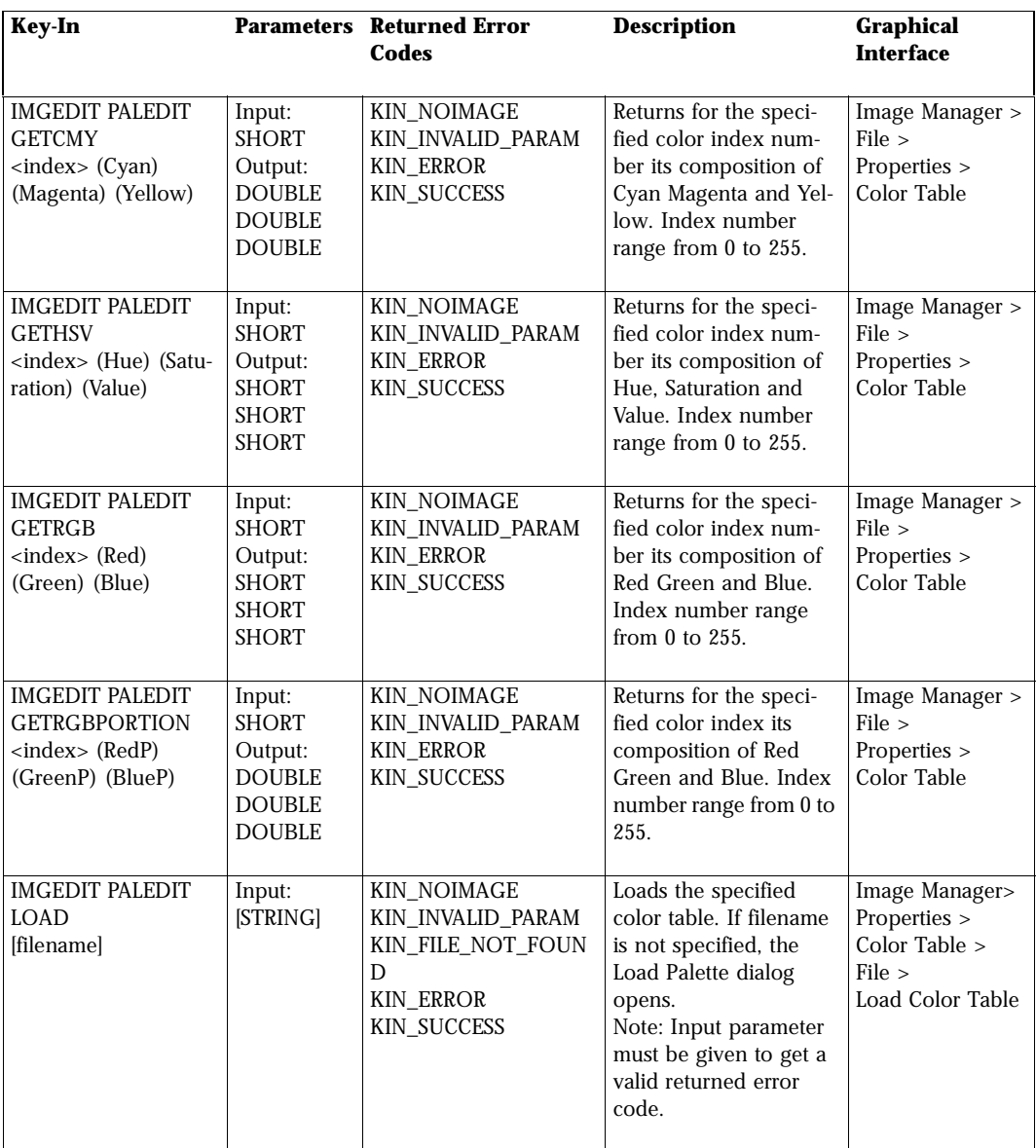

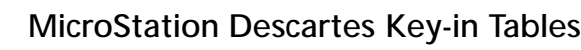

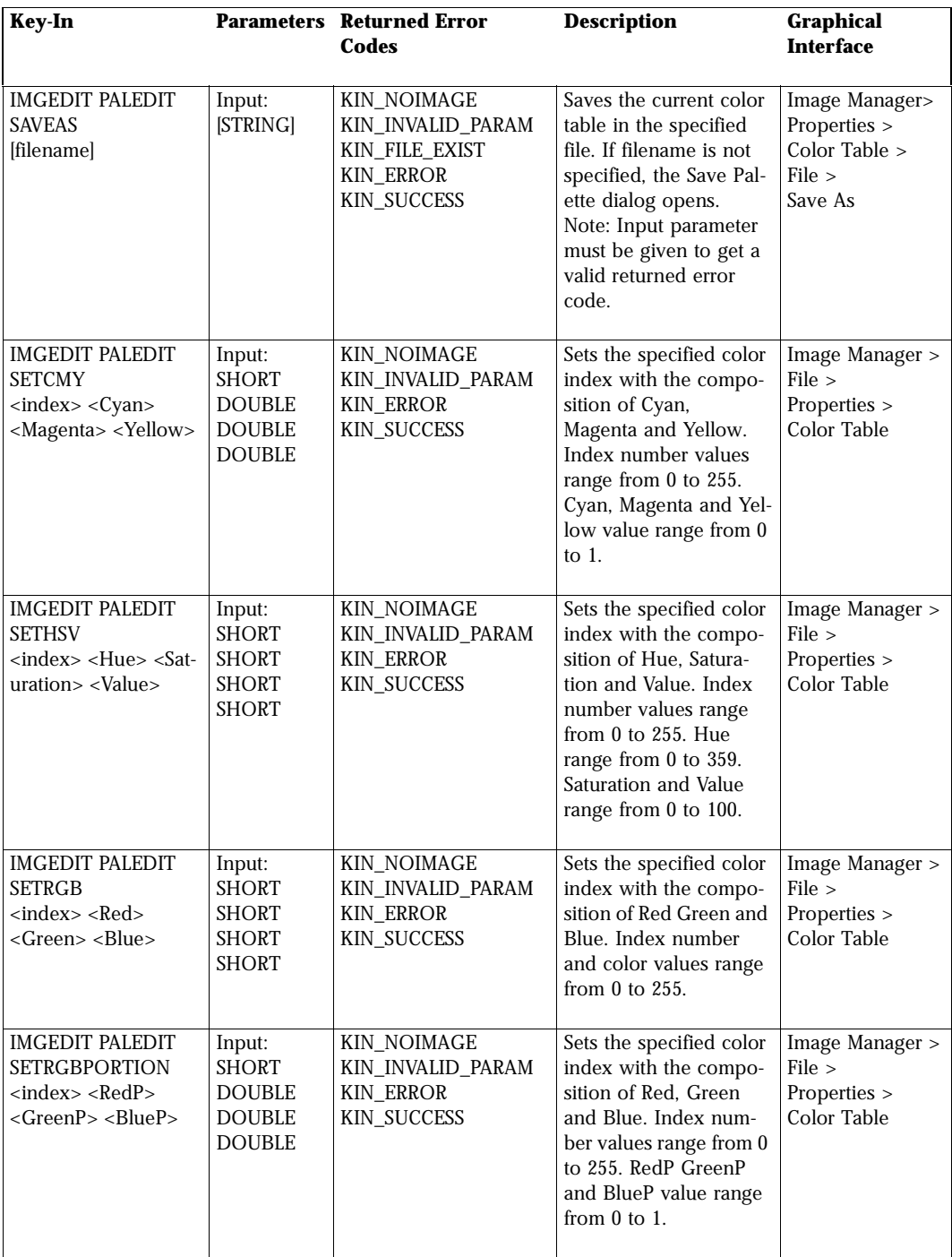

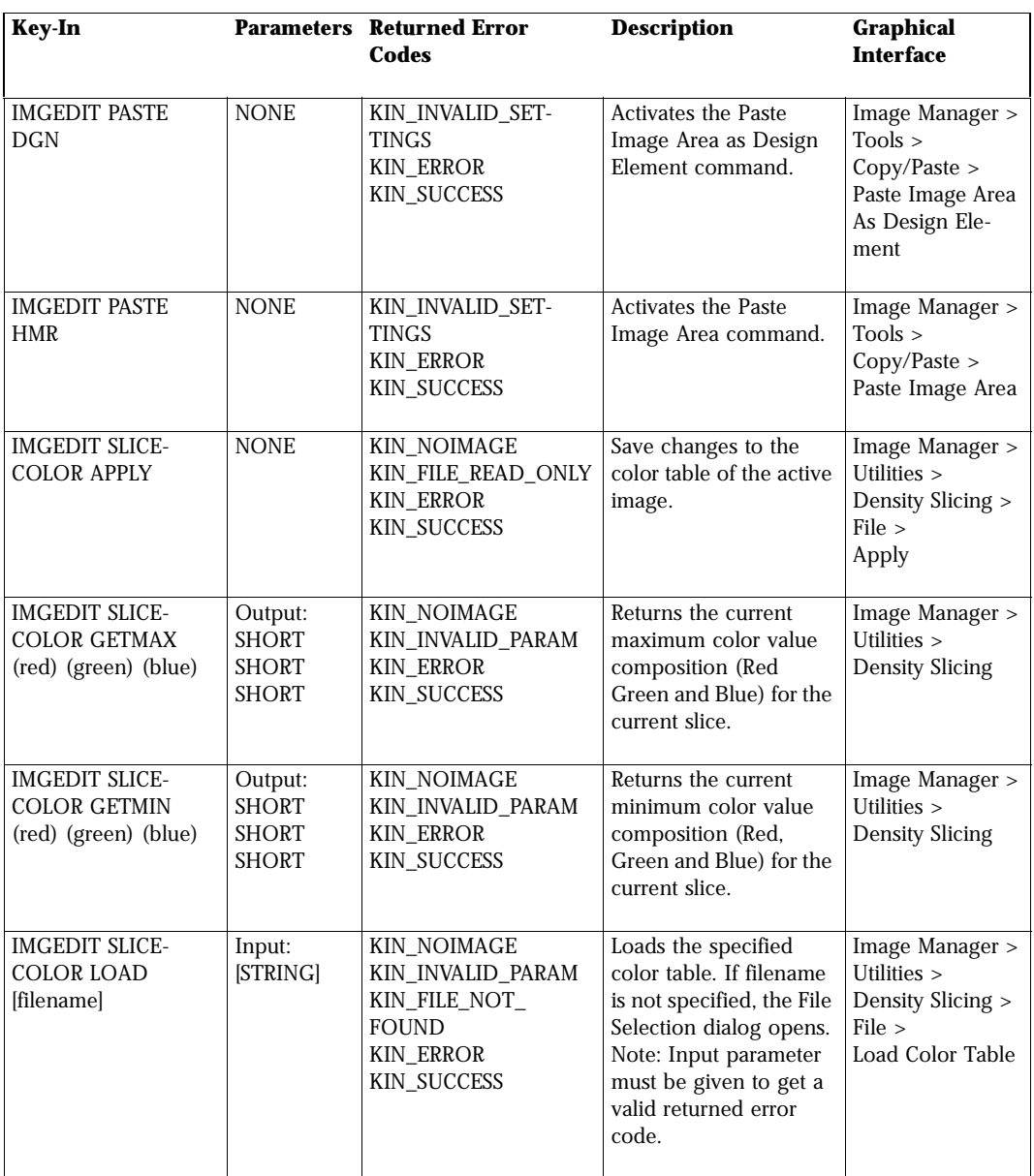

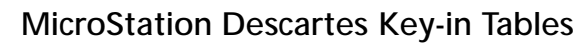

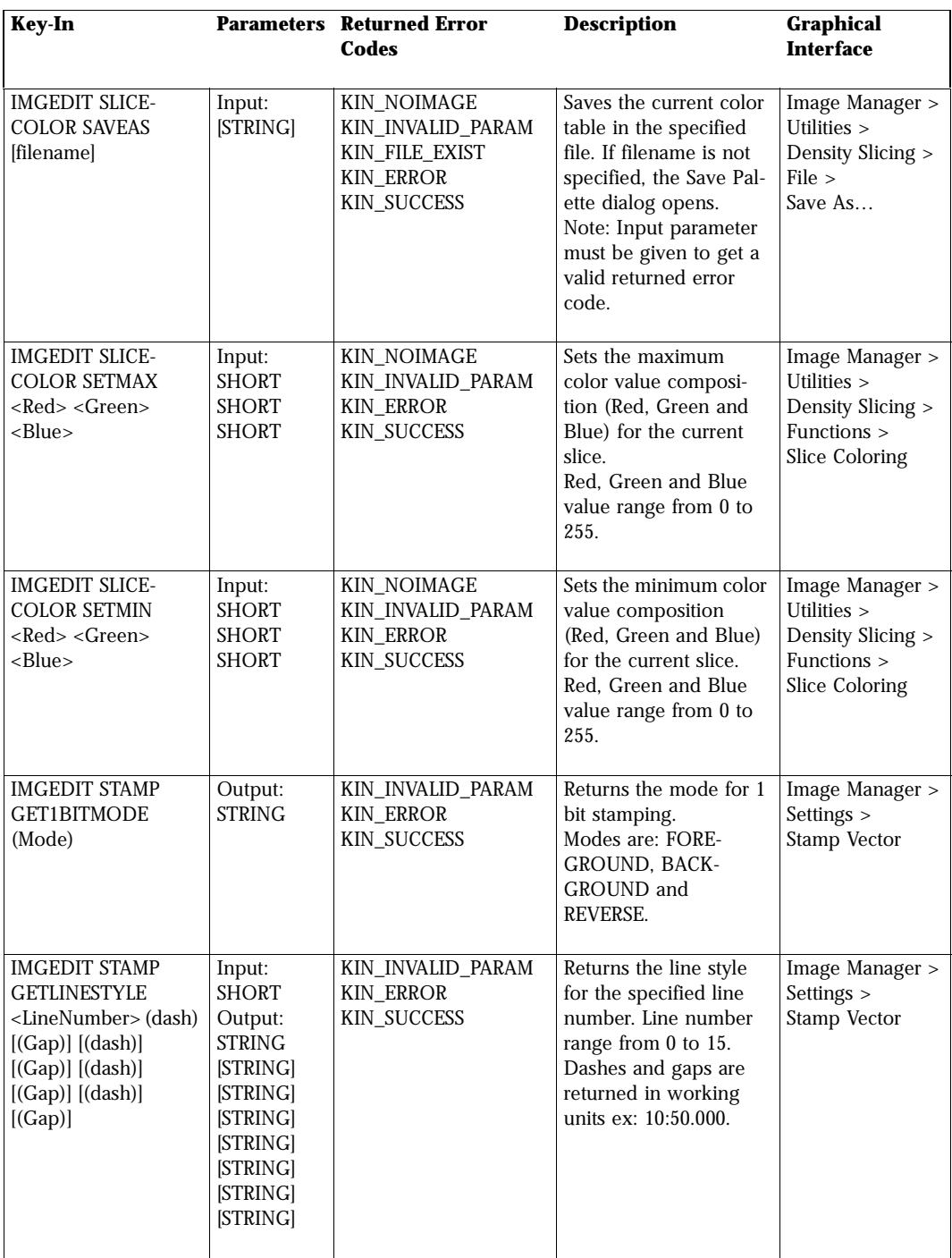

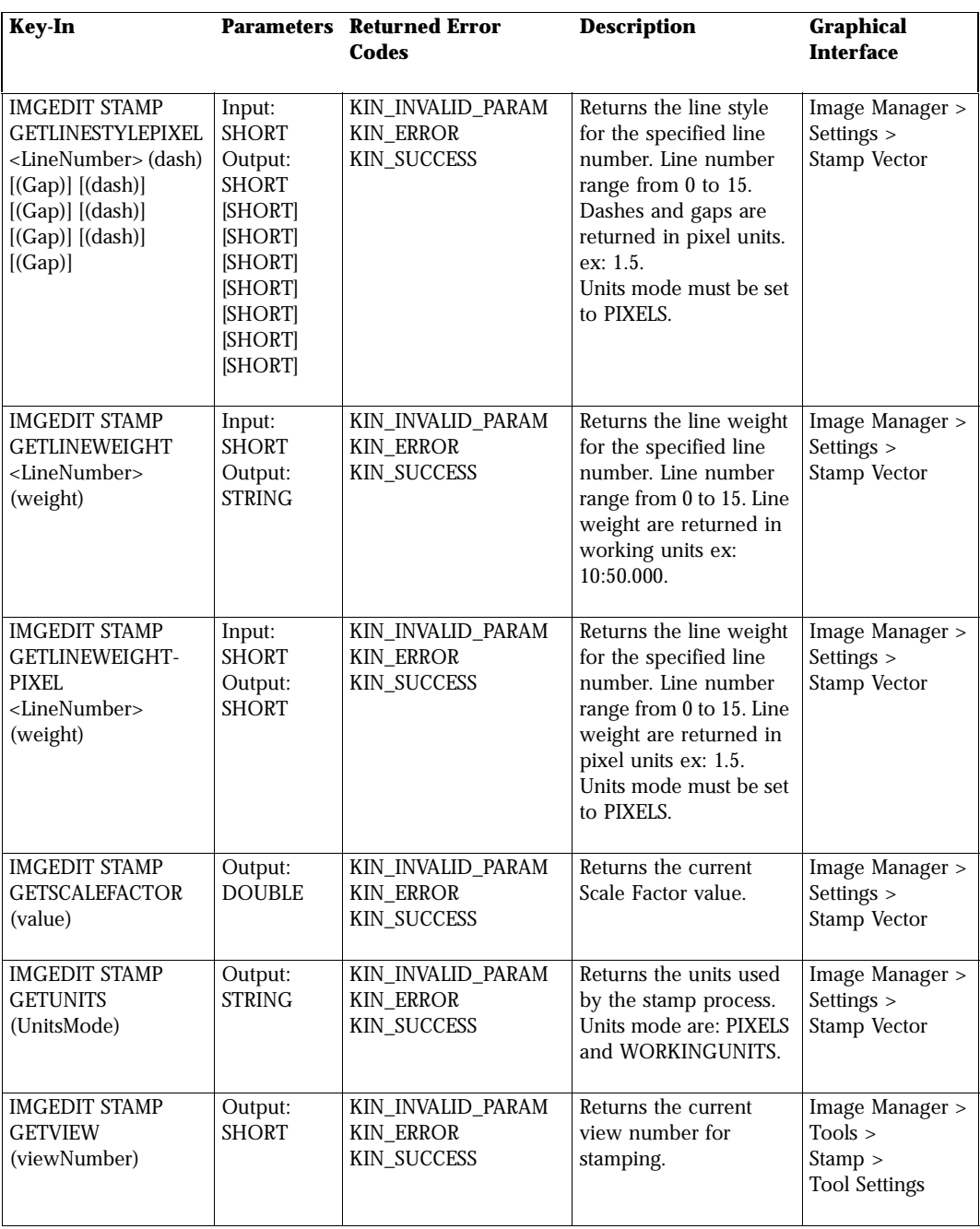

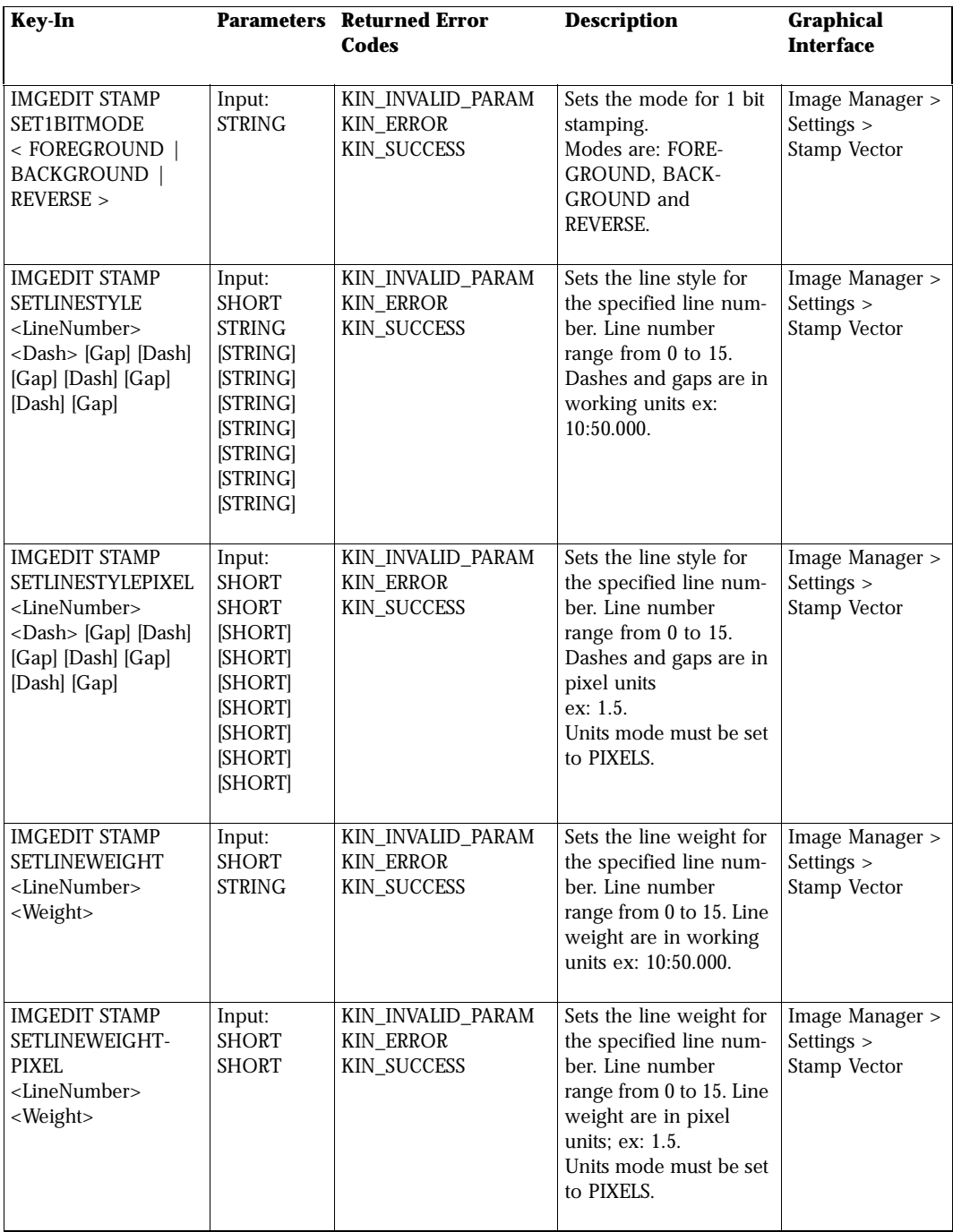

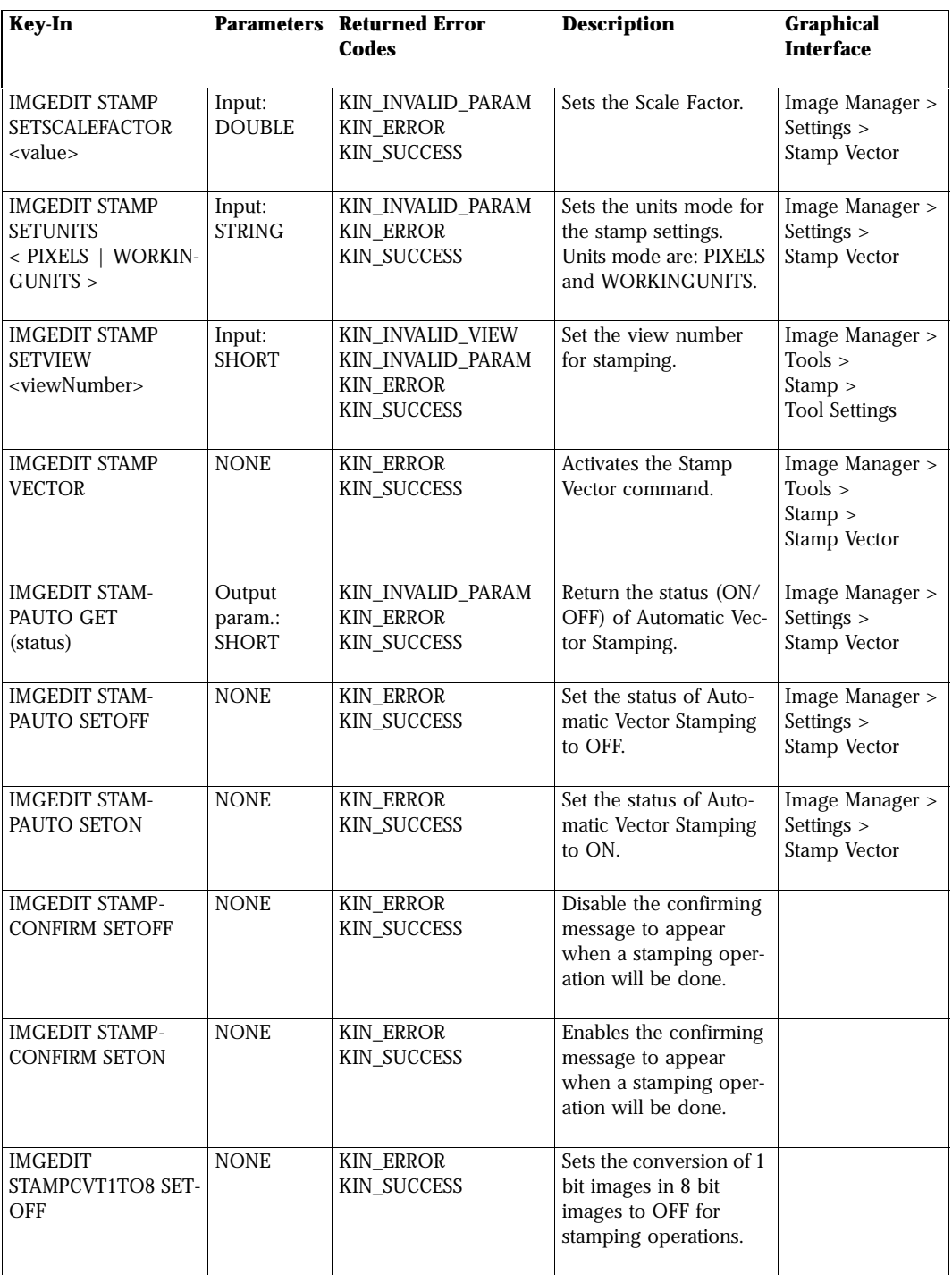

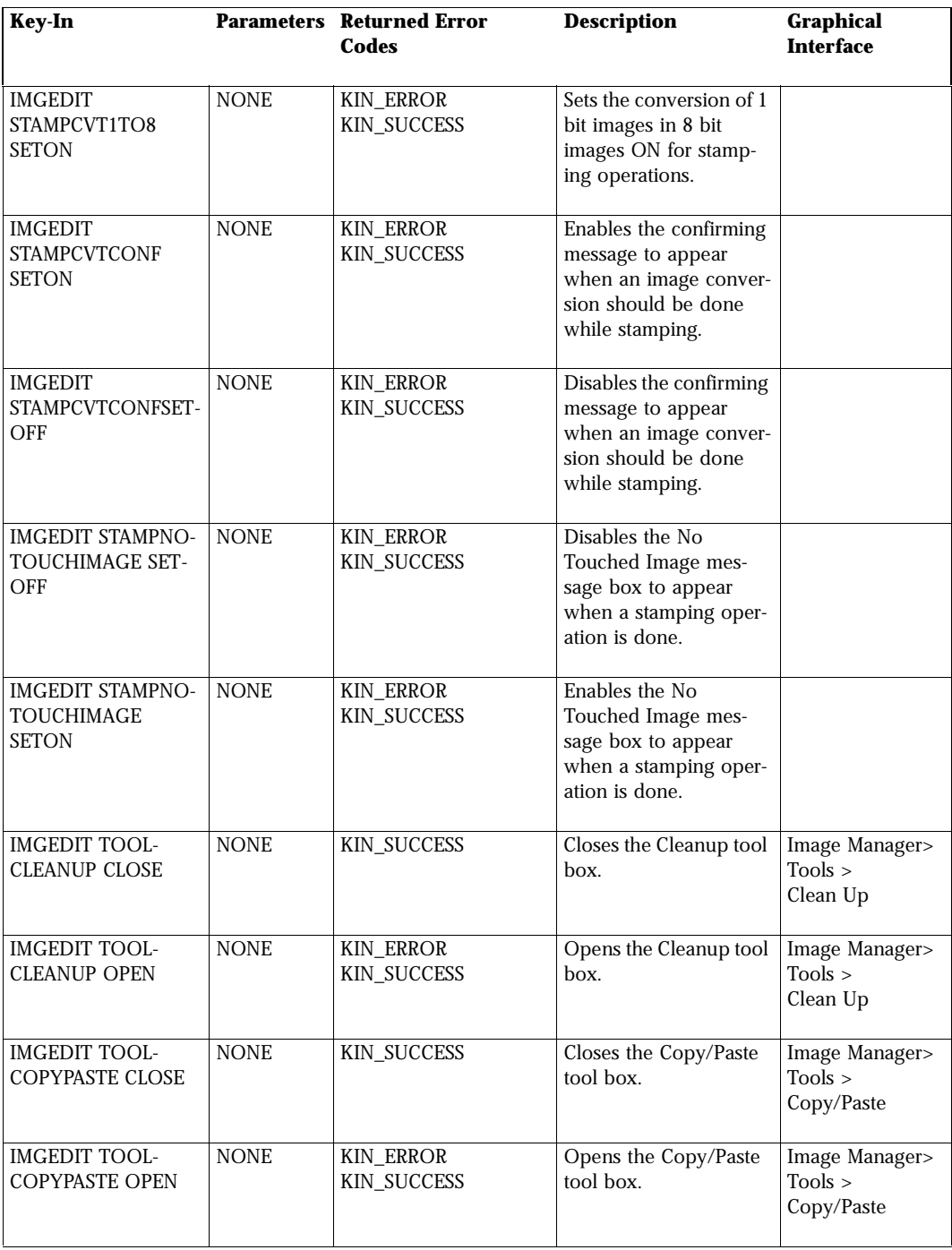

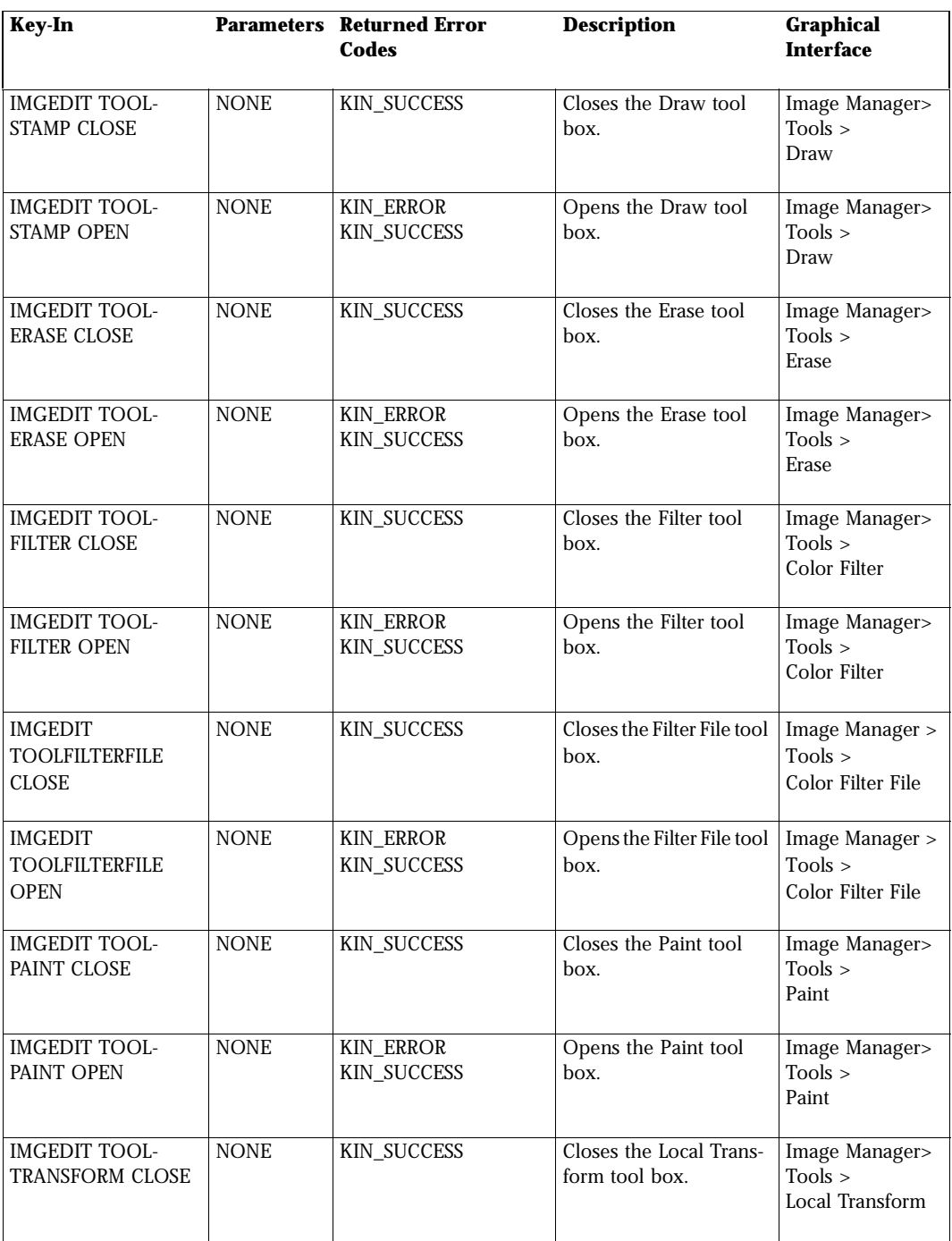

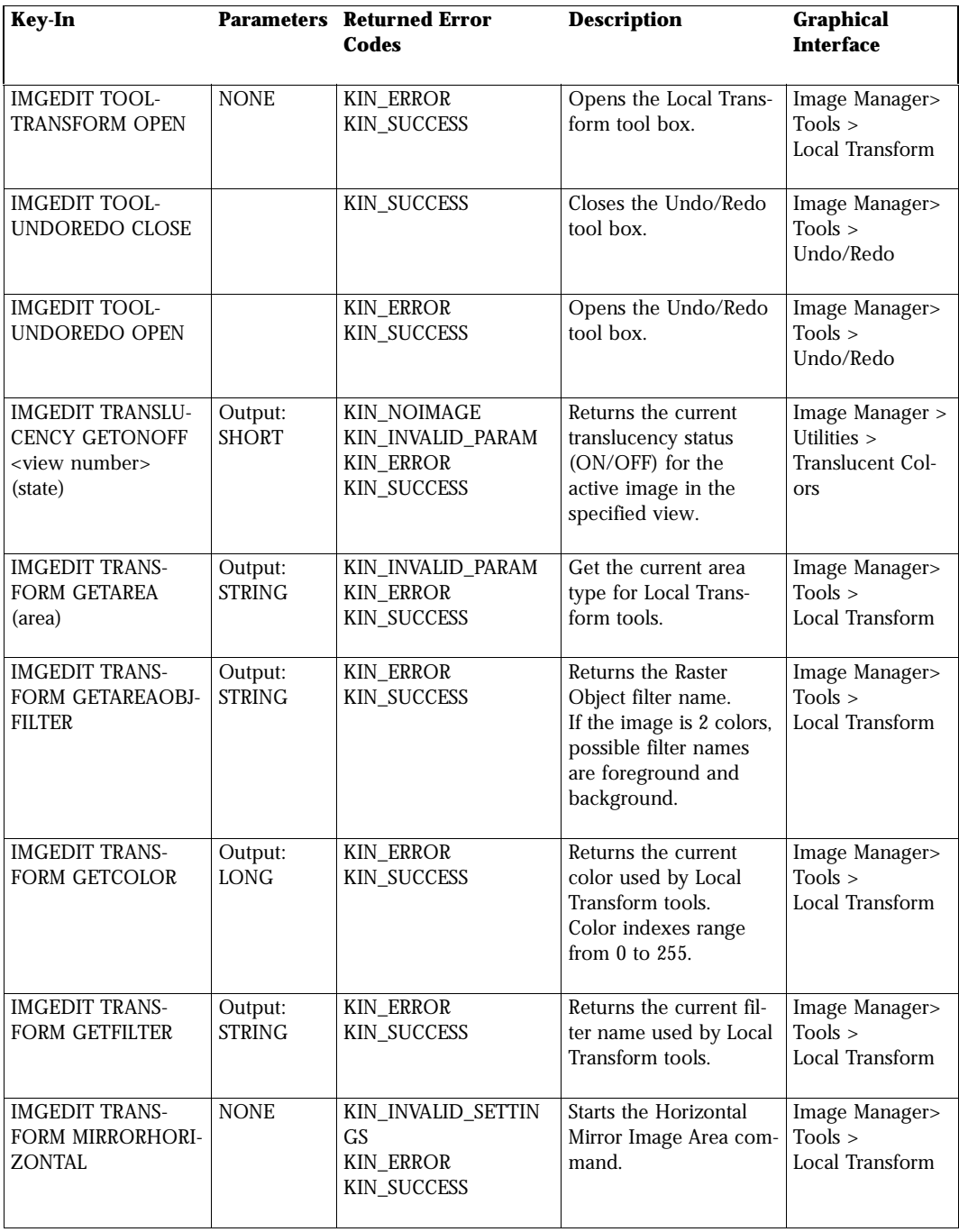

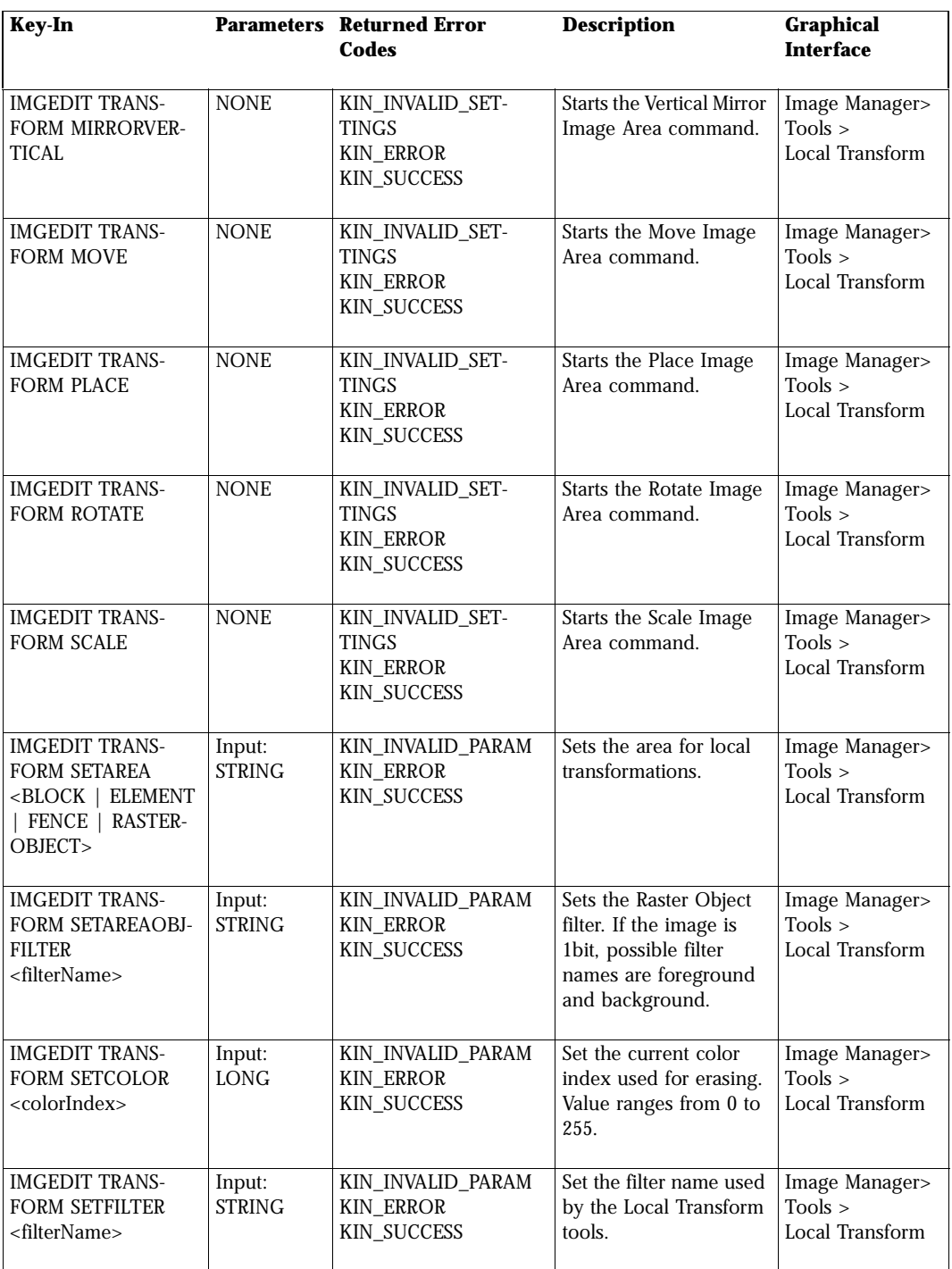

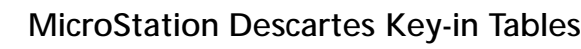

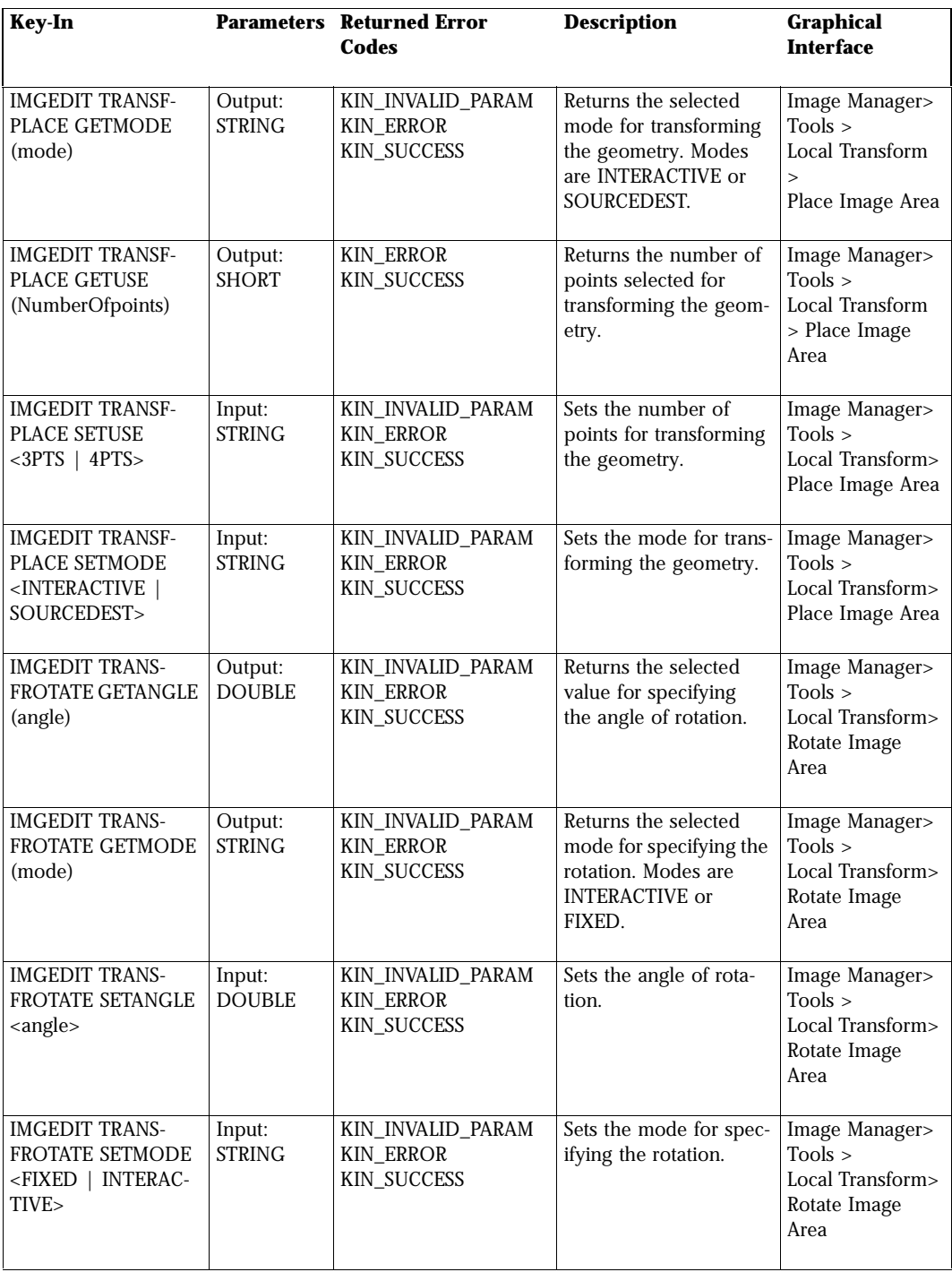

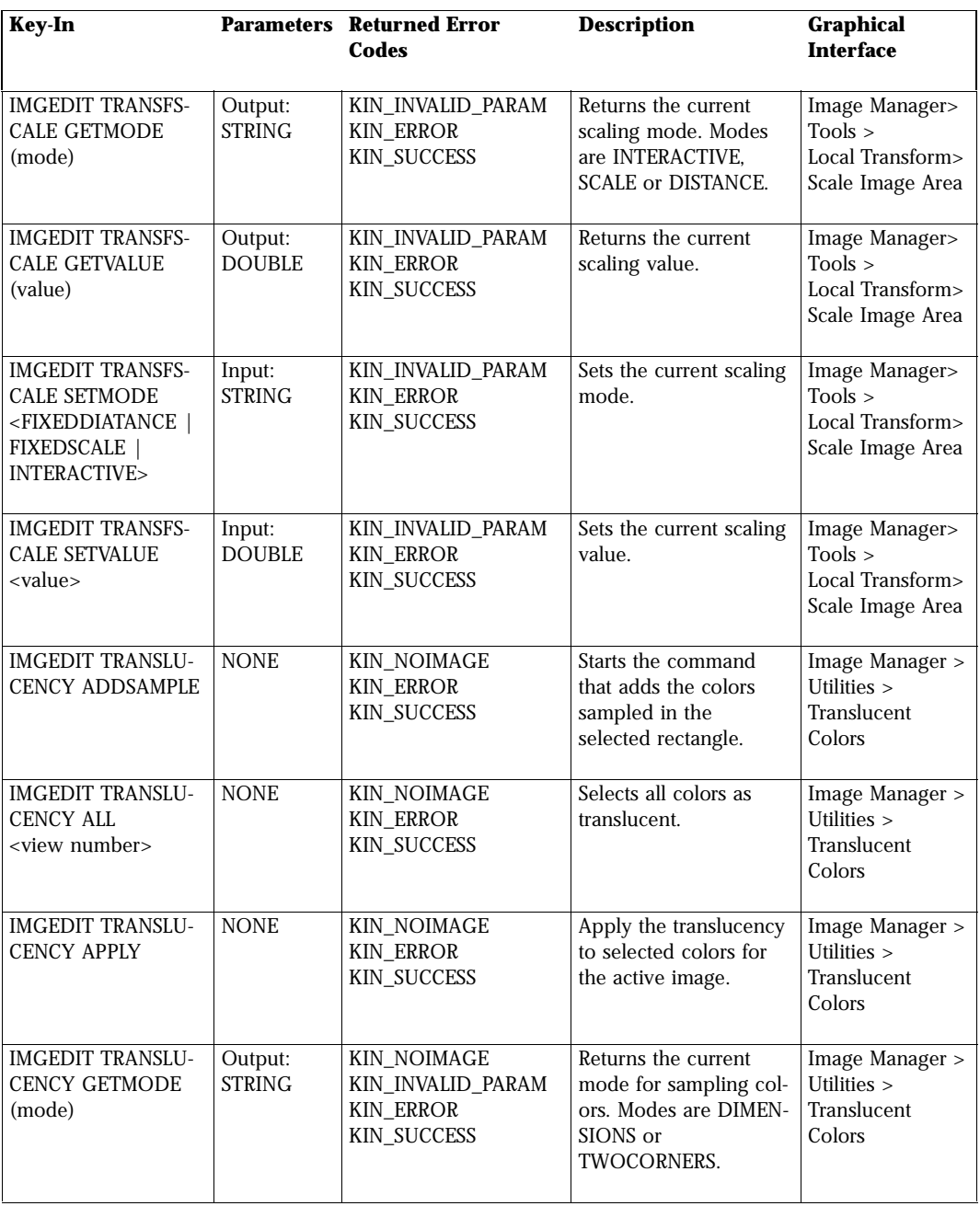

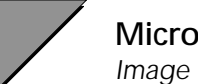

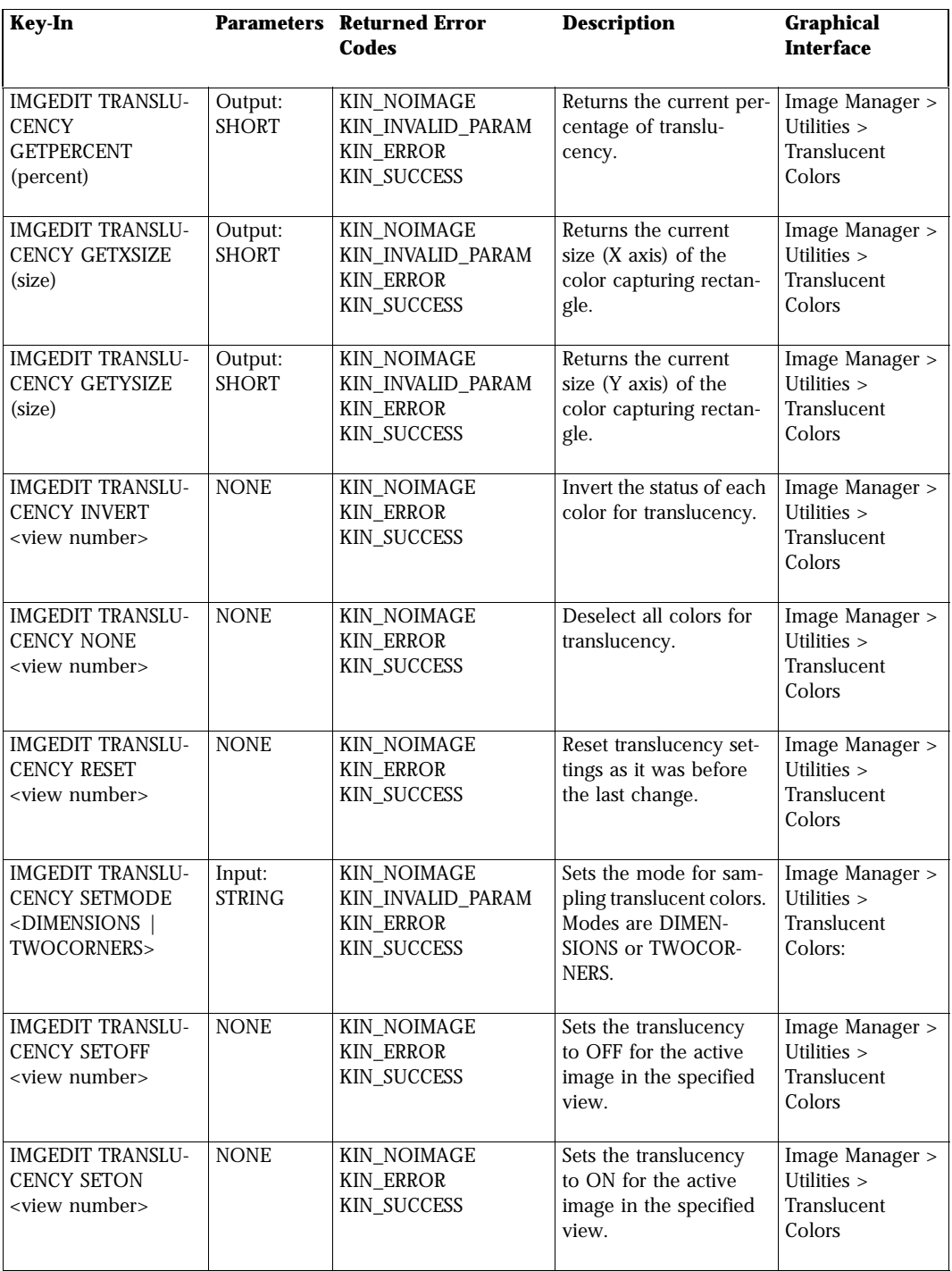

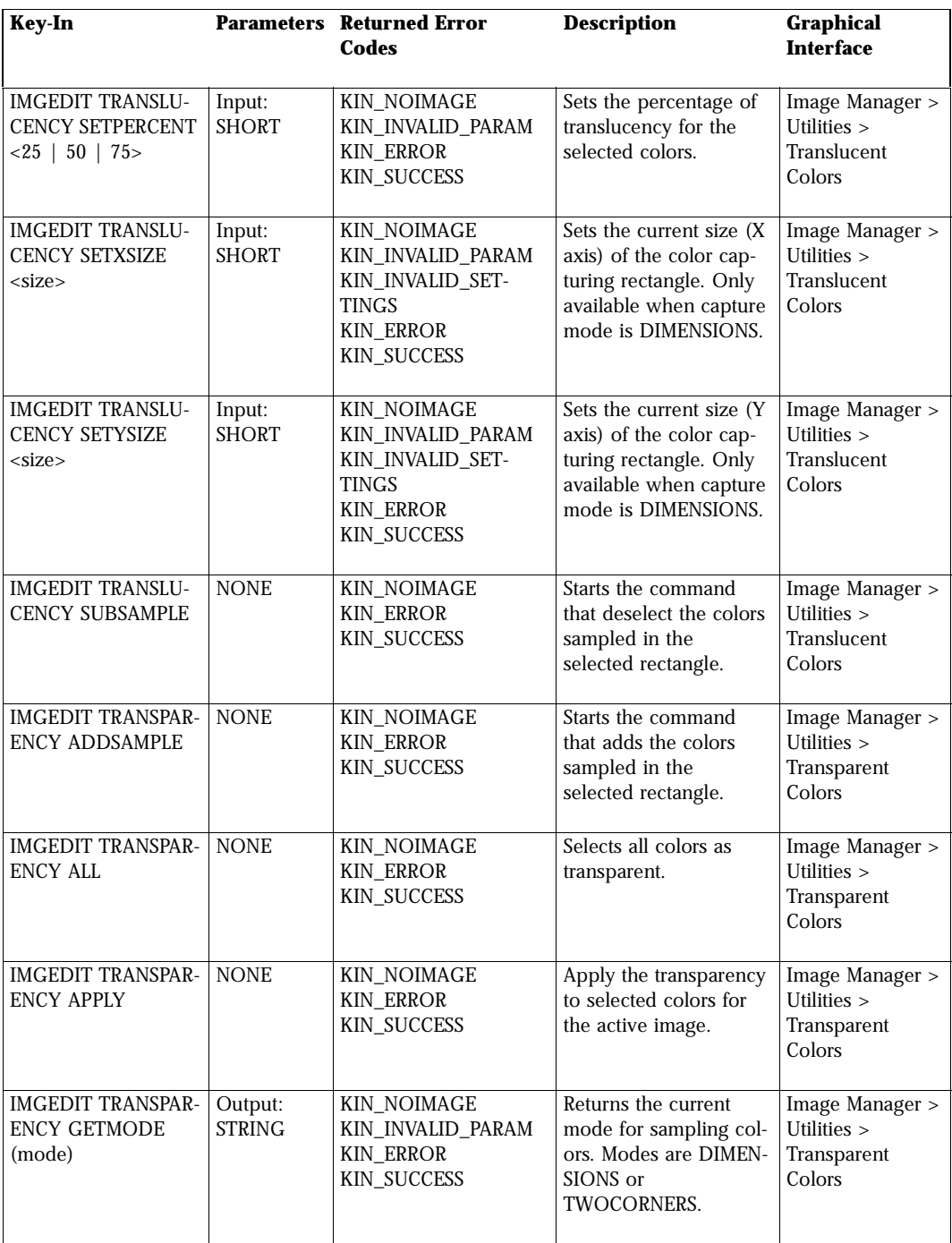

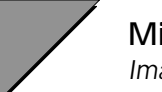

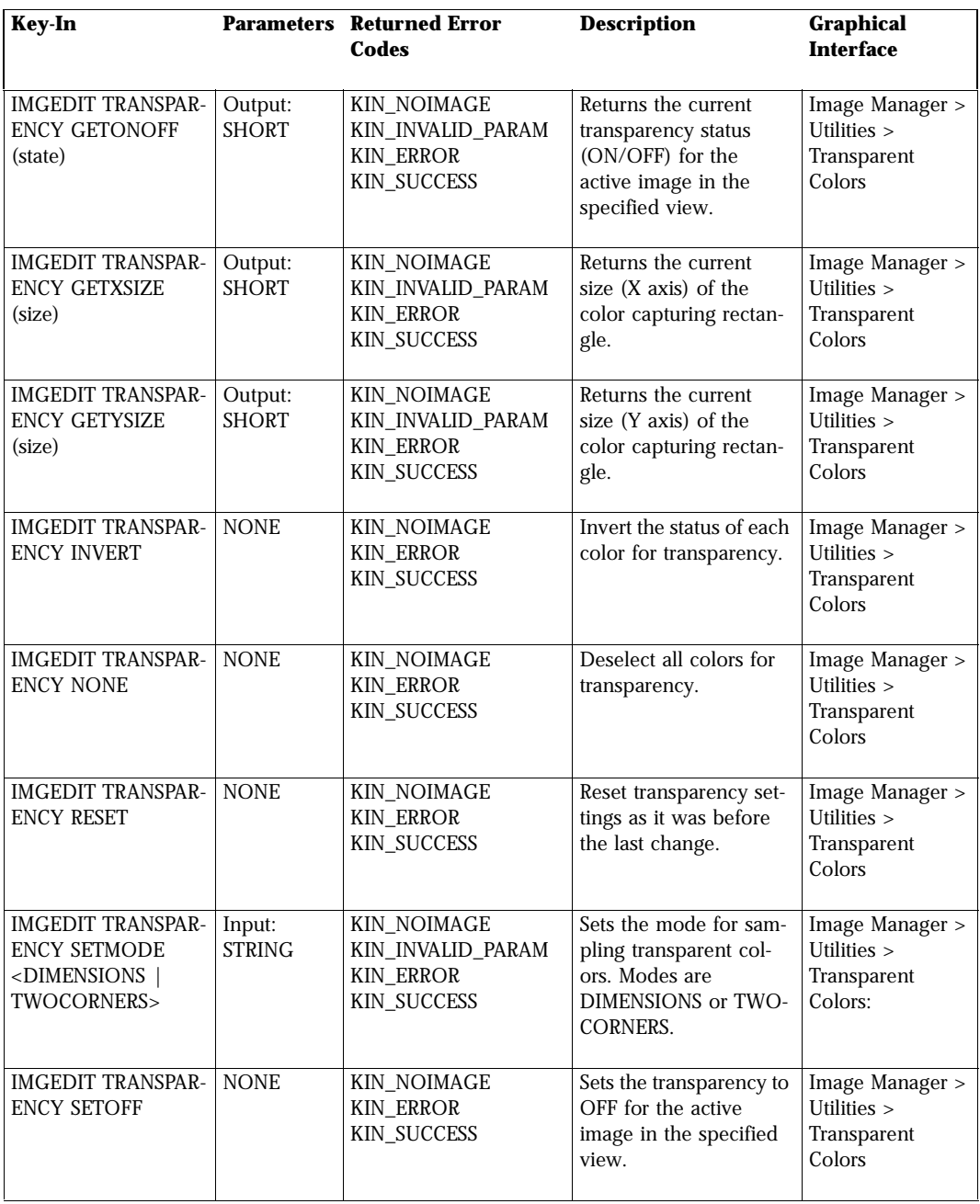

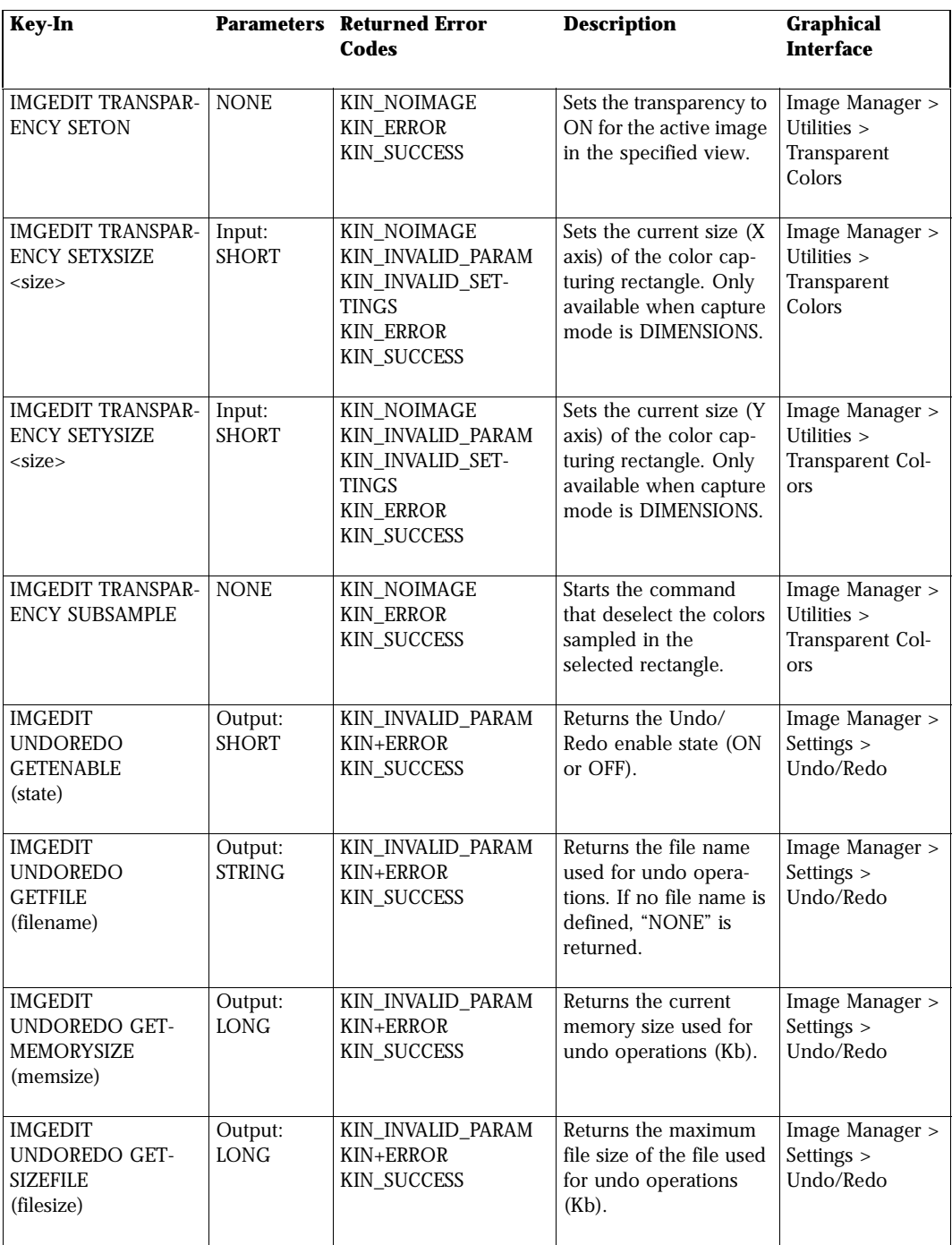

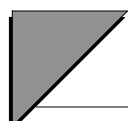

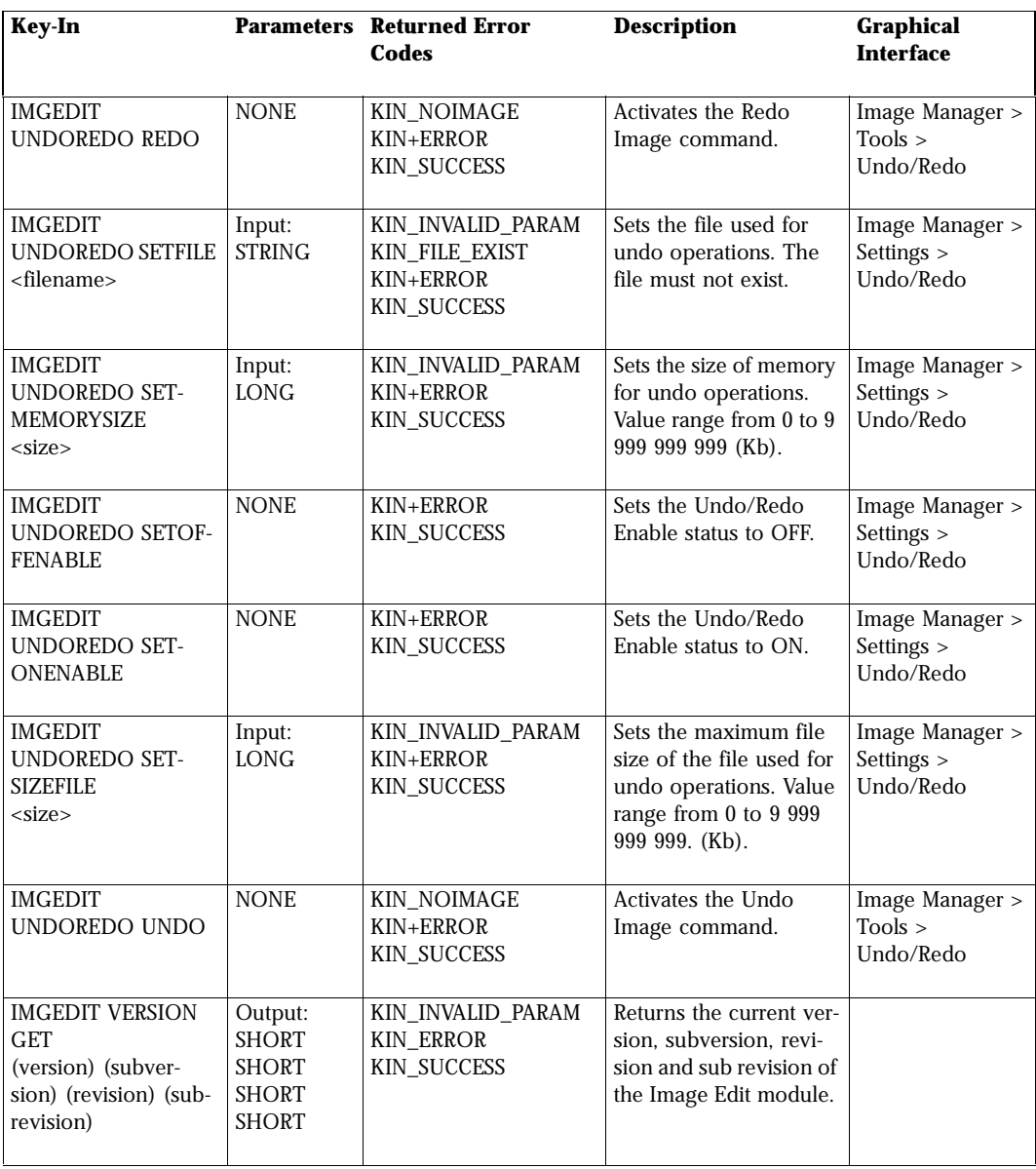

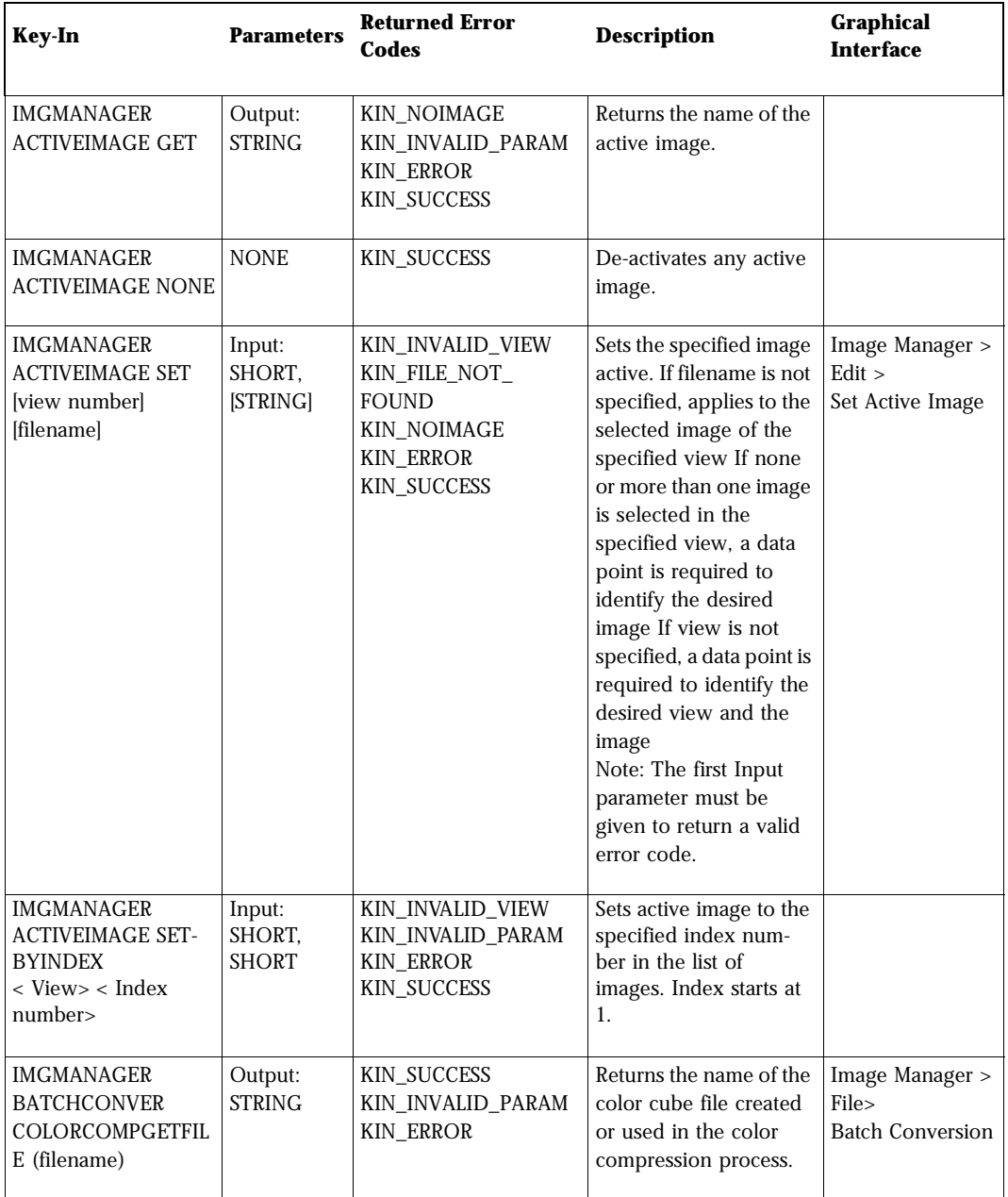

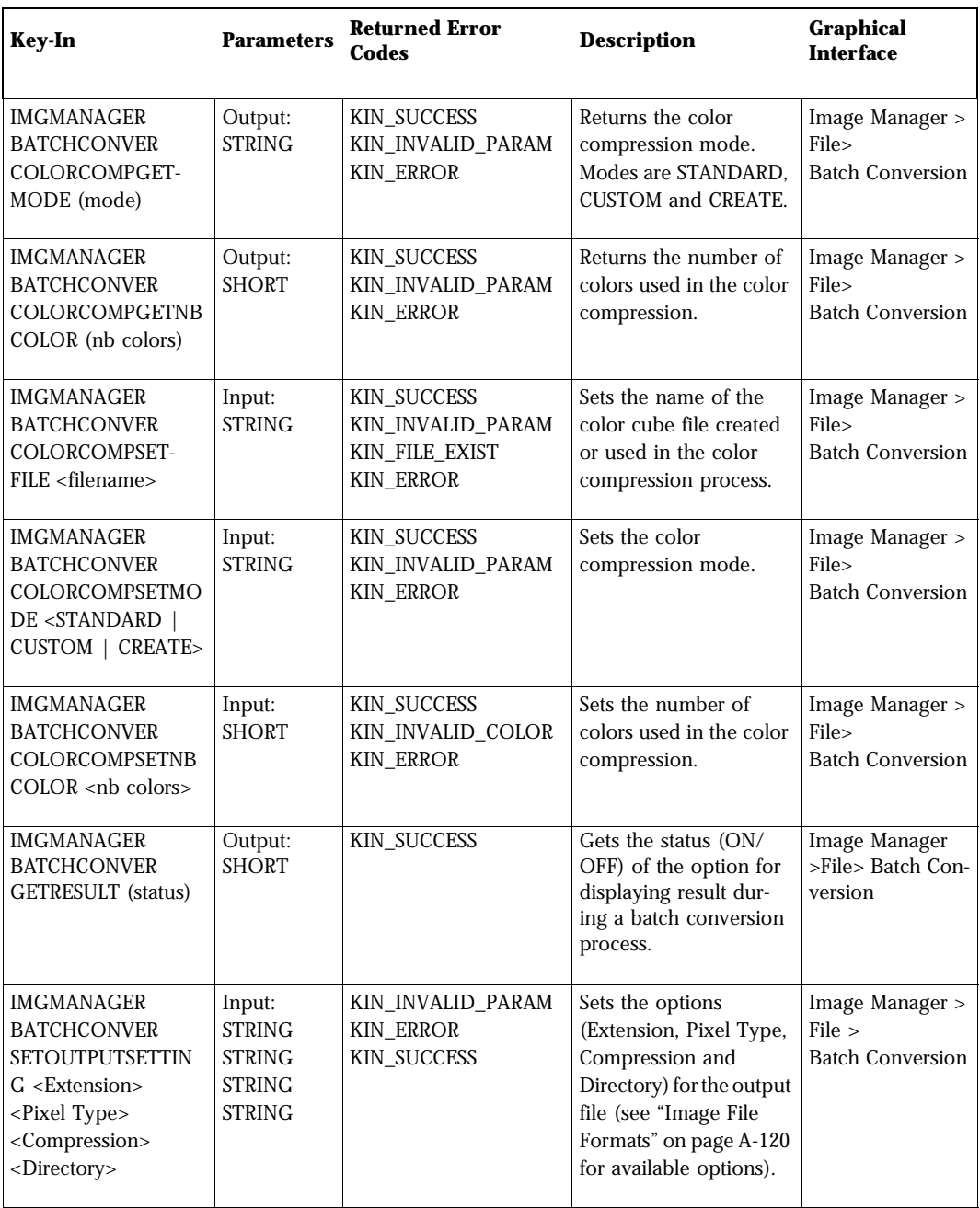

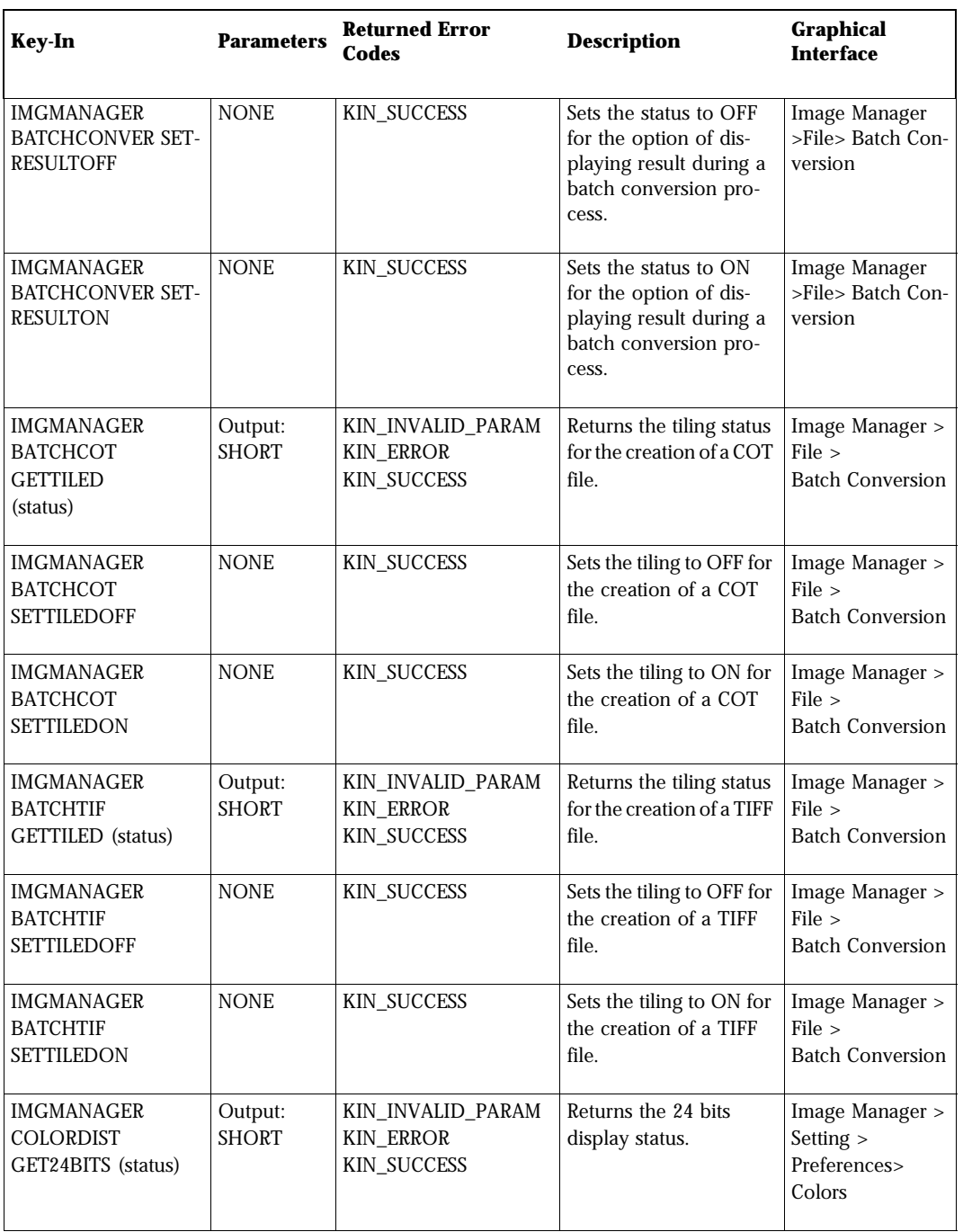

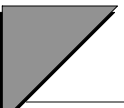

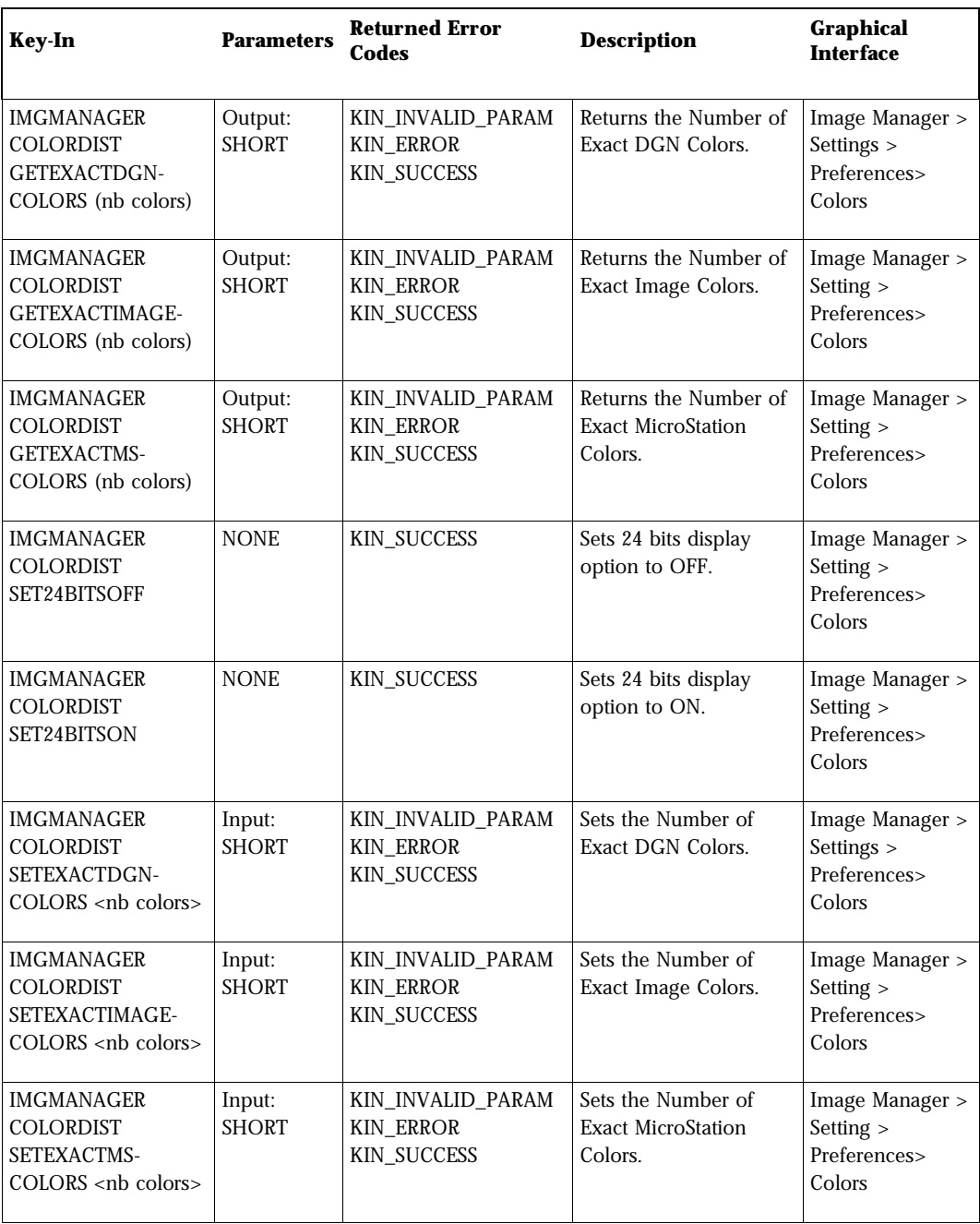

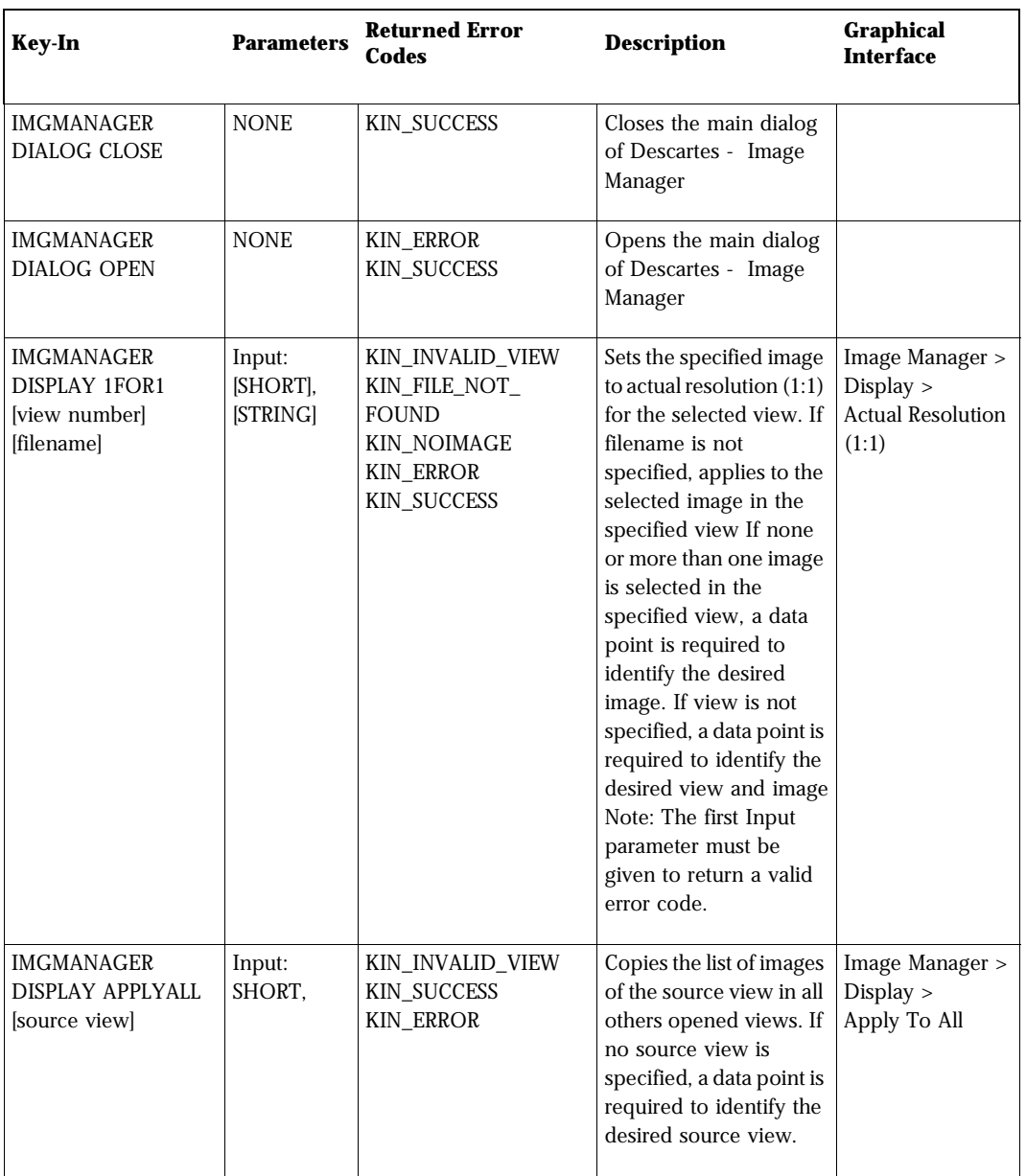

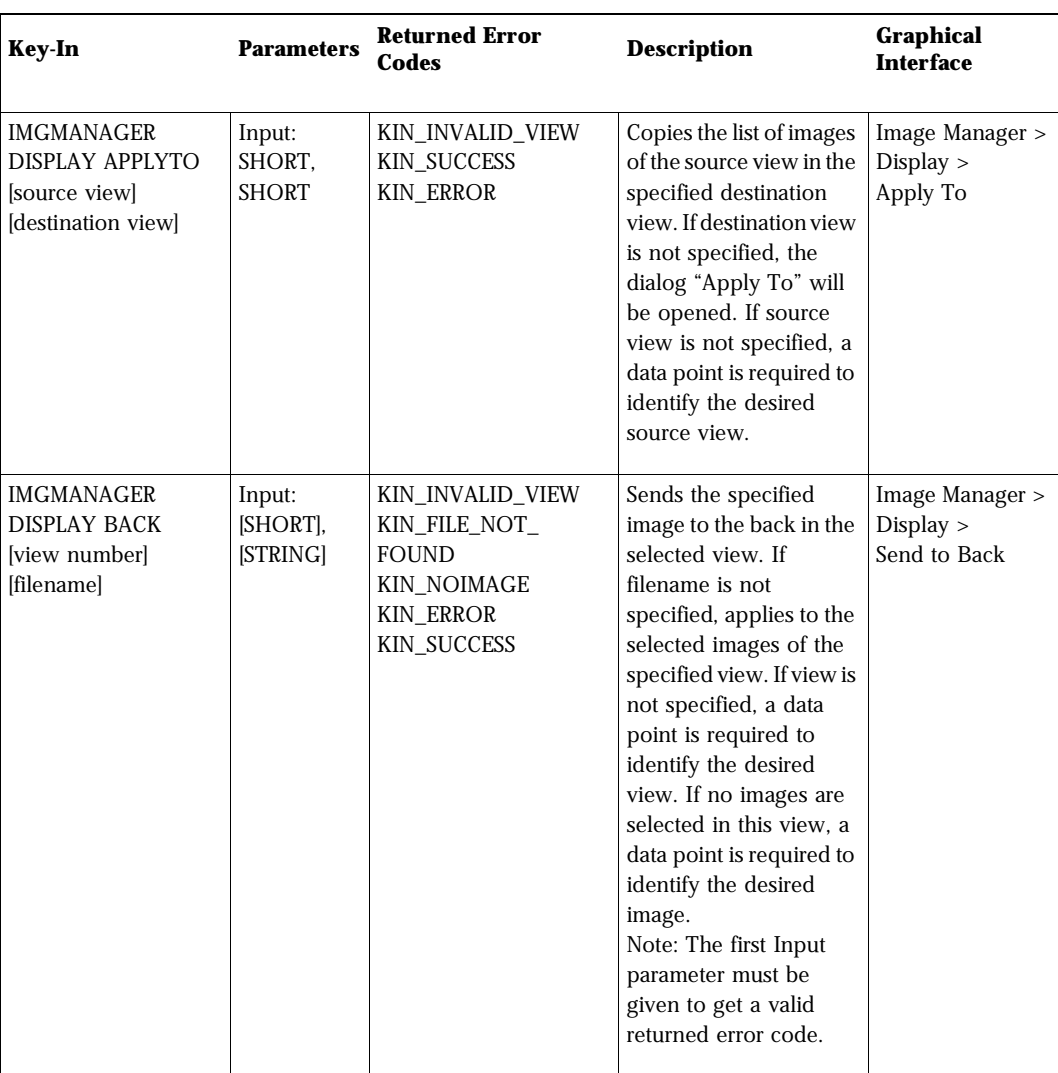

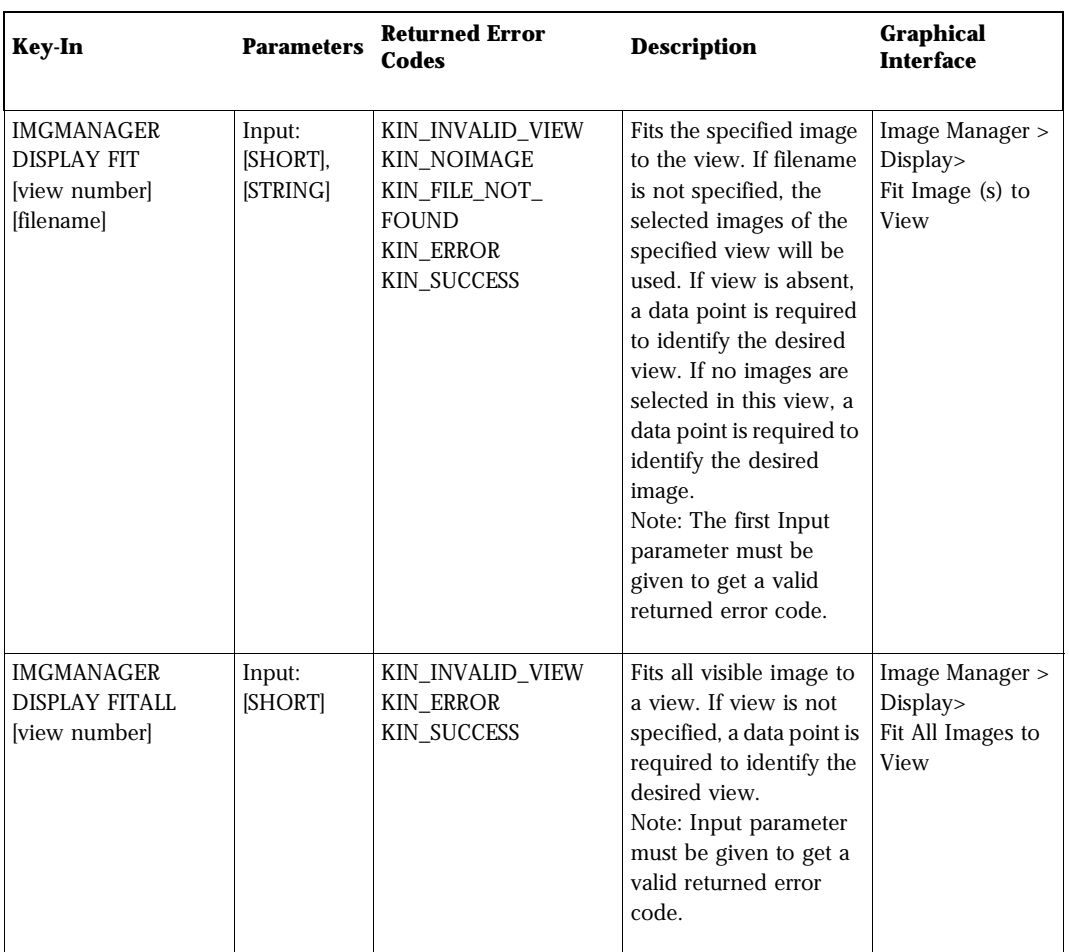

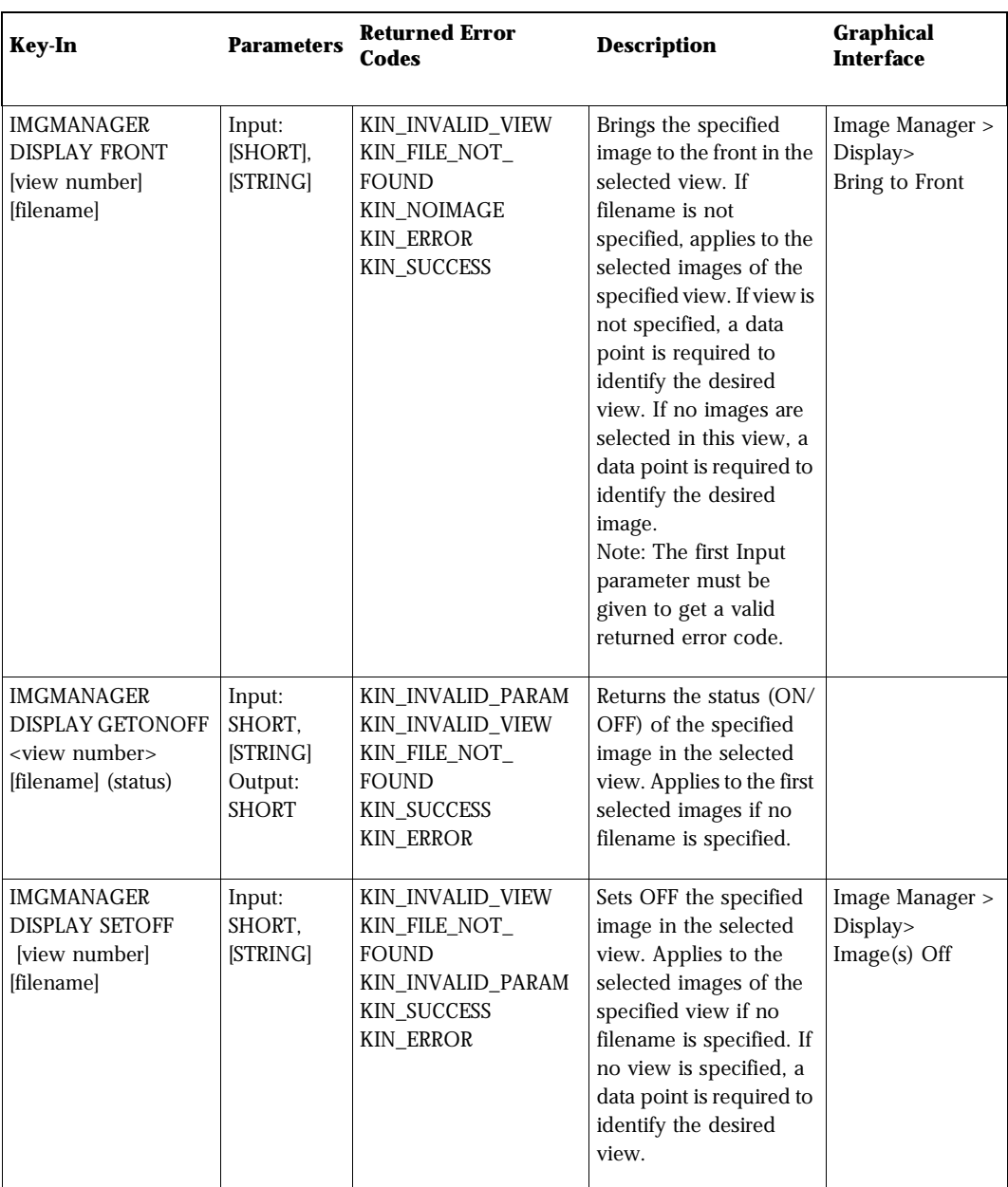

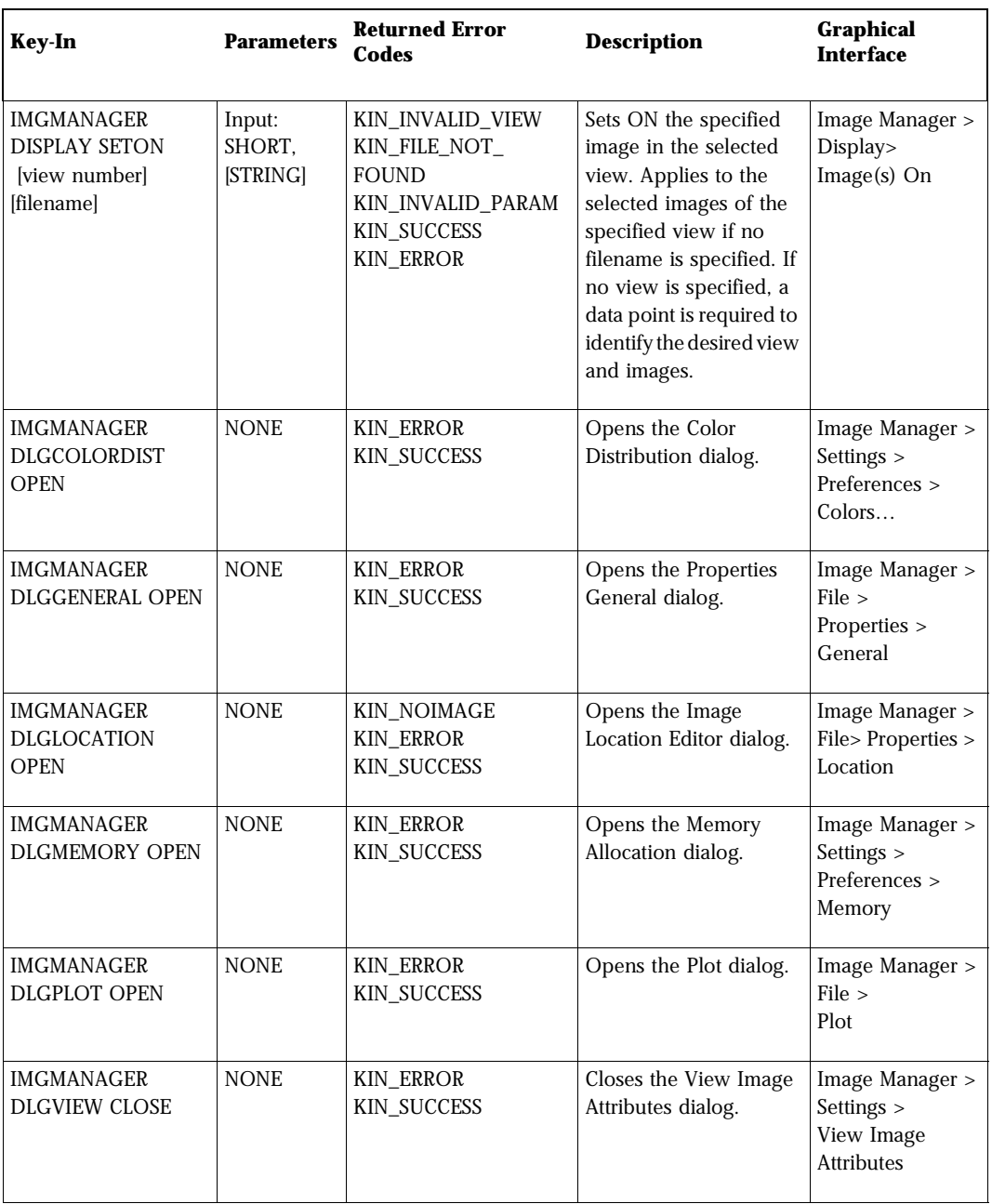

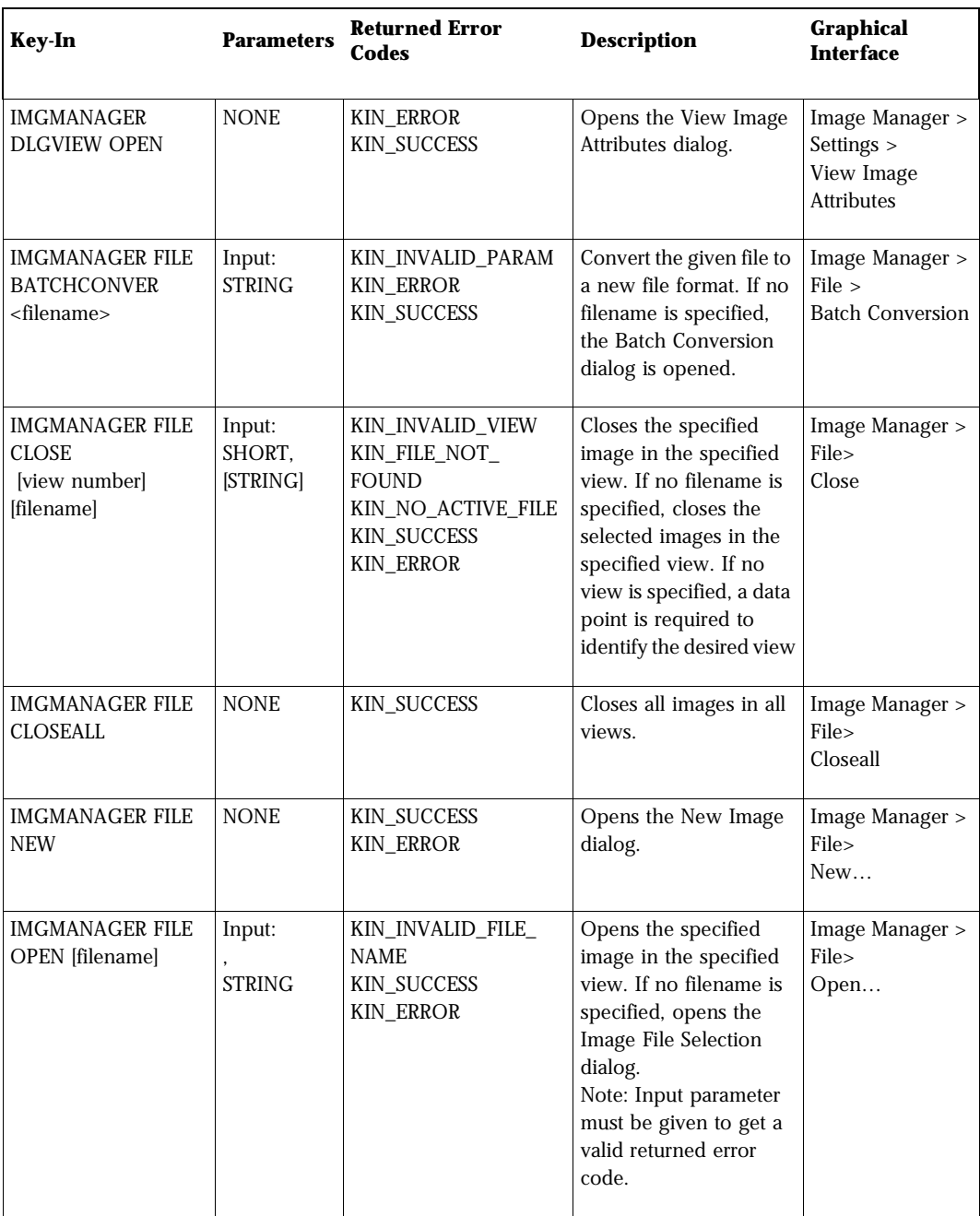

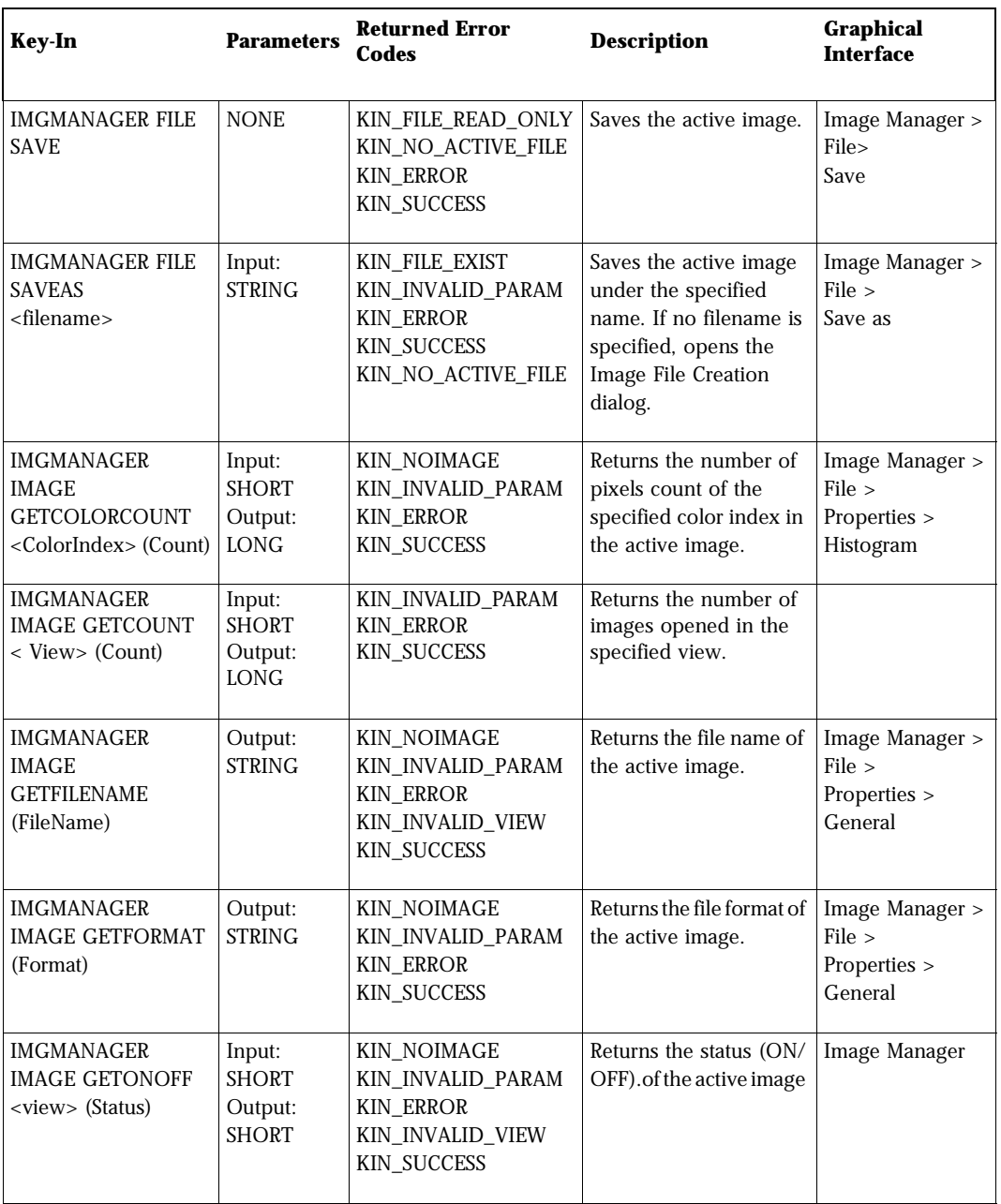

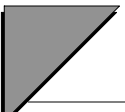

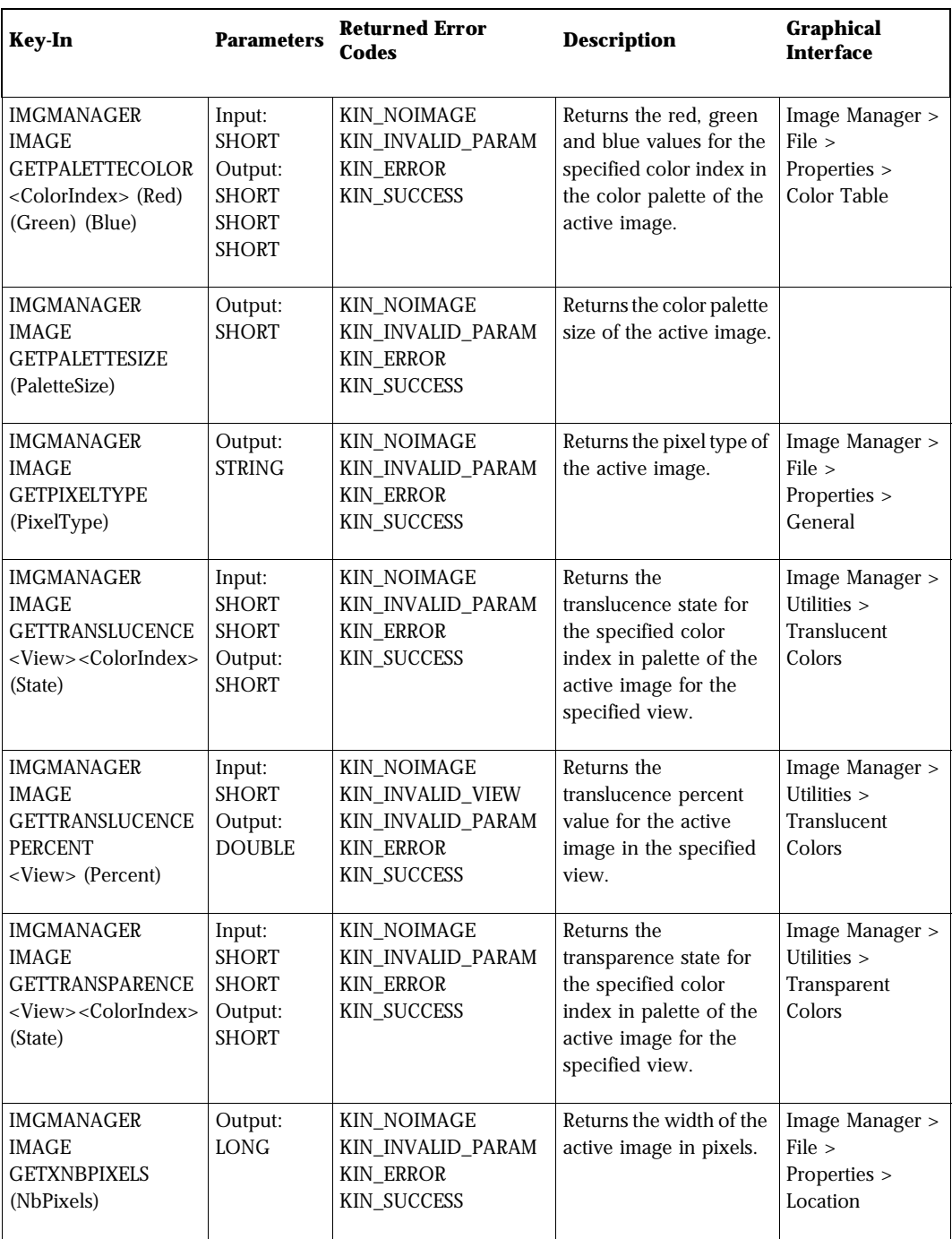

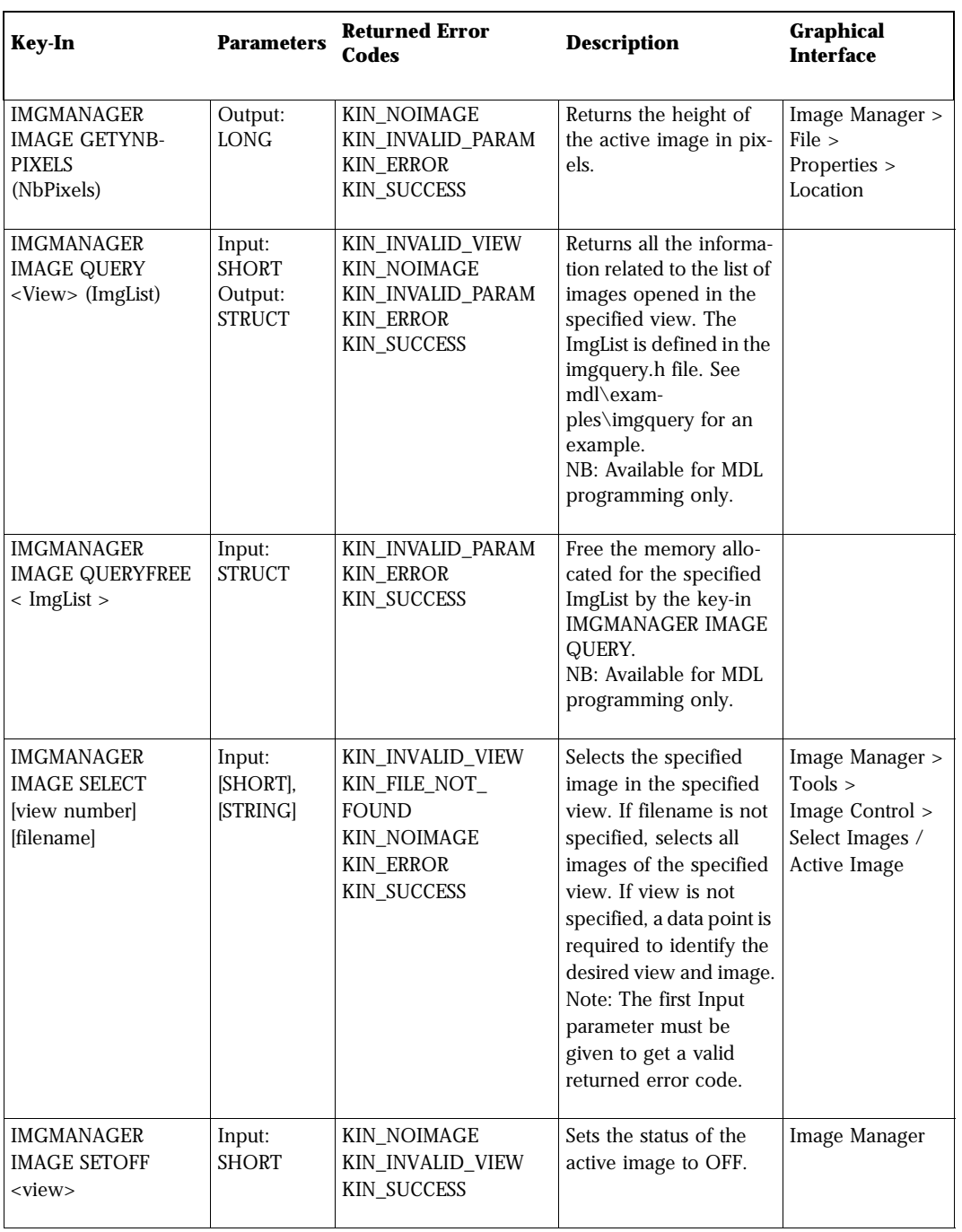

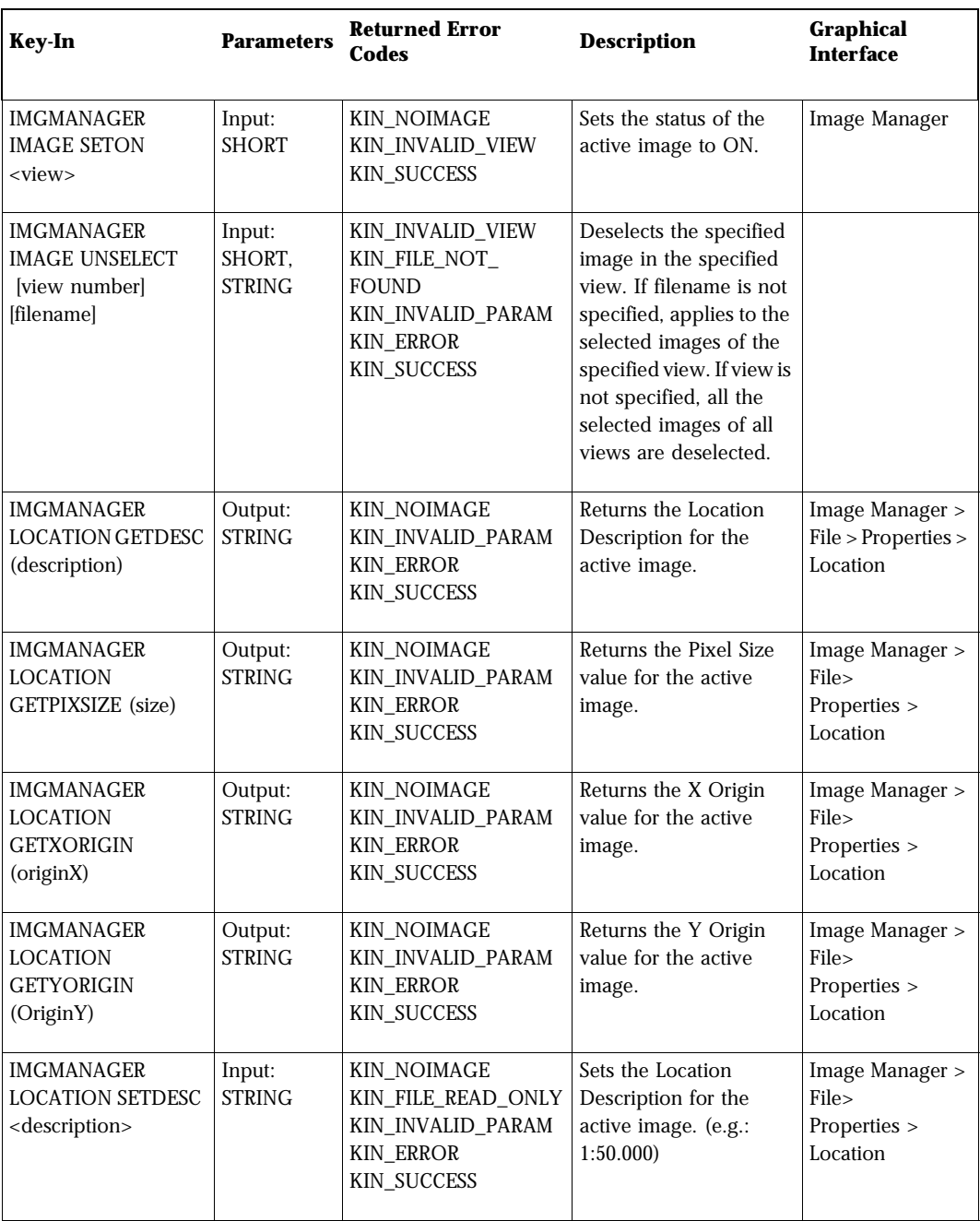

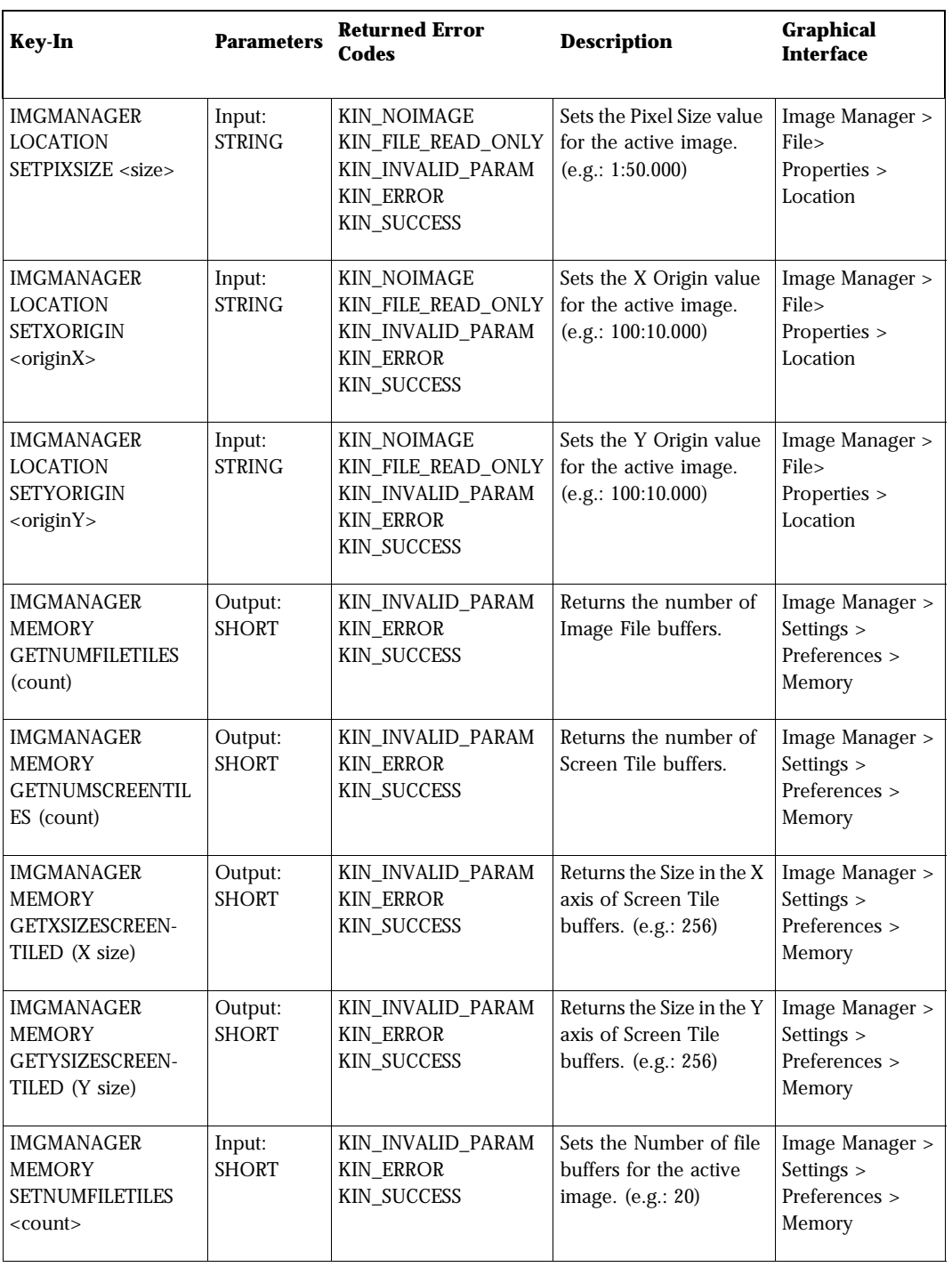

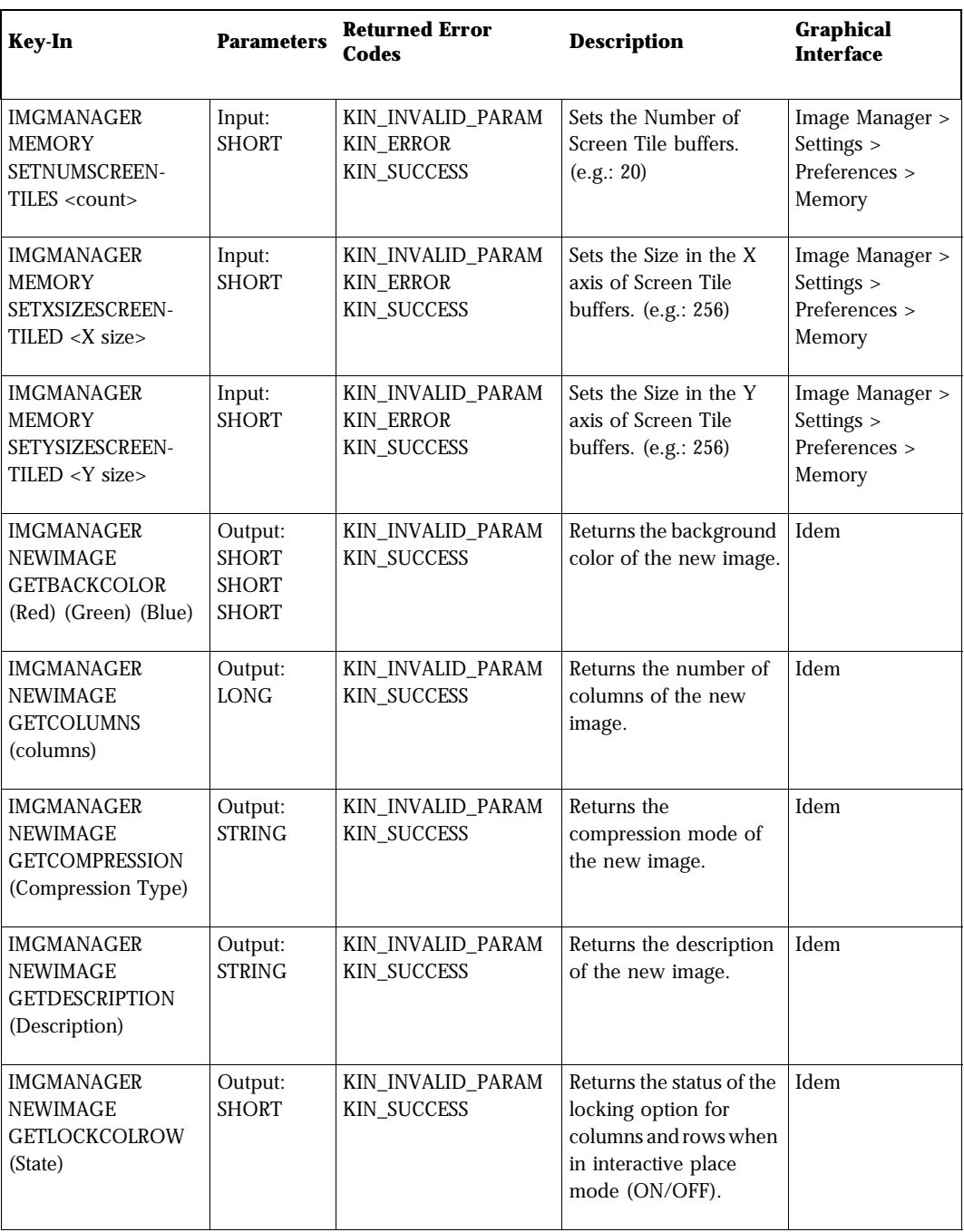
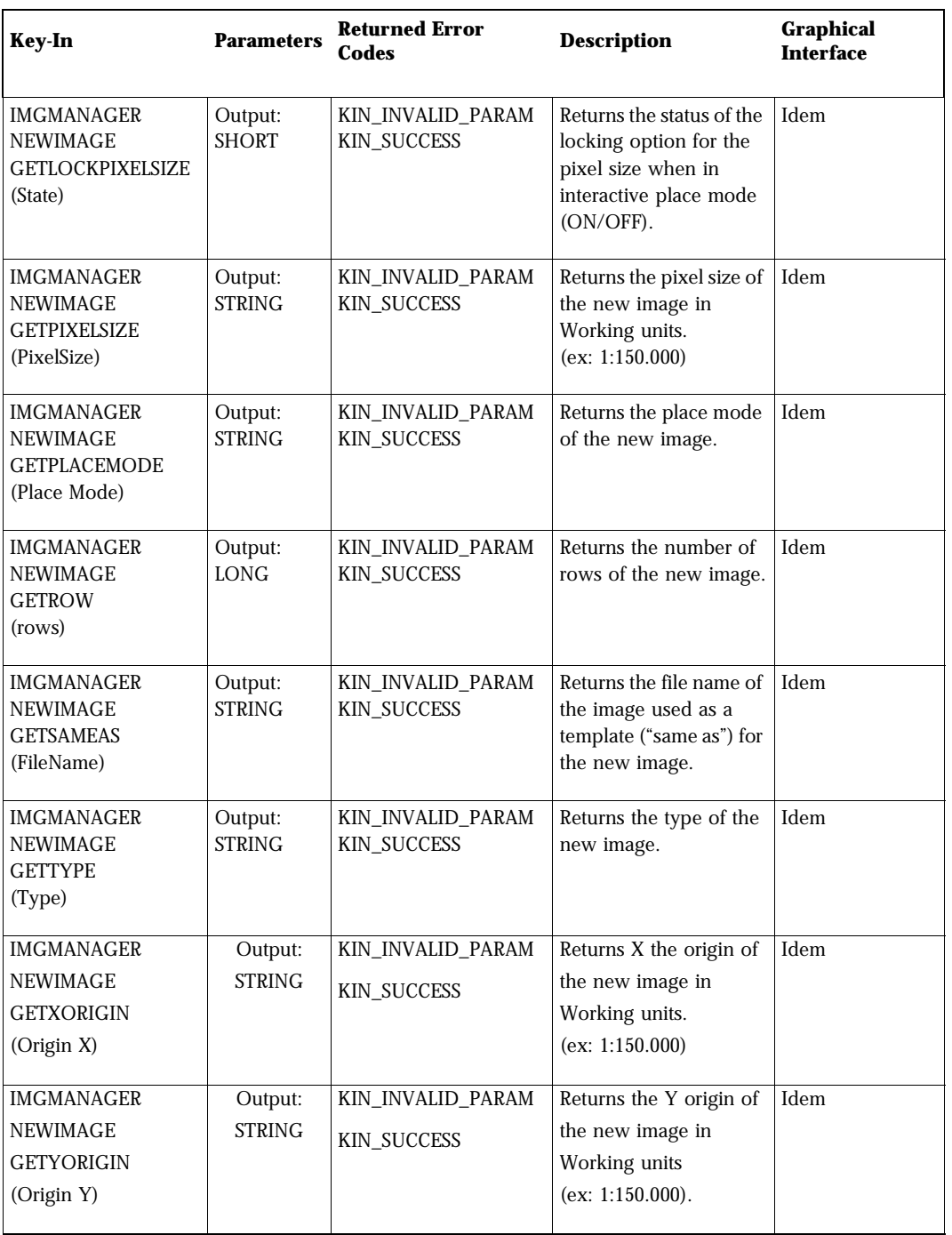

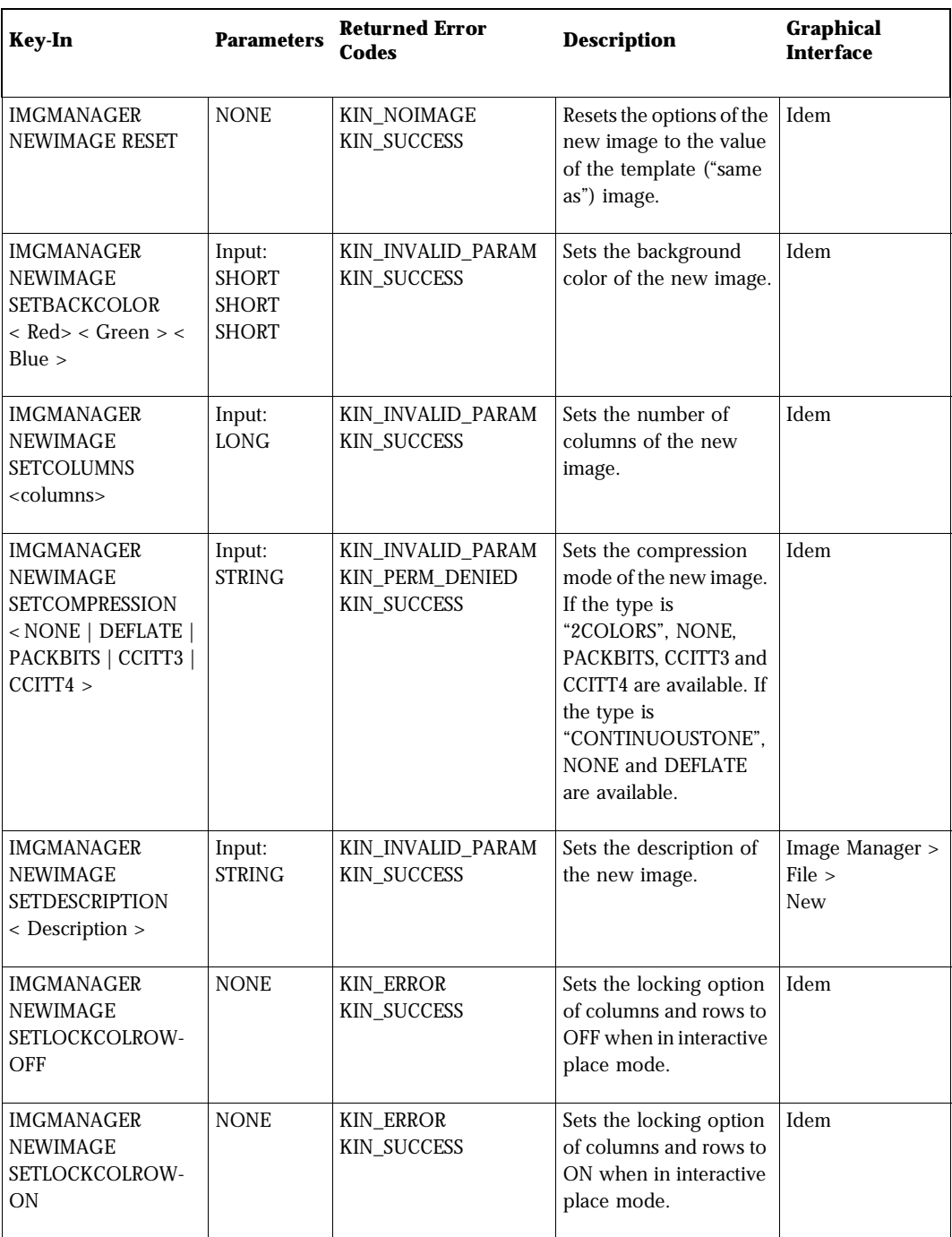

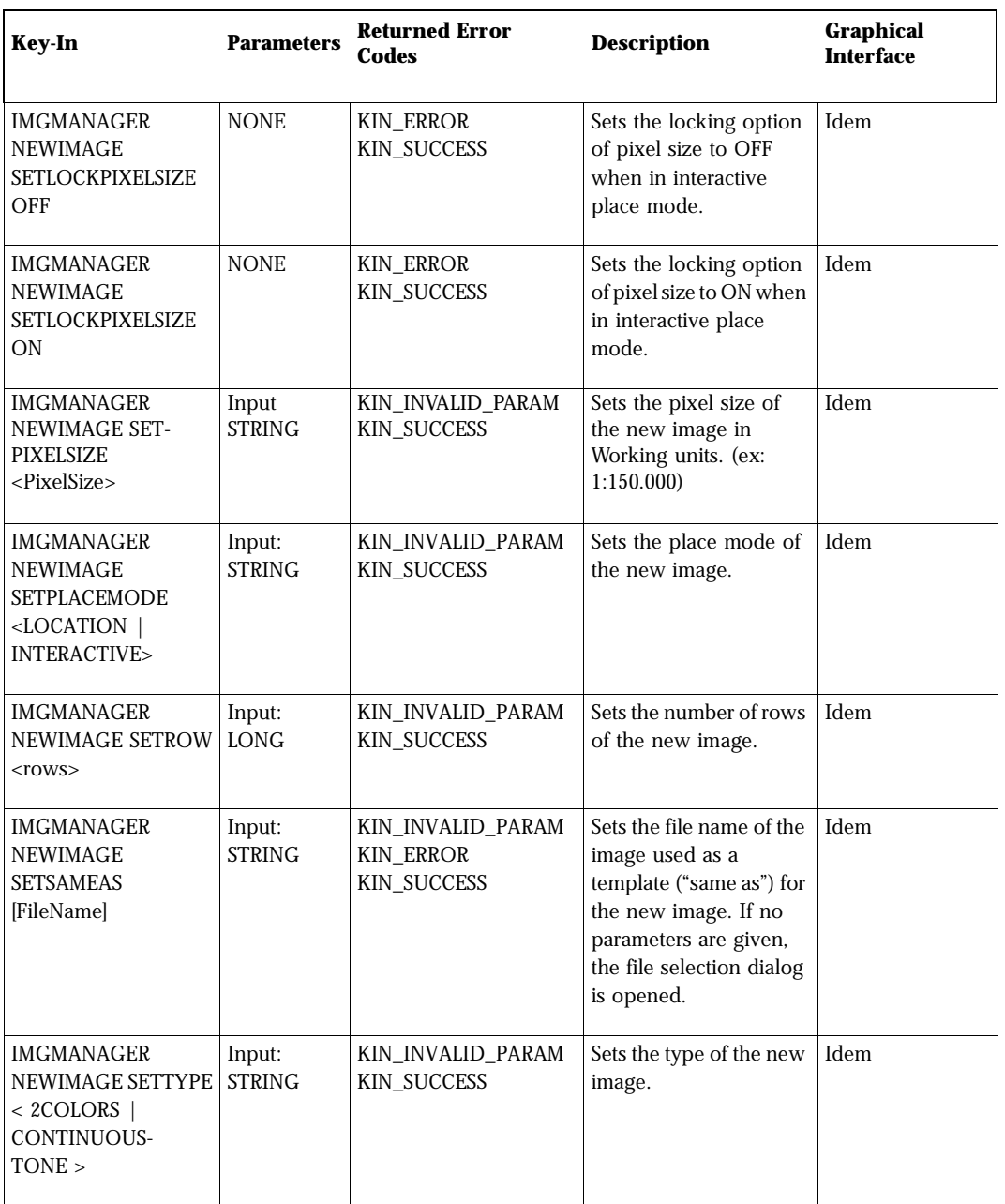

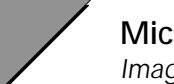

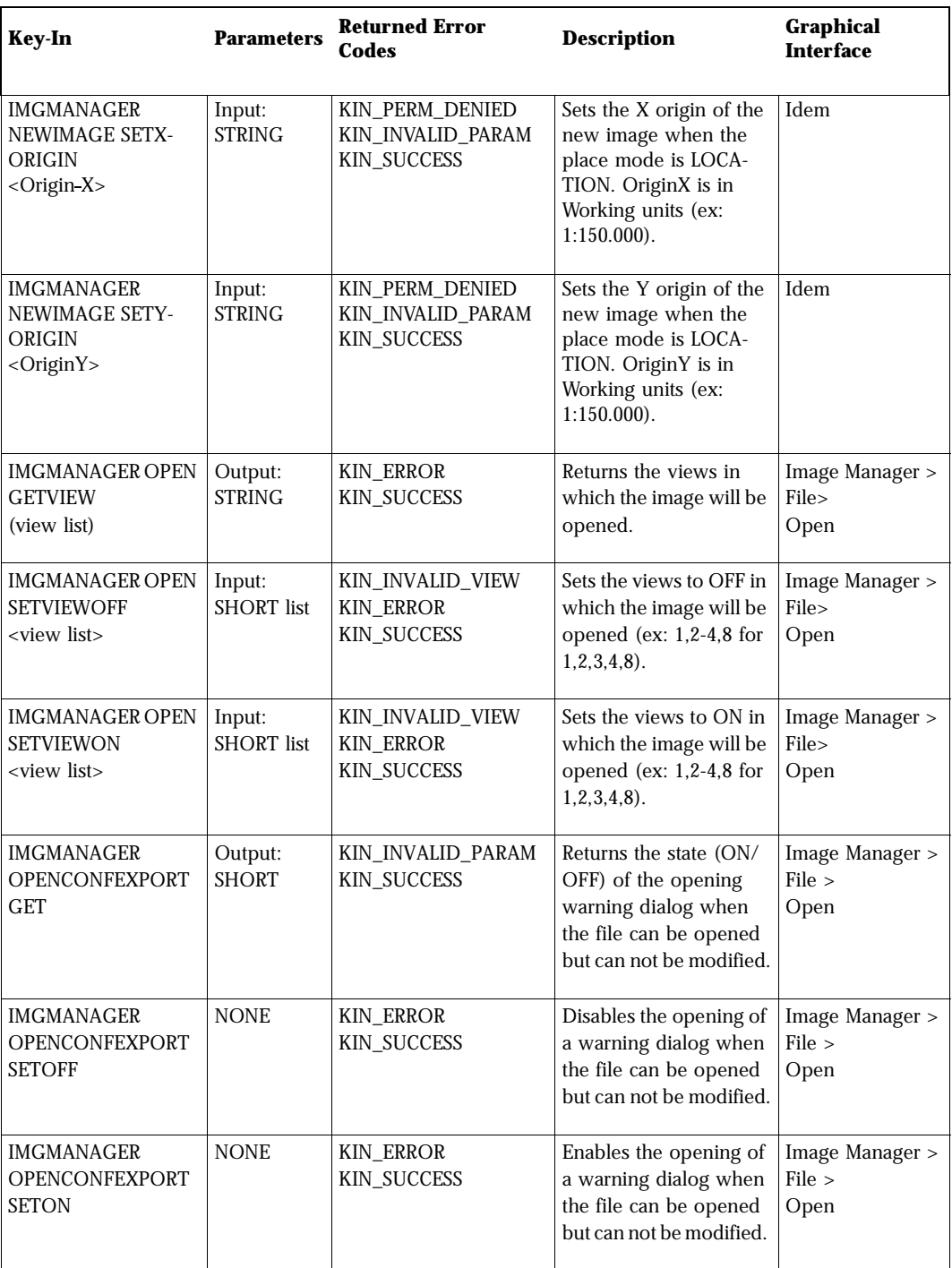

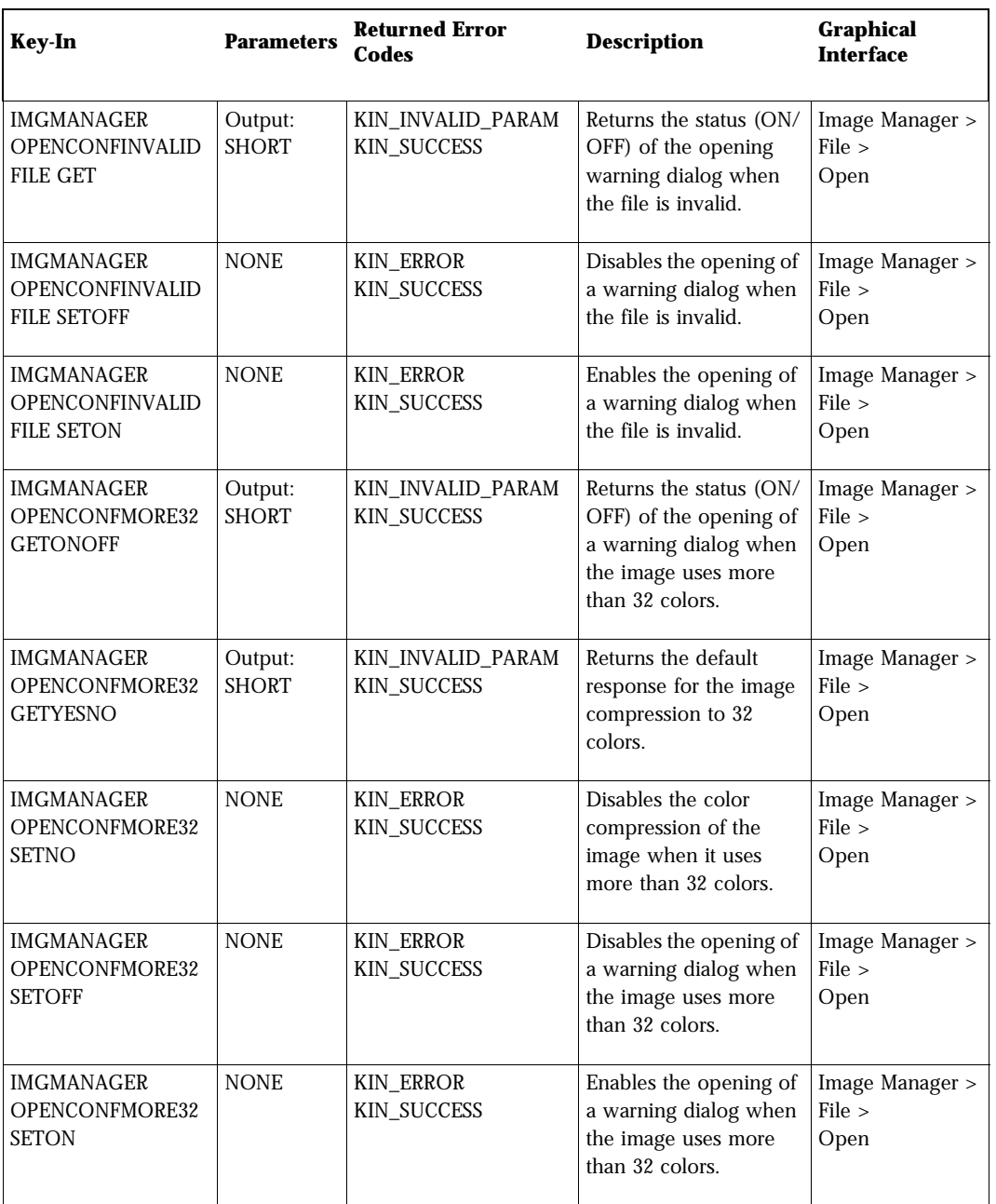

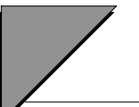

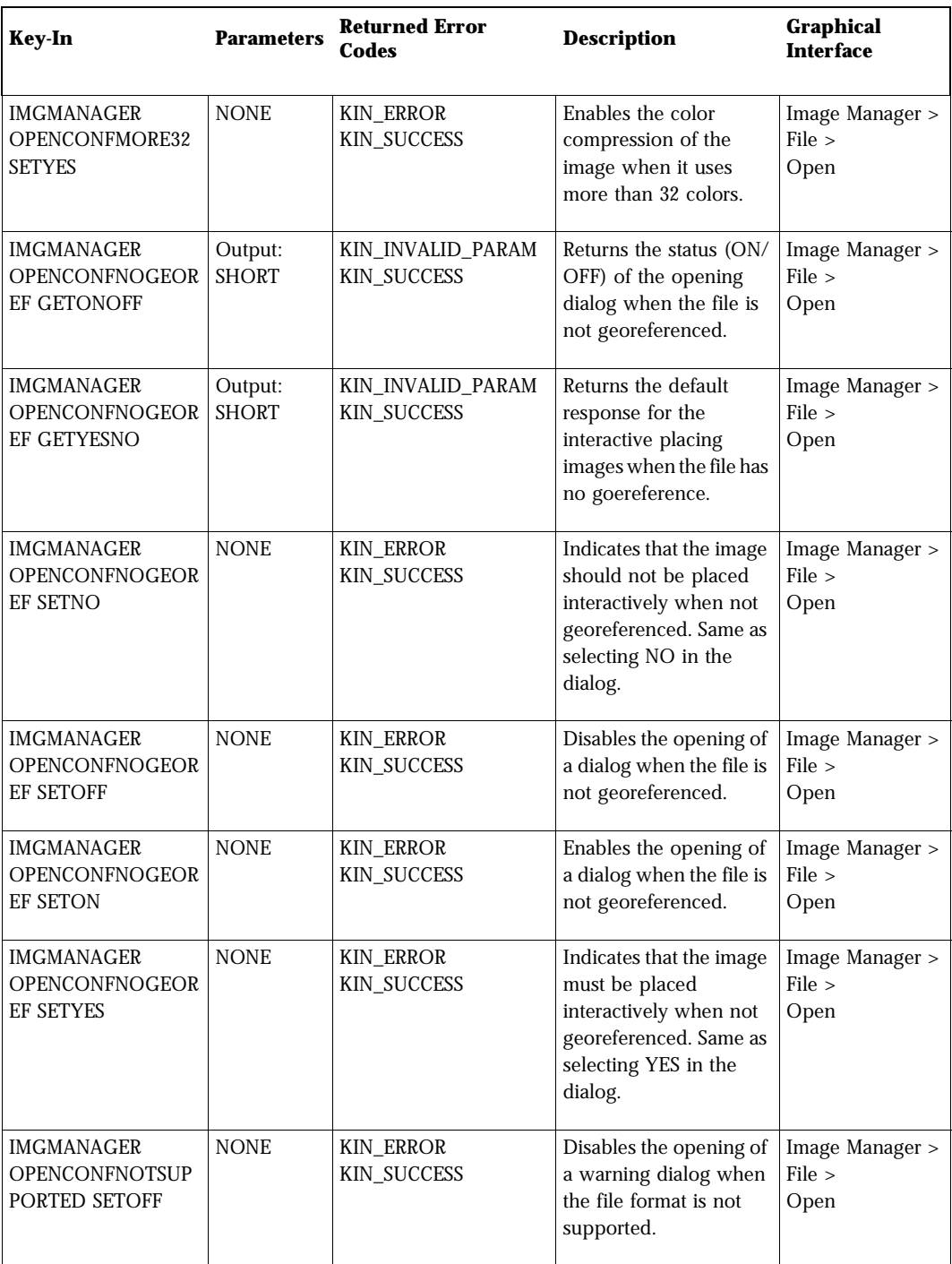

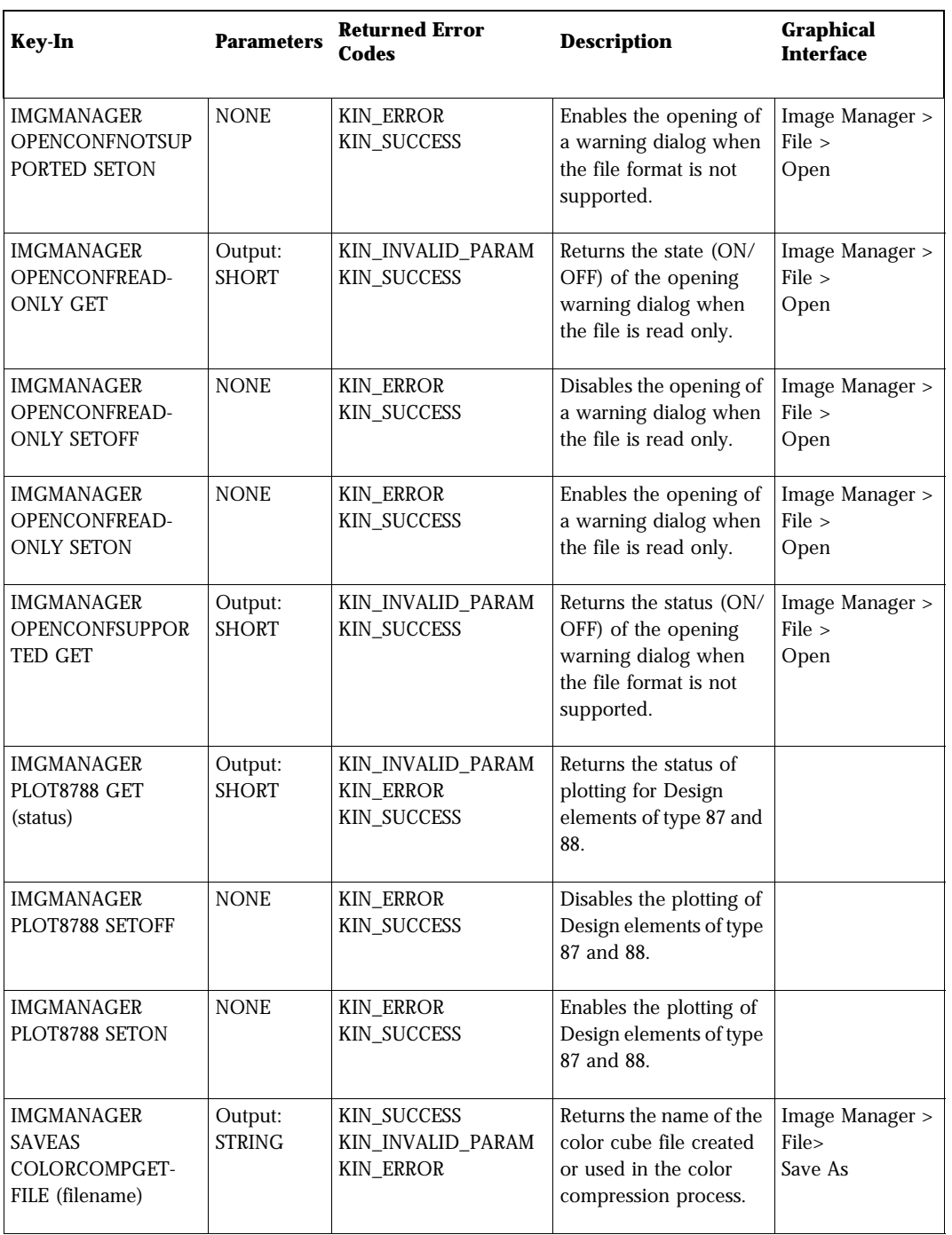

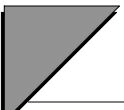

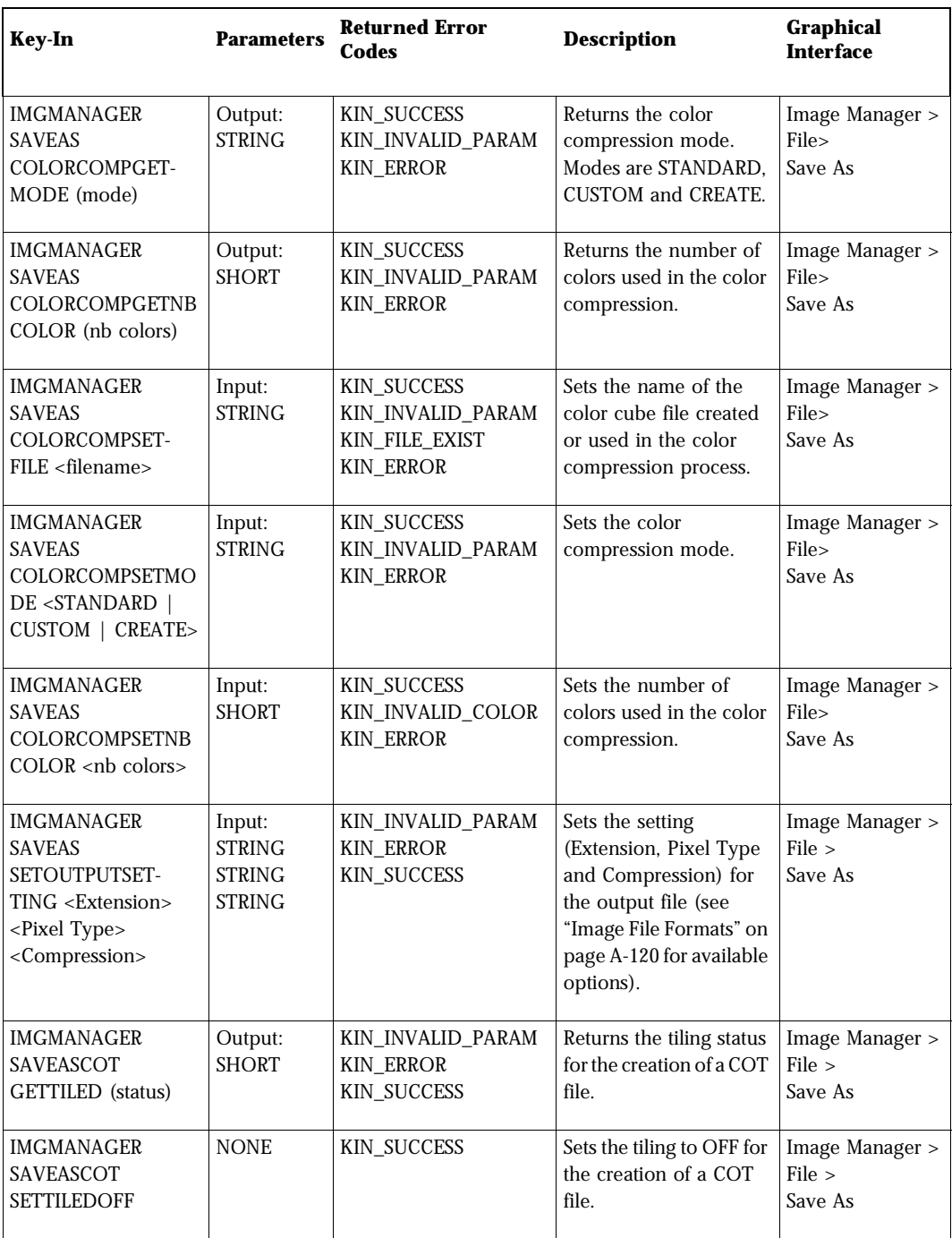

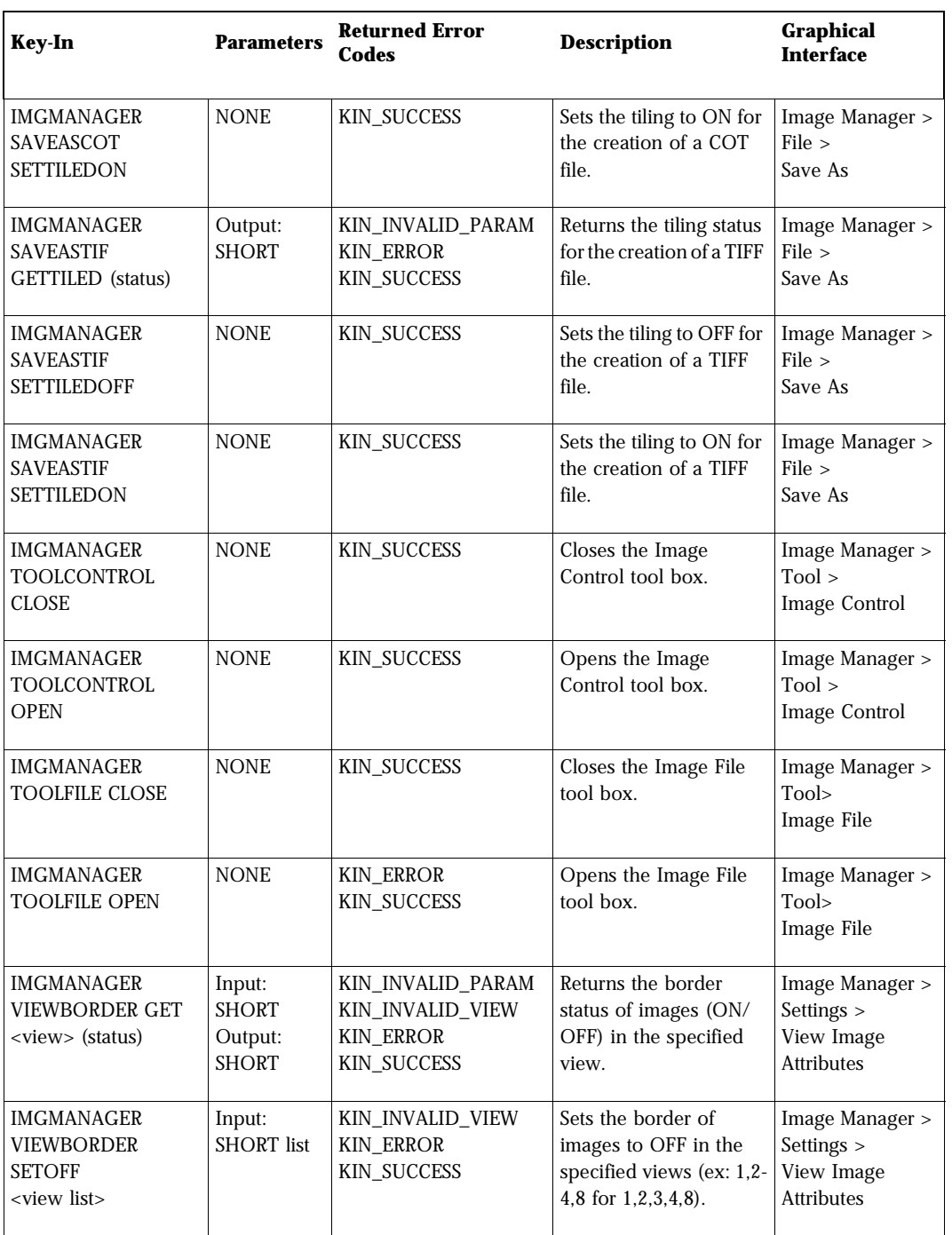

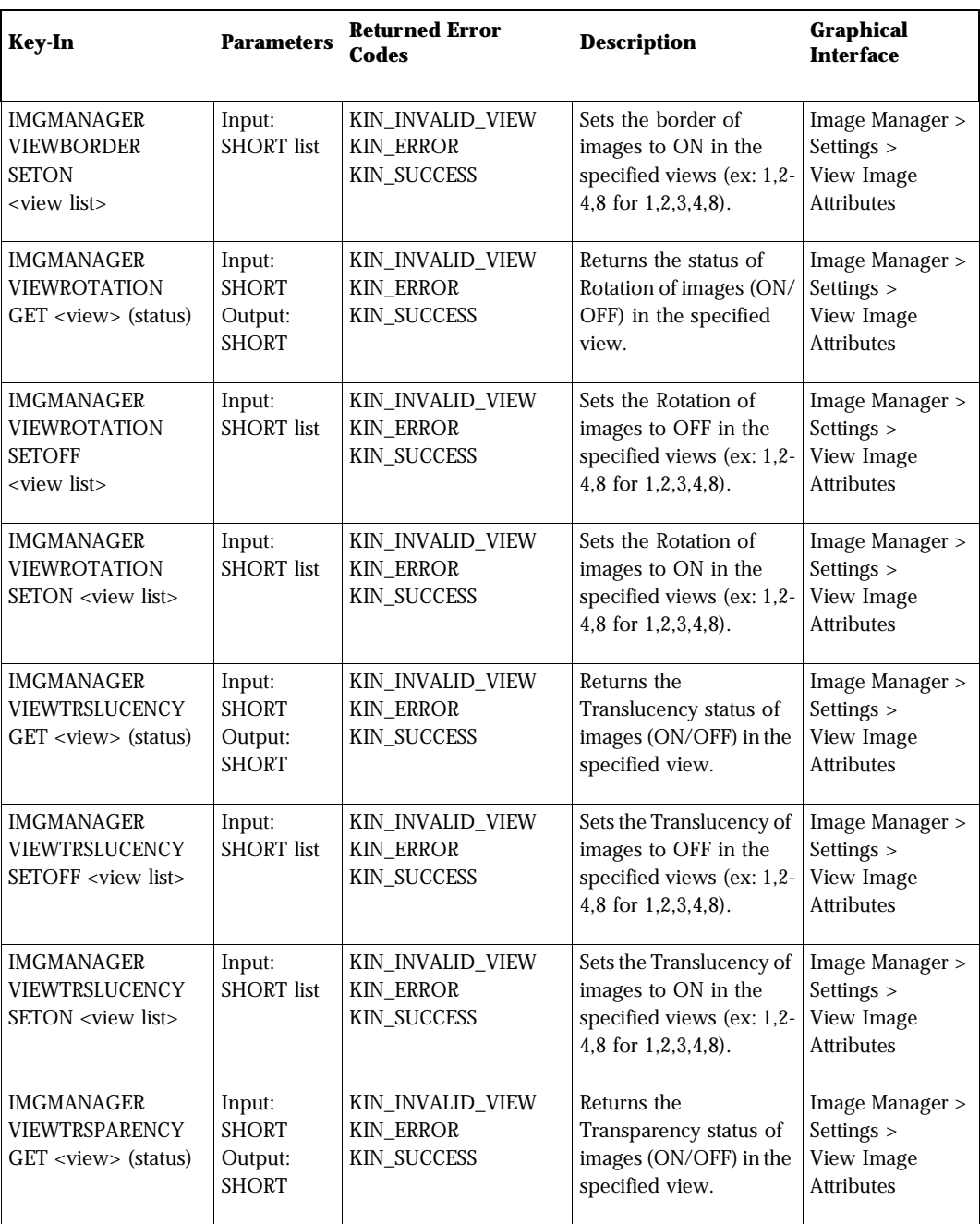

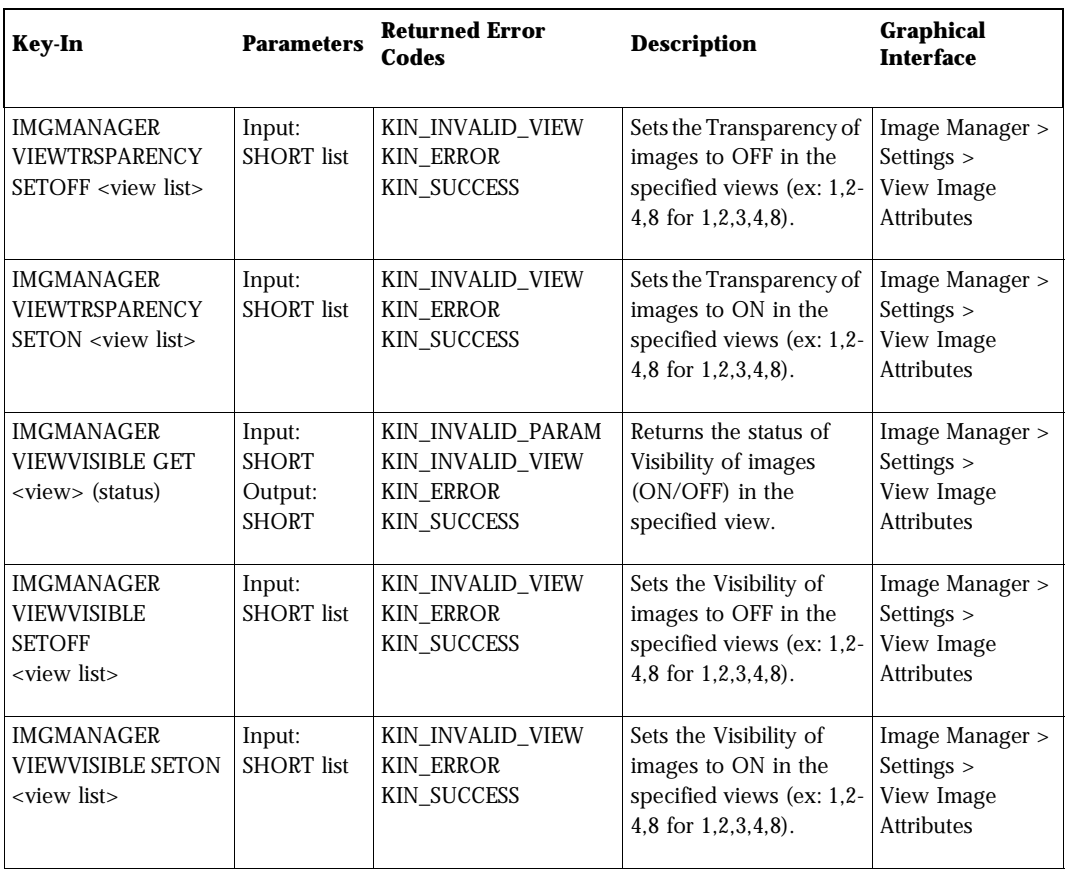

### <span id="page-119-0"></span>**Image File Formats**

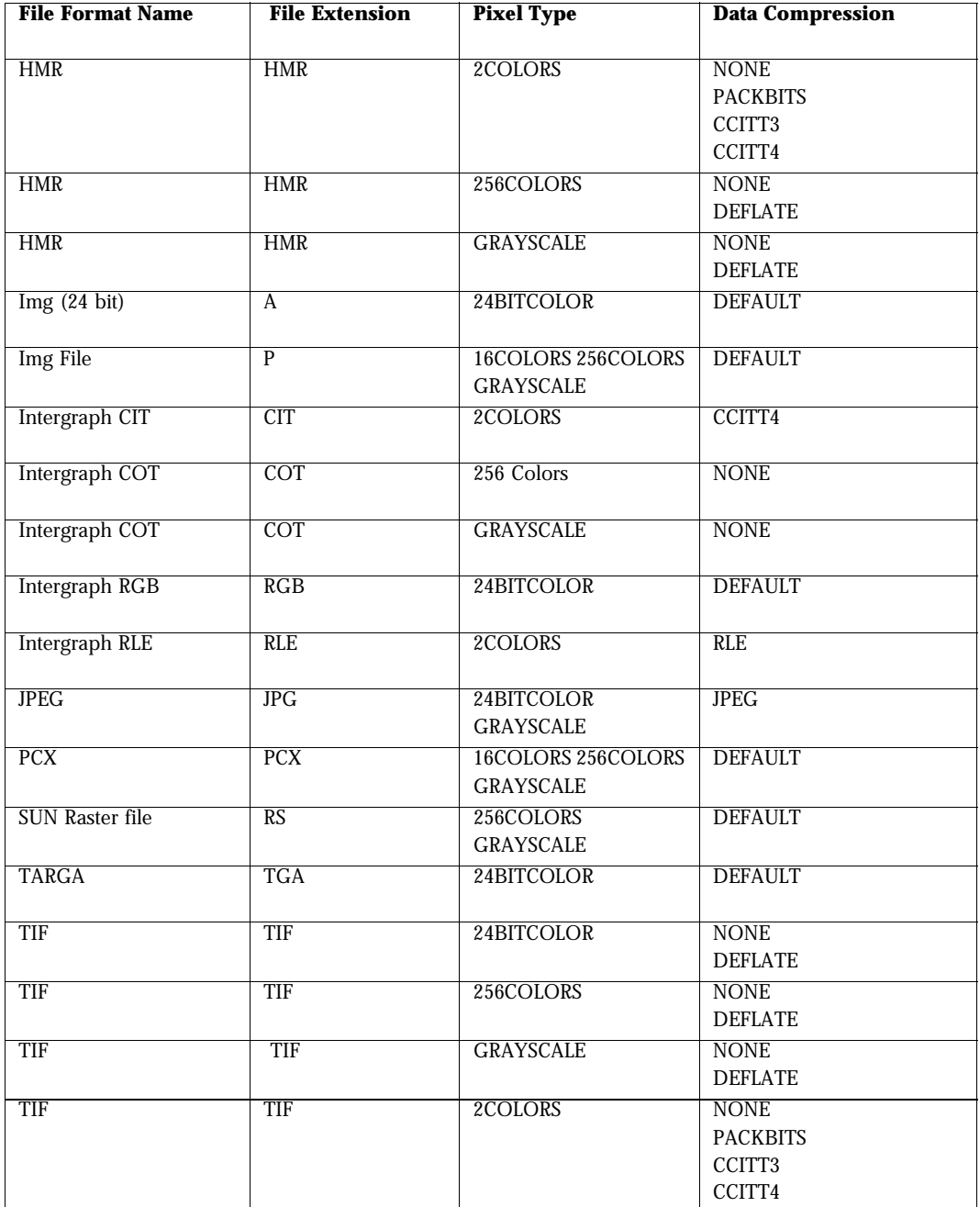

*Image File Formats*

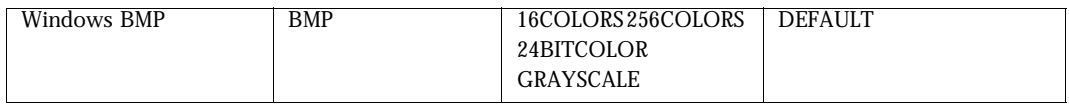

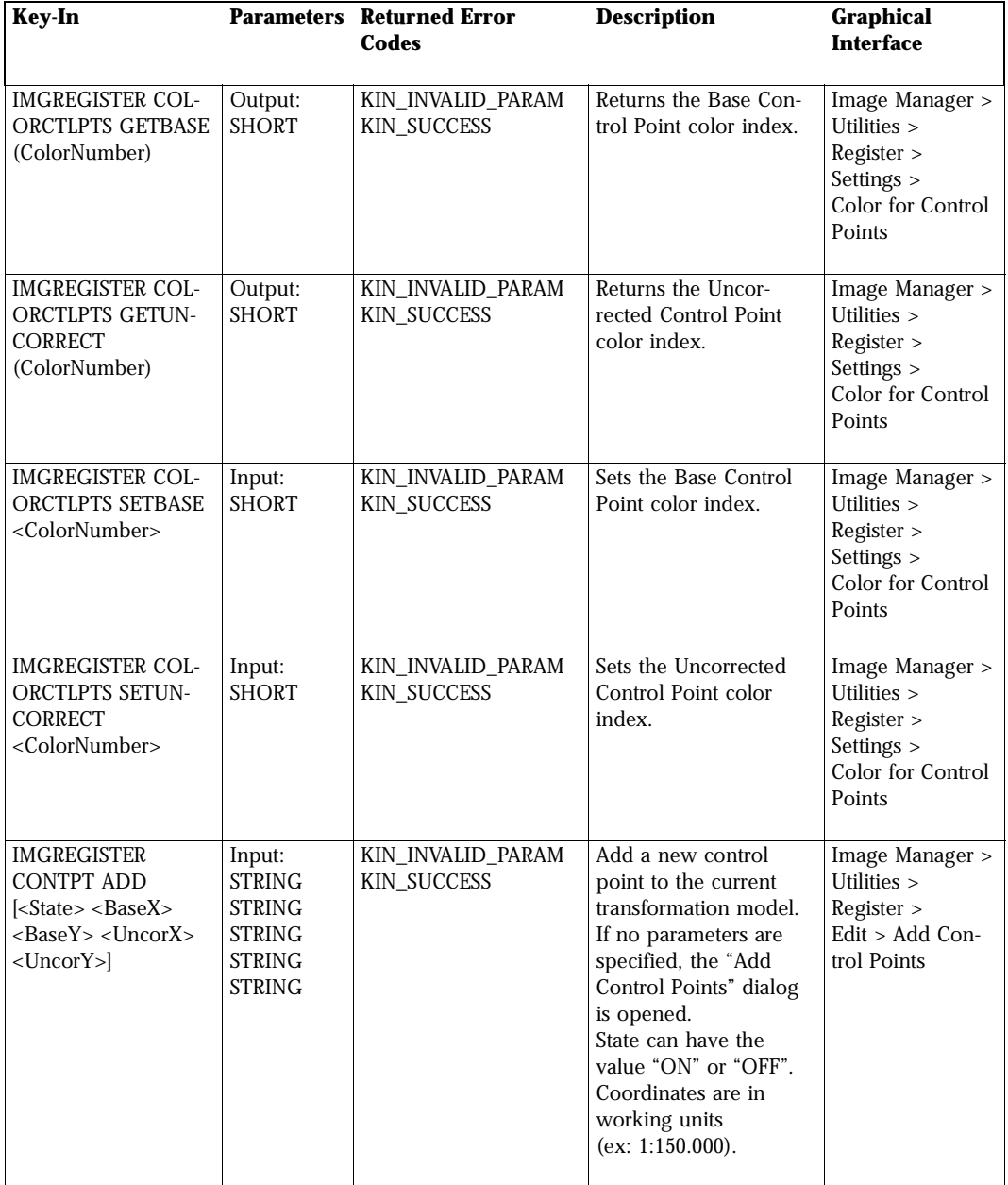

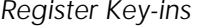

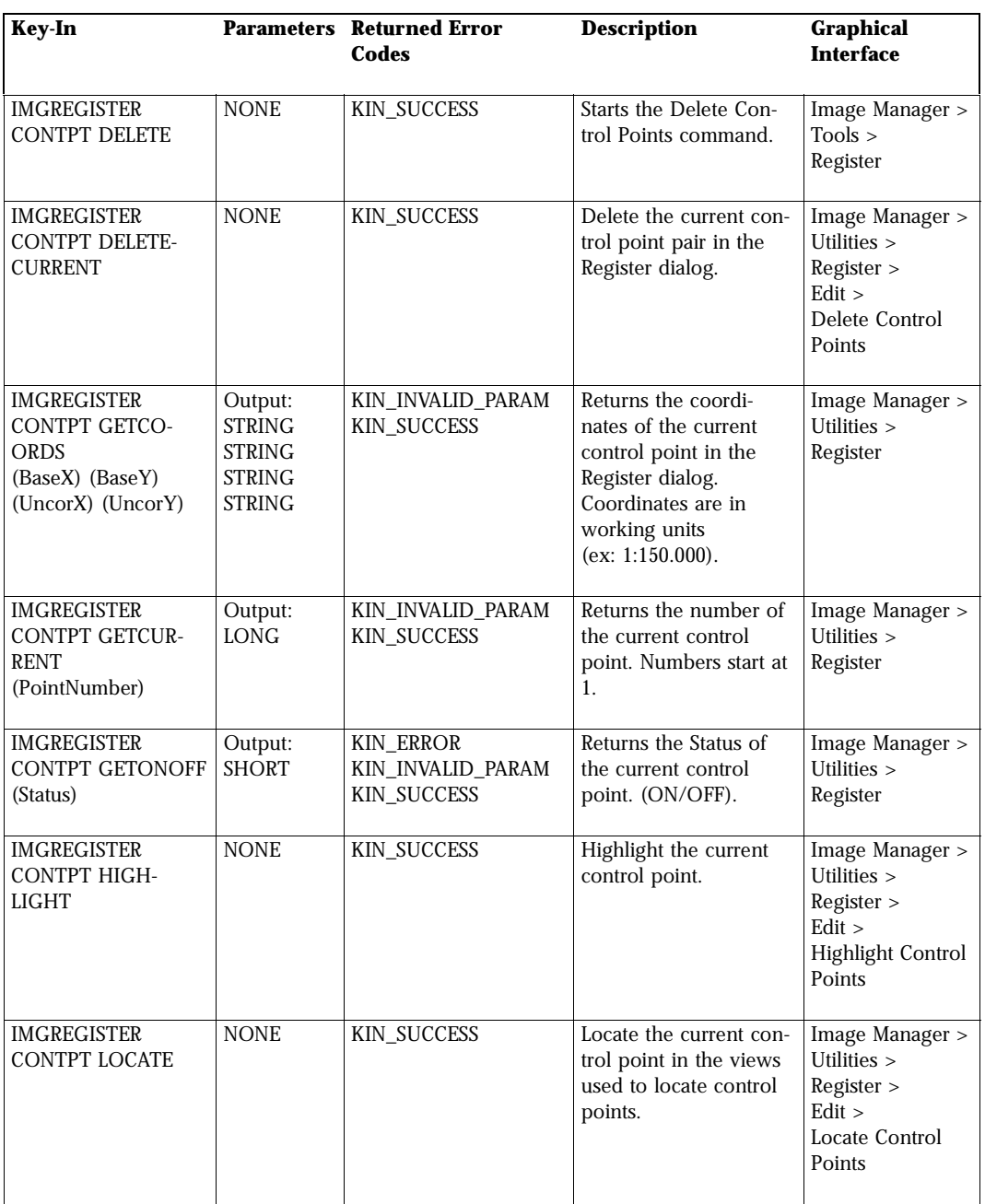

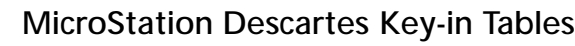

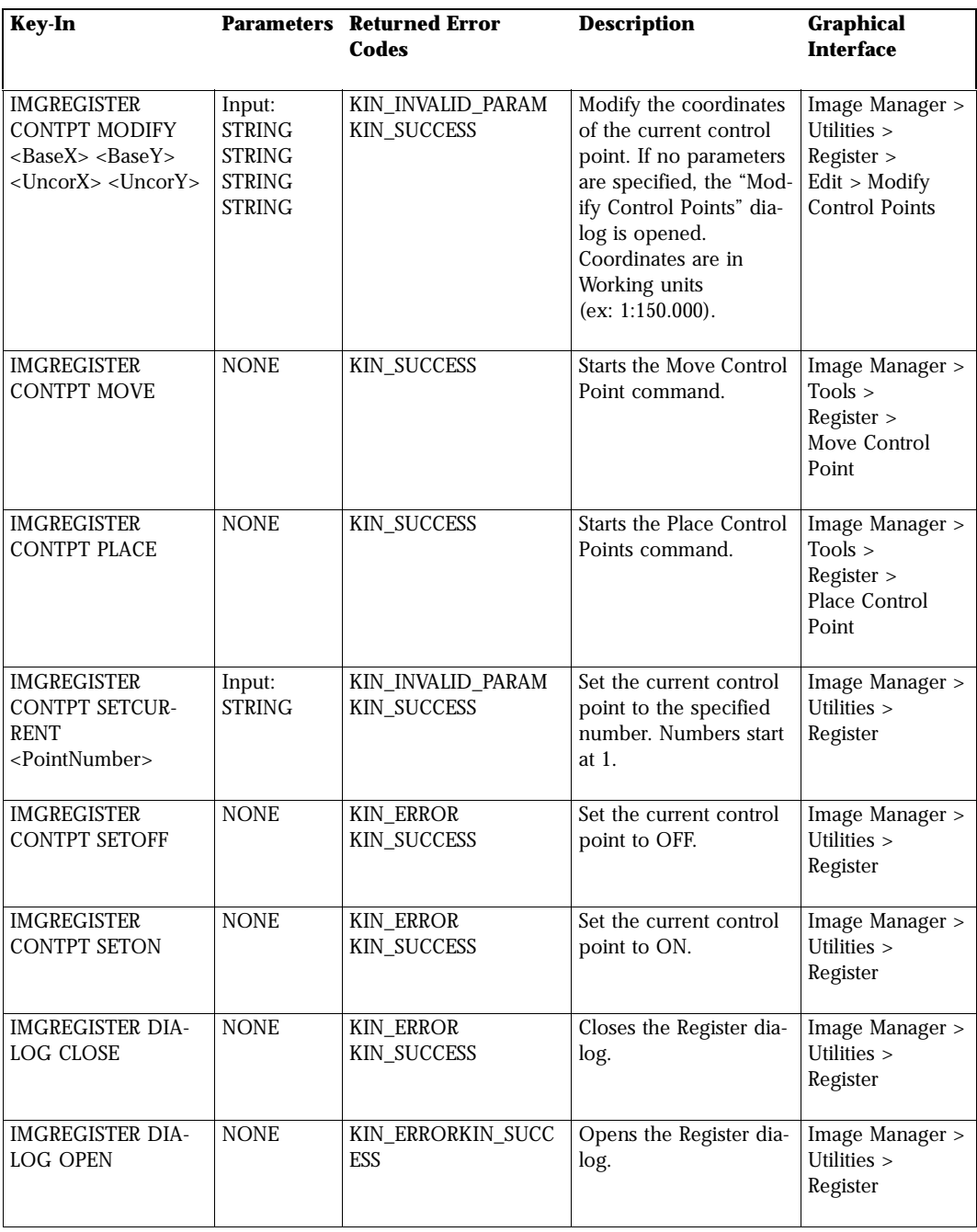

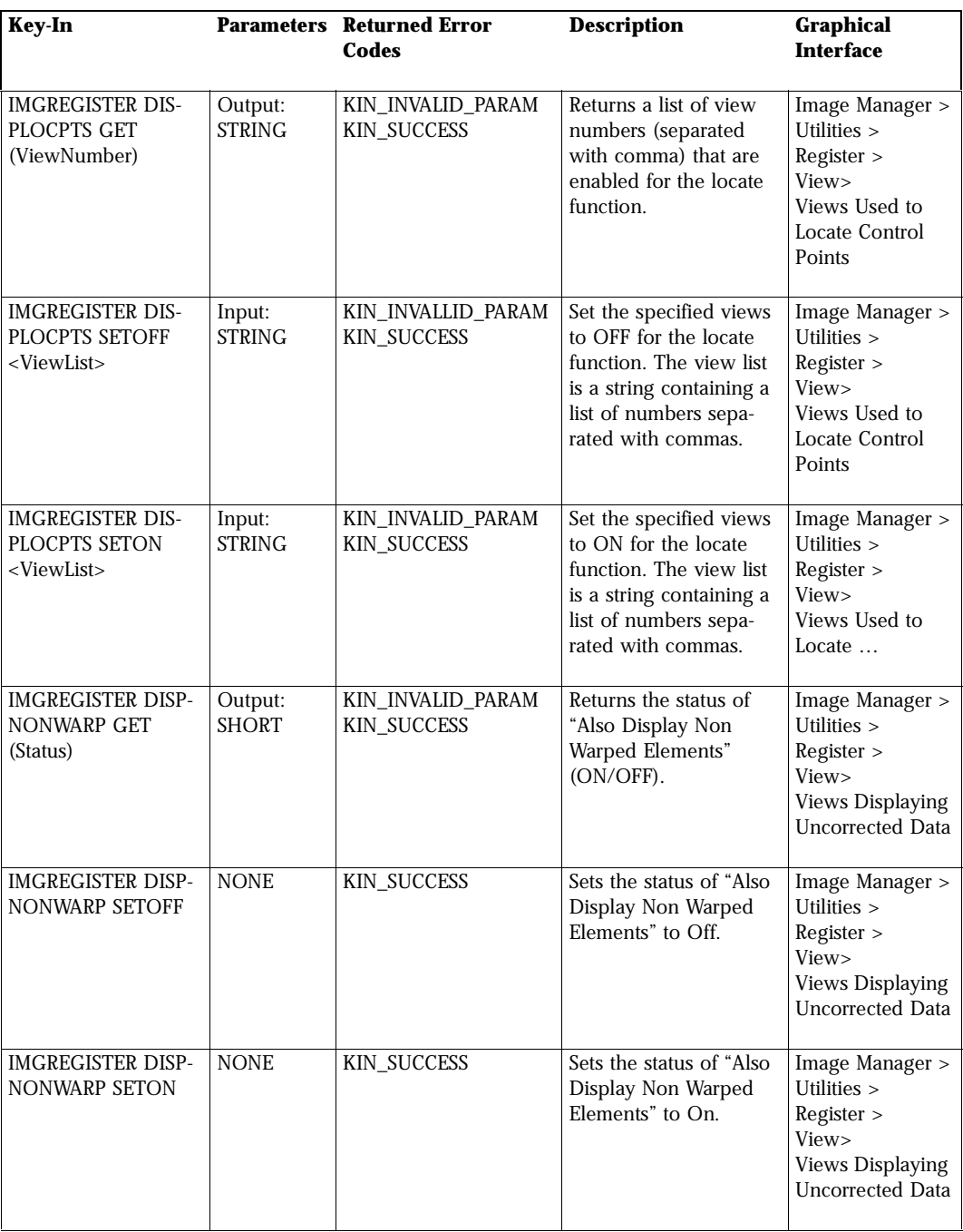

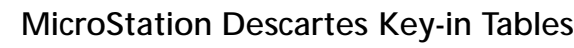

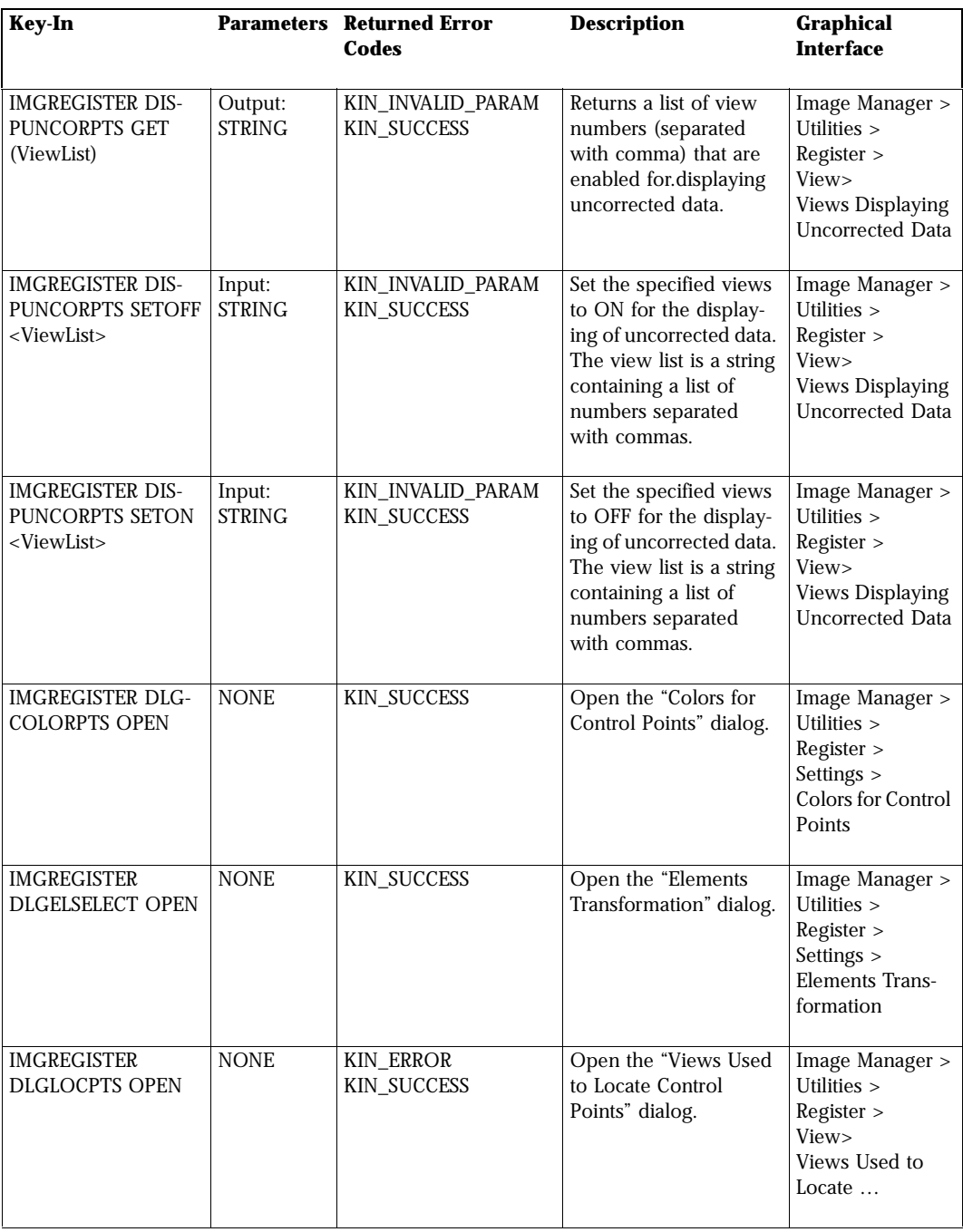

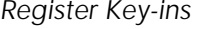

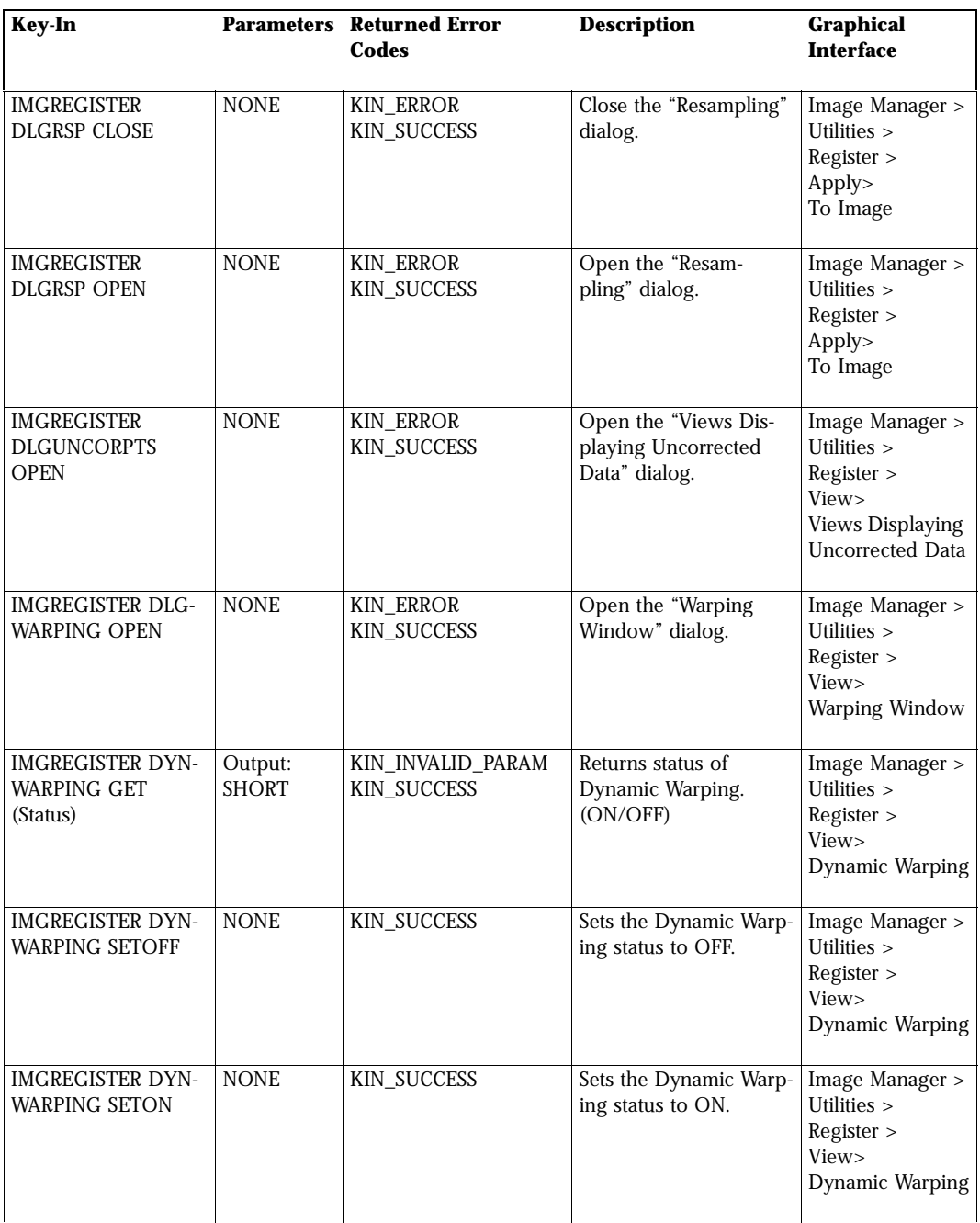

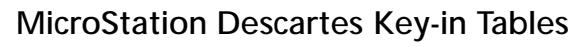

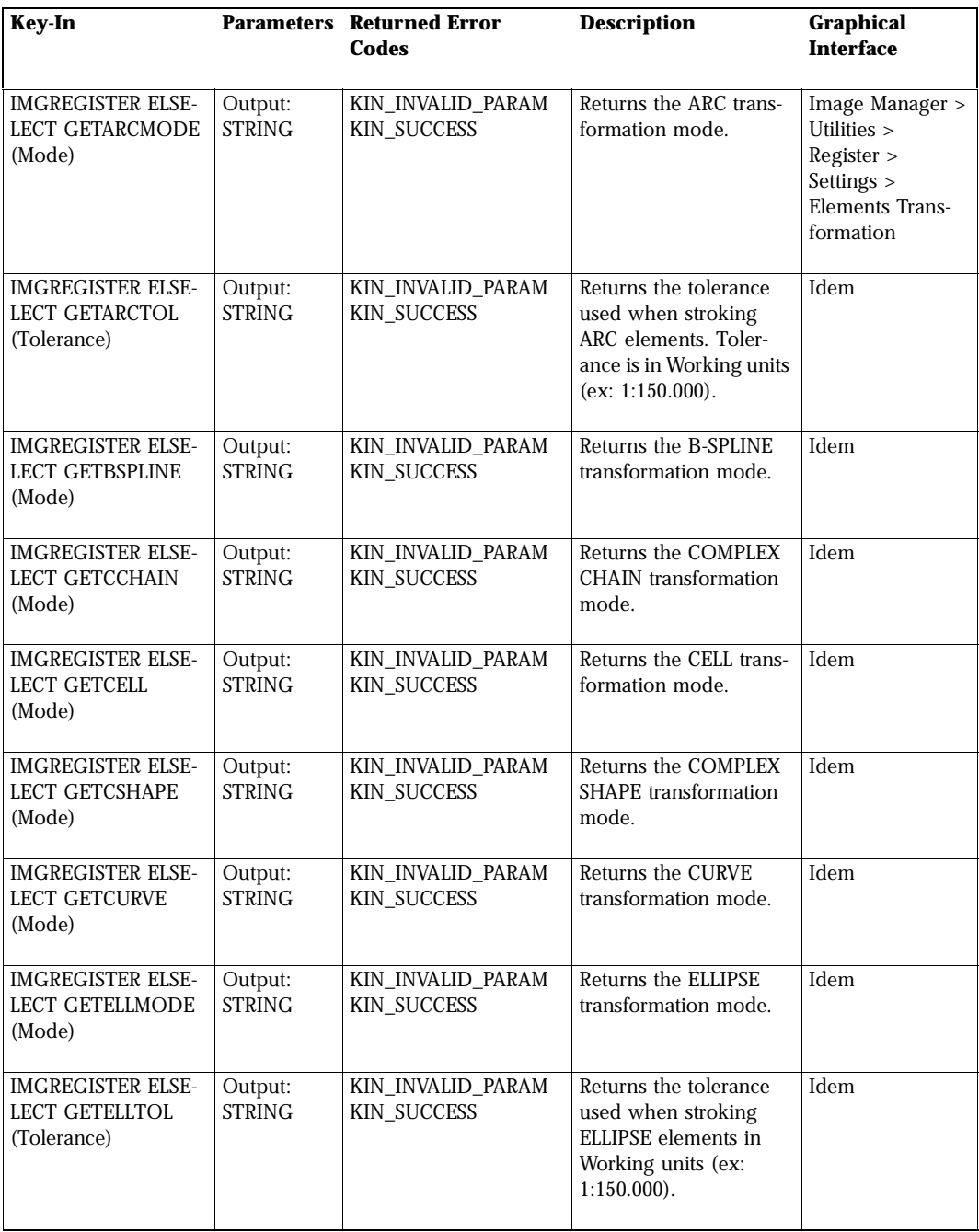

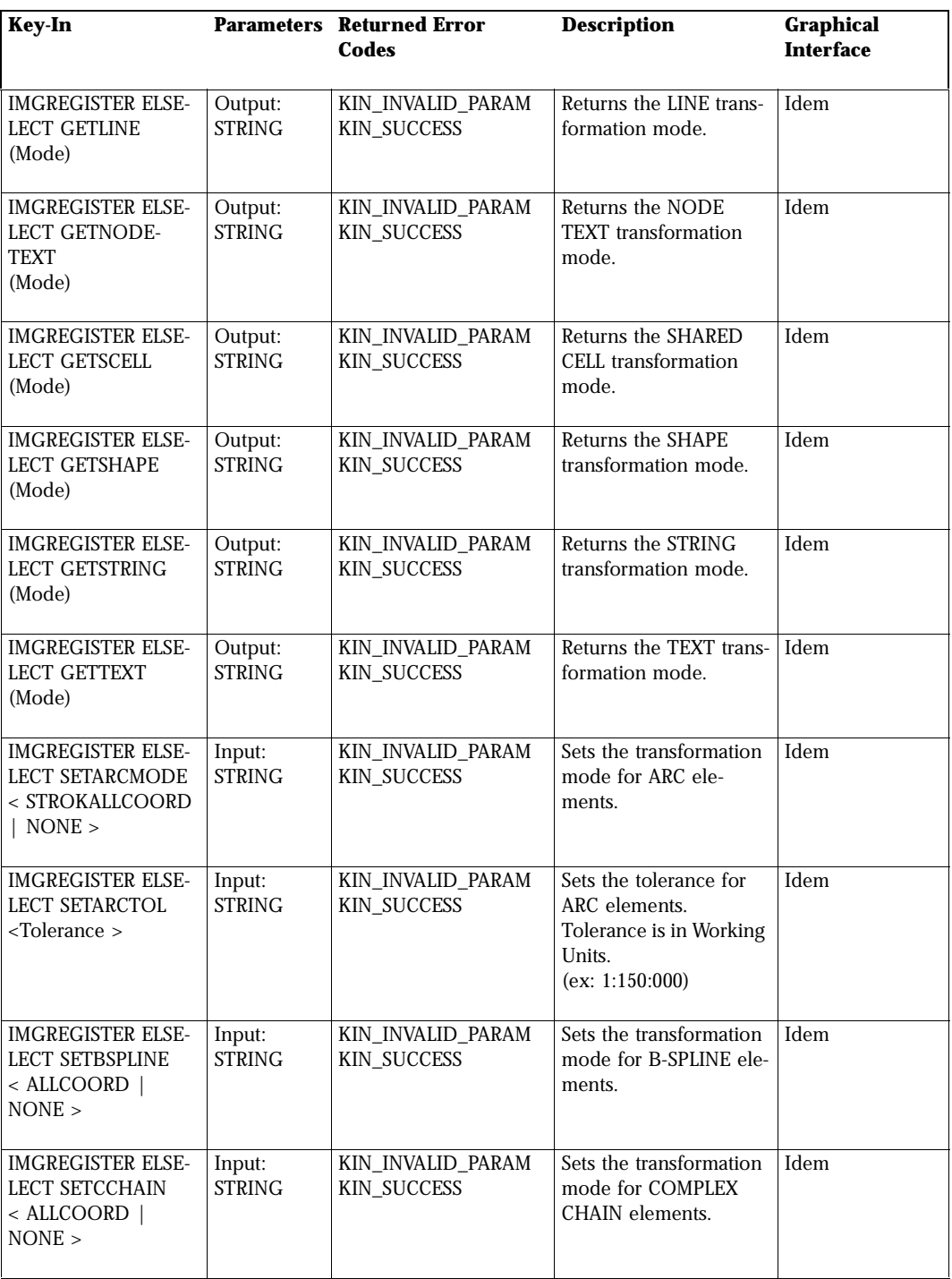

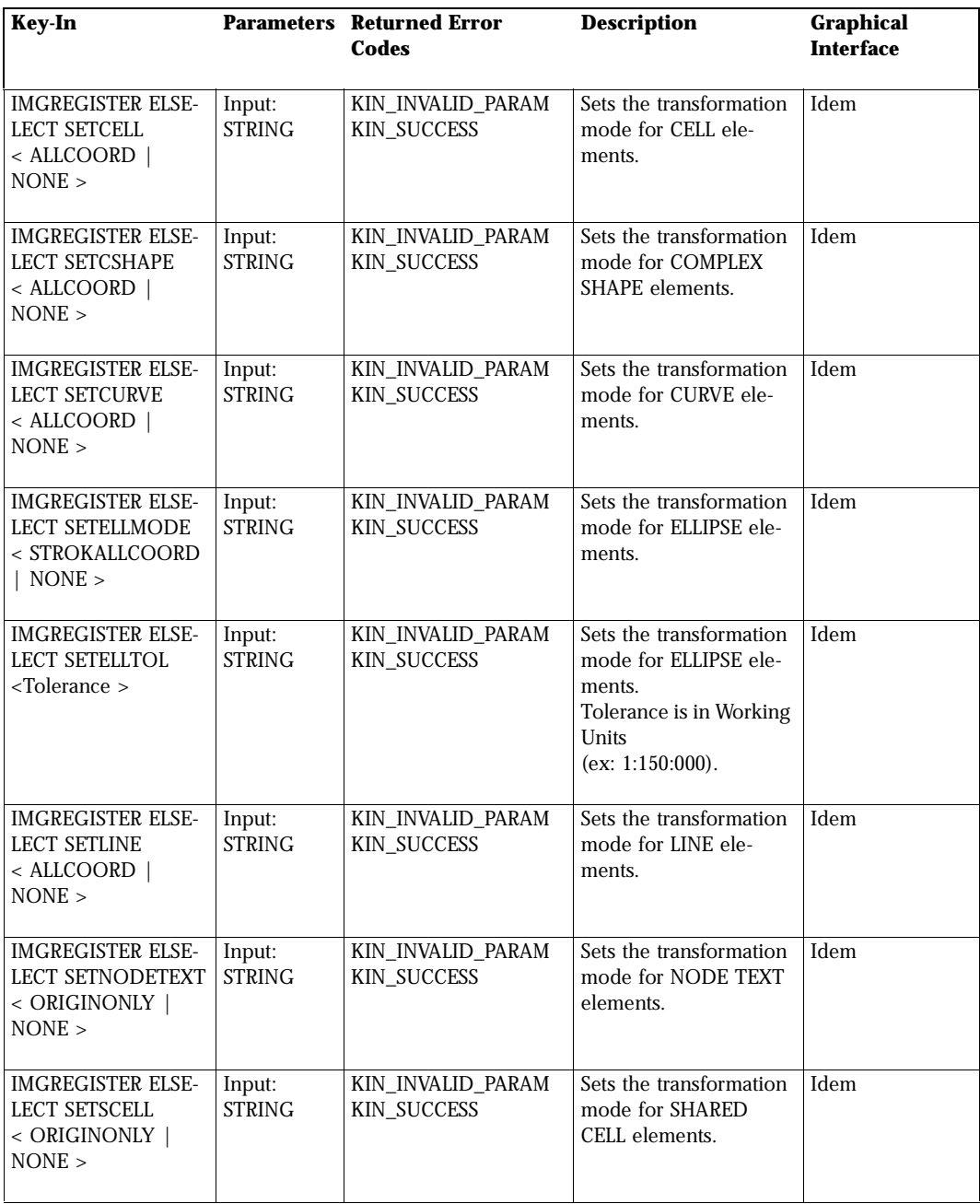

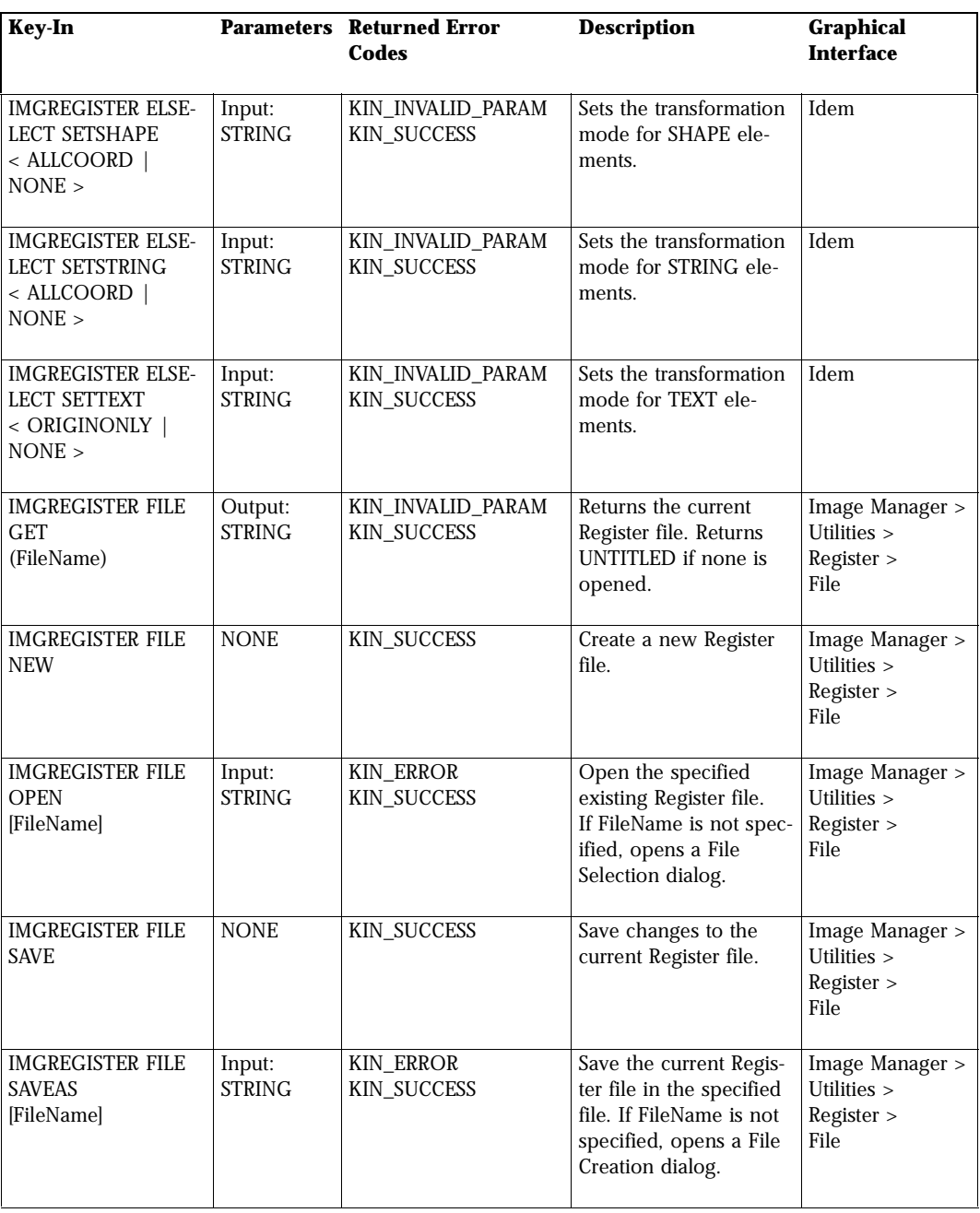

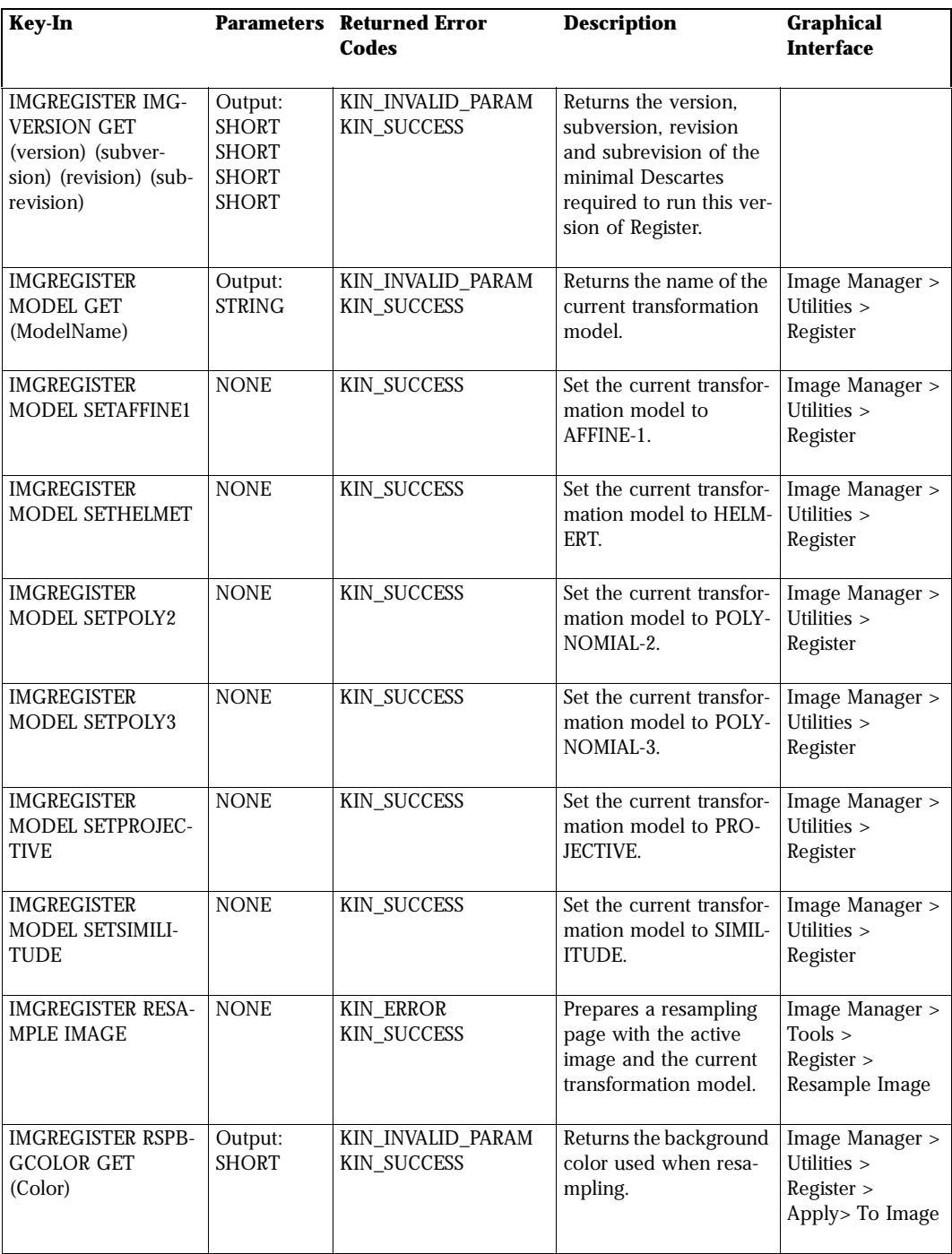

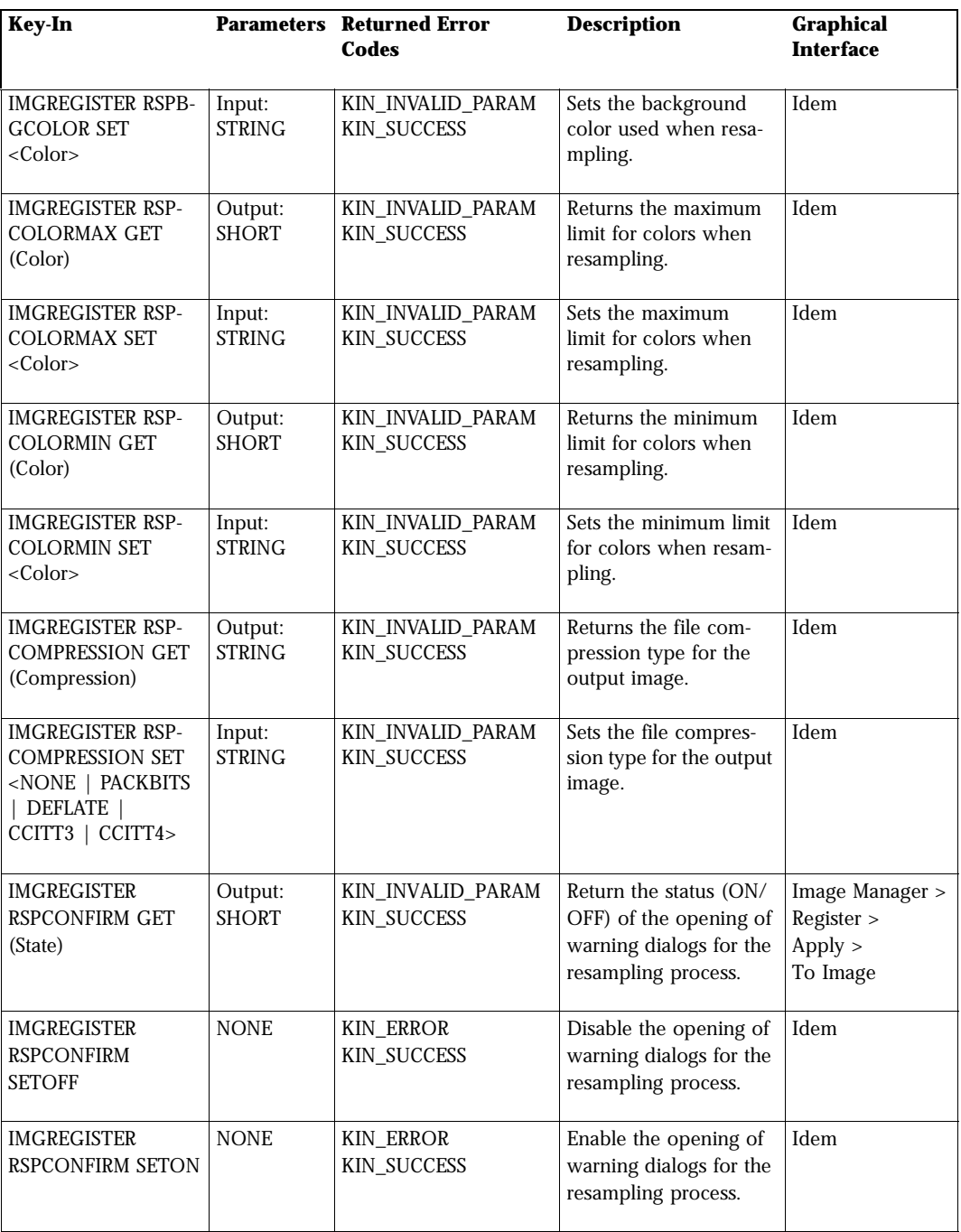

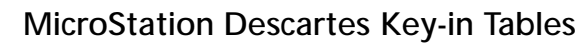

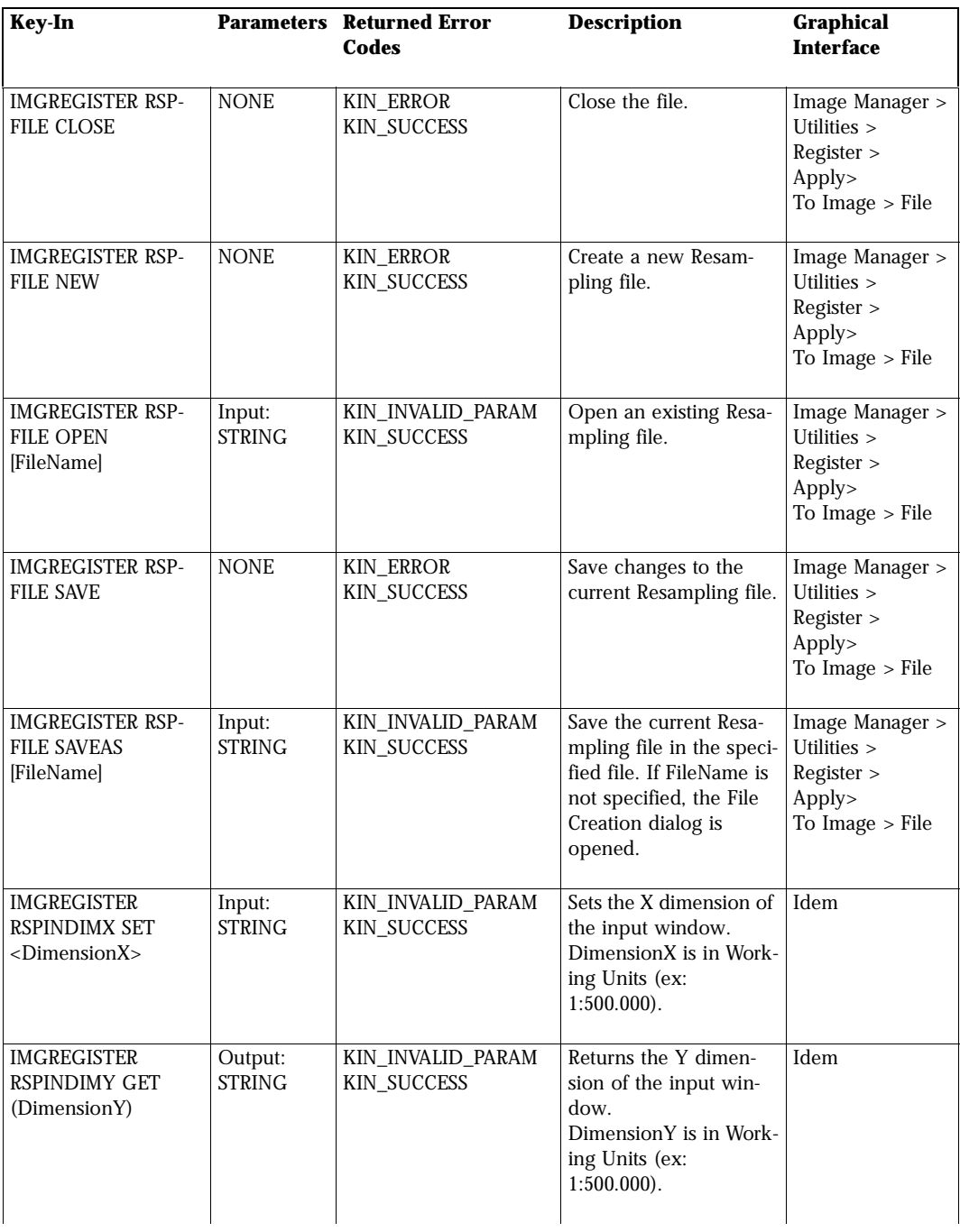

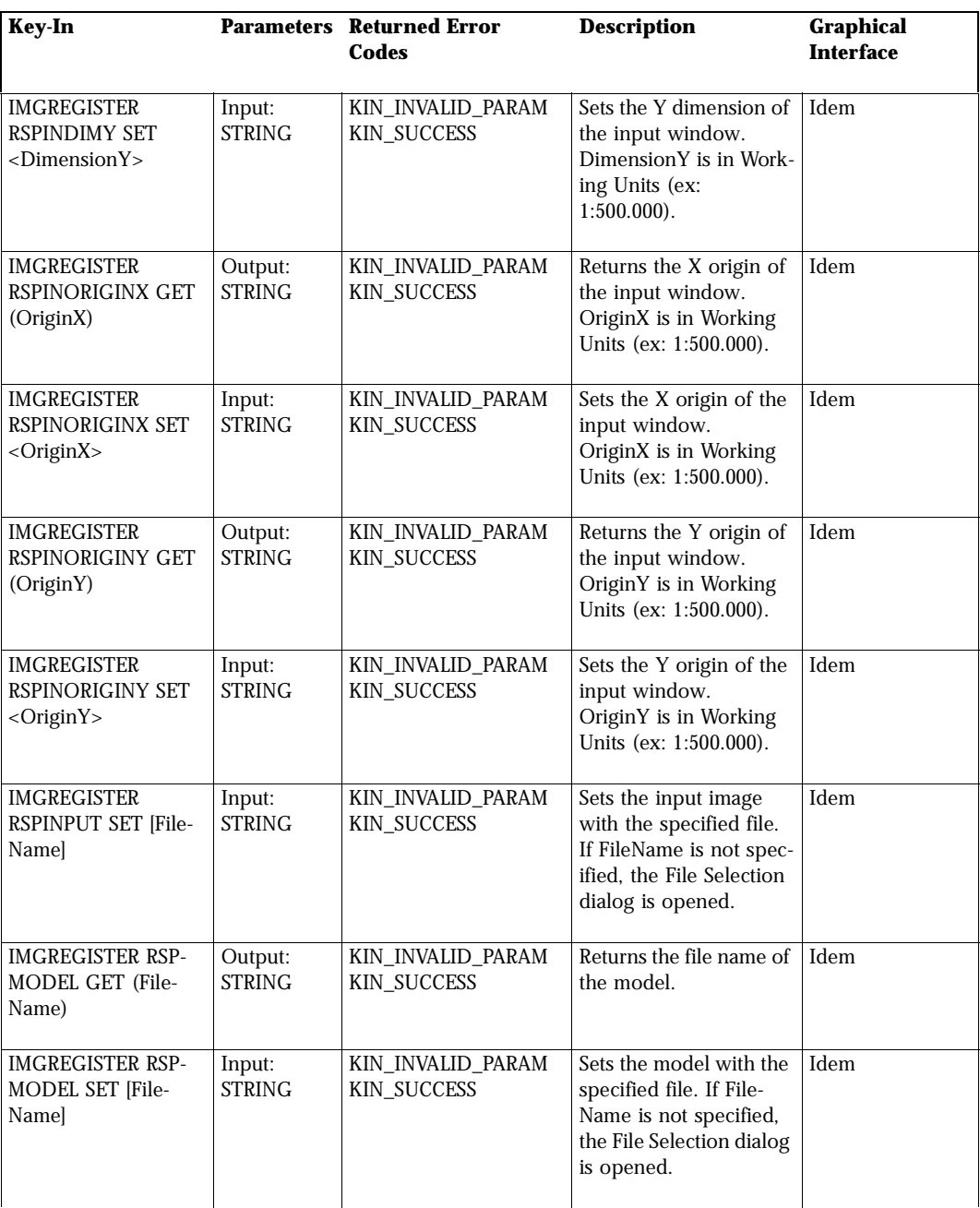

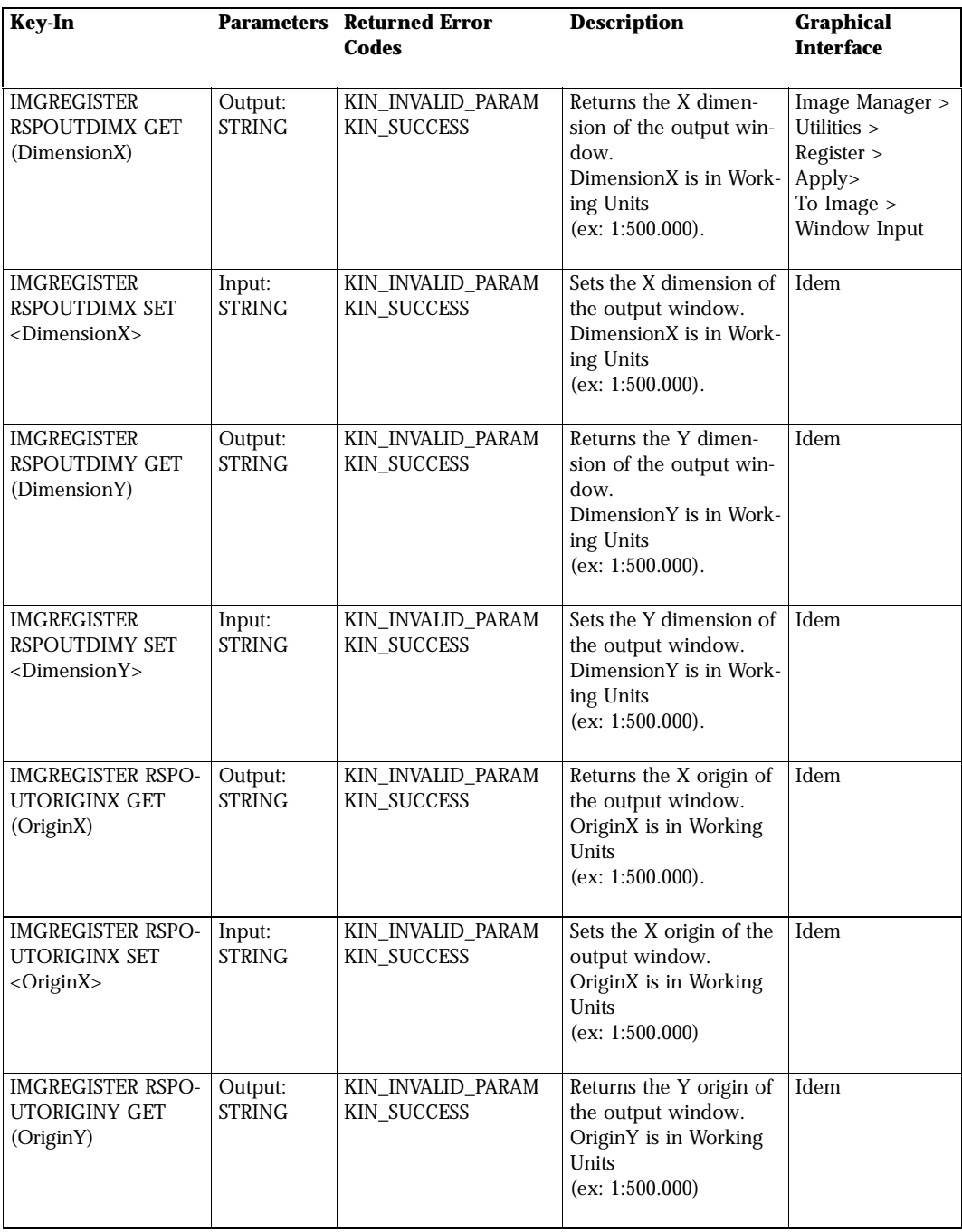

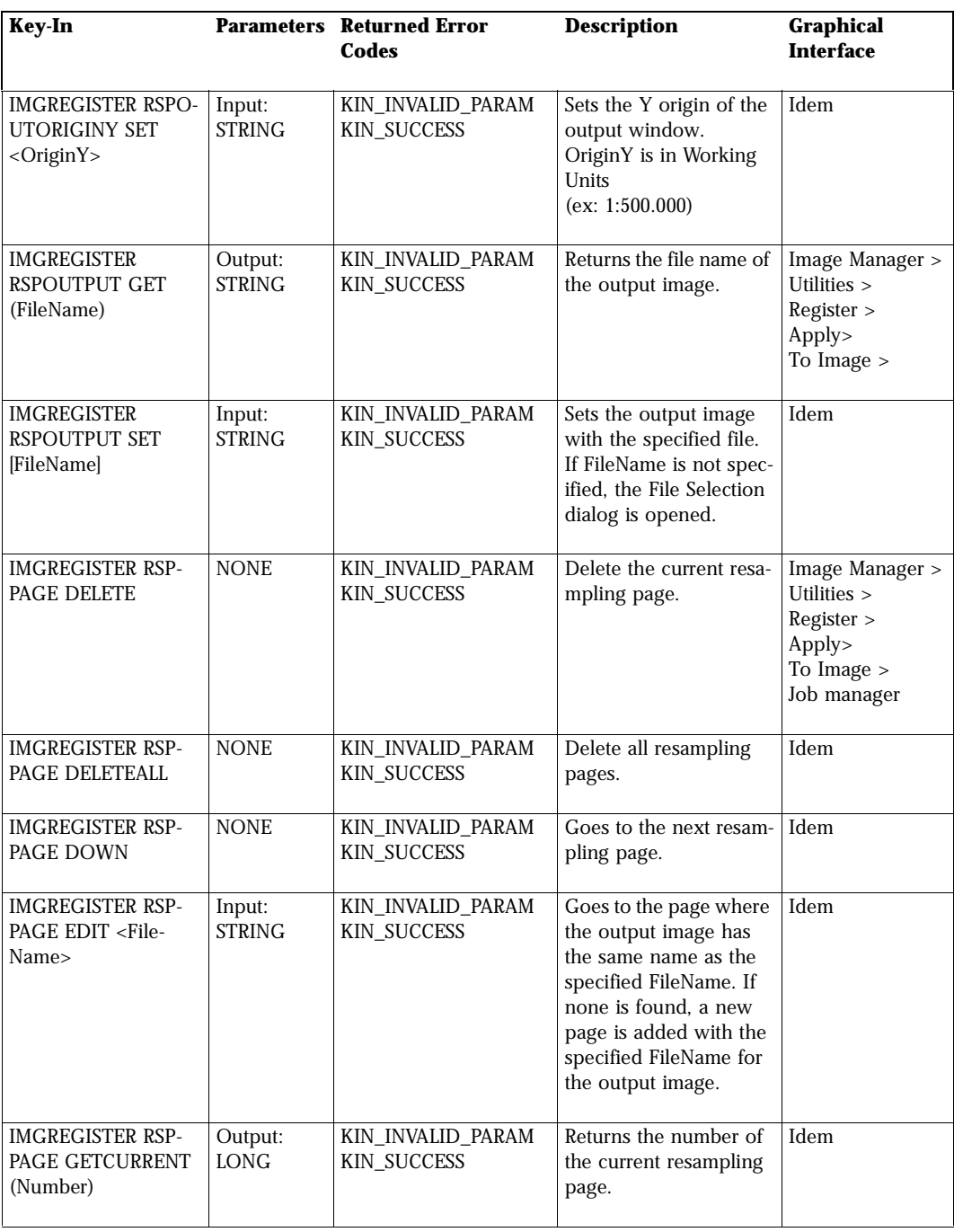

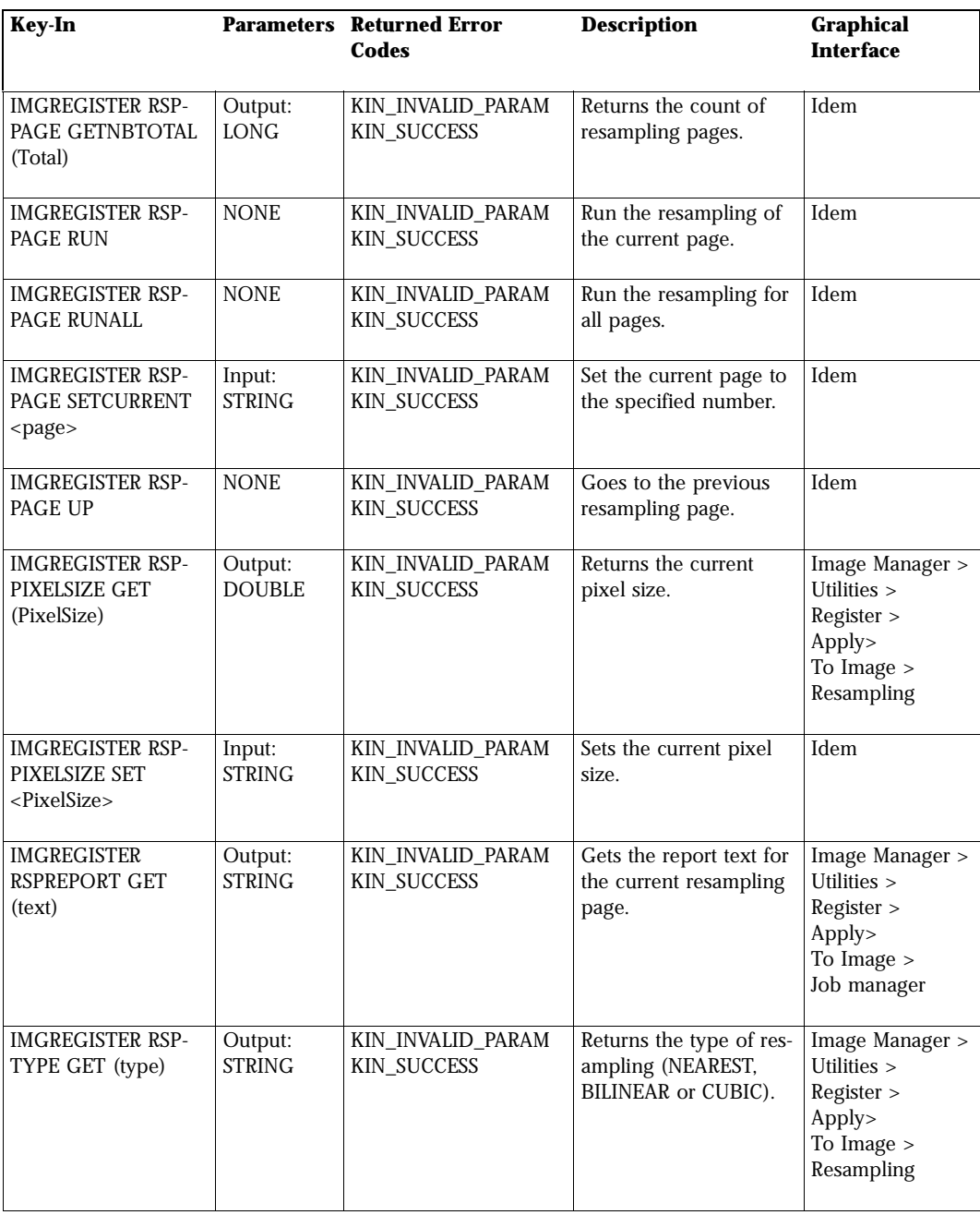

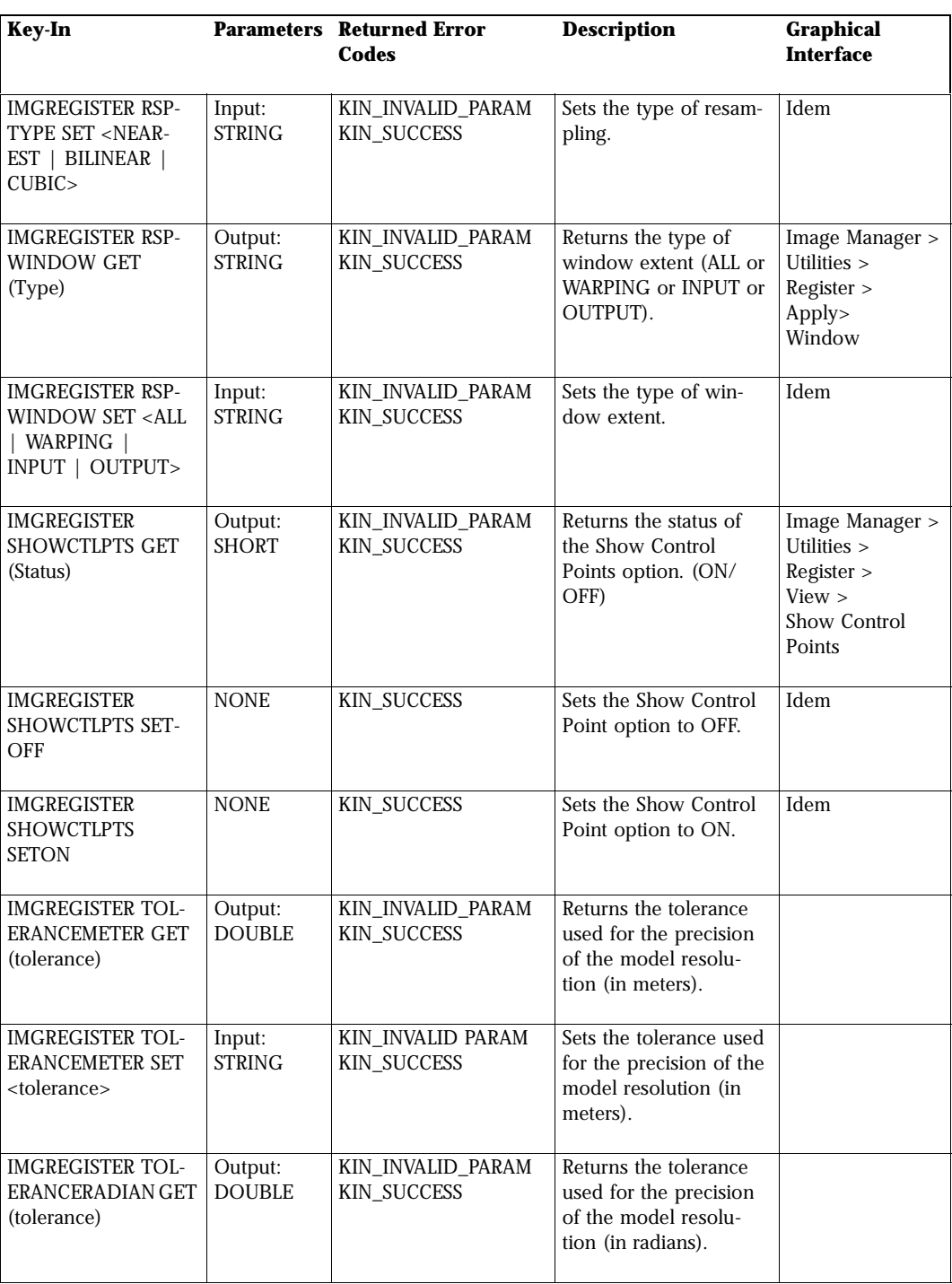

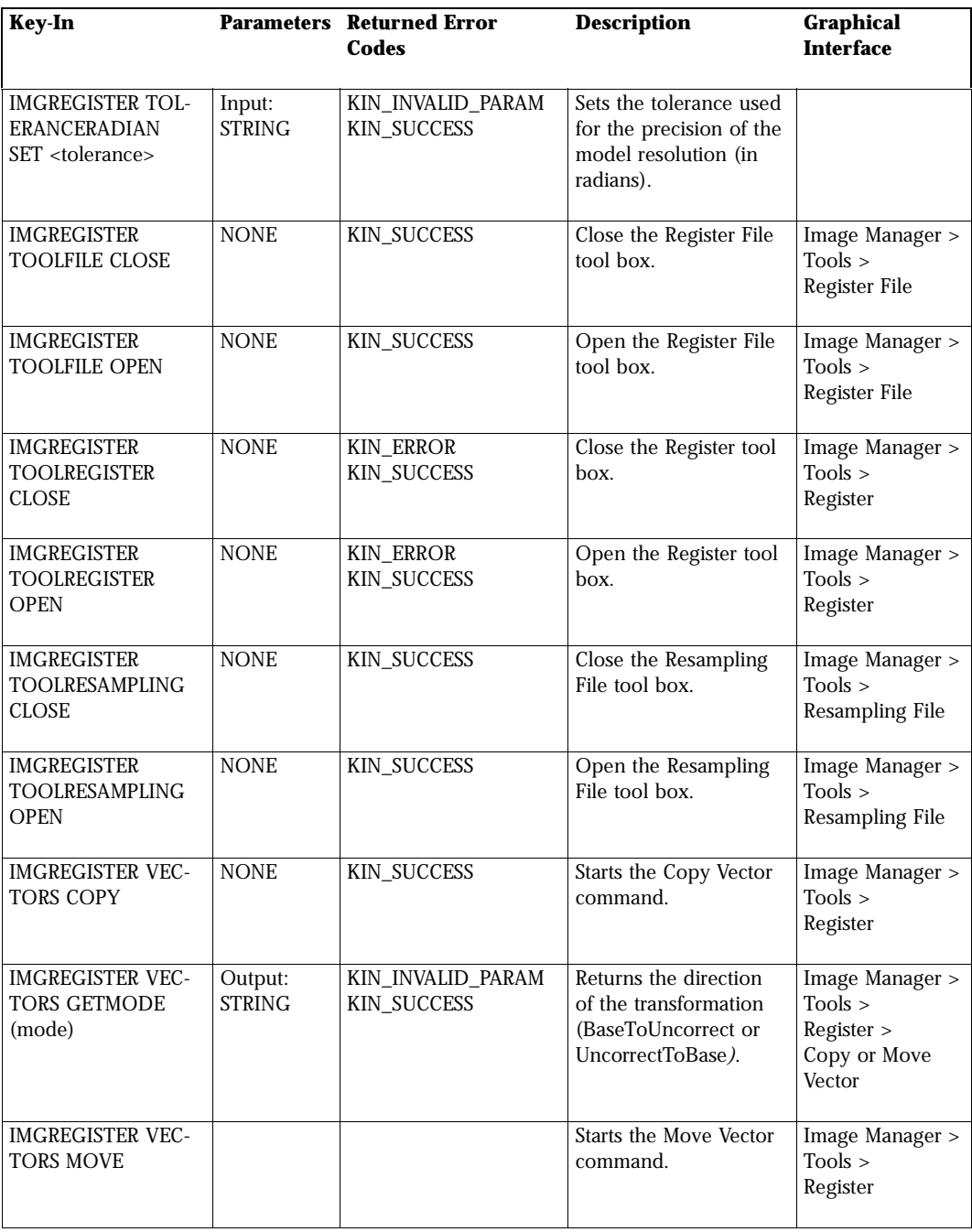

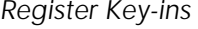

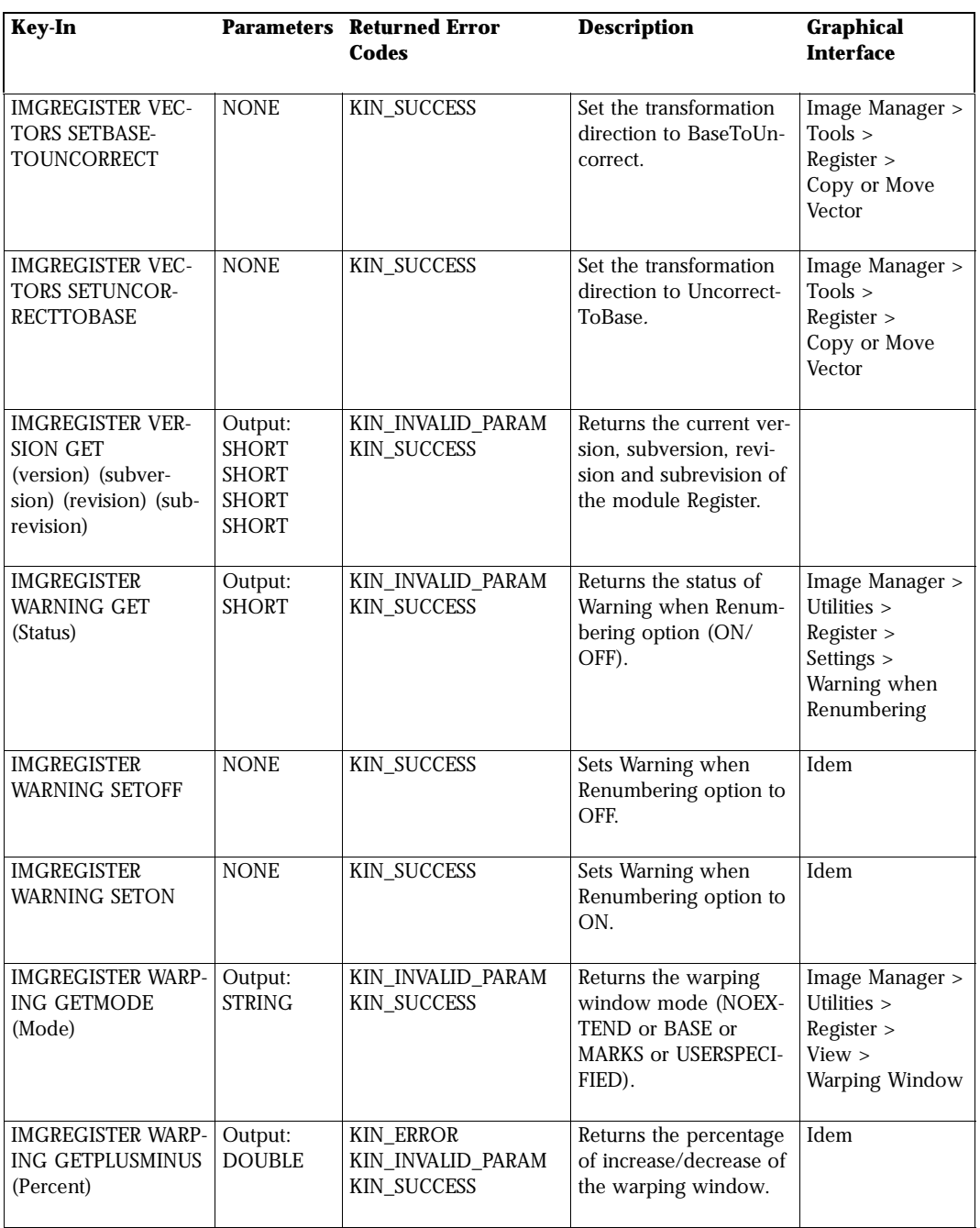

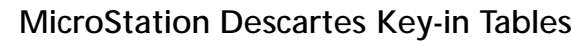

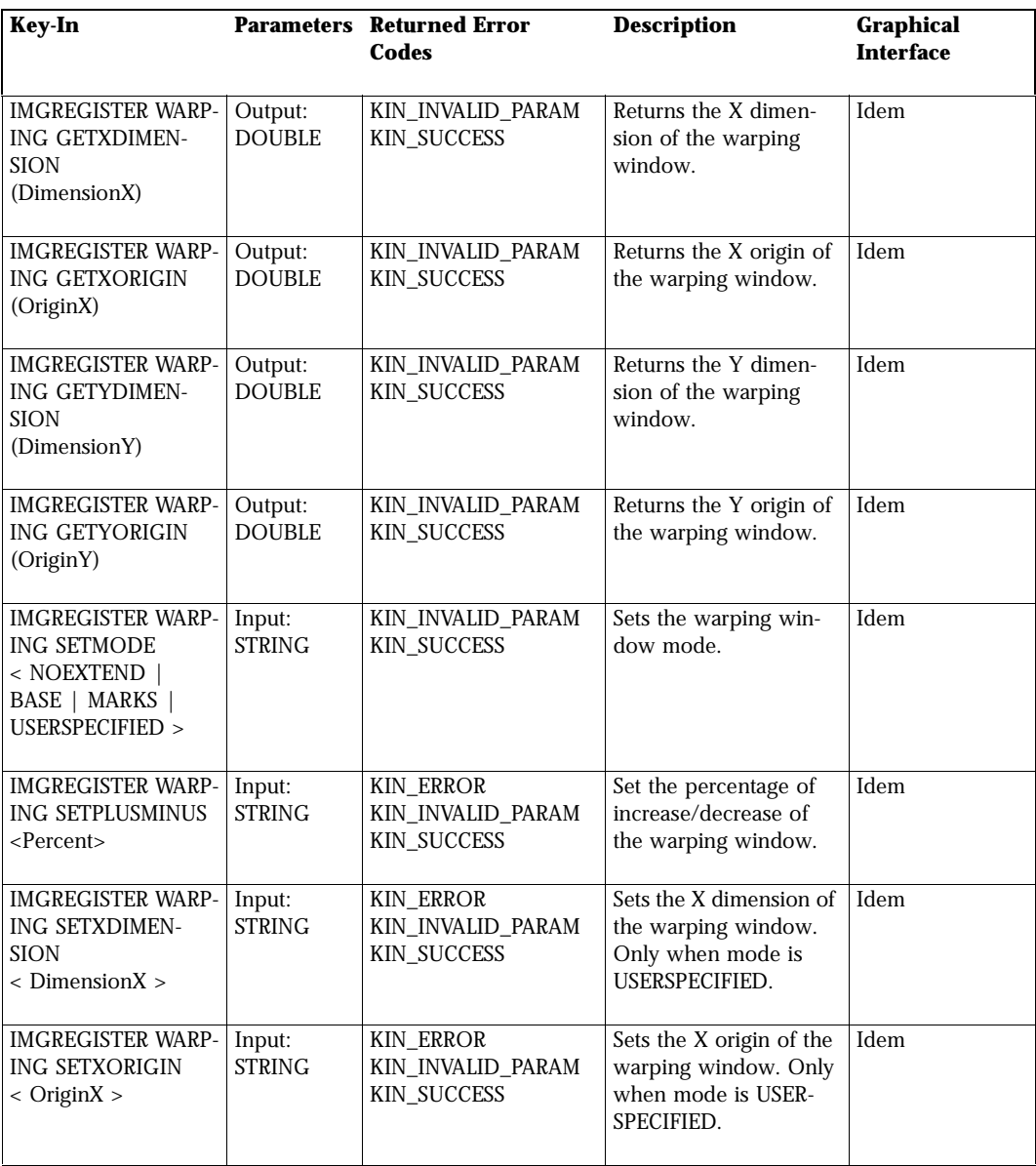

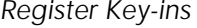

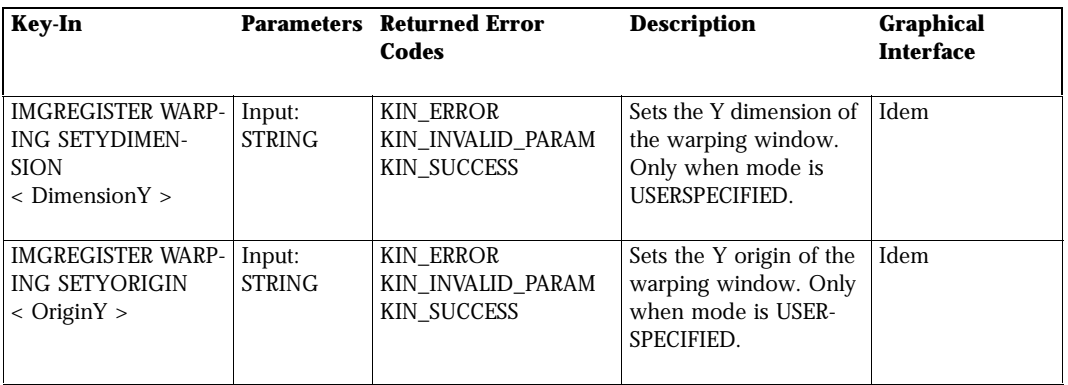

## **Theme Key-ins**

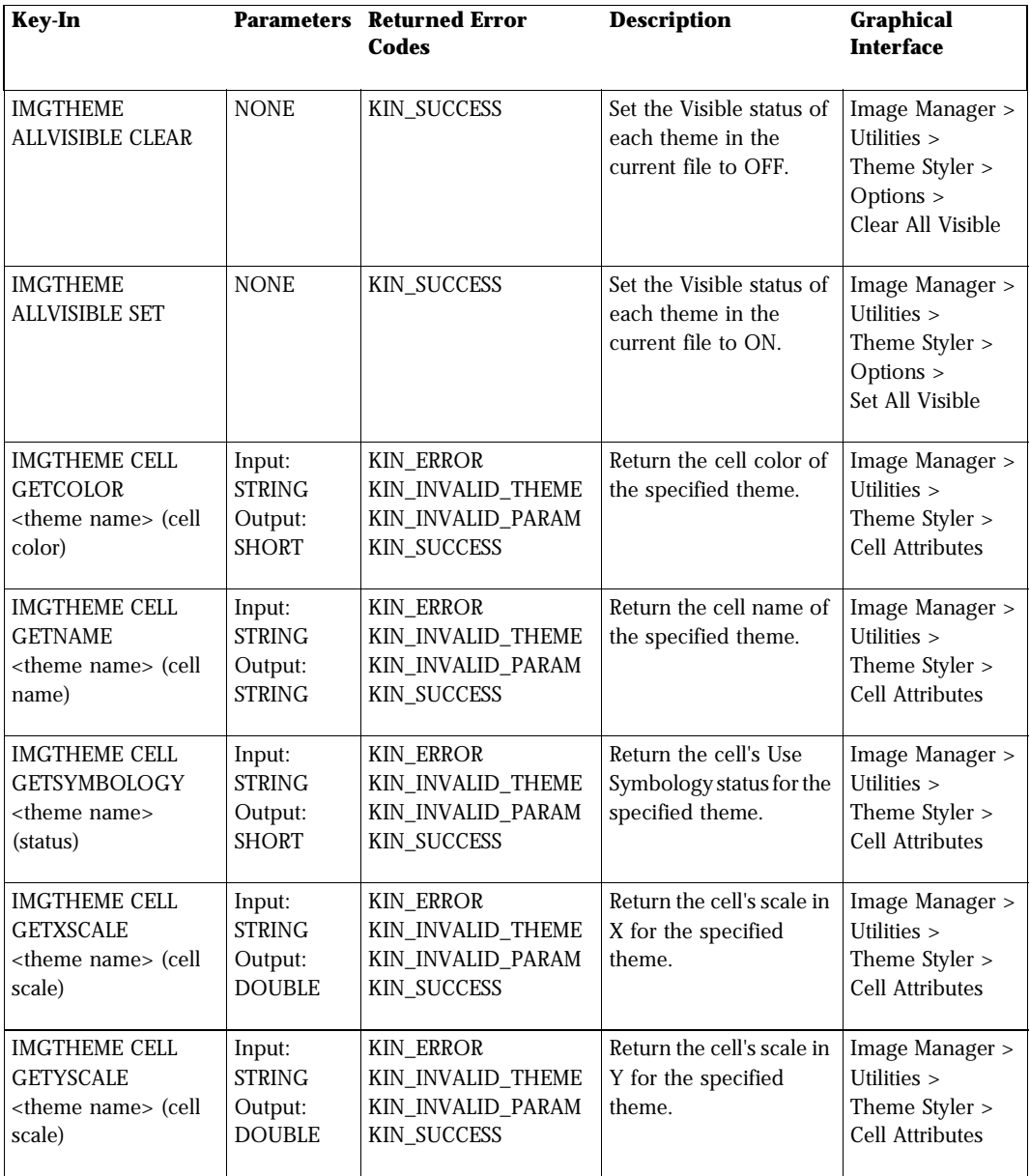
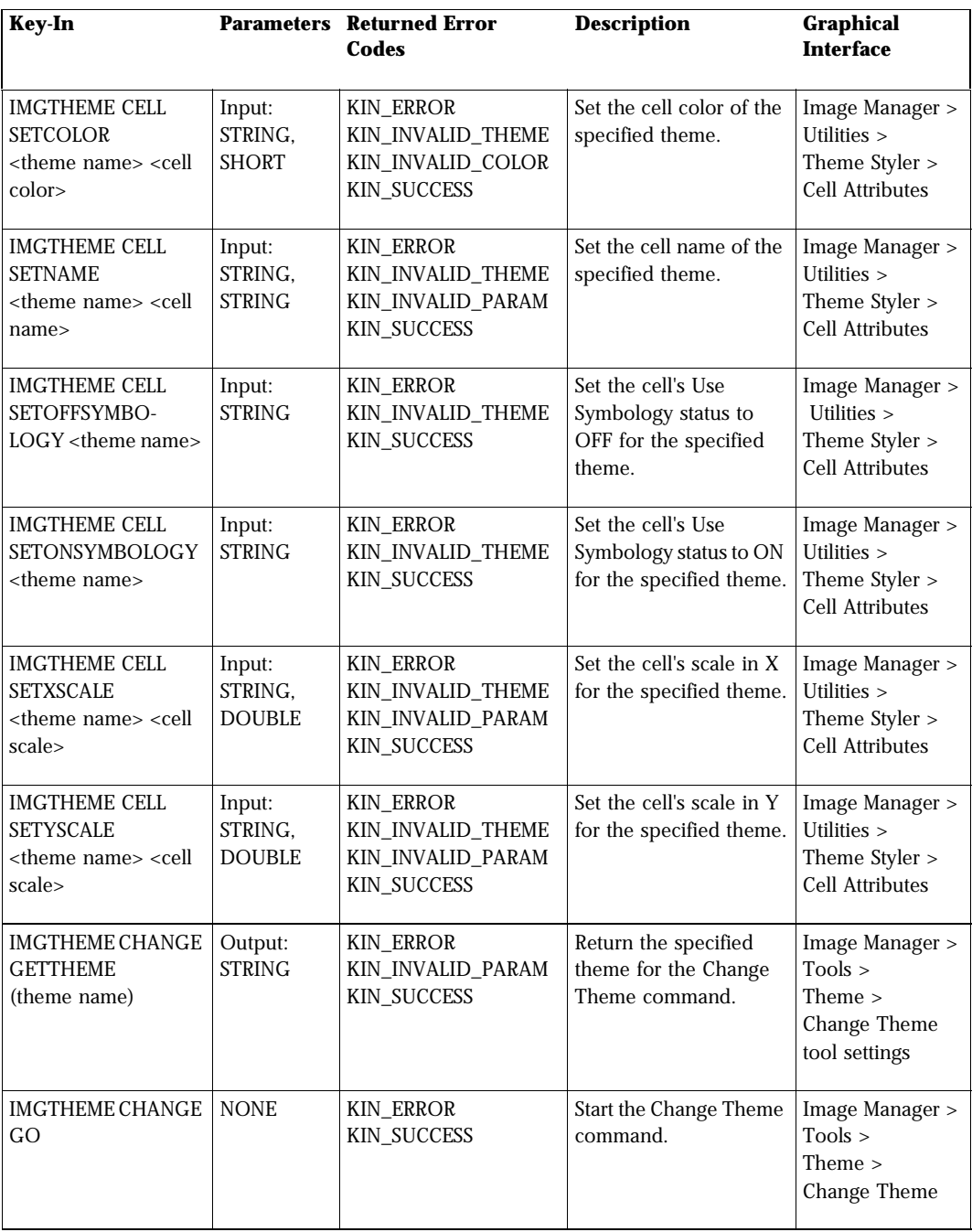

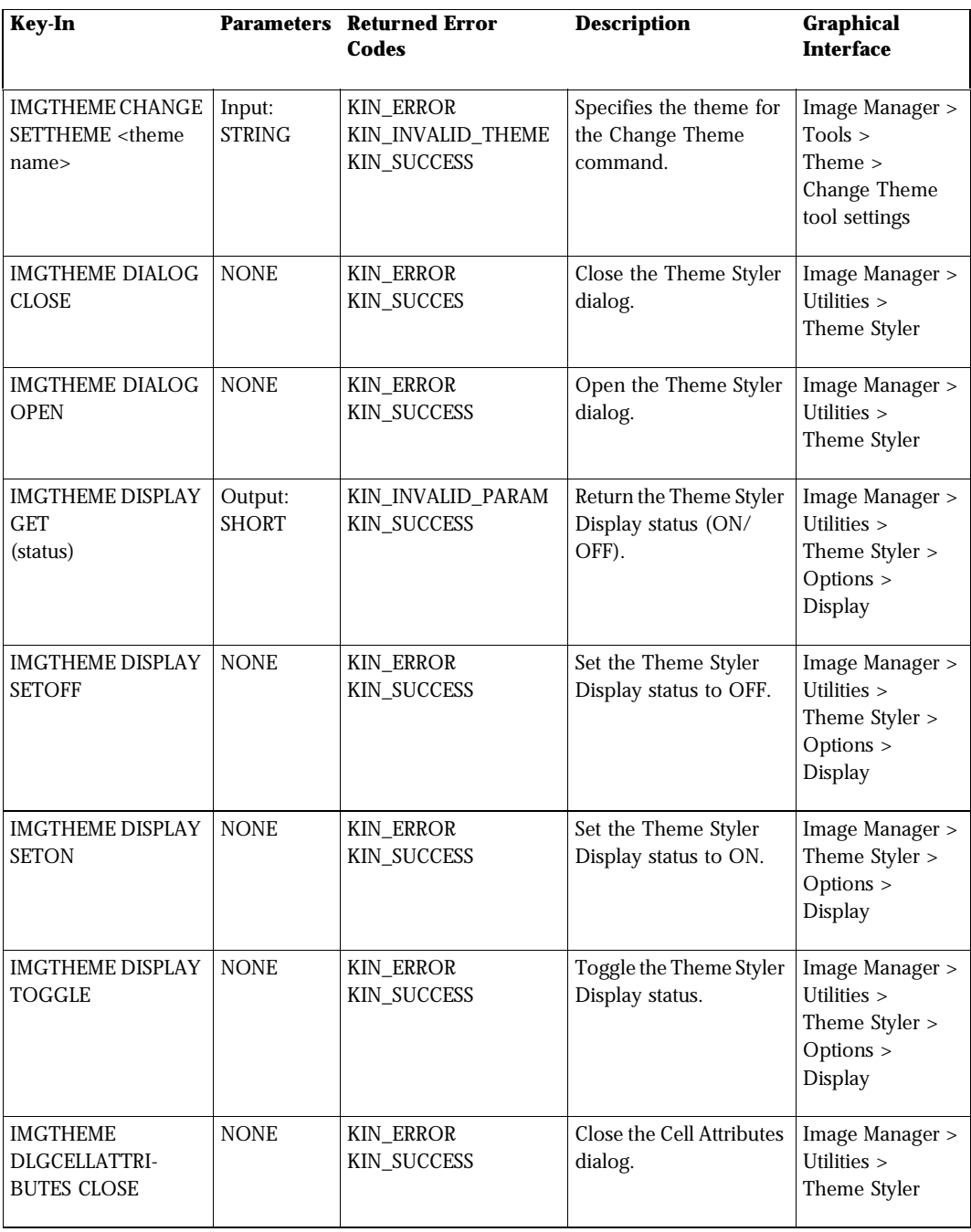

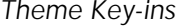

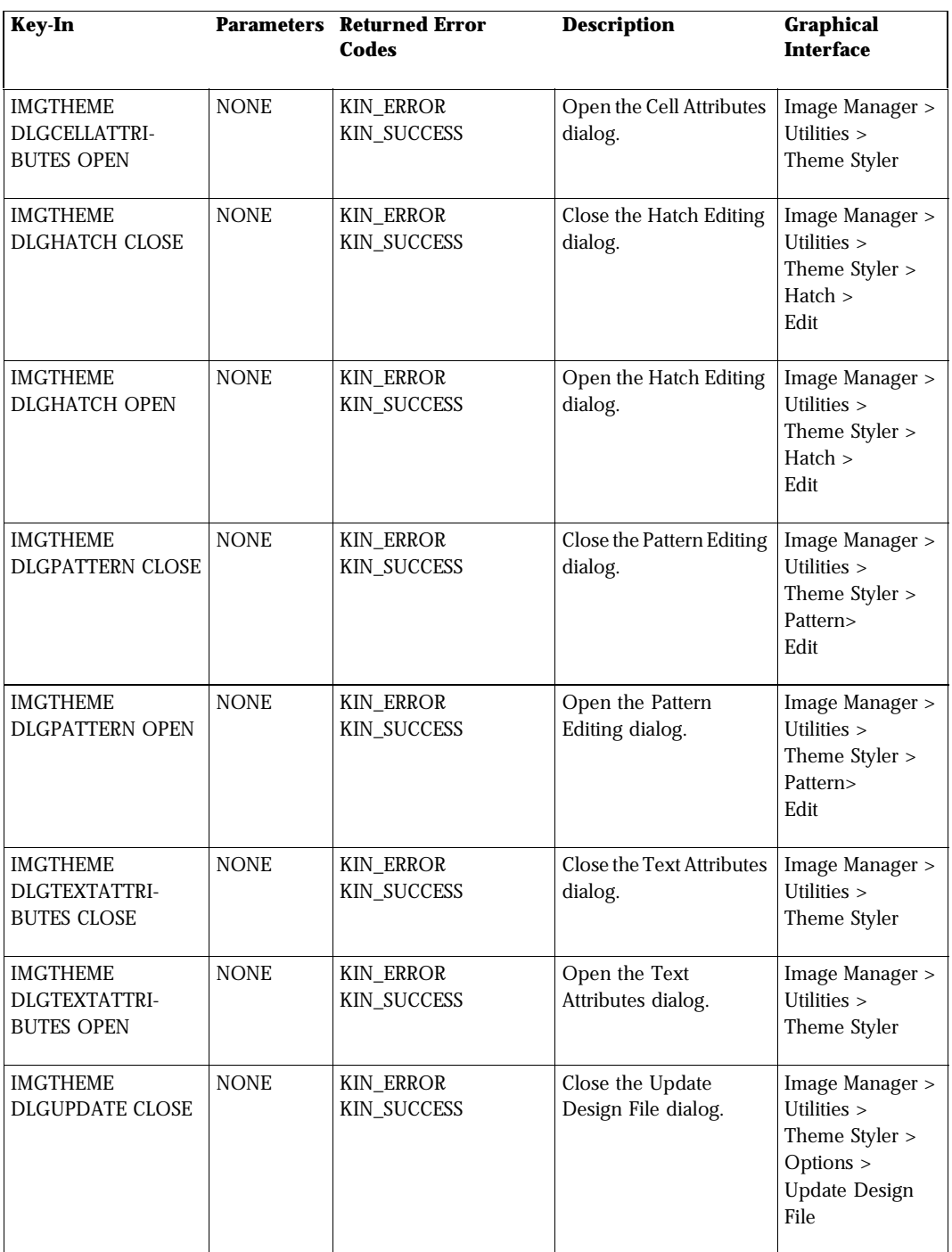

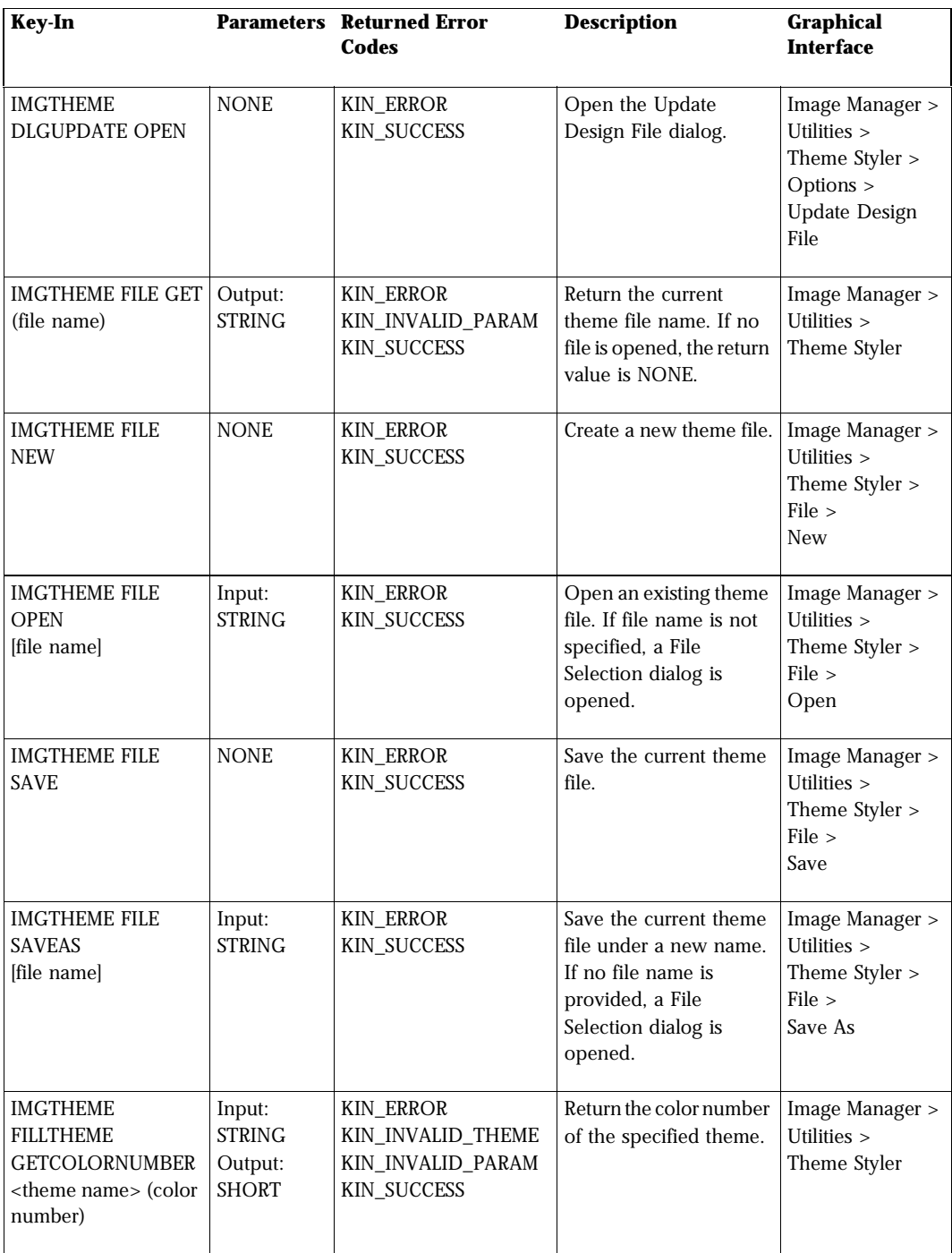

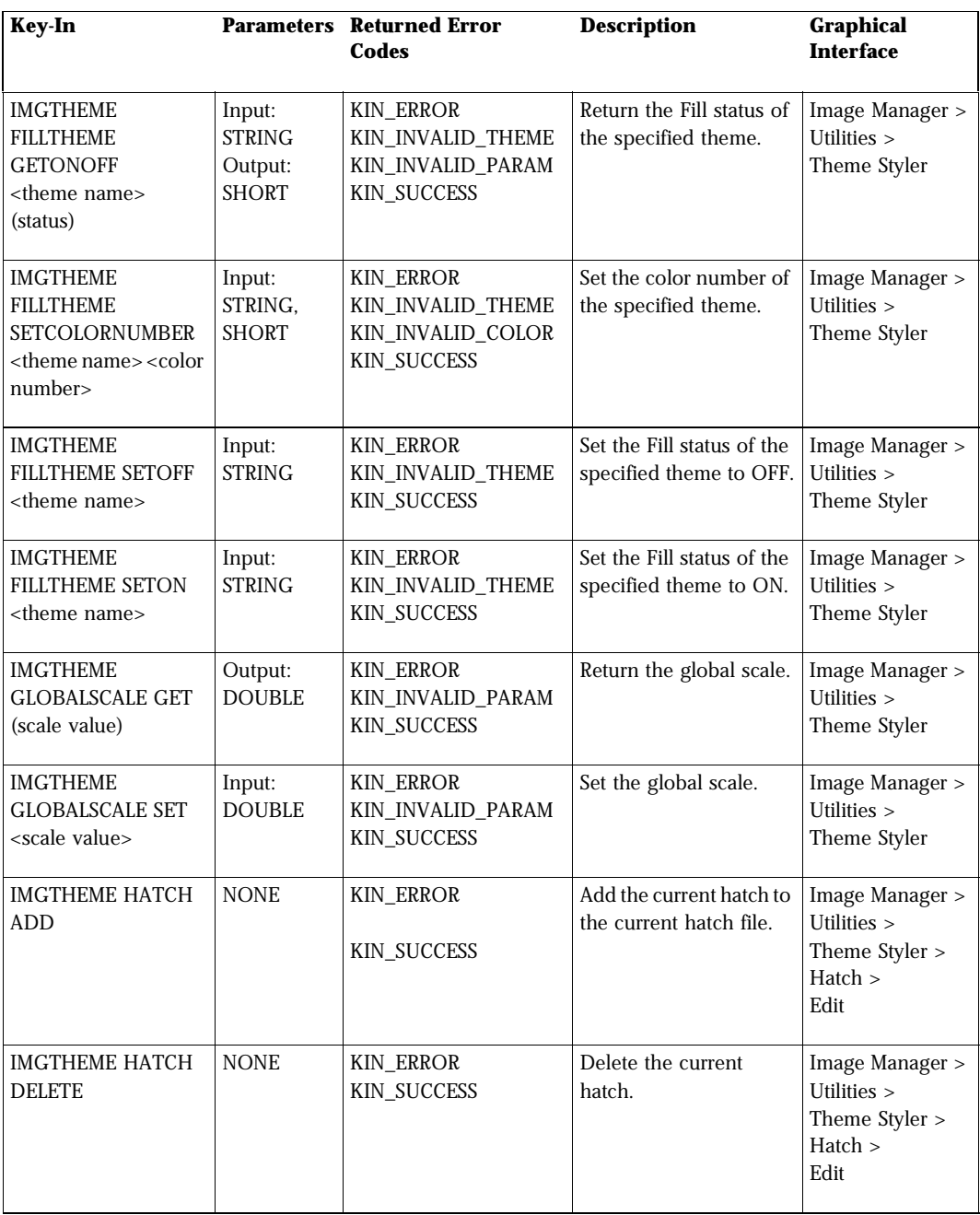

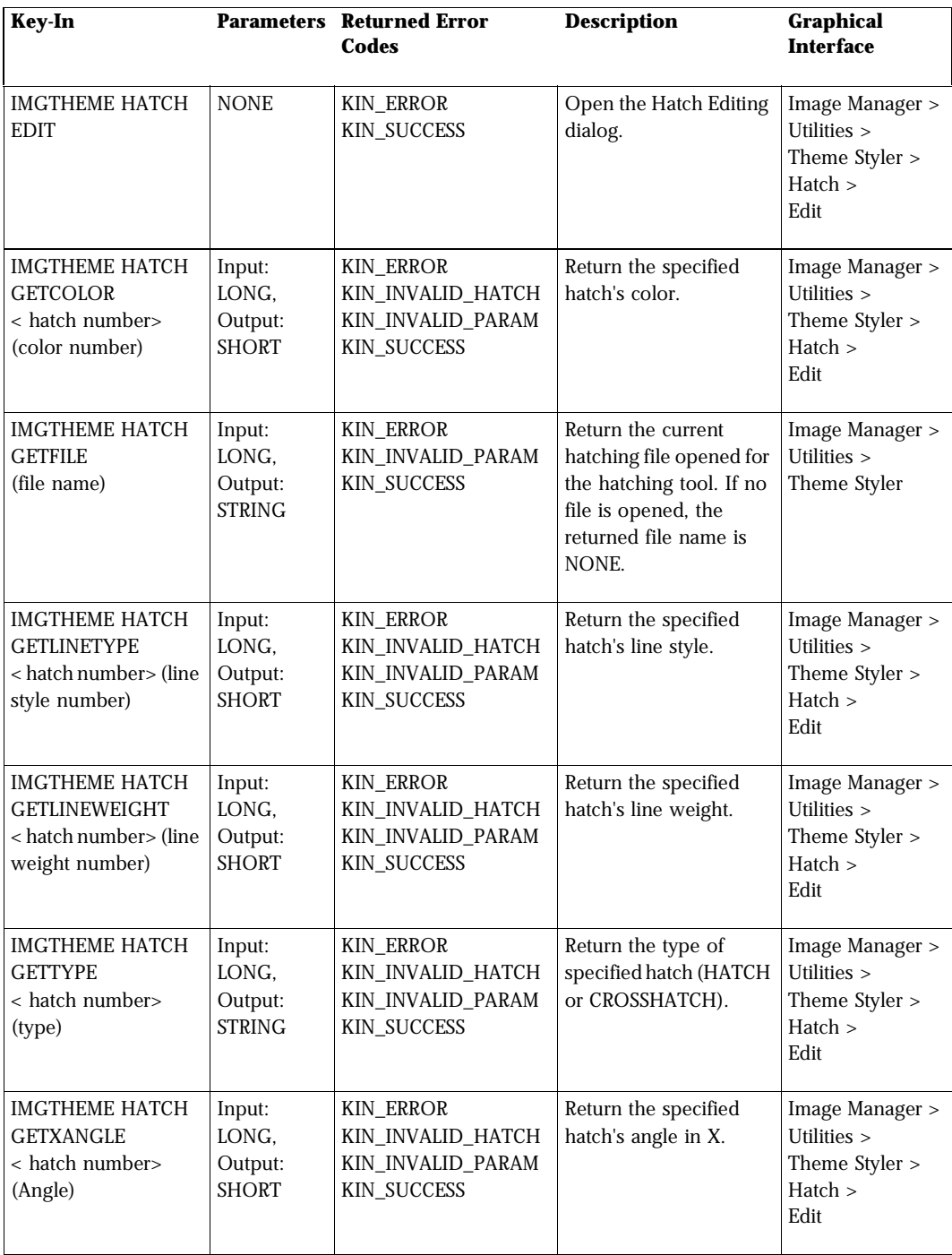

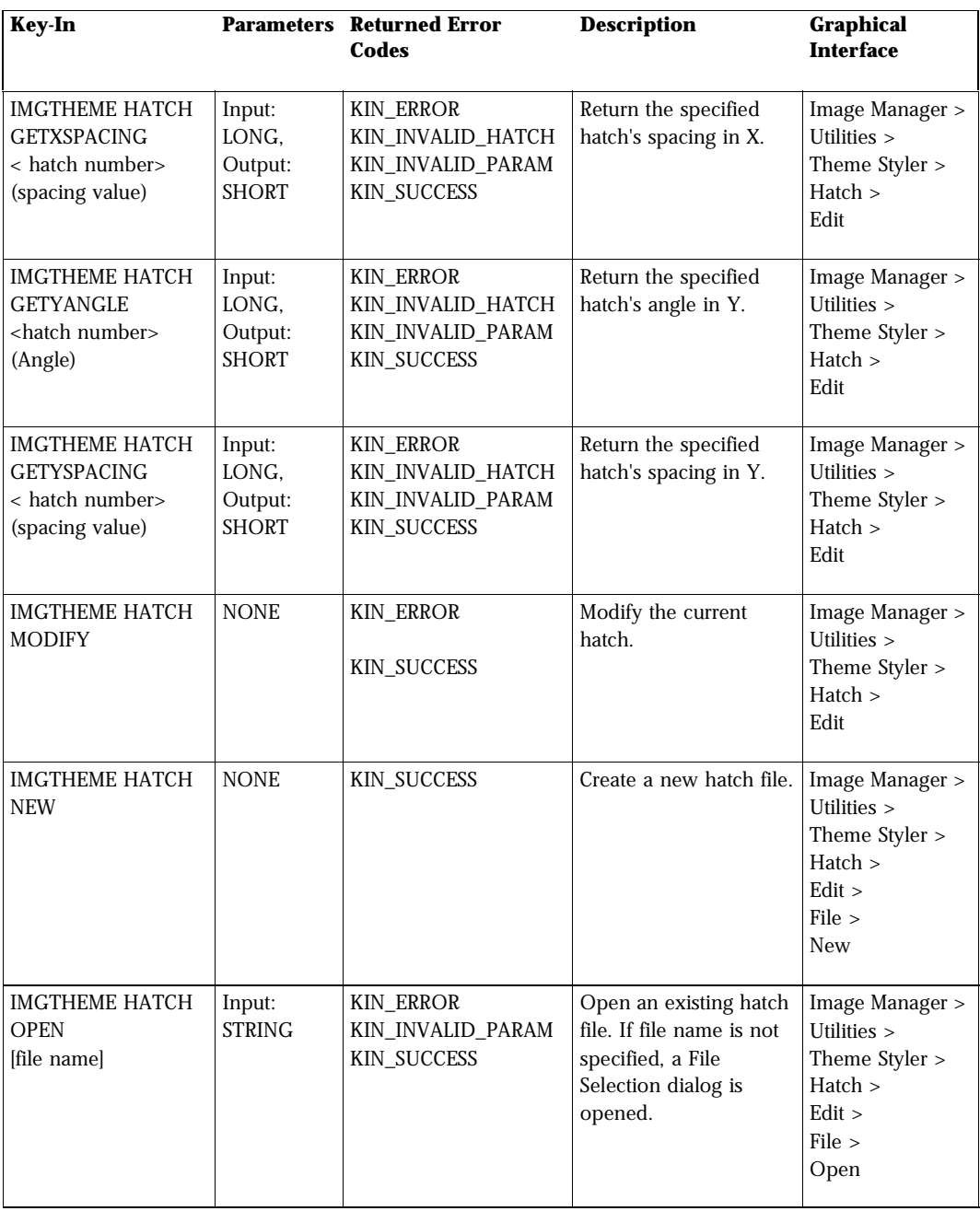

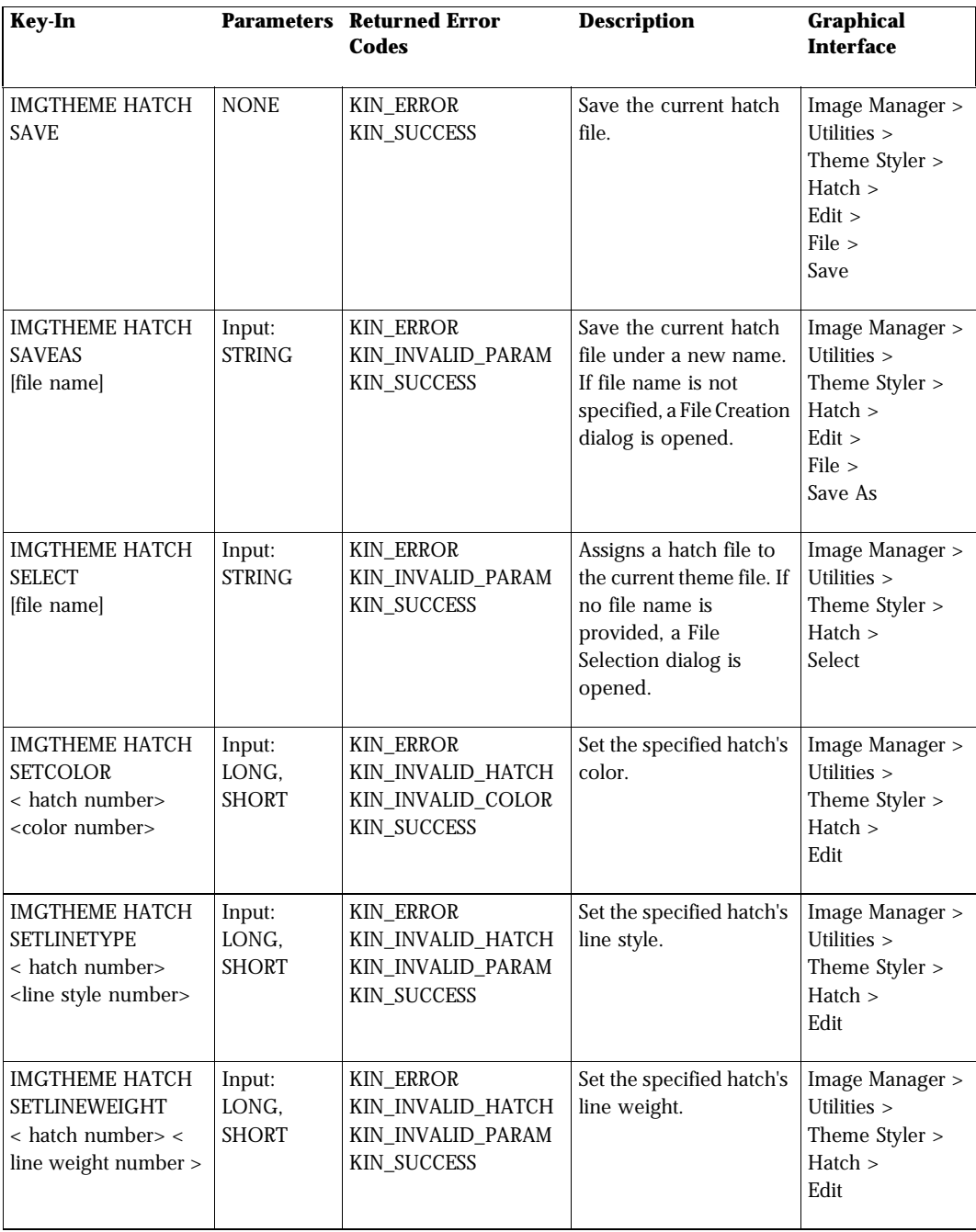

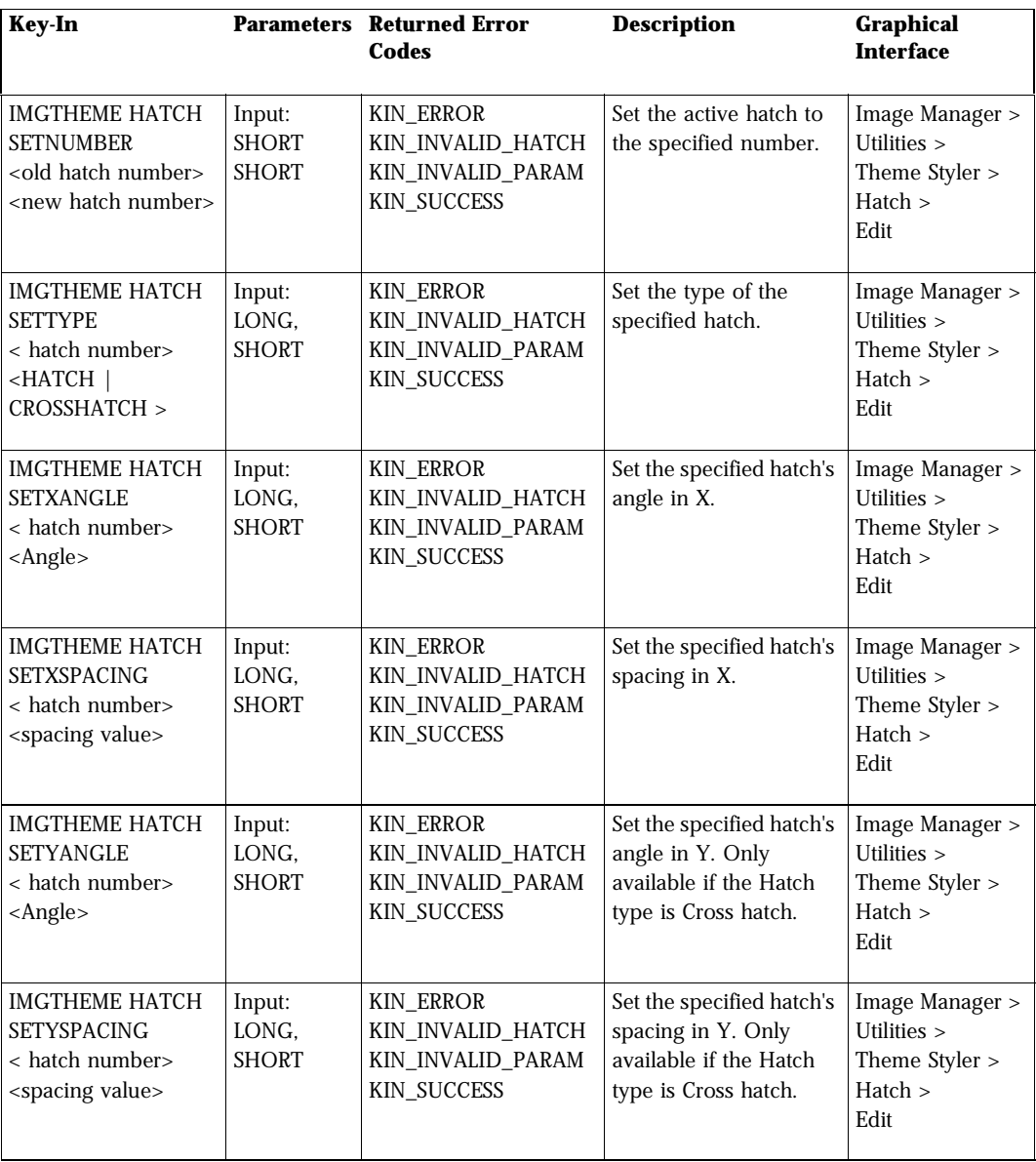

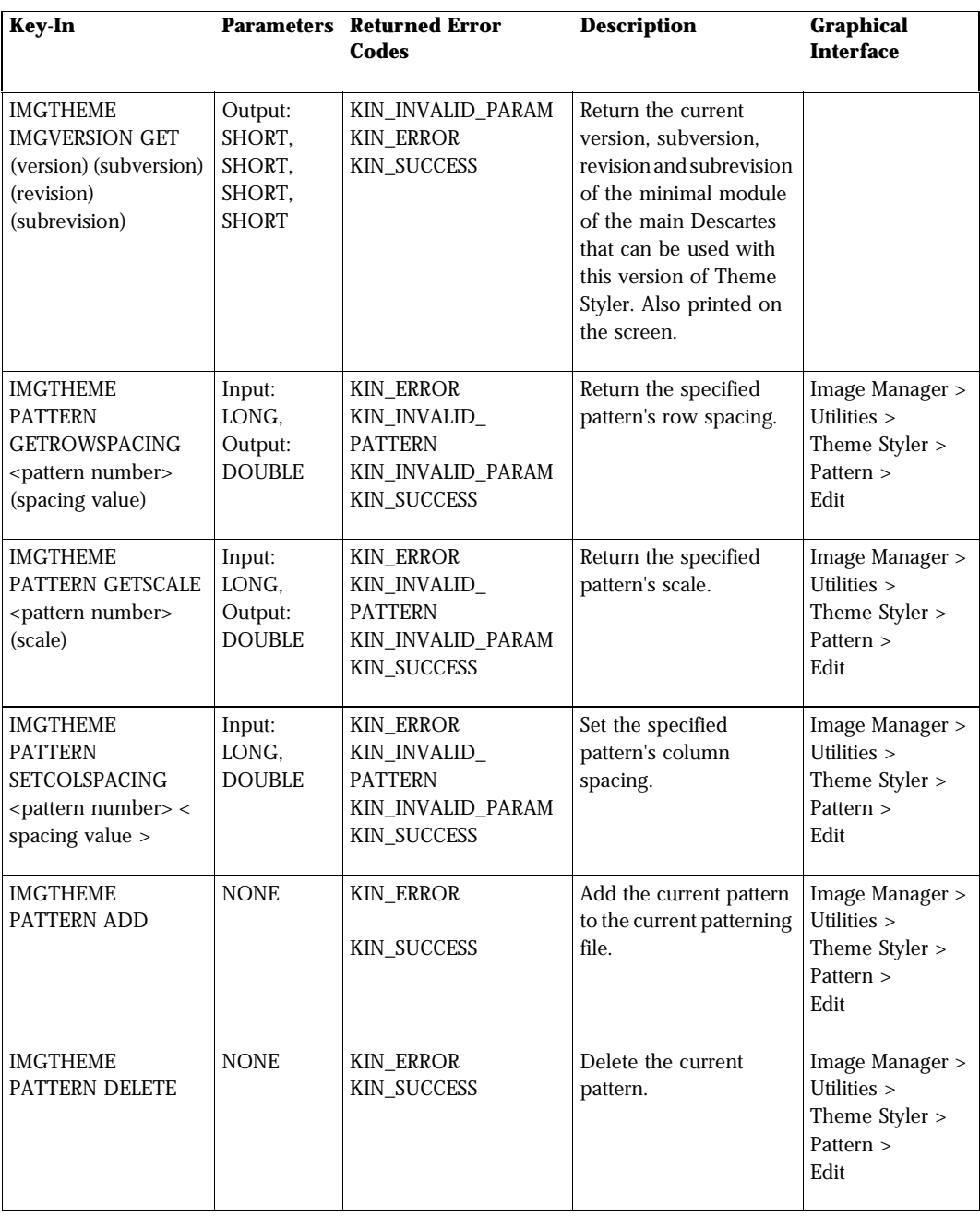

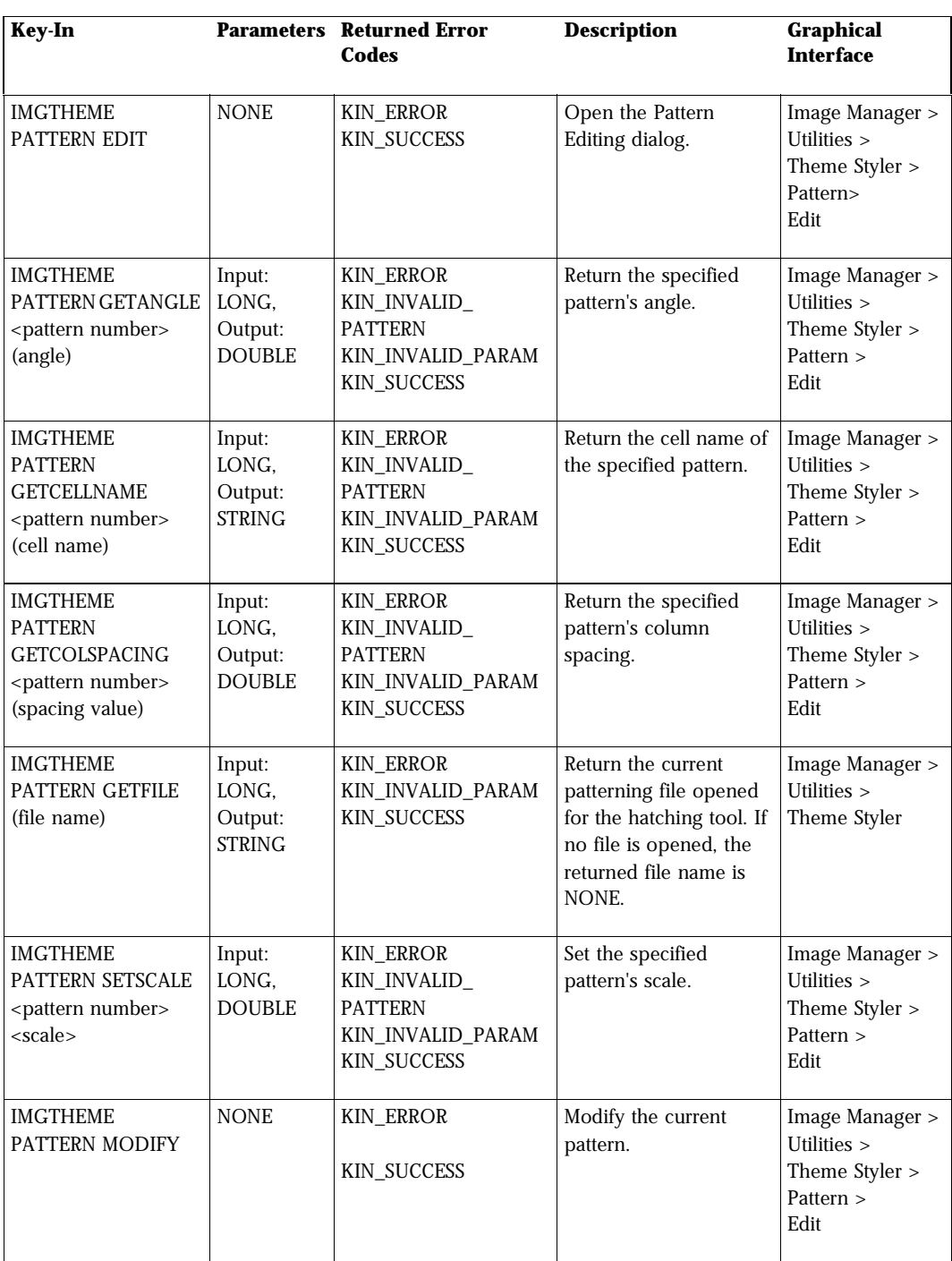

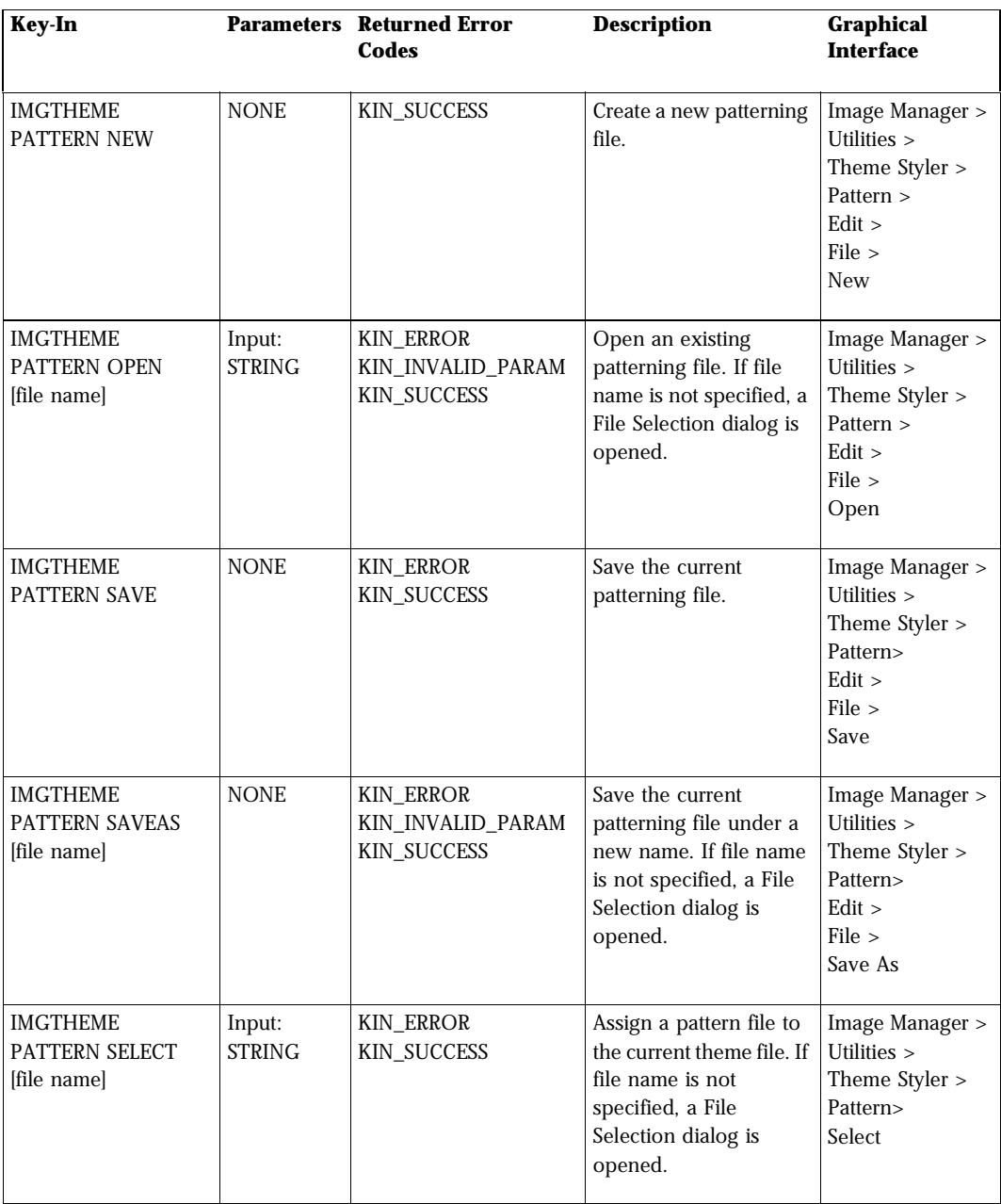

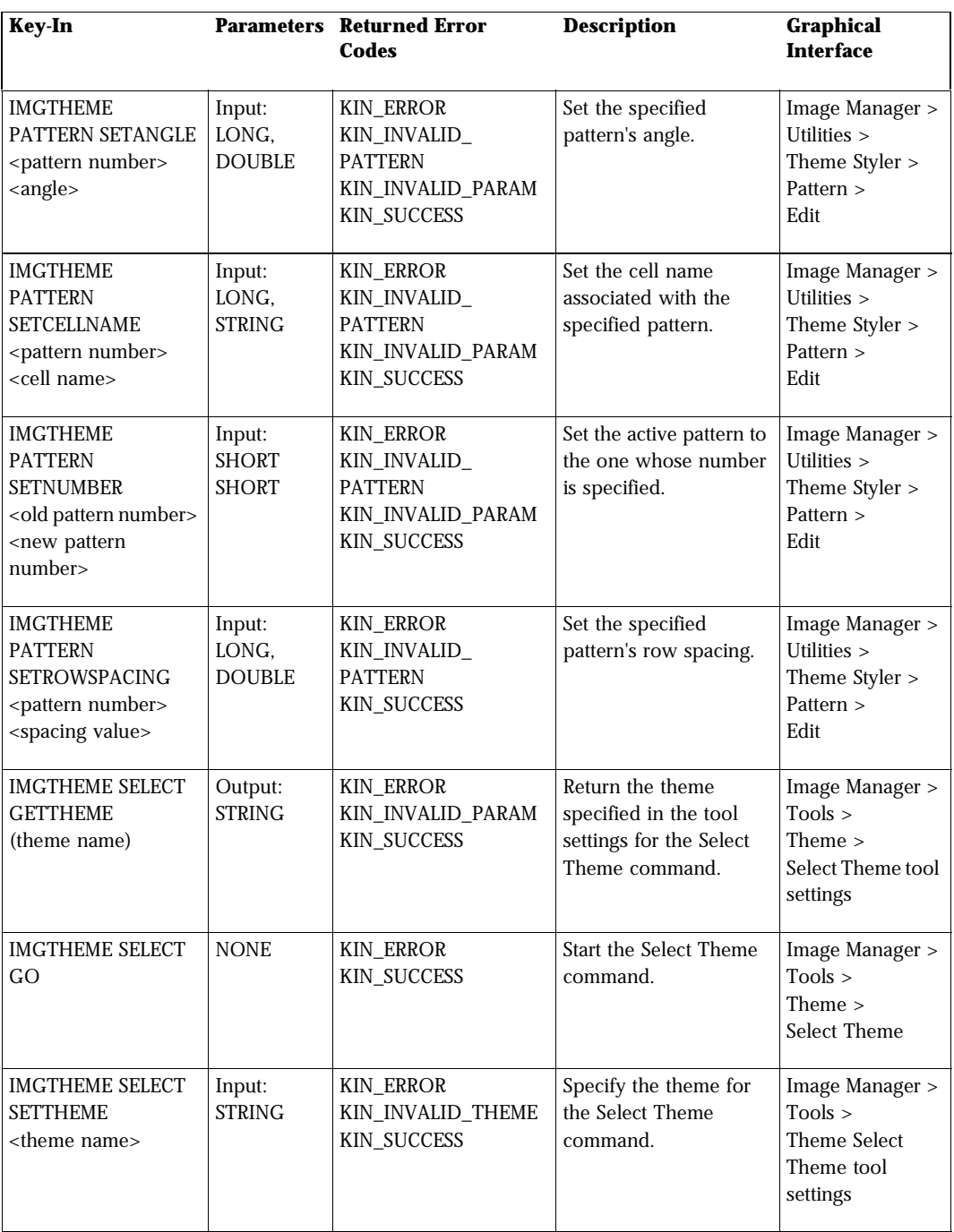

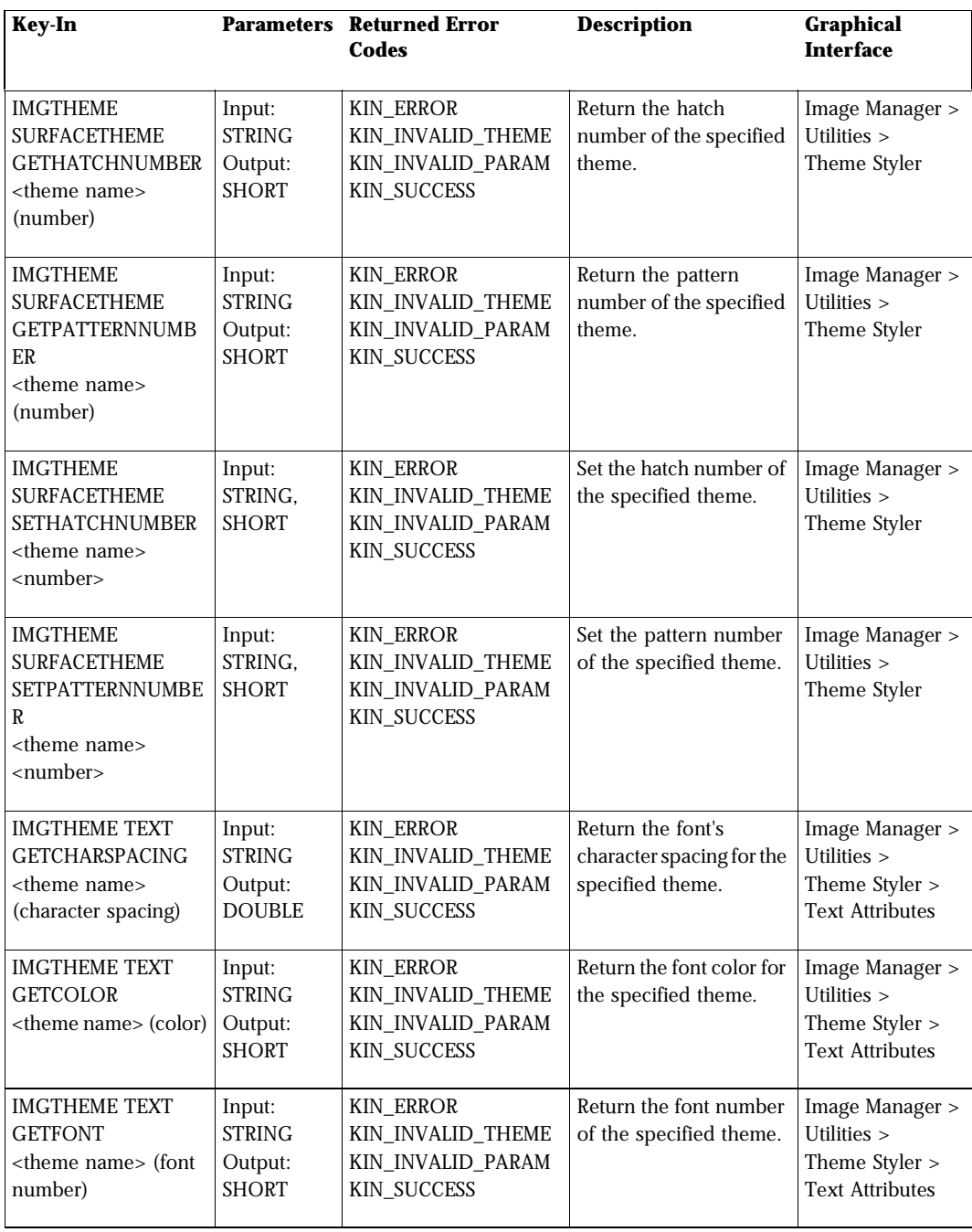

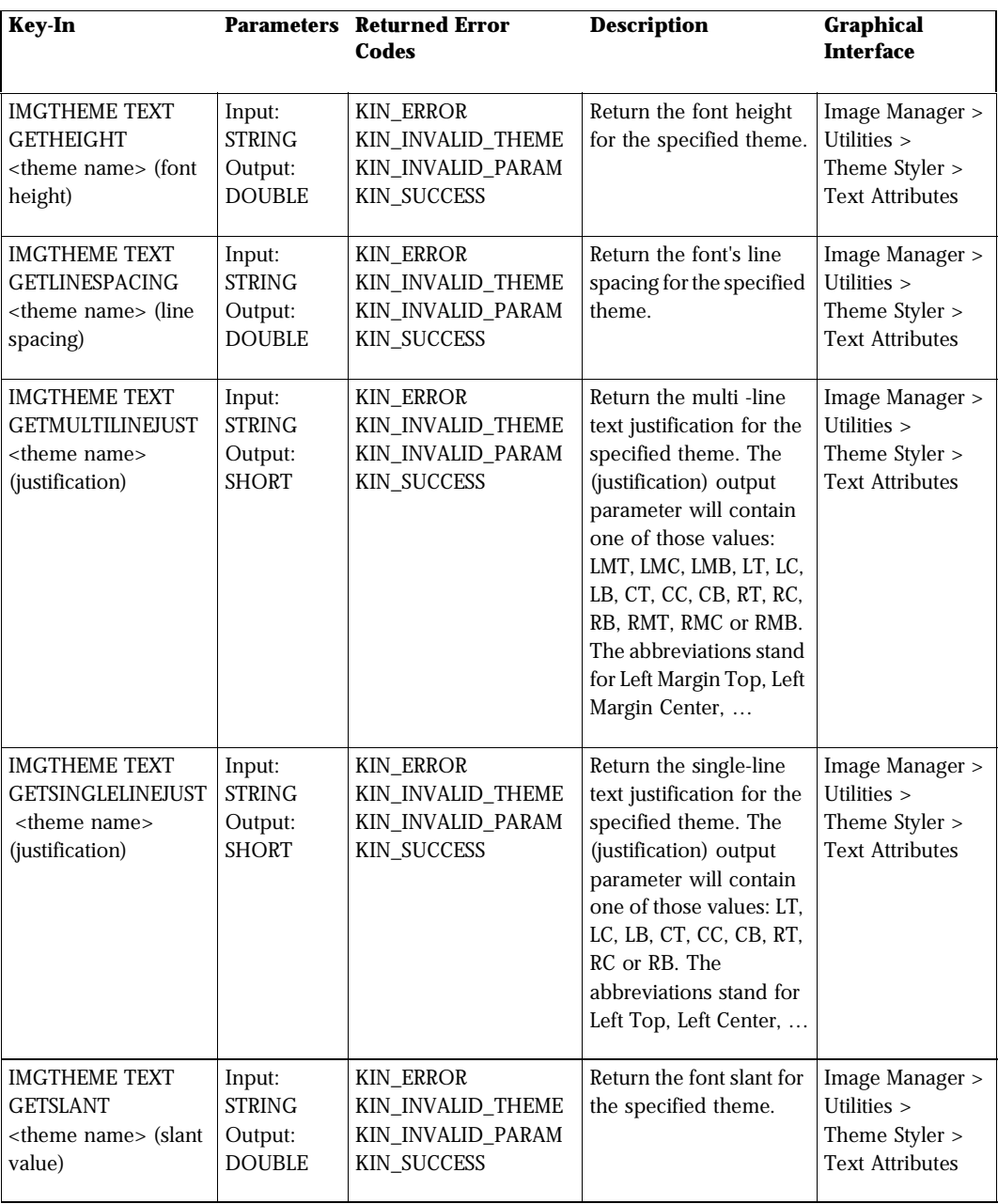

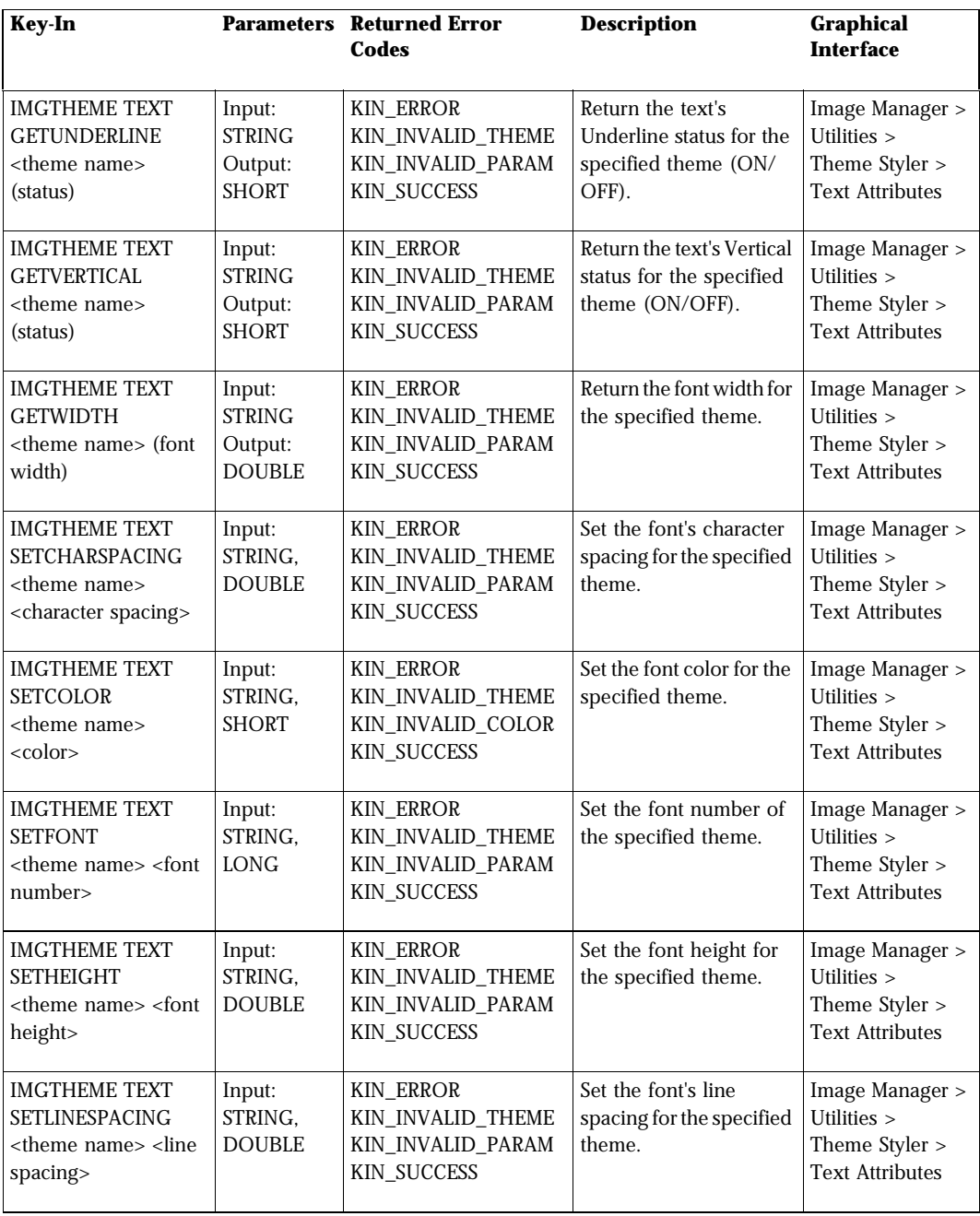

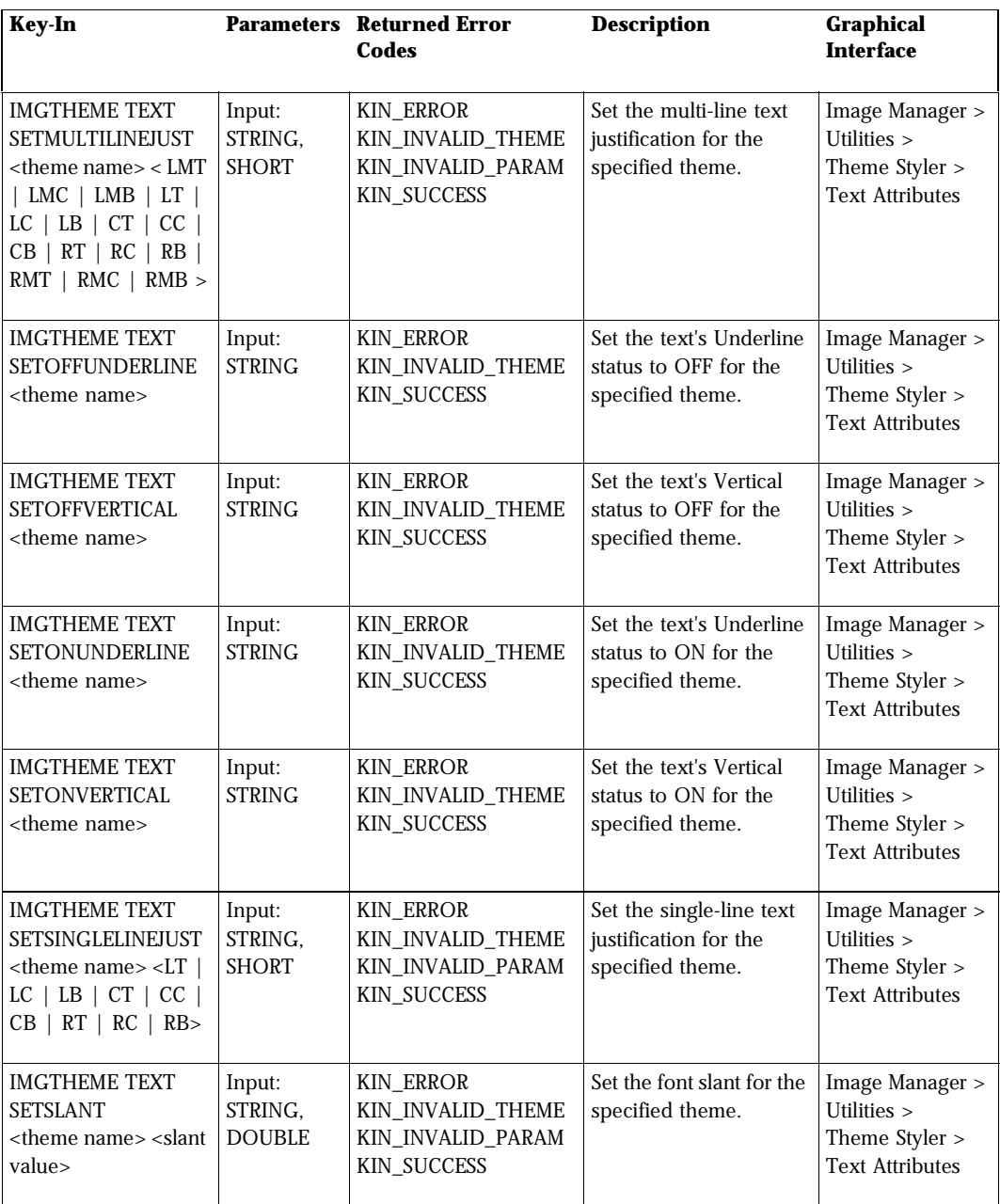

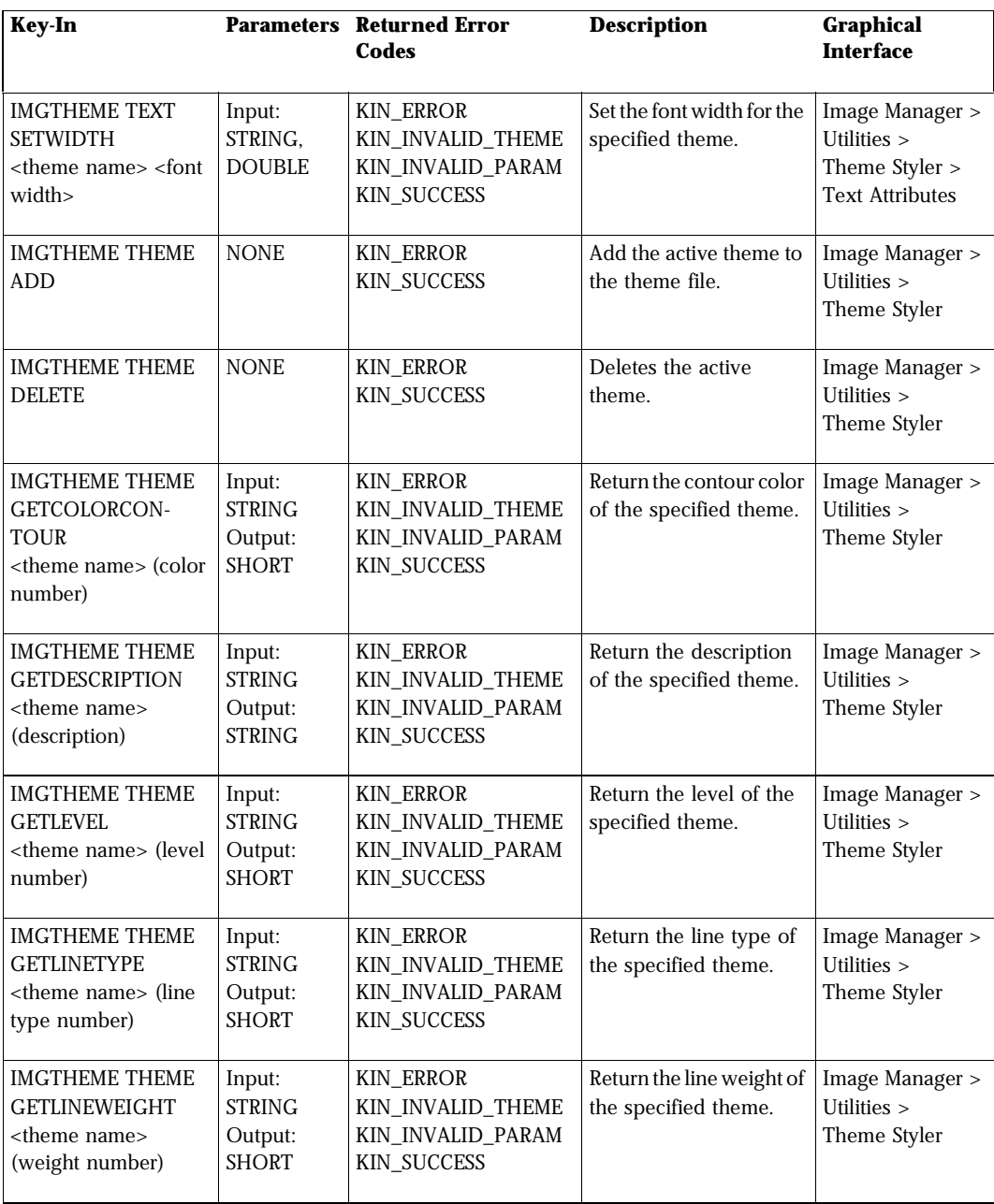

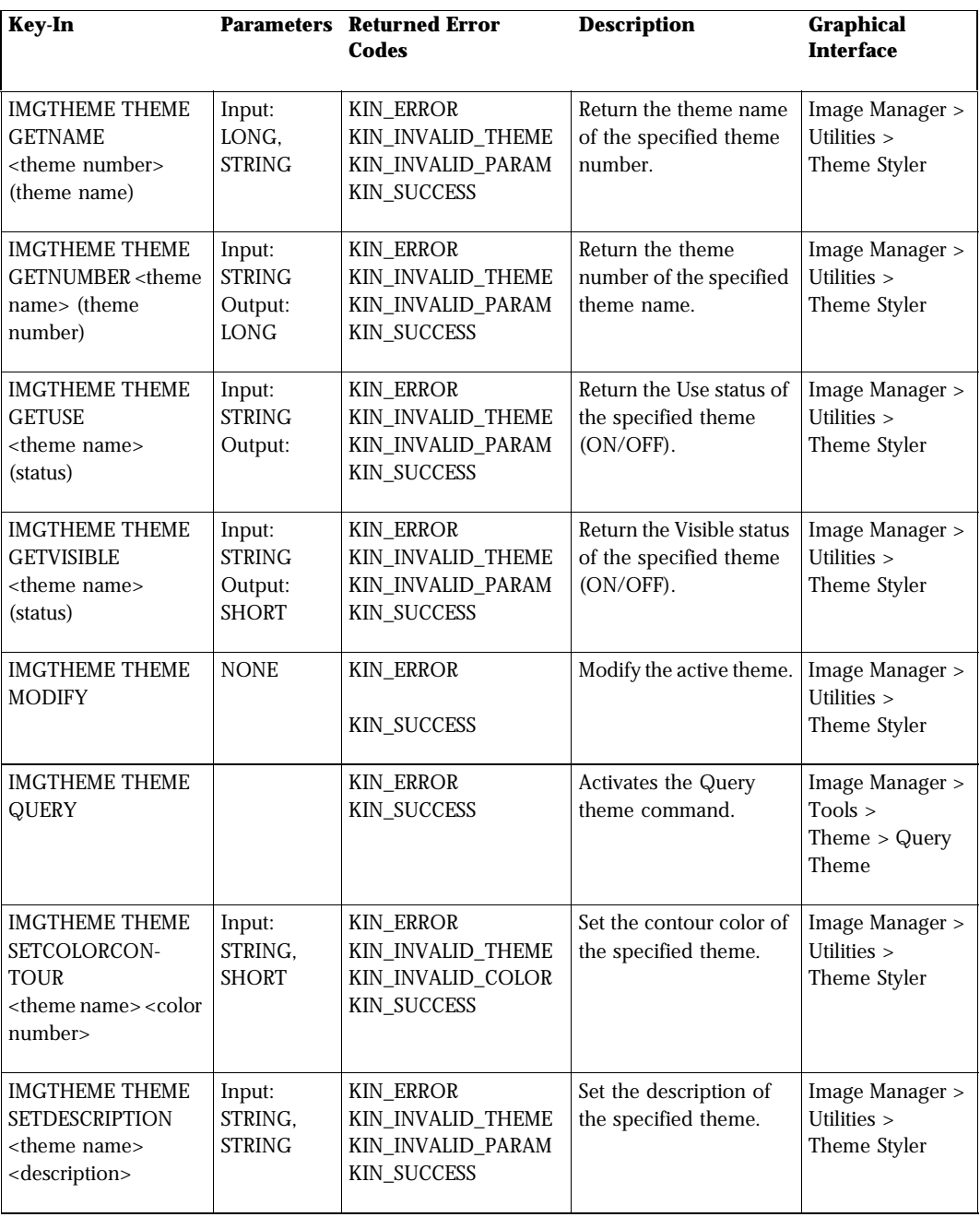

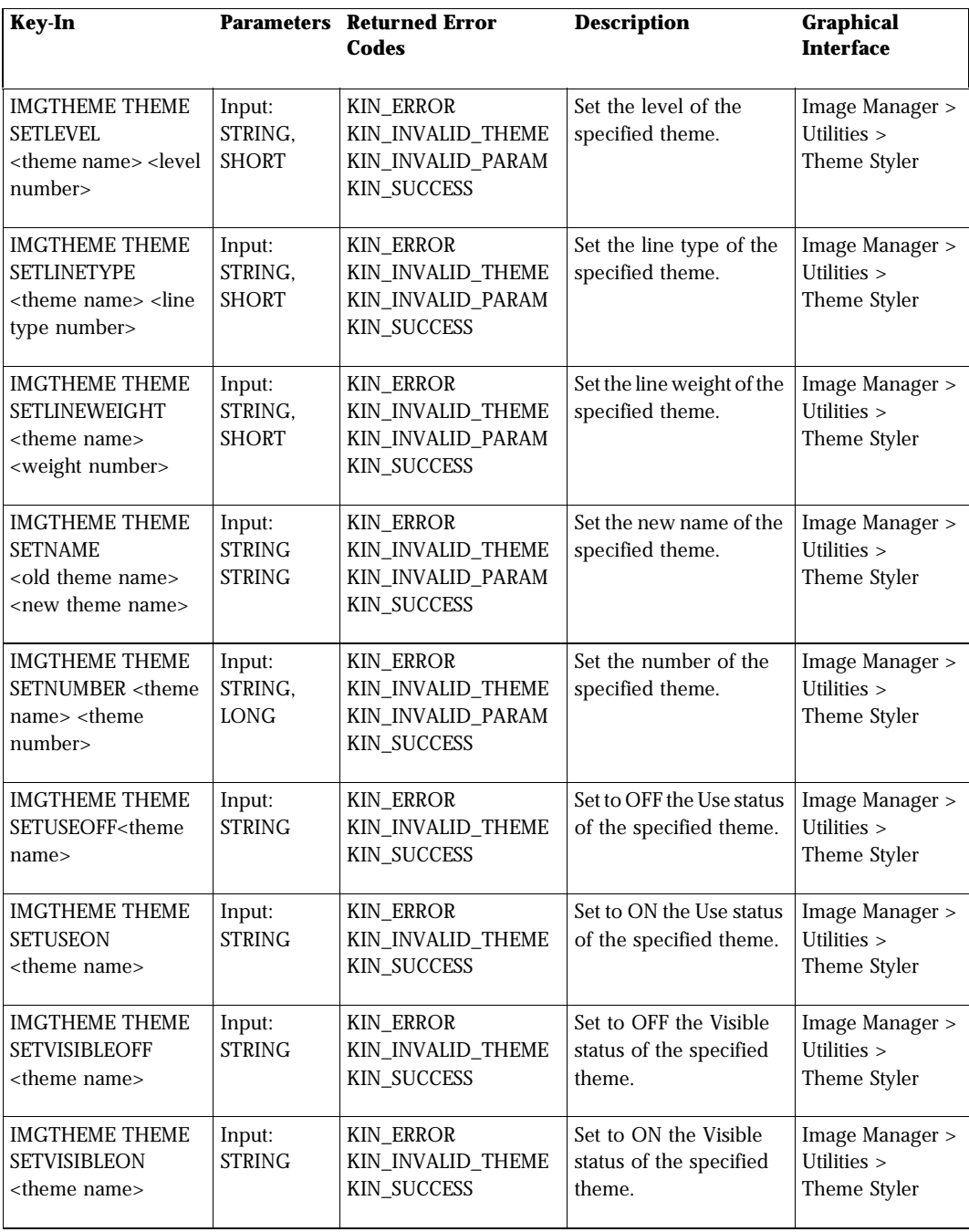

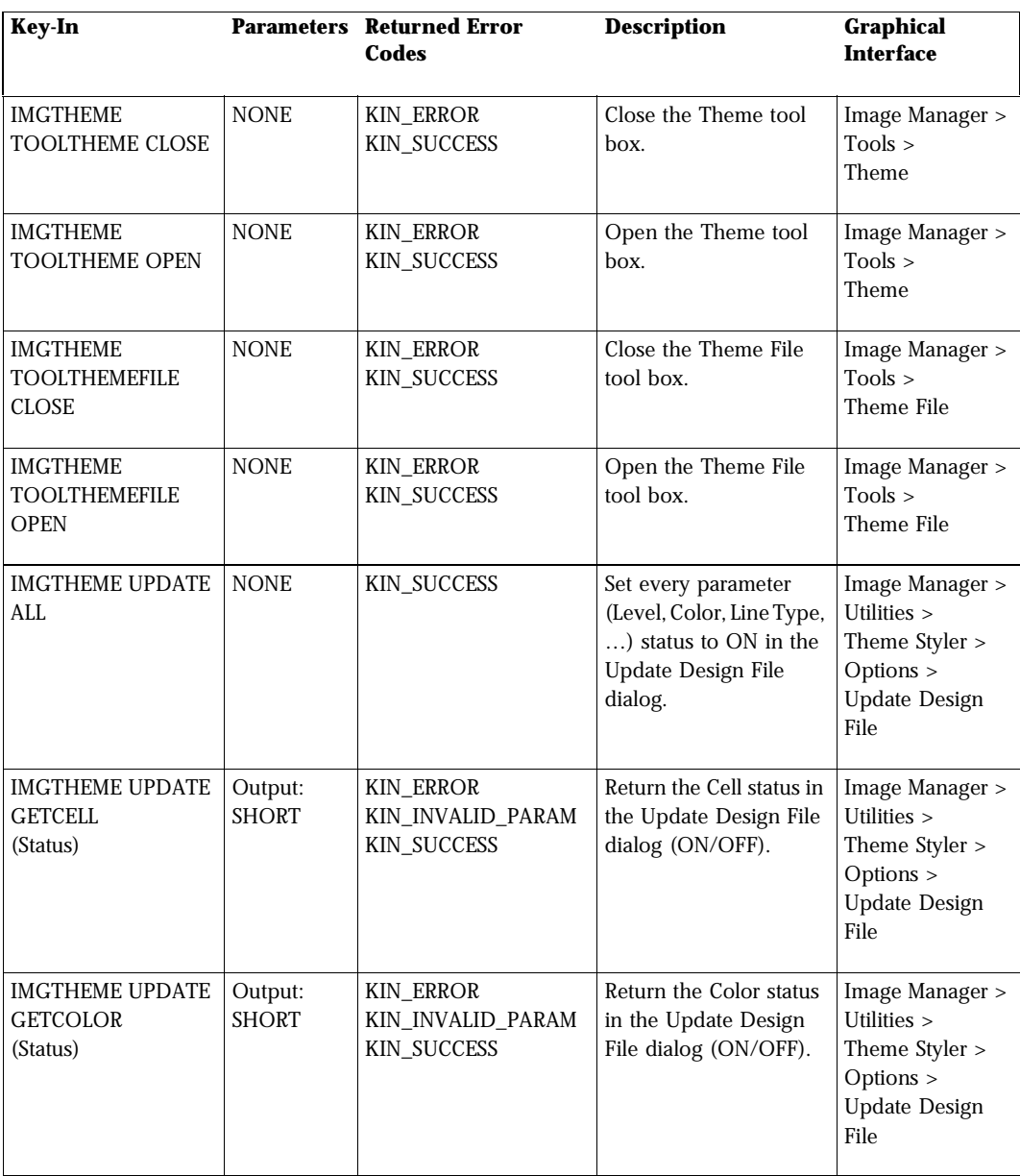

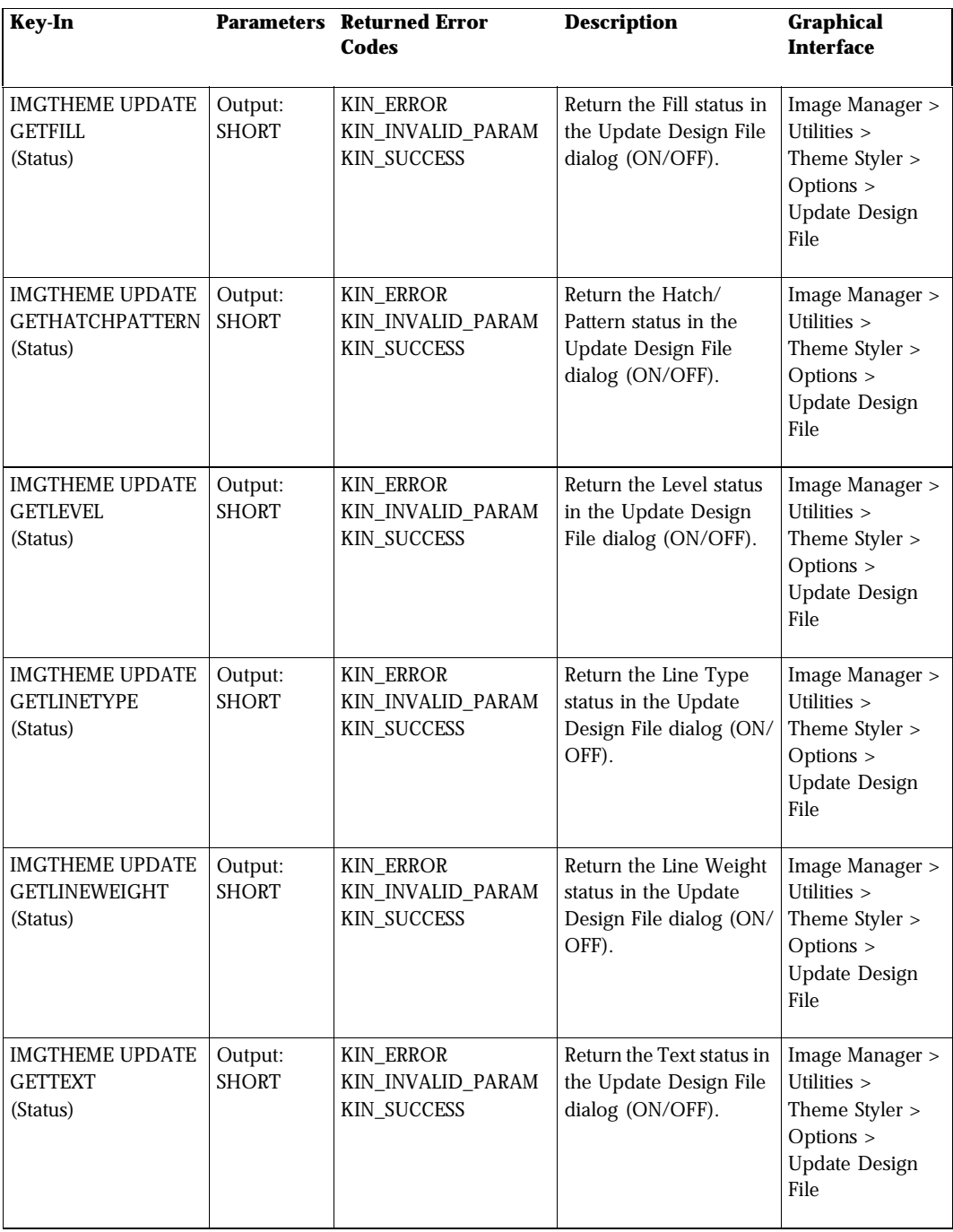

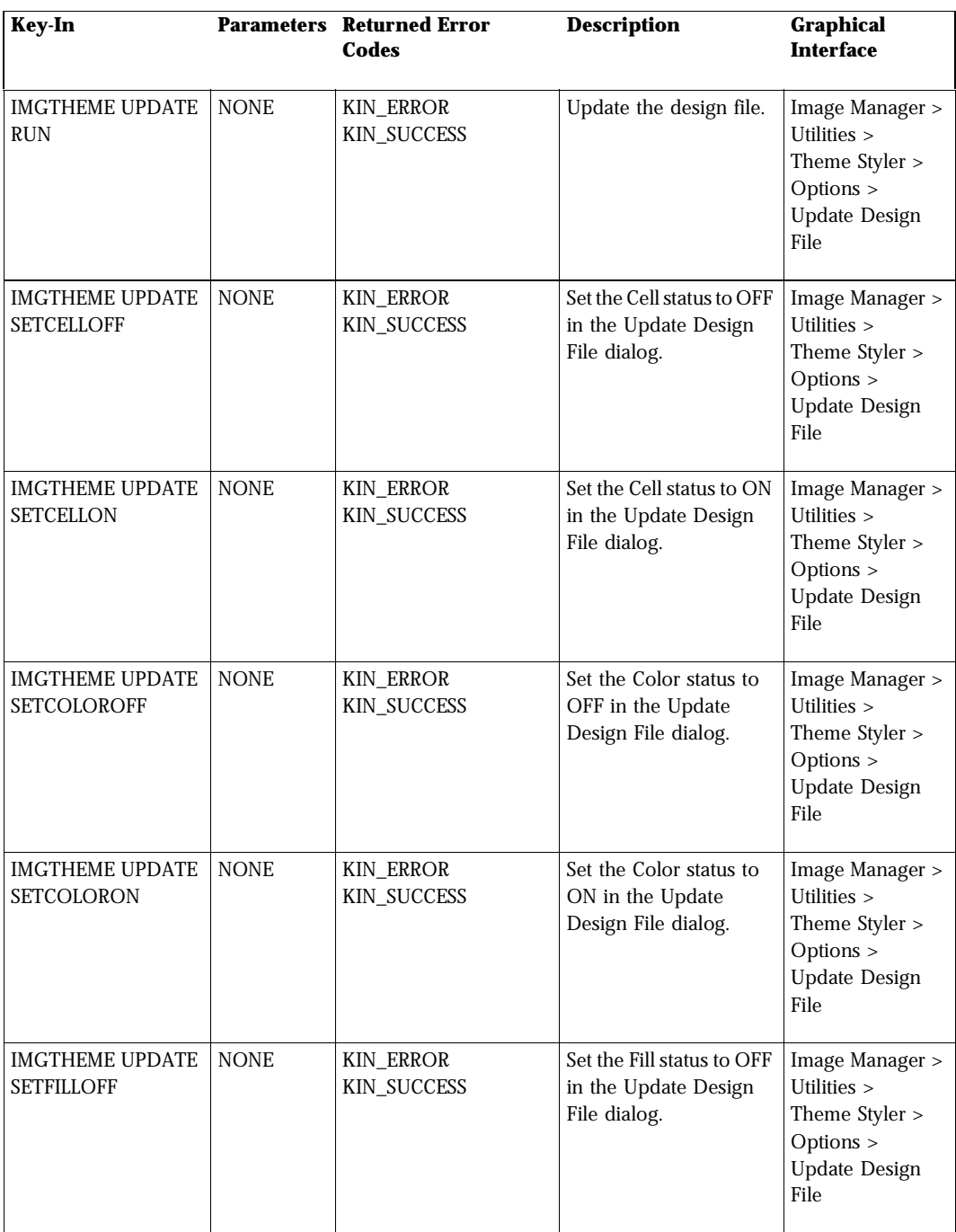

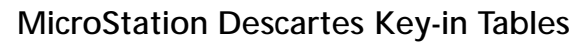

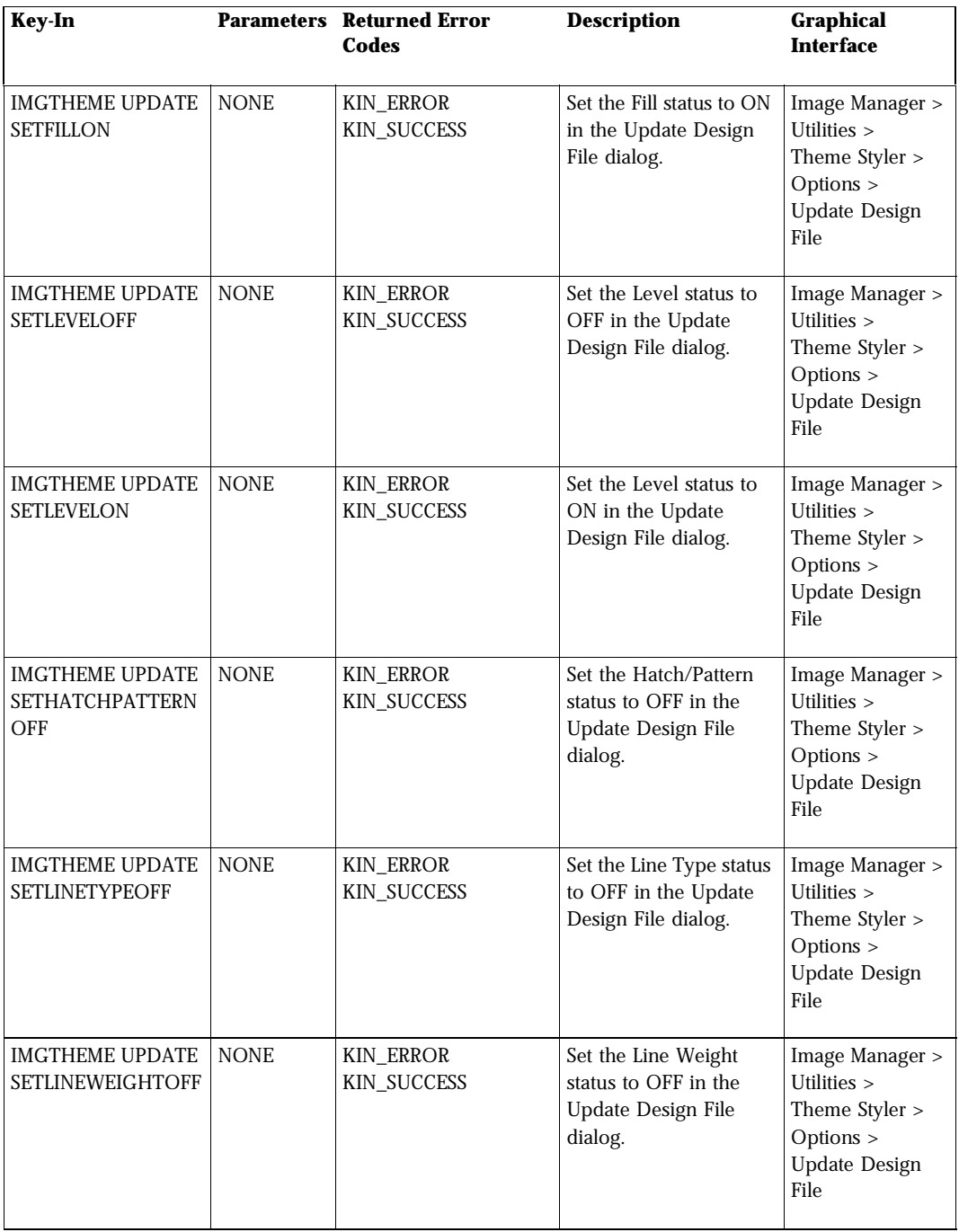

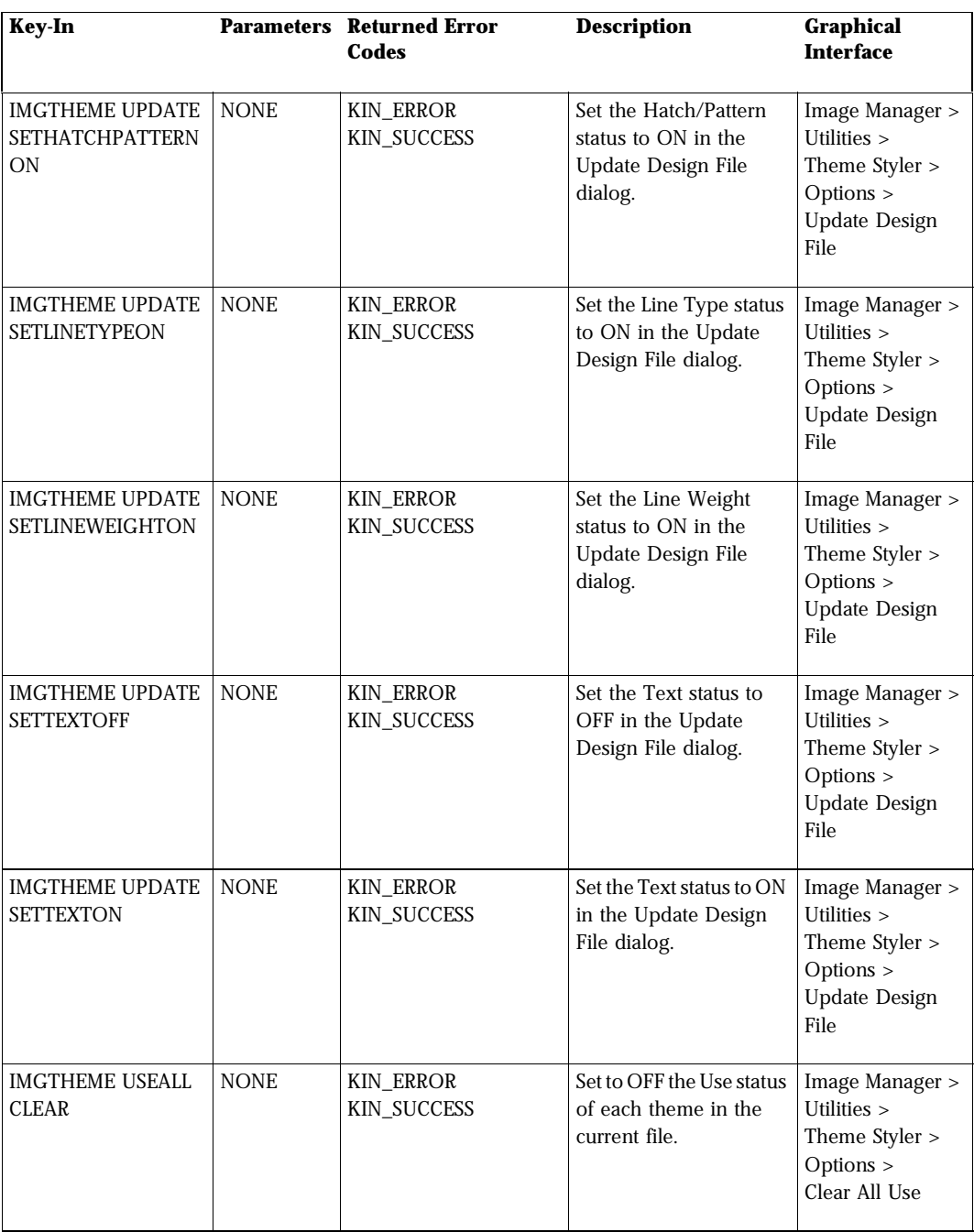

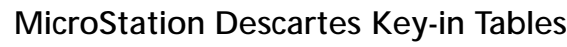

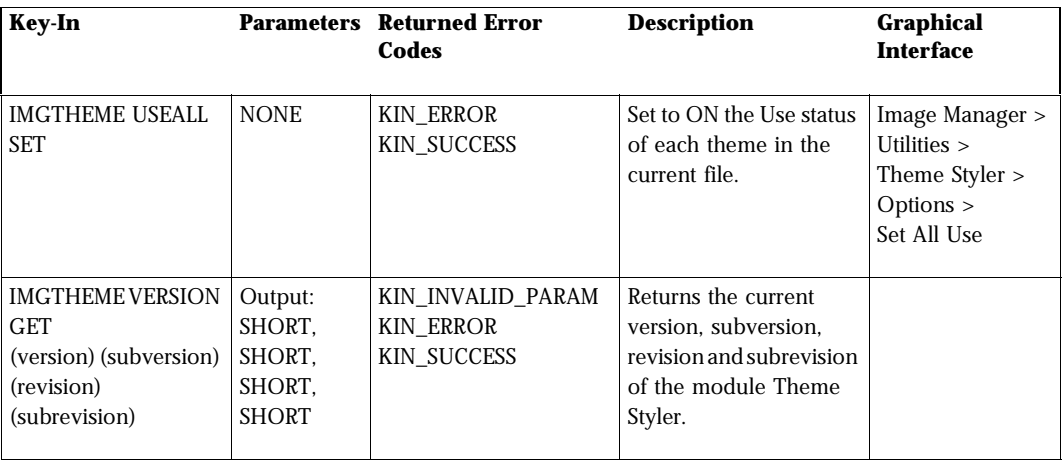

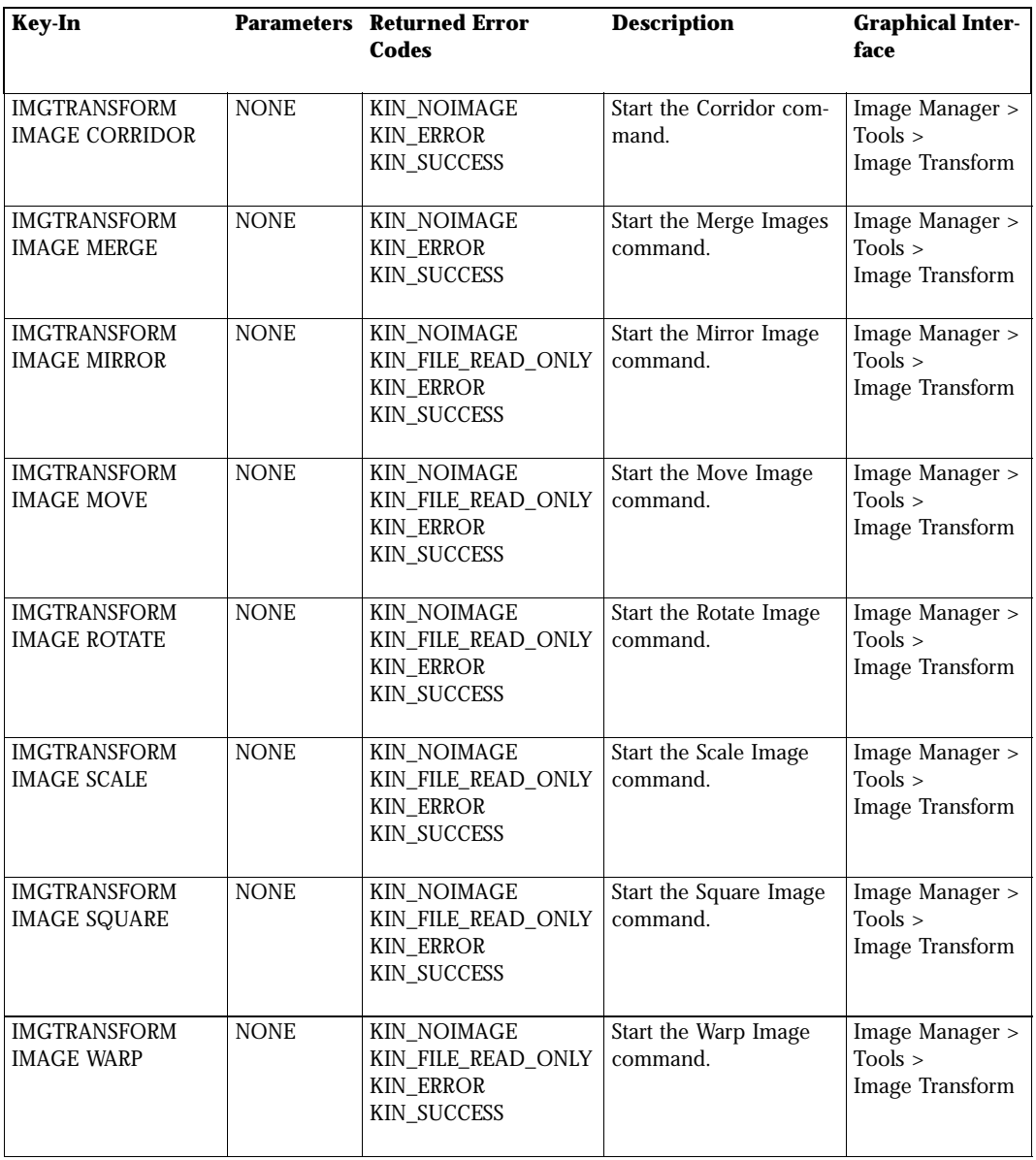

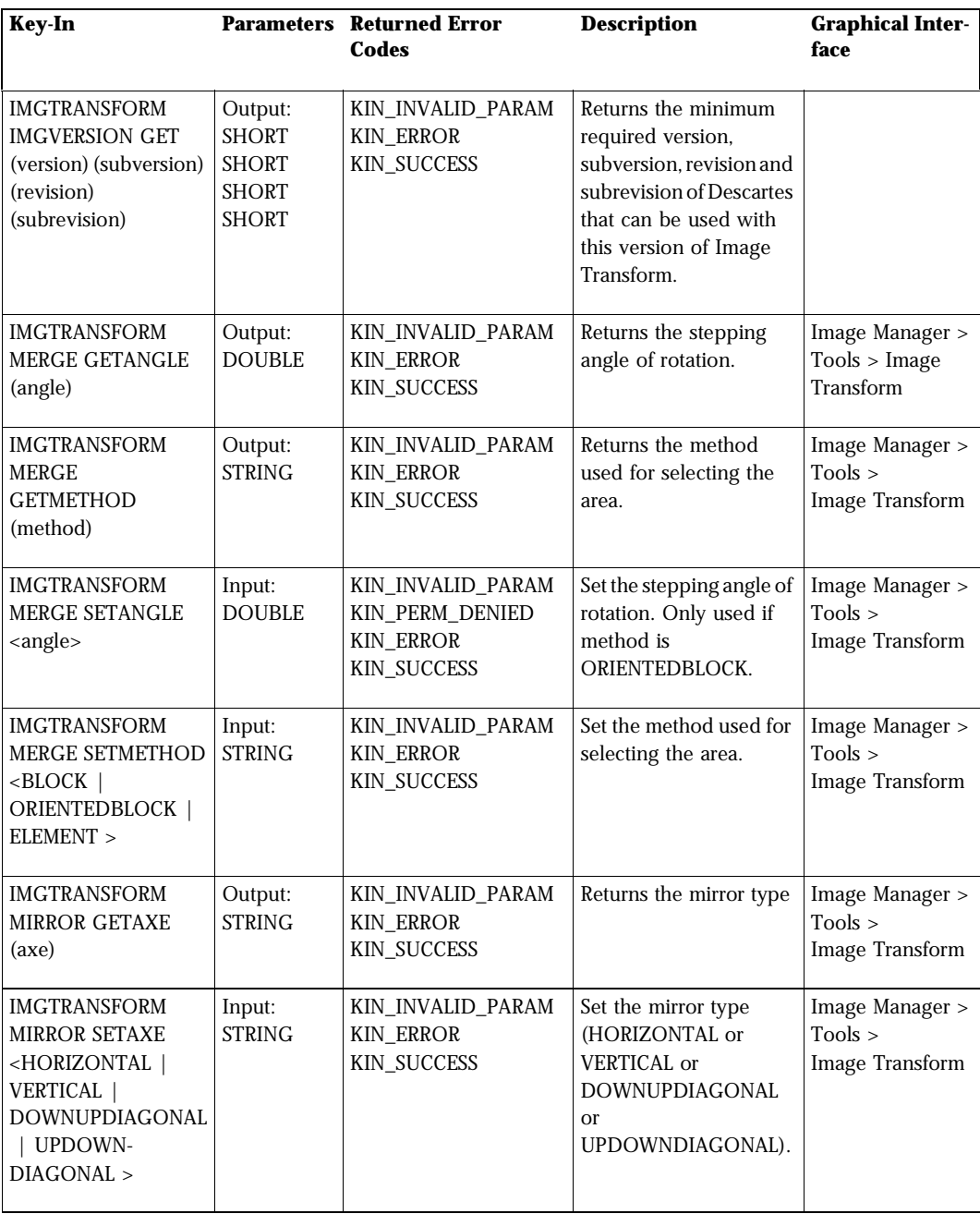

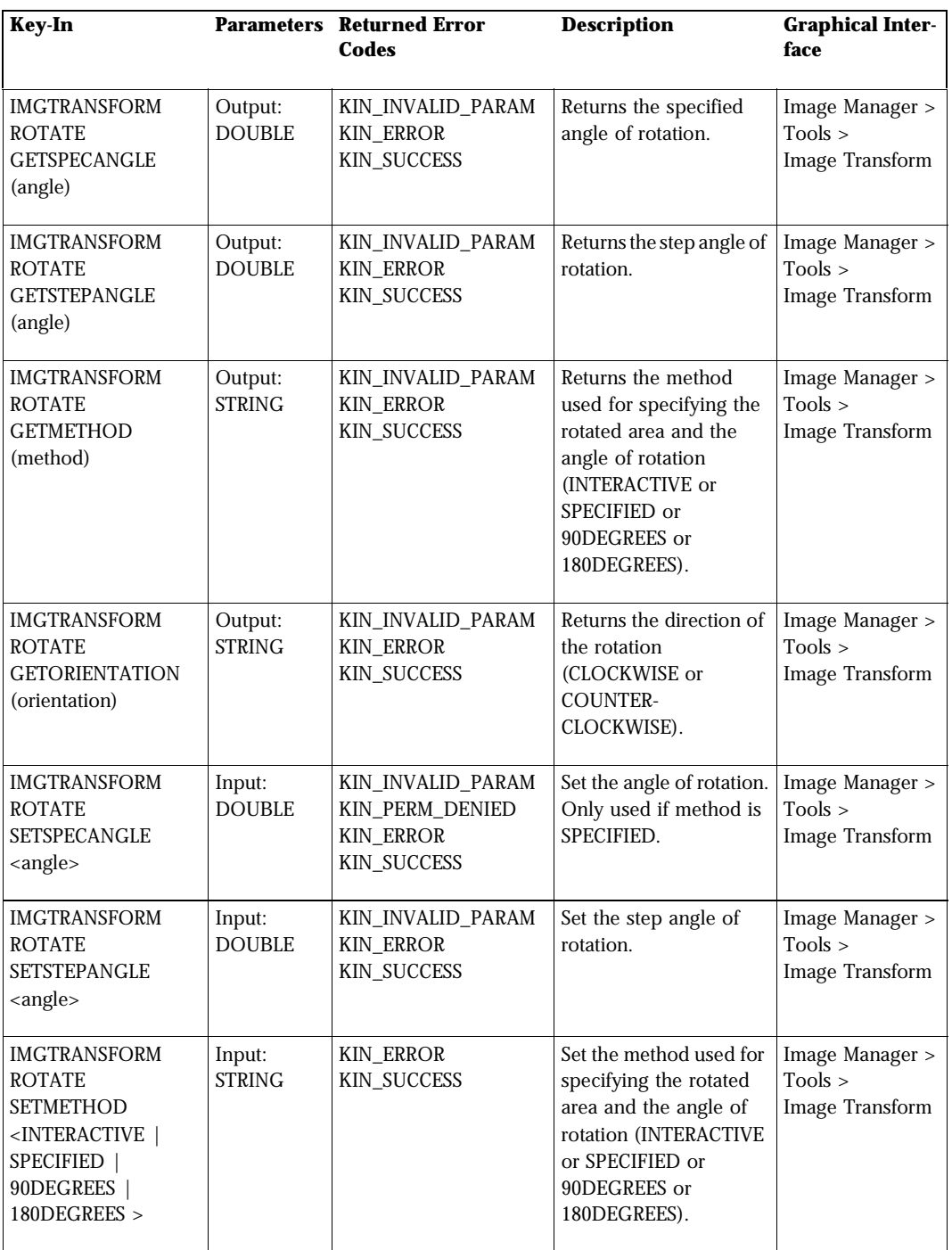

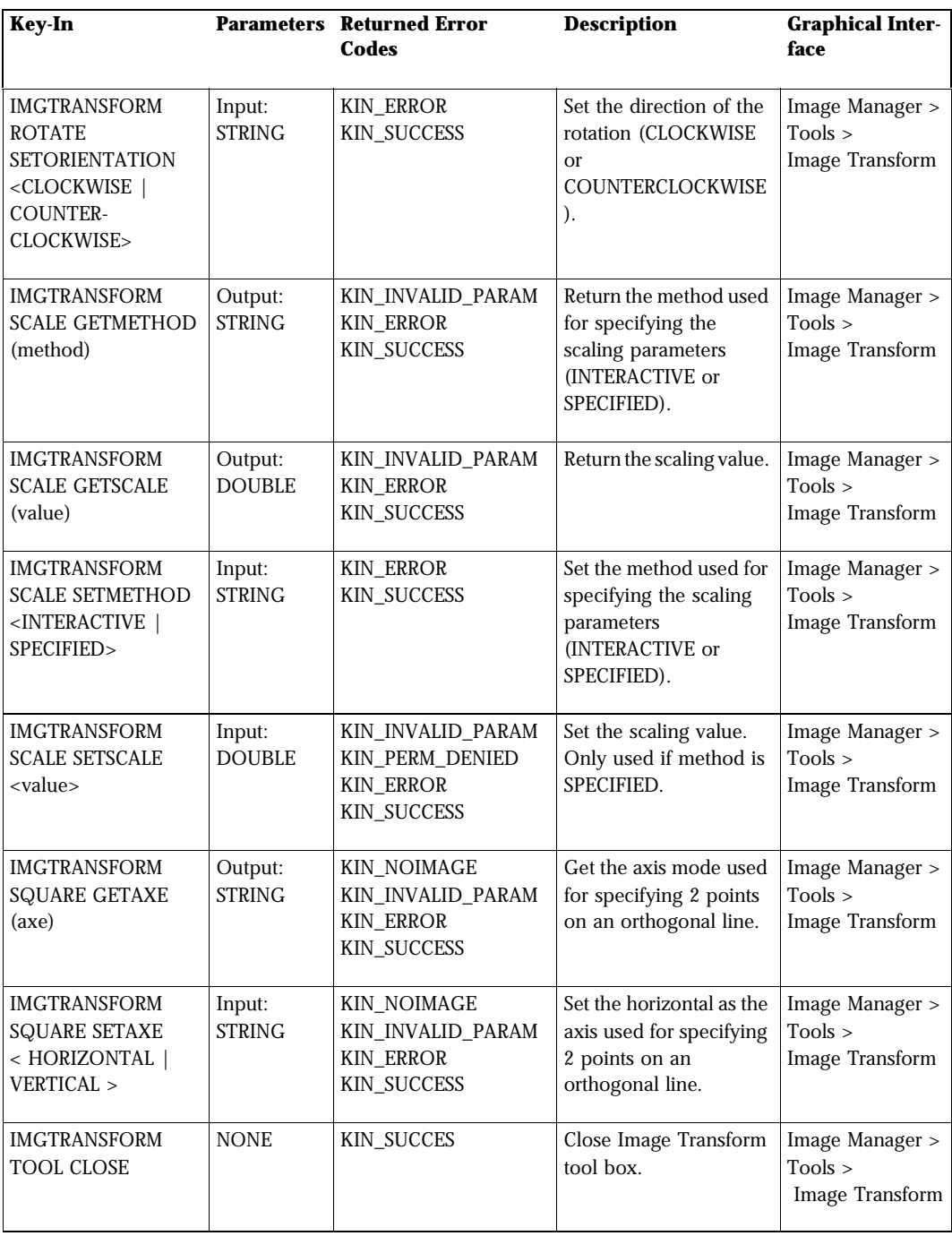

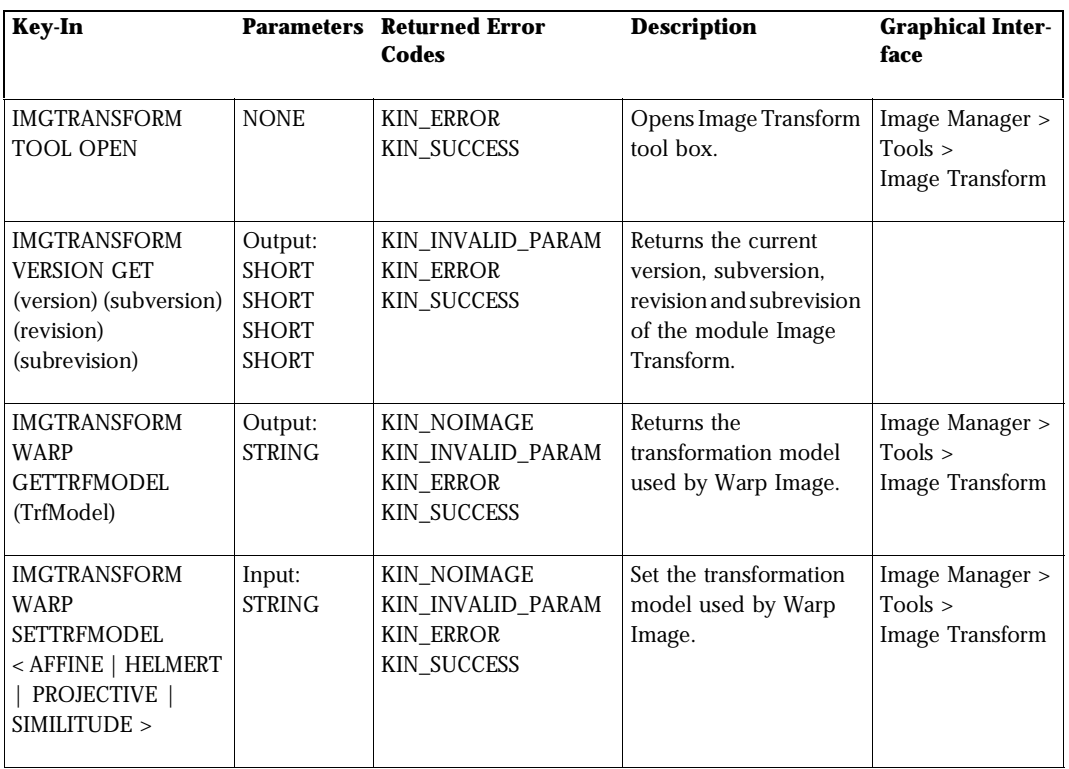

# **Vectorize Key-In**

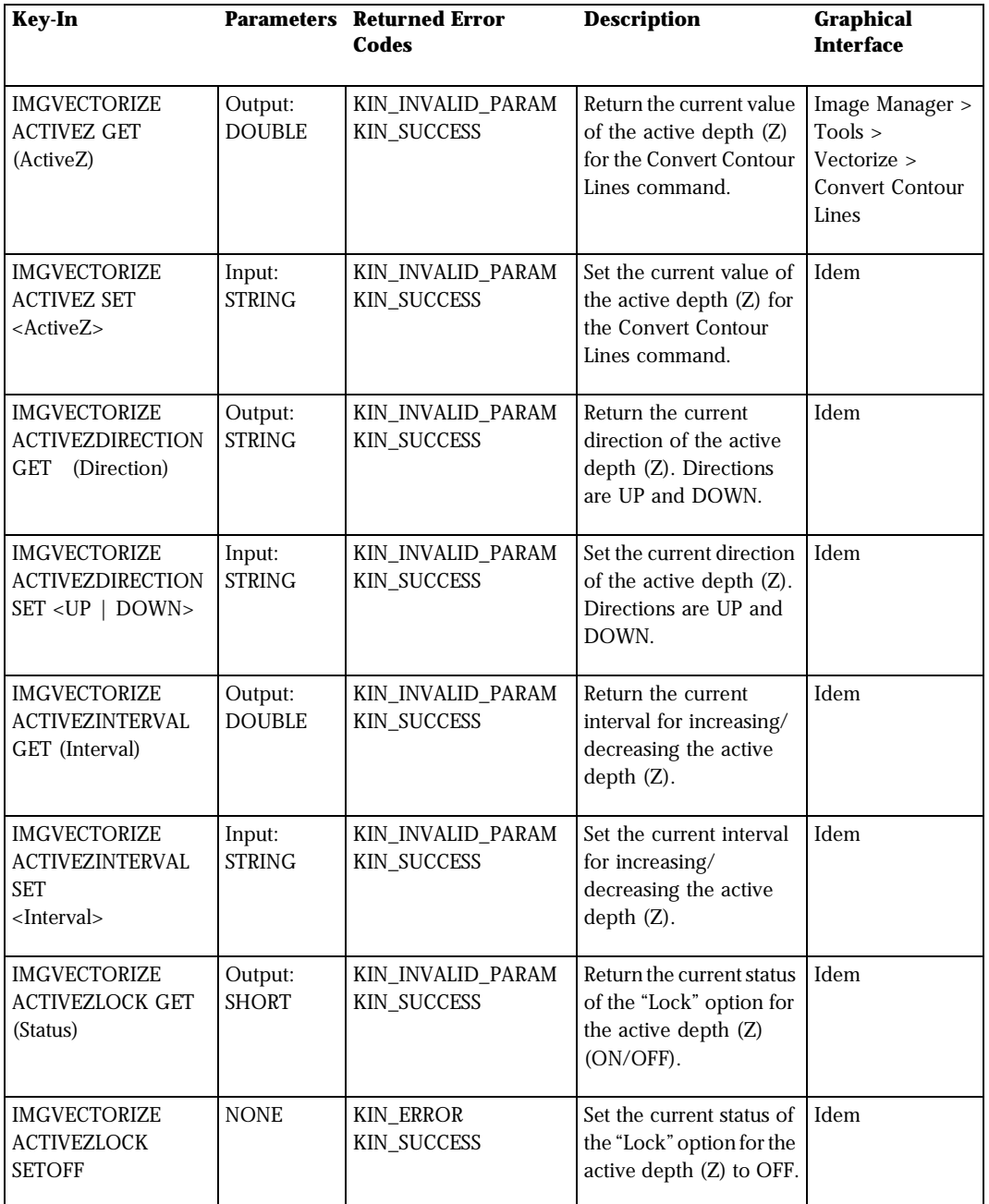

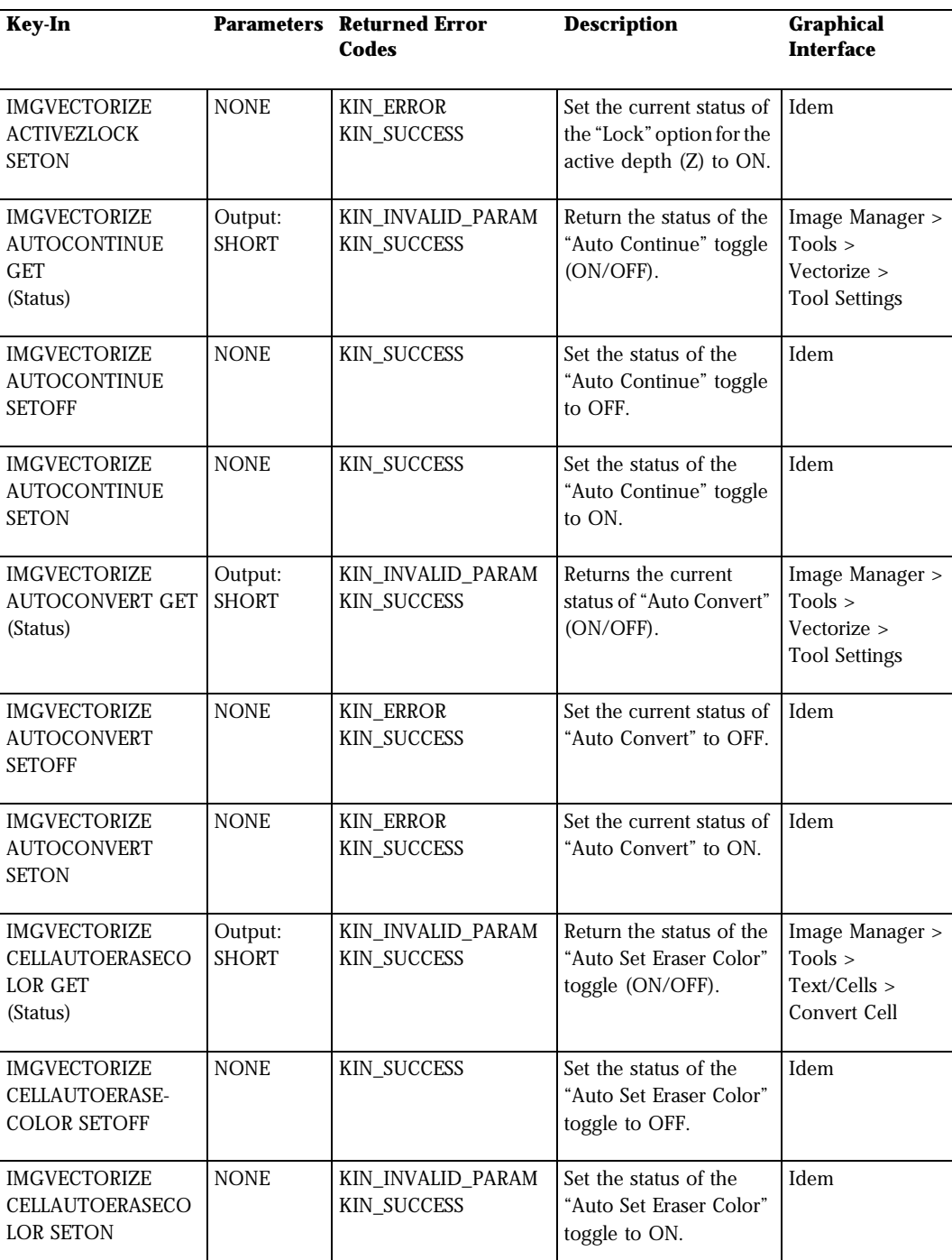

*Vectorize Key-In*

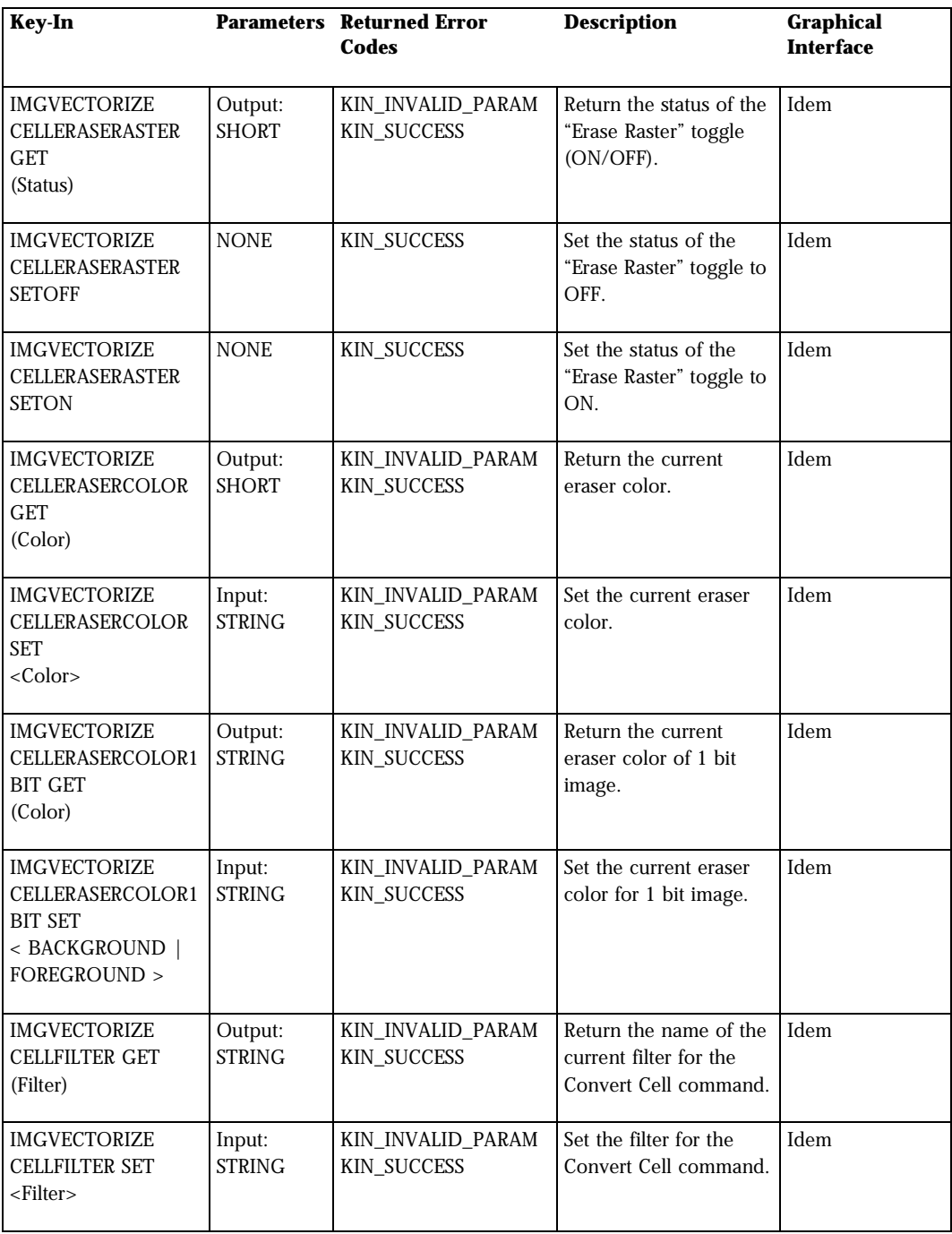

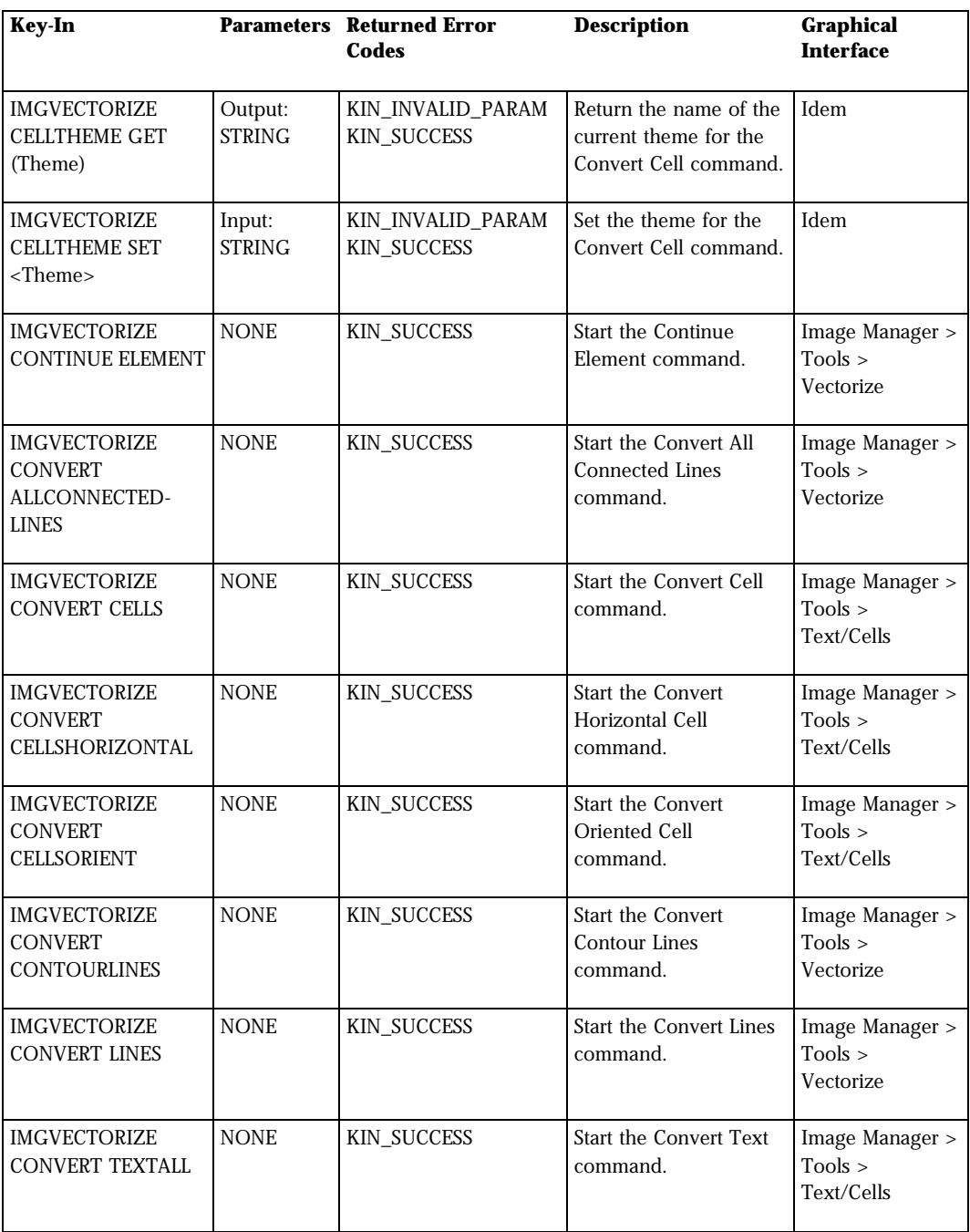

*Vectorize Key-In*

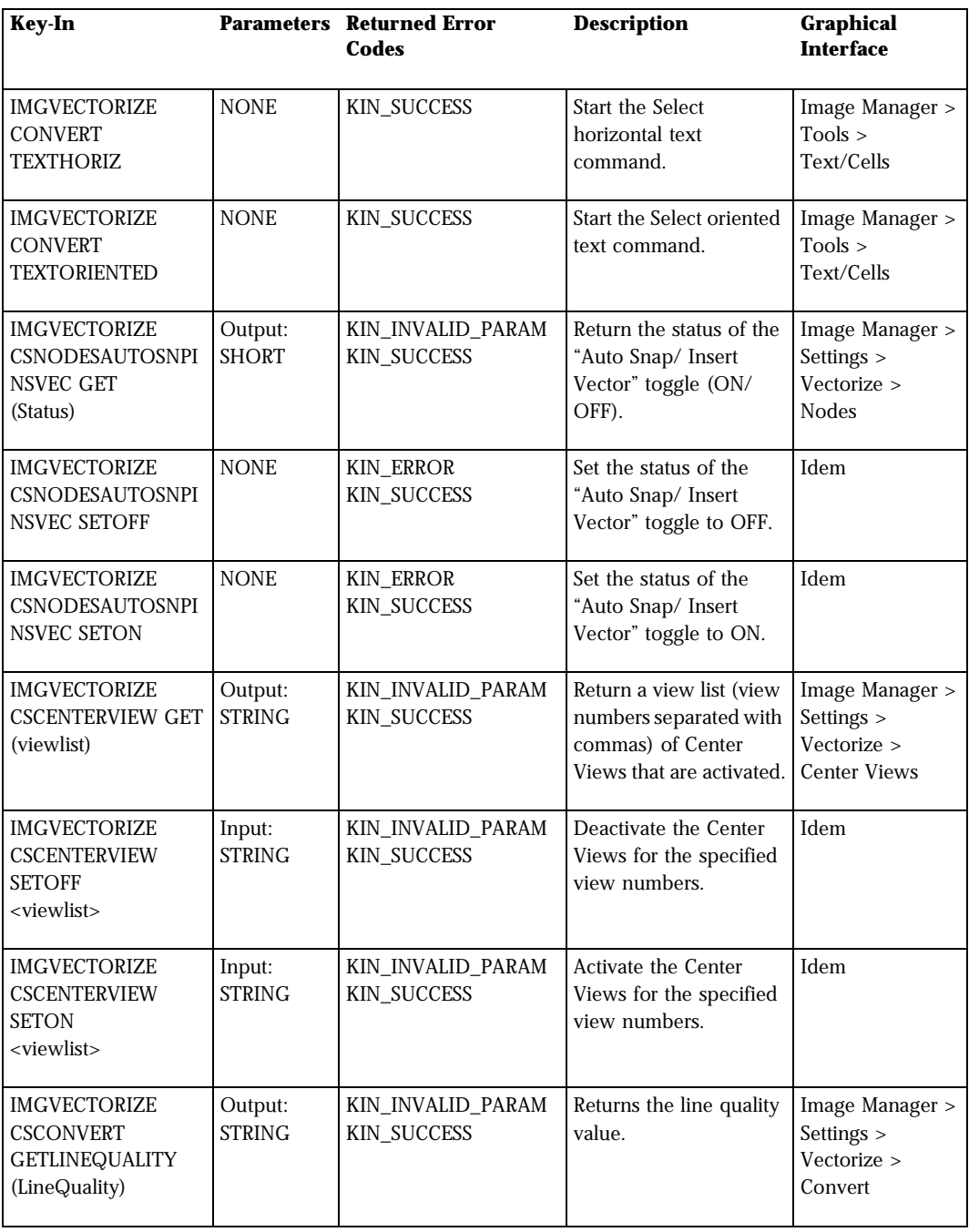
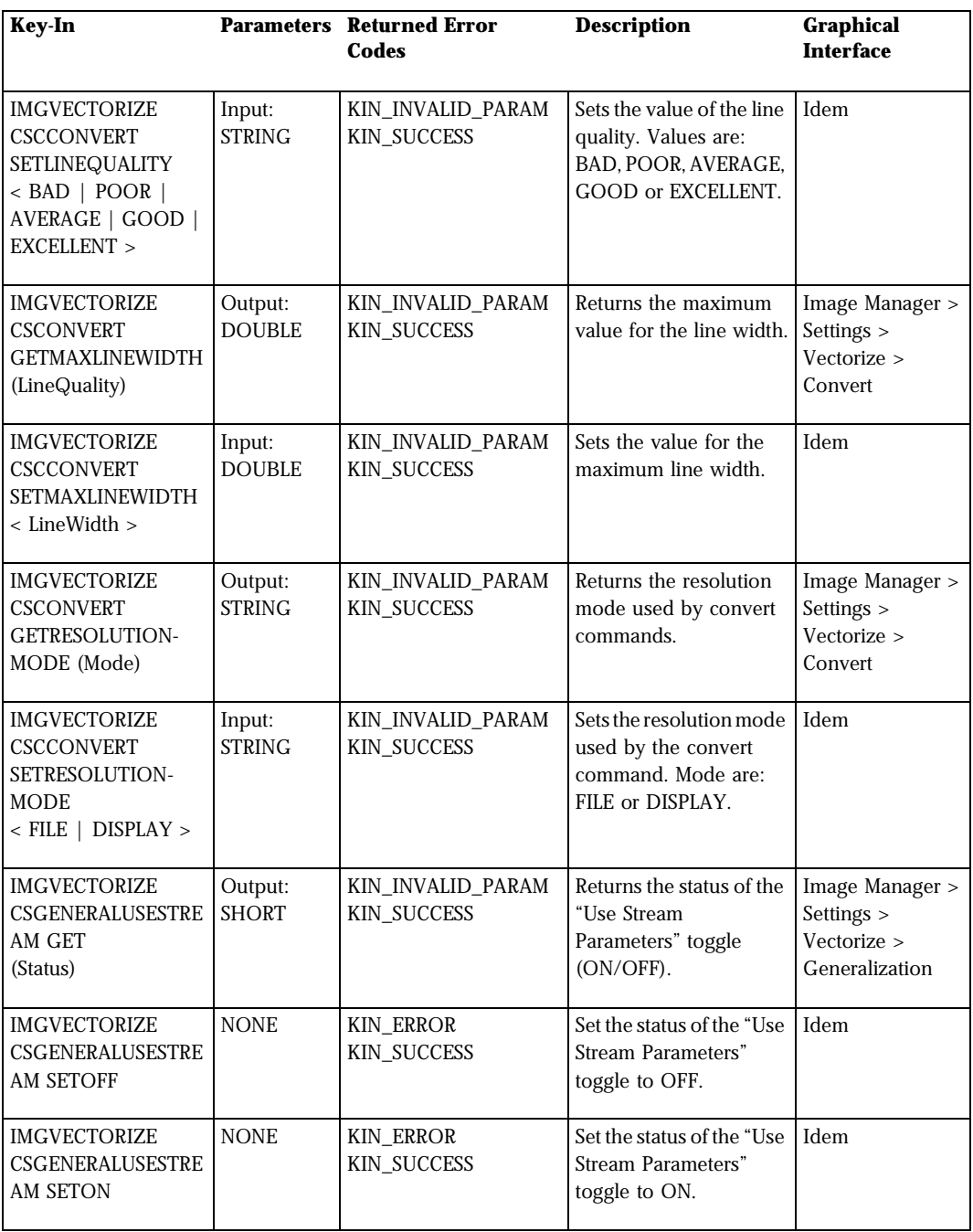

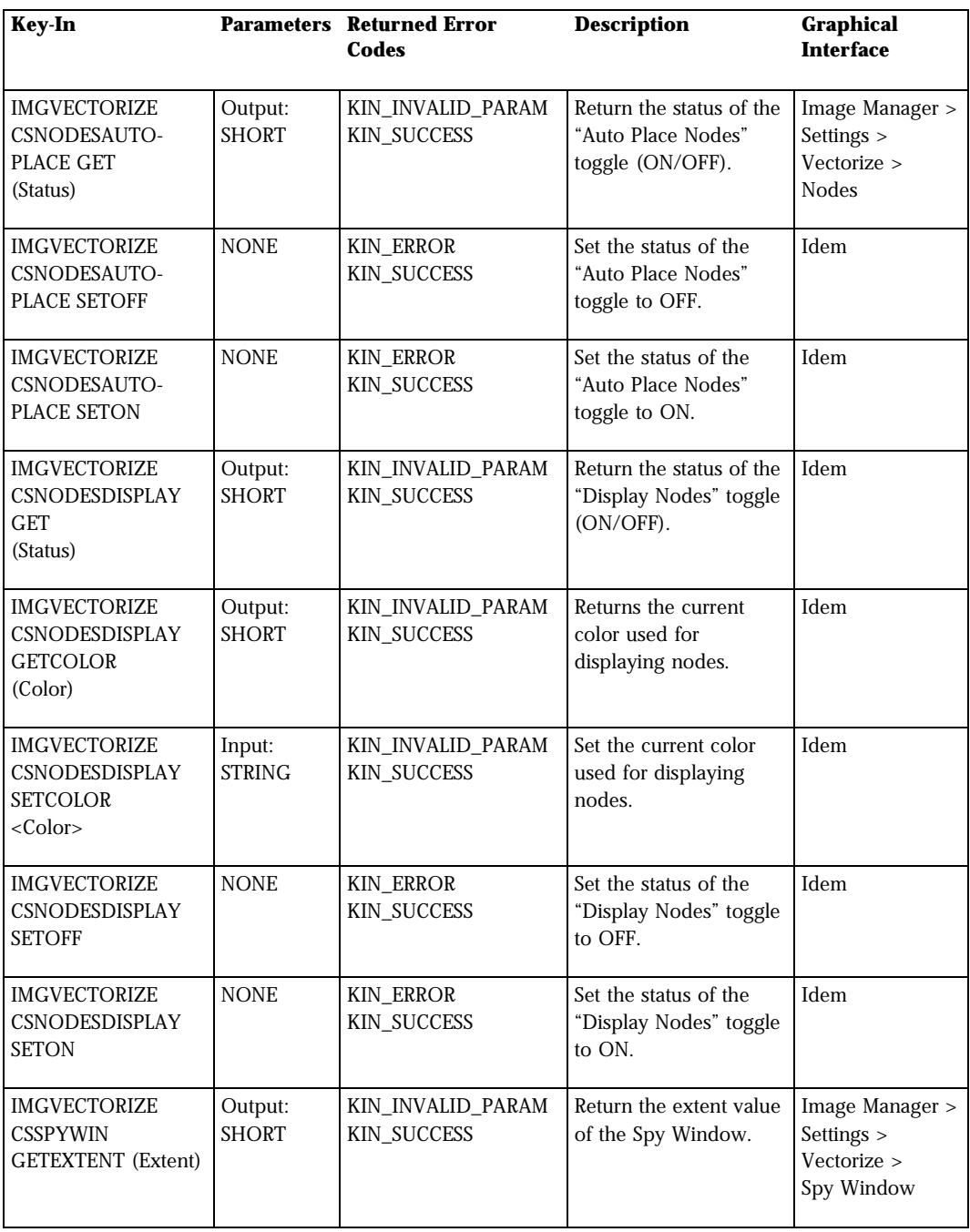

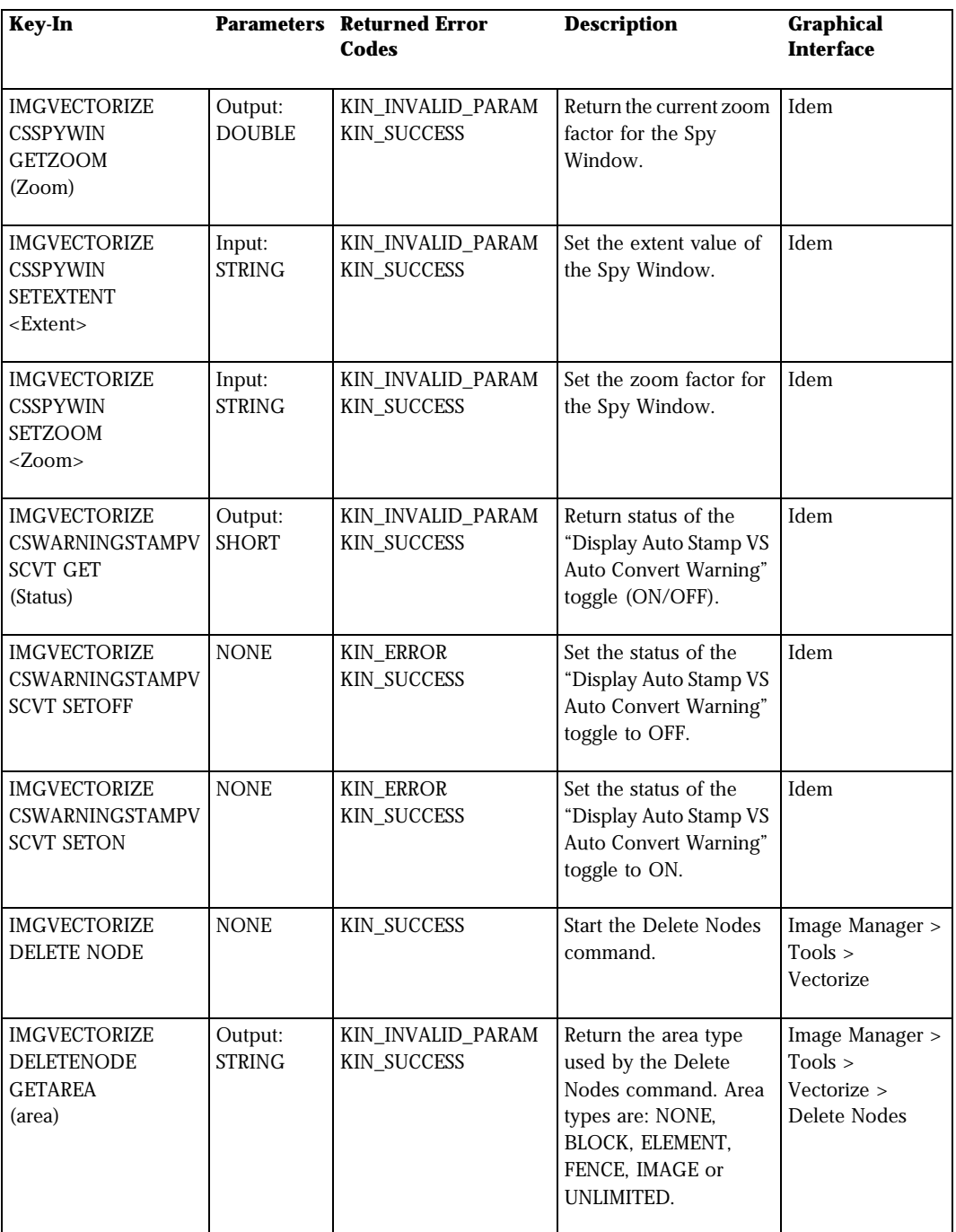

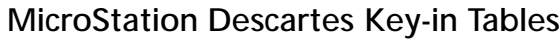

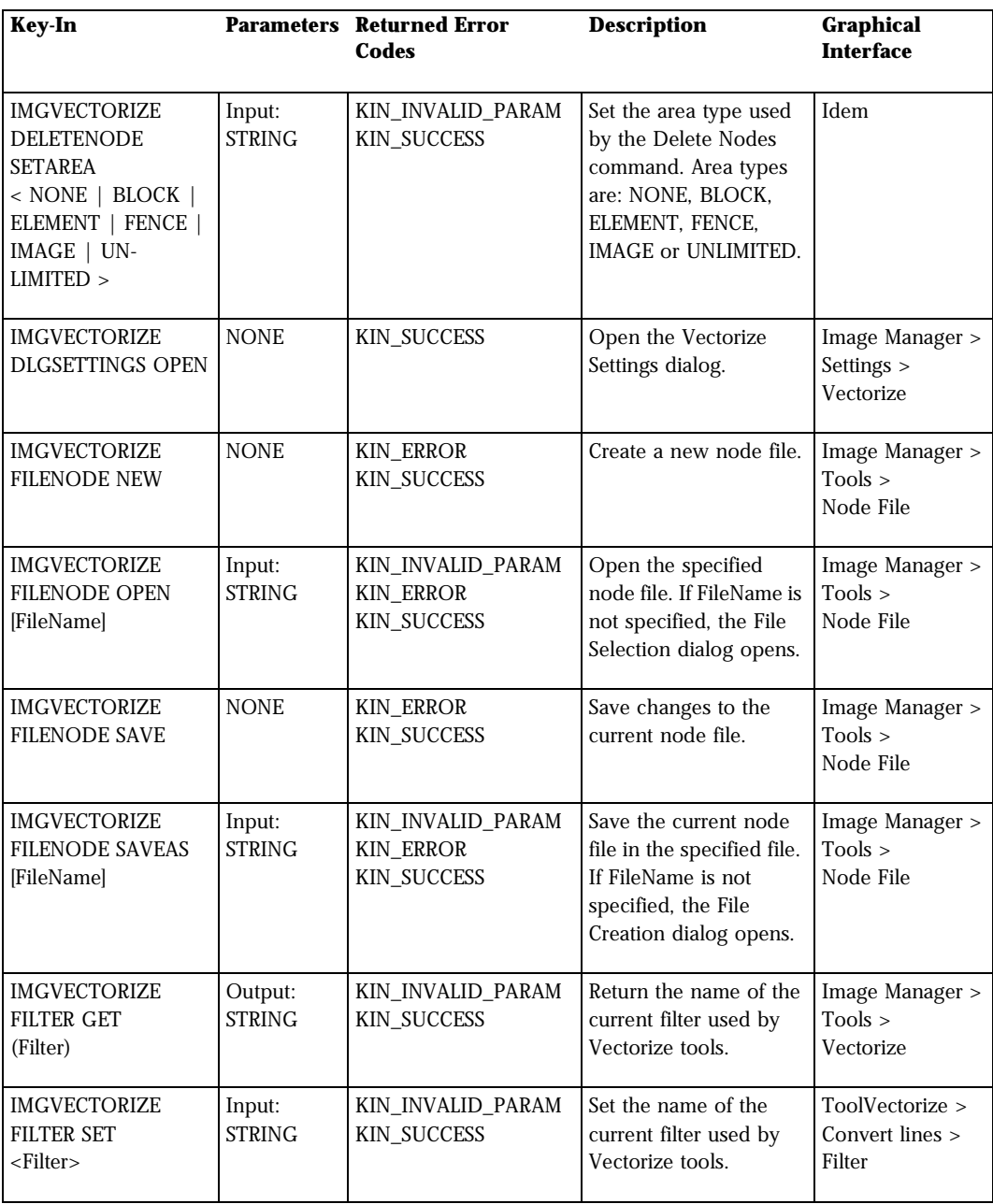

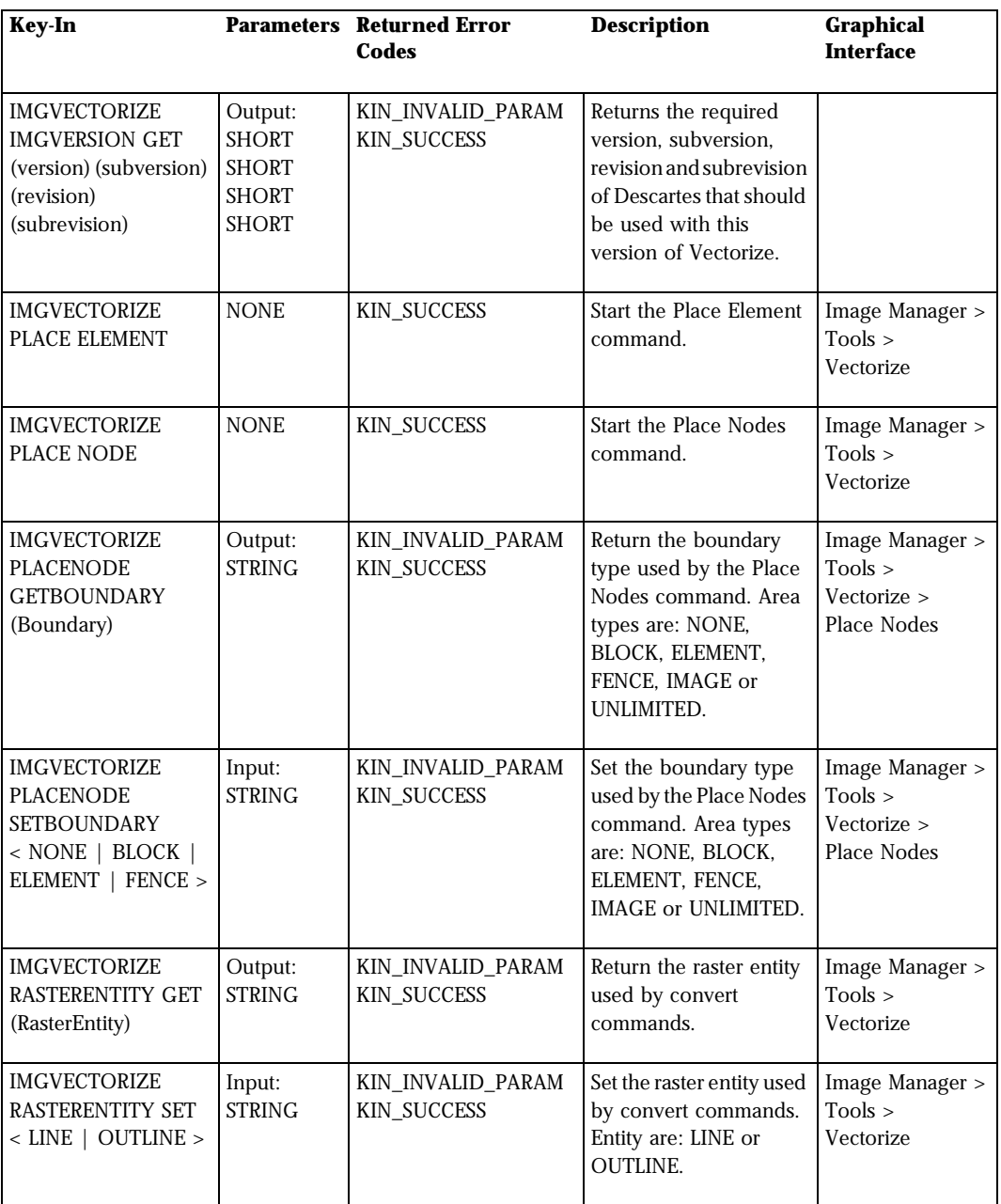

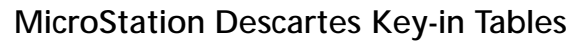

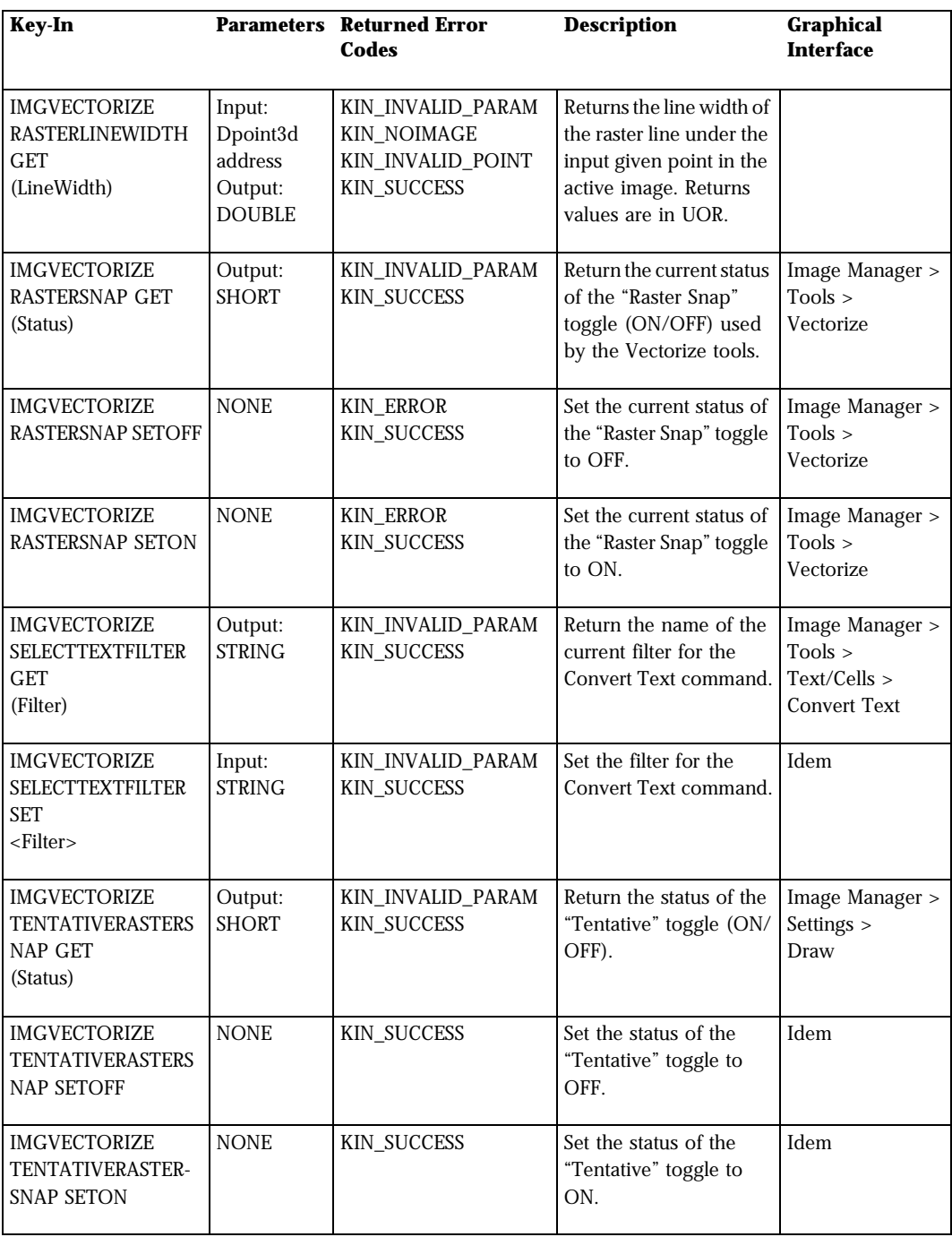

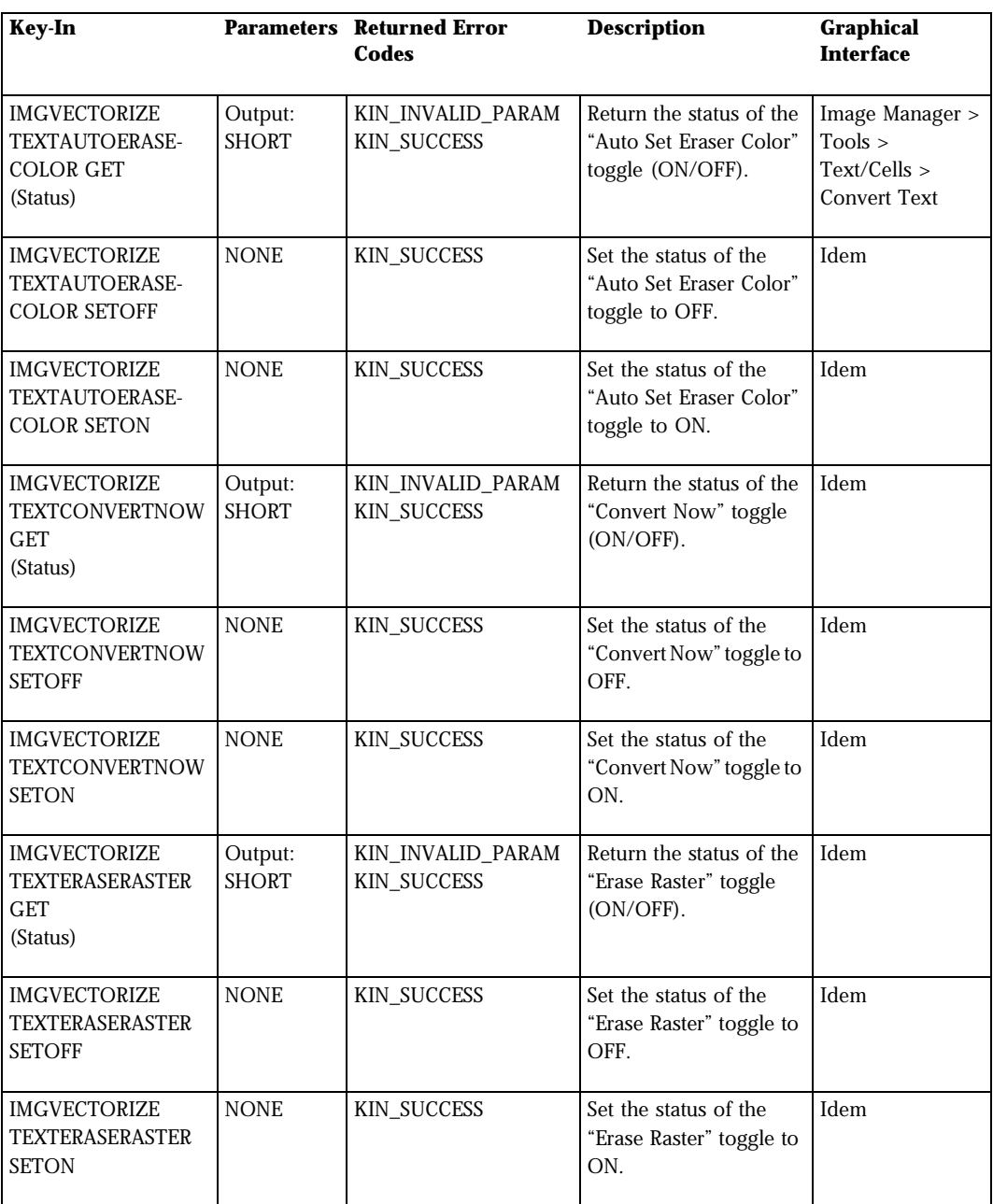

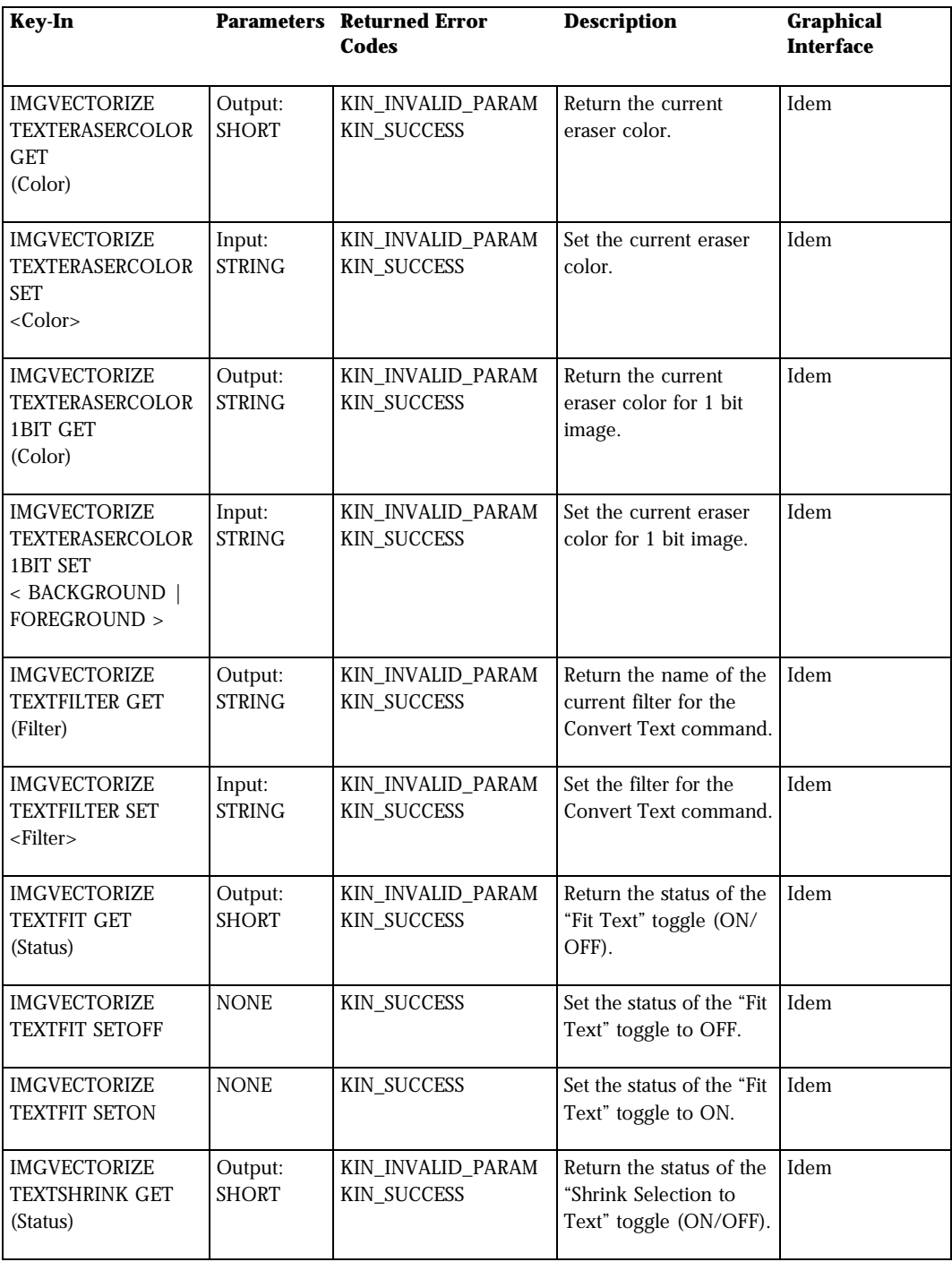

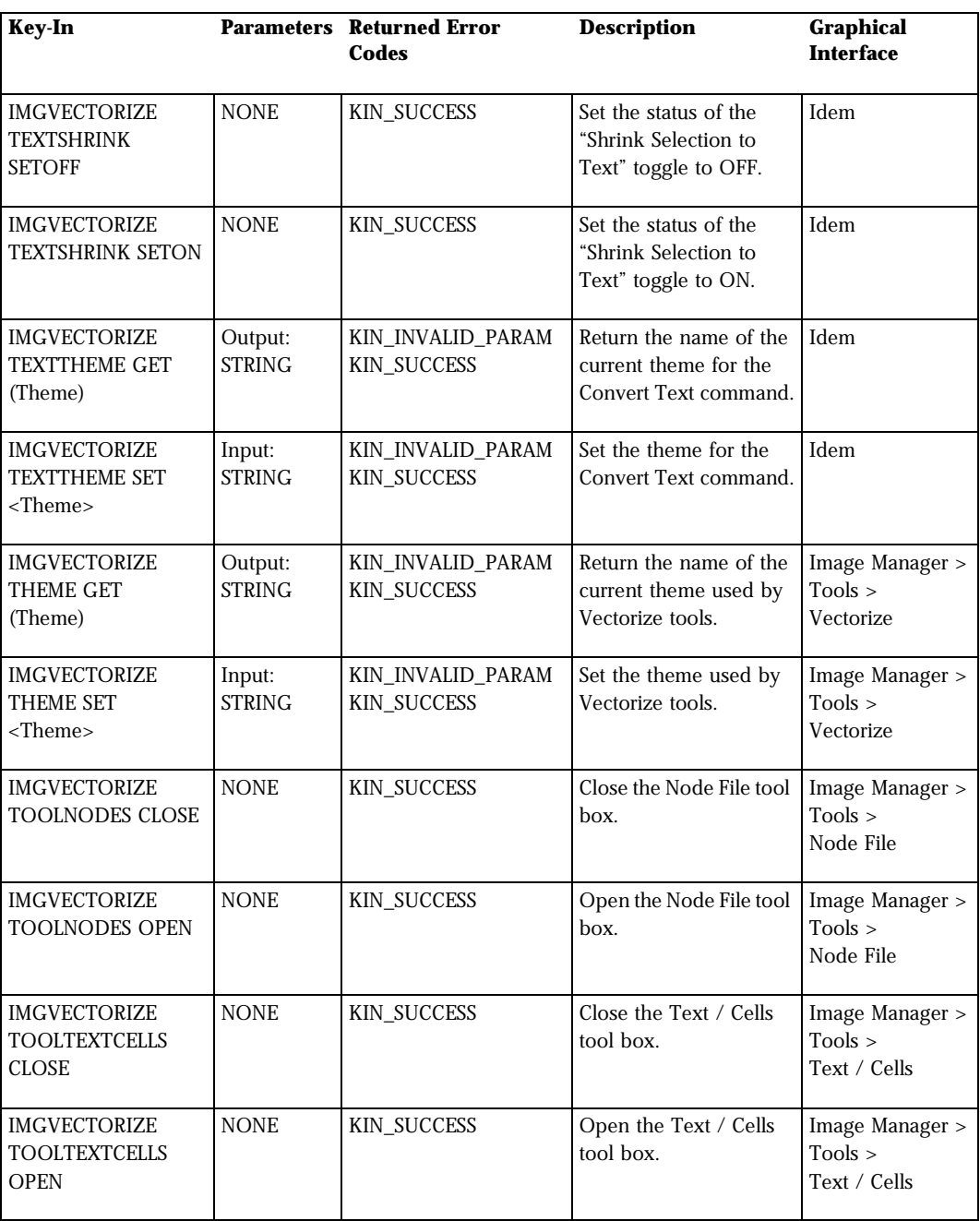

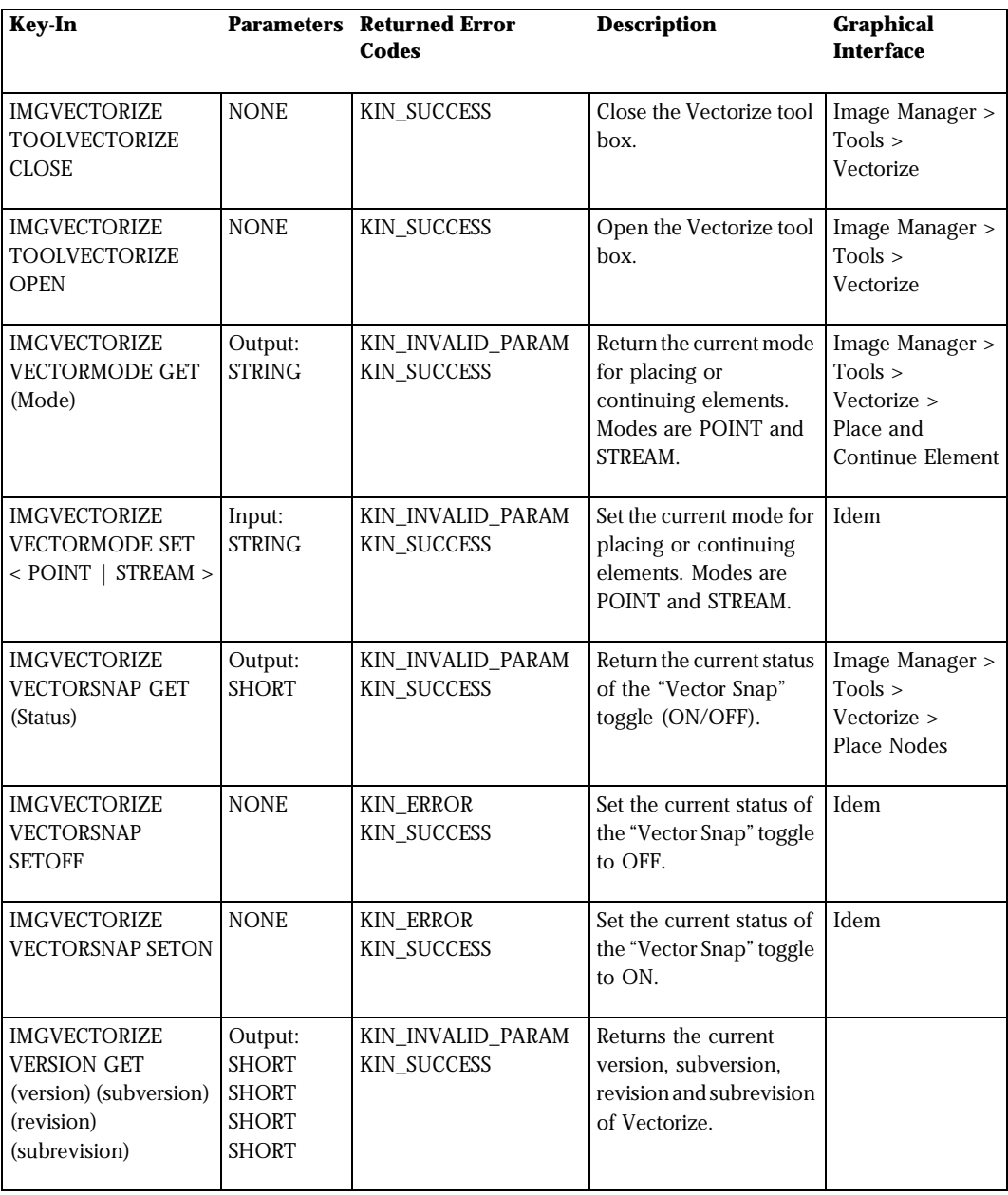

### **Generic Plot Key-ins**

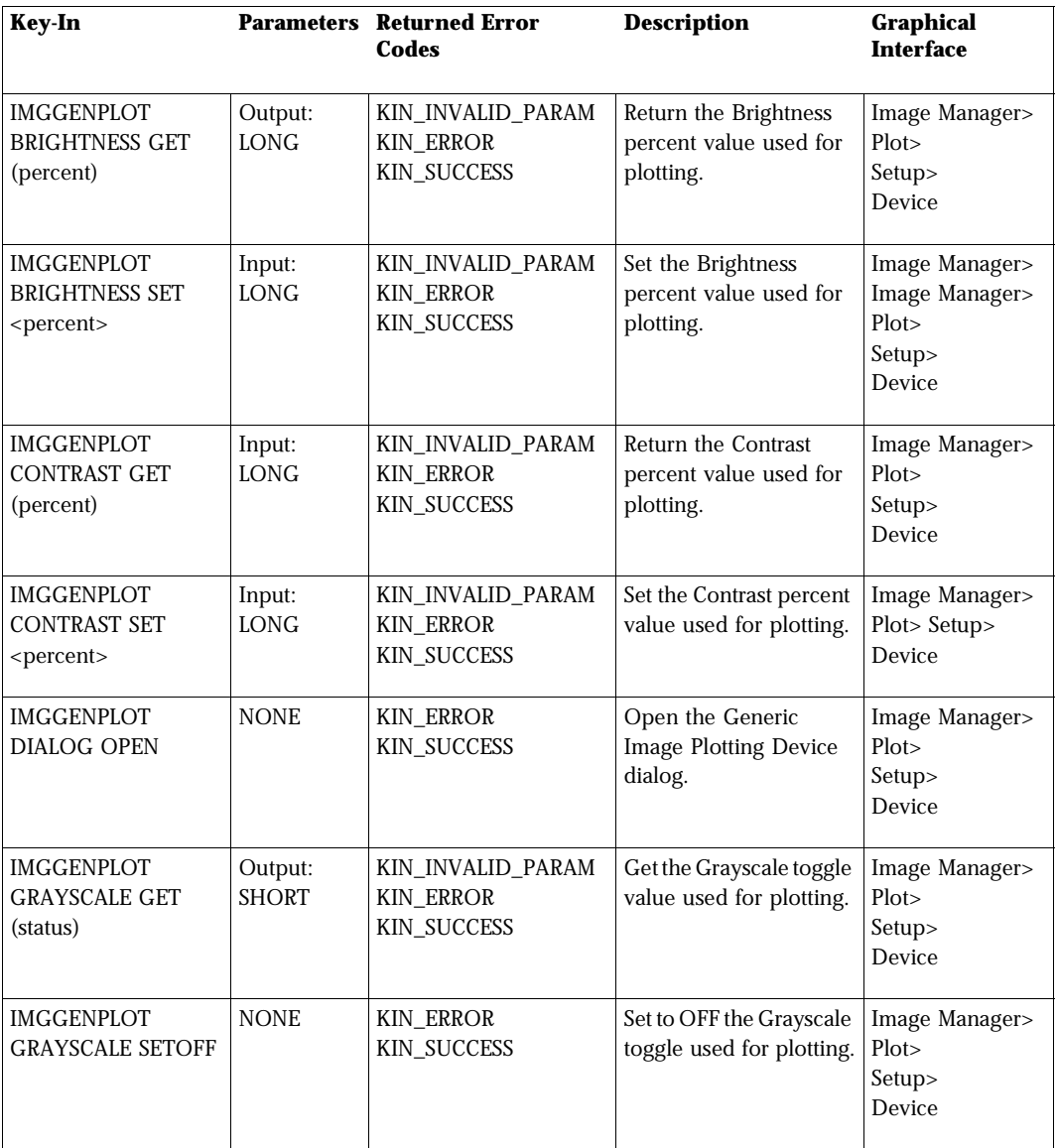

Used with the "dcgen.plt" driver.

*Generic Plot Key-ins*

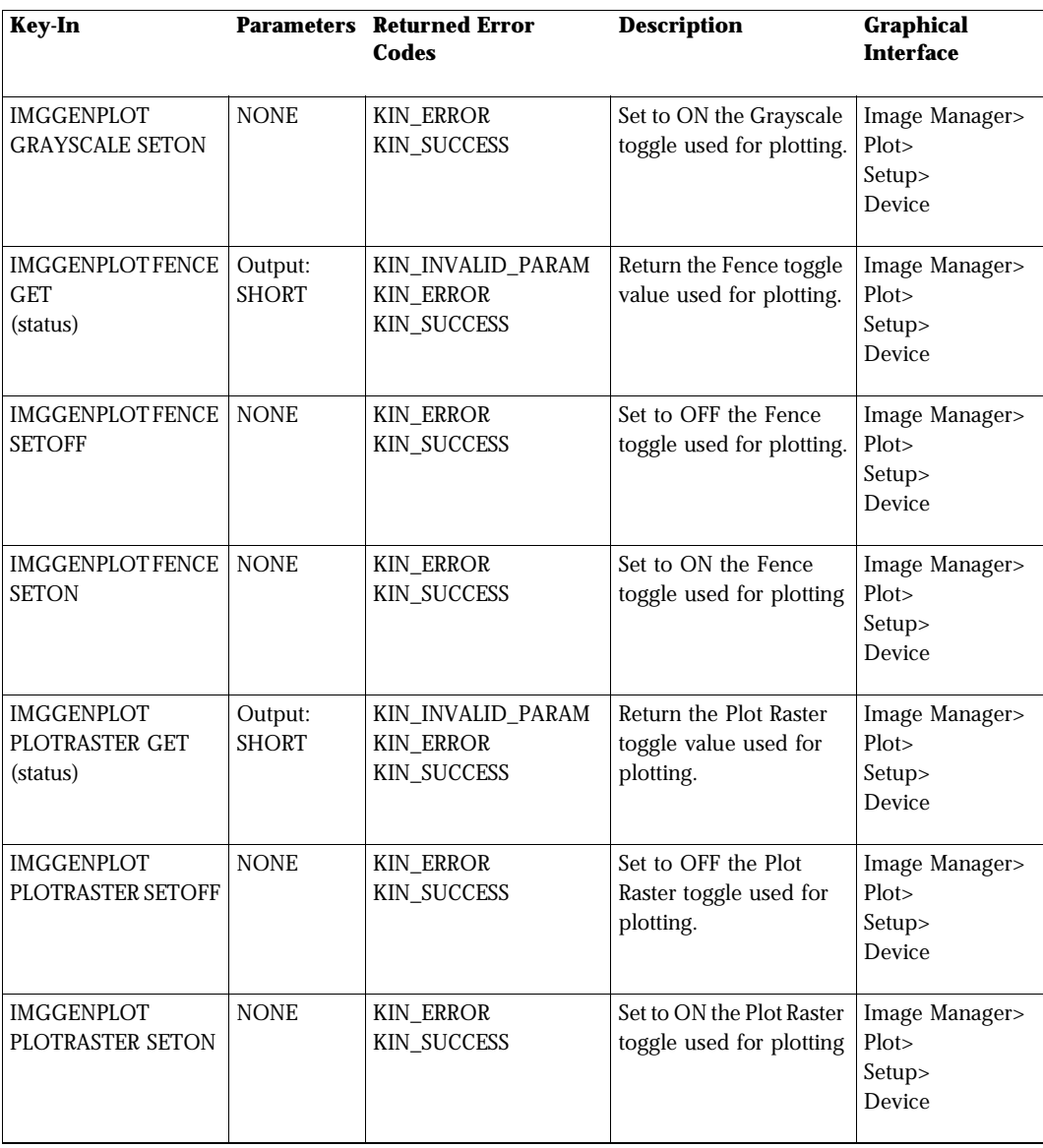

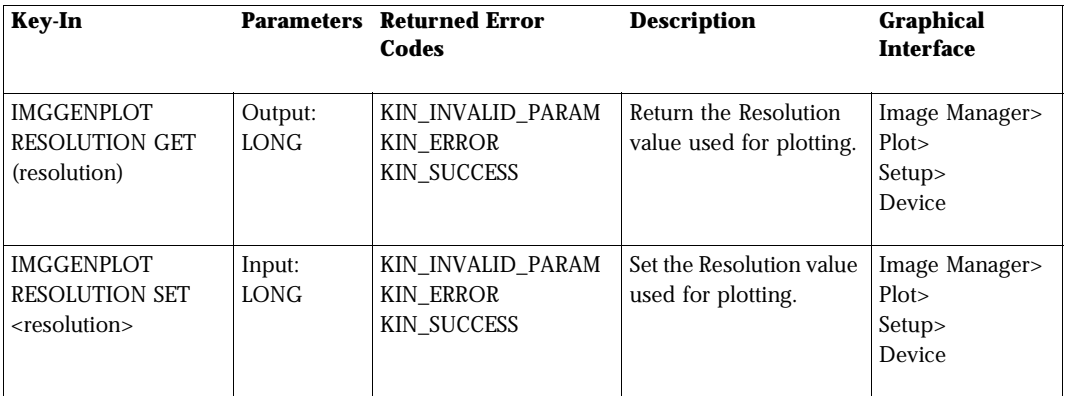

**PostScript Plot Key-ins**

Used with the "dcps.plt" driver.

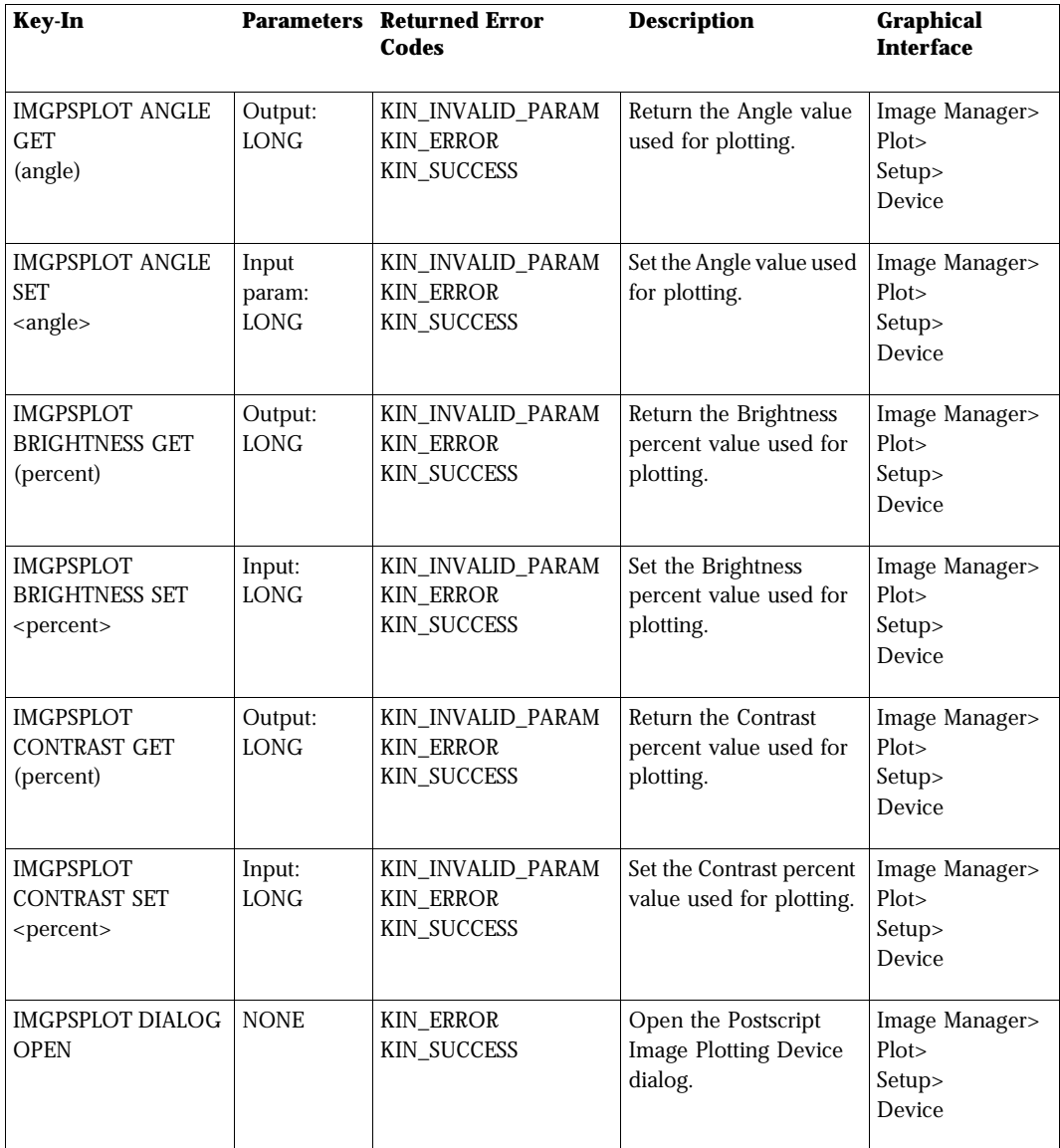

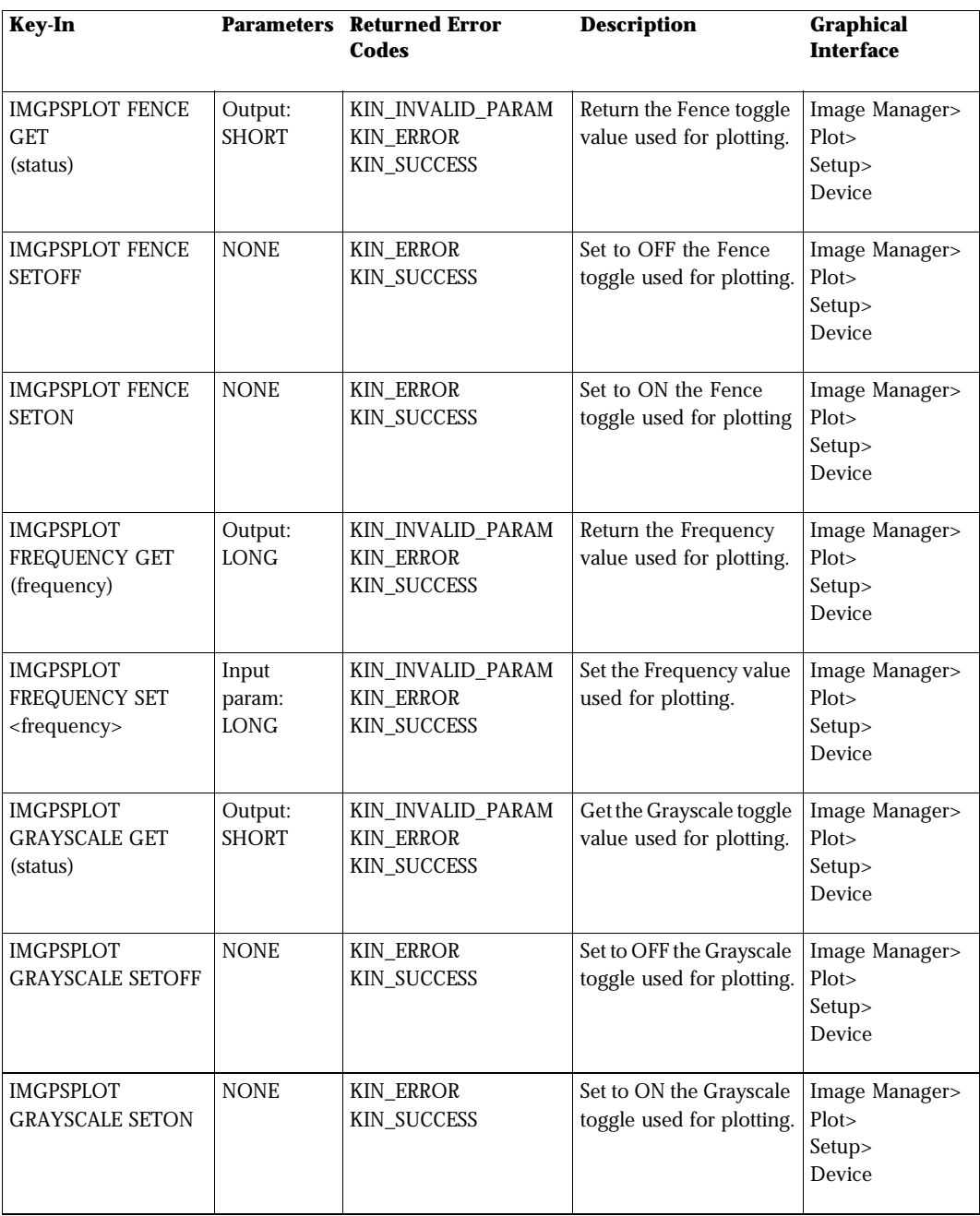

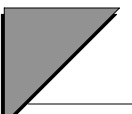

*PostScript Plot Key-ins*

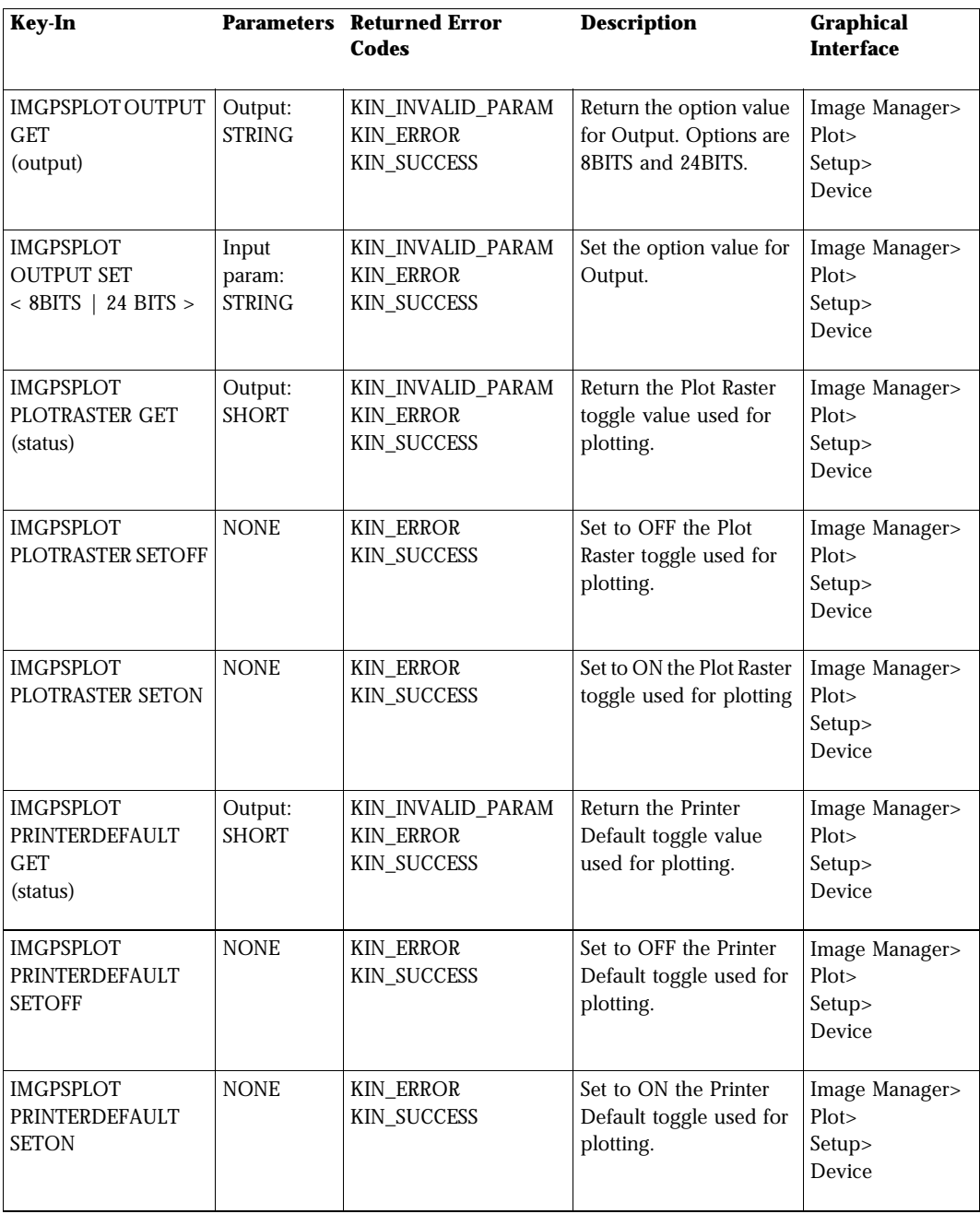

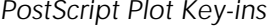

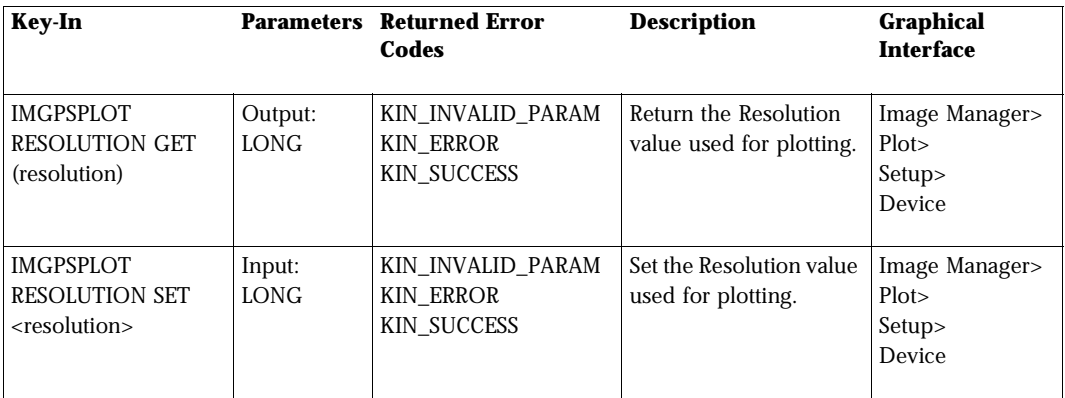

*RTL Plot Key-ins*

#### **RTL Plot Key-ins**

Used with the "dcrtl.plt" driver.

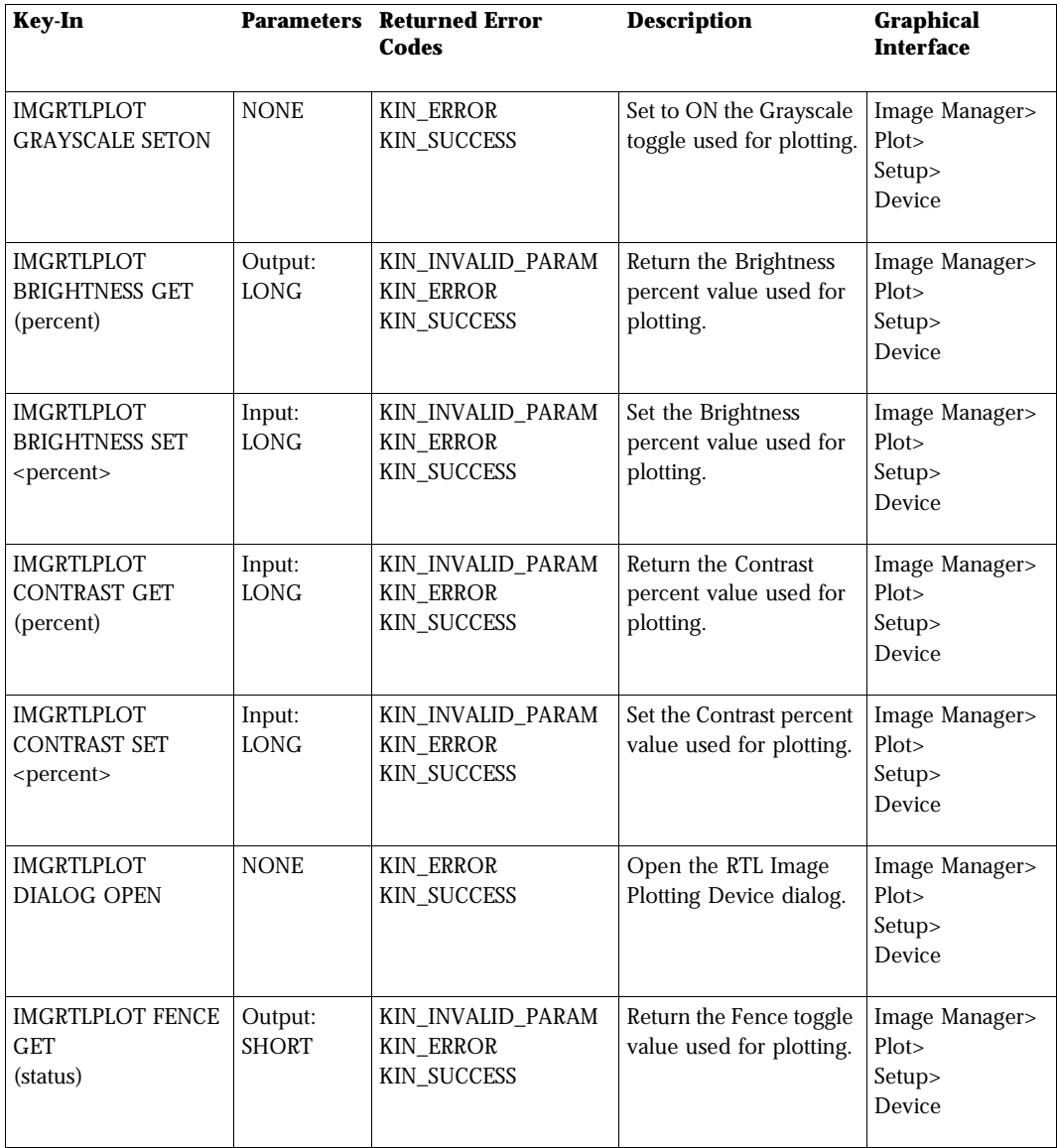

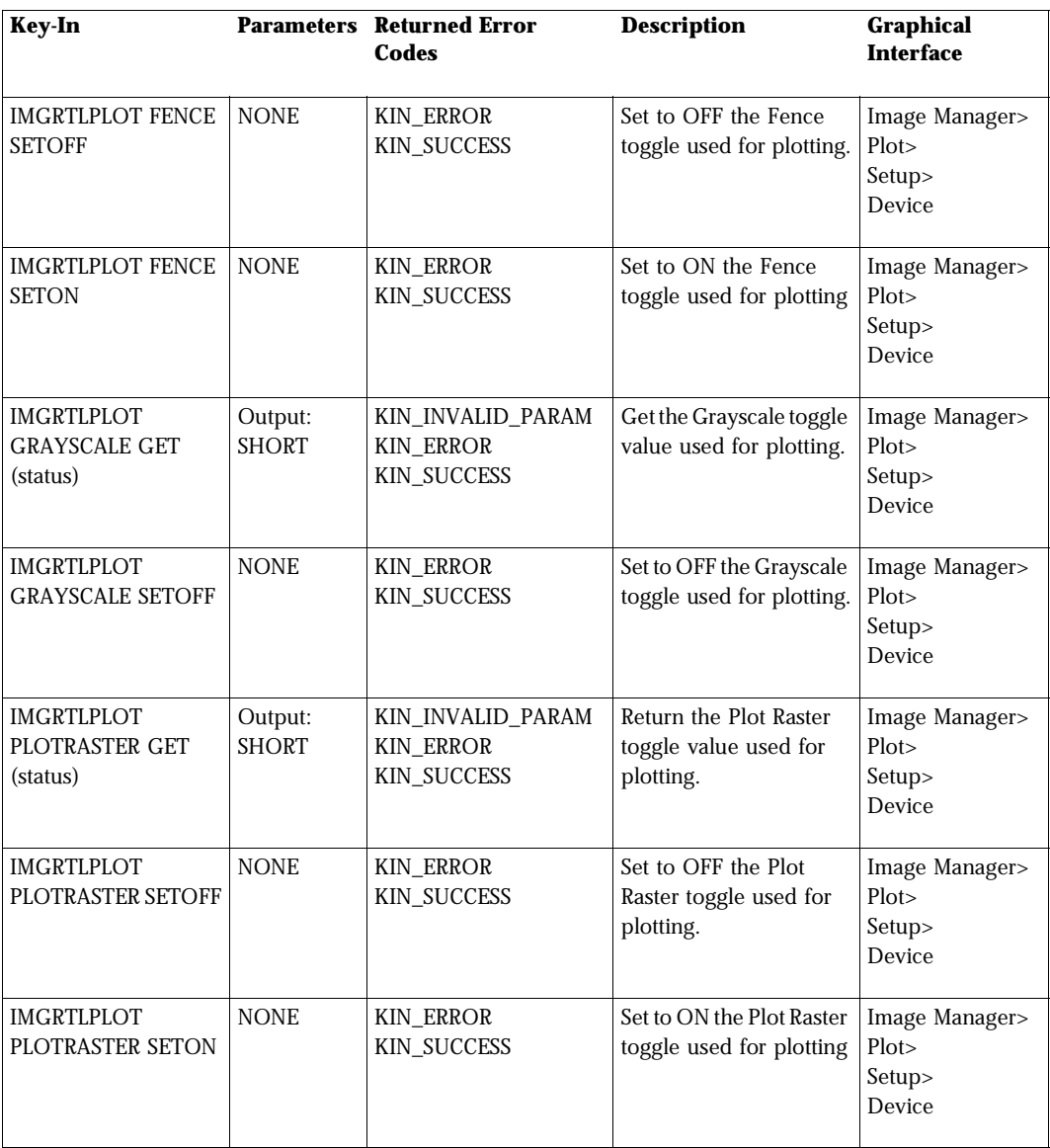

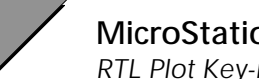

*RTL Plot Key-ins*

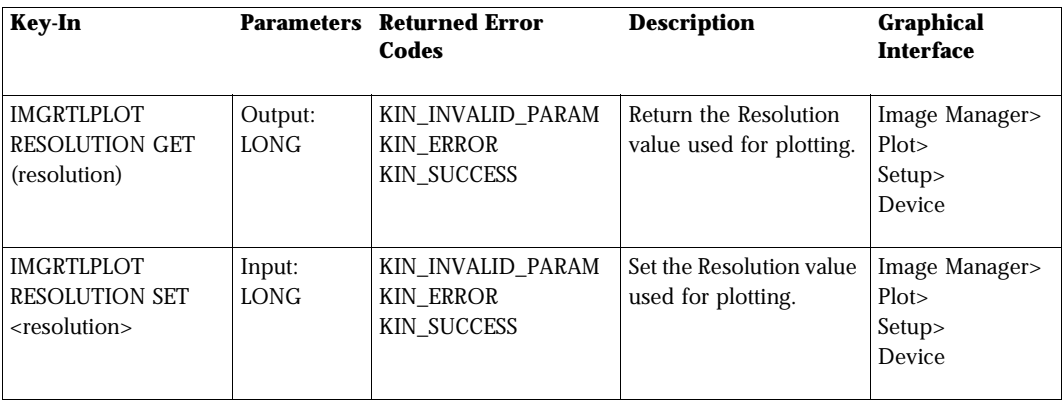